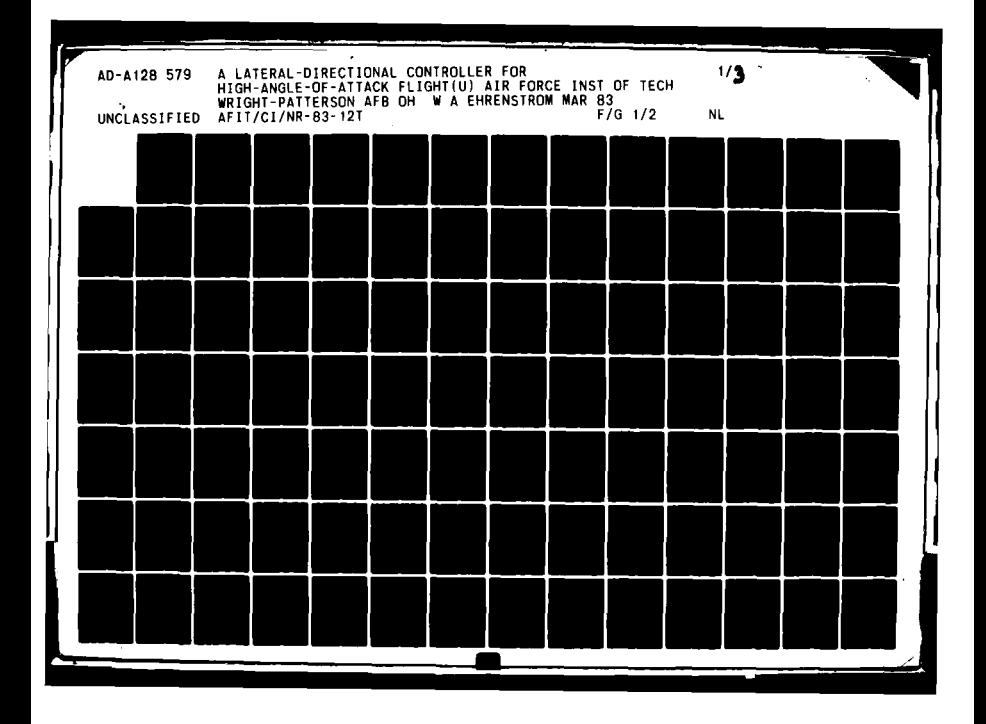

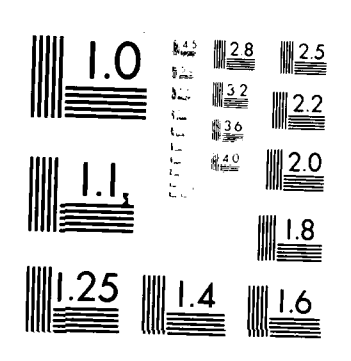

Ĥ

 $\overline{\phantom{a}}$ 

MICROCOPY RESOLUTION TEST CHART NATIONAL BUREAU OF CLAN, ARE (1  $\alpha$  ) at

 $\overline{1}$ 

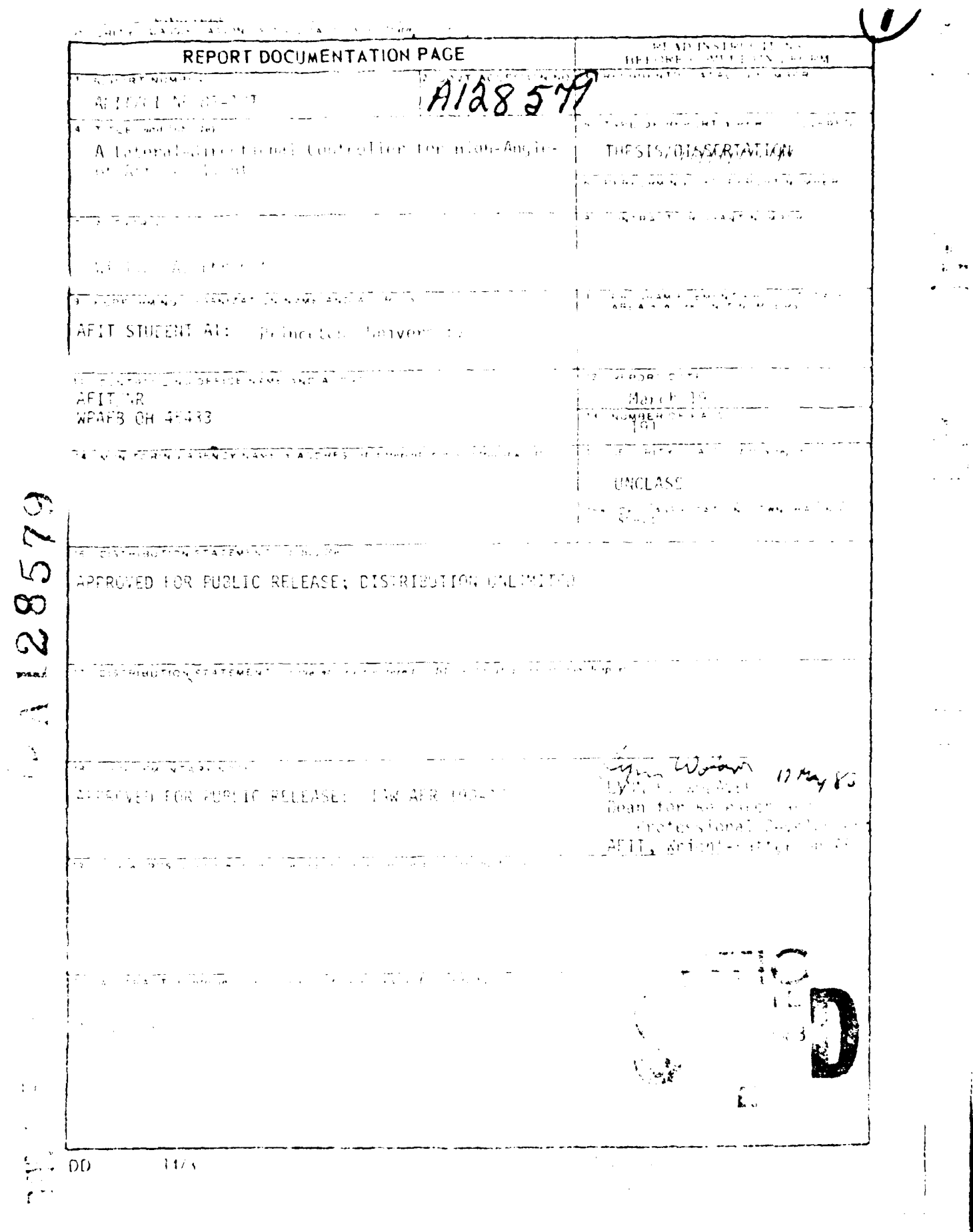

 $\frac{1}{2}$ 

ł,

 $\mathbf{u}$ 

# **DISCLAIMER NOTICE**

**THIS DOCUMENT IS BEST QUALITY PRACTICABLE. THE COPY FURNISHED EXAMPLE 20 INCOLOGYTALLY CONTAINED A SIGNIFICANT NUMBER OF PAGES WHICH DO NOT REPRODUCE LEGIBLY.**

## $2 - 2$

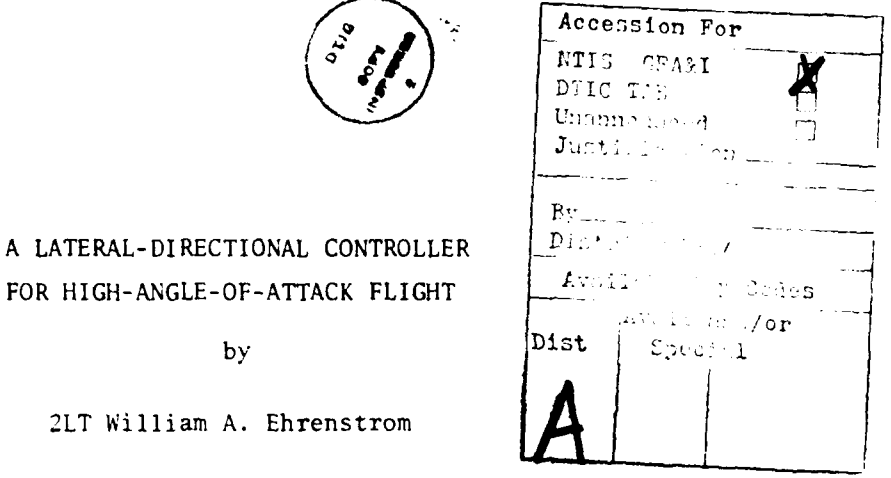

FOR HIGH-ANGLE-OF-ATTACK FLIG by

2LT William A. Ehrenstrom

Princeton University School of Engineering and Applied Science<br>Department of Mechanical and Aerospace Engineering

Submitted in partial fulfillment of the requirements for the degree of Master of Science in Engineering from Princeton University, 1982

Prepared by:

William a. Ehrenstrom

Approved by:

Professor Robert F. Stengel Thesis Advisor

Ŷ,

ü

 $\wp$ 

Professor Thesis Reader

March, 1983

 $\mathbf{1}$ 

#### ABSTRACT

 $-12$ 

A digital flight control system based on microprocessor technology has been designed, developed, and flight tested using the Avionics Research Aircraft (ARA) at Princeton University. The control system utilizes the existing microprocessor system available in the aircraft's fly-by-wire control system. The command and stability augmentation control law was developed using modern control theory and is incorporated into existing flight control computer programs. Development of the model and control law, the gain scheduling procedure, and the flight test results are presented.

The objective of the study was to provide lateral-directional stability during high-angle-of-attack flight and into the stall regime. Flight test results show that it is indeed possible to design a control system which will eliminate lateral-directional instabilities and do so at a level higher than the pilot was able to attain. In addition, gain scheduling proved to be capable of providing satisfactory control throughout a wide range of flight conditions. Additional work, ;owever, is required to correct a number of control system inadequacies before the control system can become operational.

ii

#### **ACKNOWLEDGMENTS**

I would like to thank the following for their assistance

in completing this study:

The Schultz Foundation for their sponsorship of the study;

Professor Robert F. Stengel for his assistance in the selection and development of the control system;

W. Barry Nixon, senior technical staff member, for his assistance in conducting both ground and flight tests;

George E. Miller, senior technical stall member, for his assistance in preparing the final control system for flight test;

Robert V. Walters, graduate student, for development of control system software which was modified for the purposes of this project;

David B. Glade, graduate student, for his assistance in learning the microprocessor systems;

and Marion E. Sandvik for typing much of the final report.

This thesis carries 1583-T in the records of the Department of Mechanical and Aerospace Engineering.

iii

ର ରେ

### TABLE OF CONTENTS

 $\ddot{\bm{v}}$ 

ğ,

 $\overline{a}$  $\ddot{\cdot}$ 

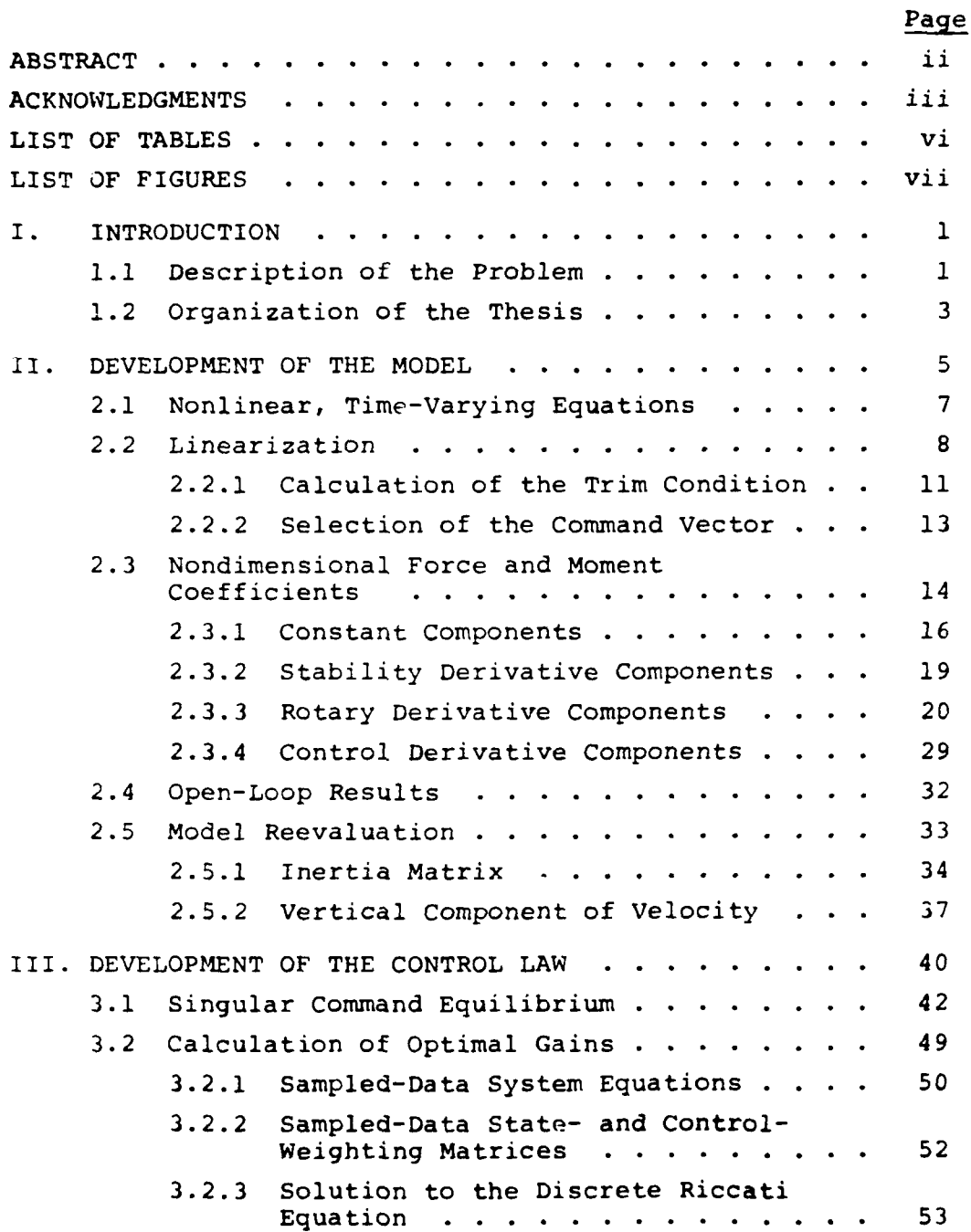

iv

#### TABLE OF **CONTENTS -** Continued

 $\sim$ 

 $\ddot{\bullet}$ 

牲

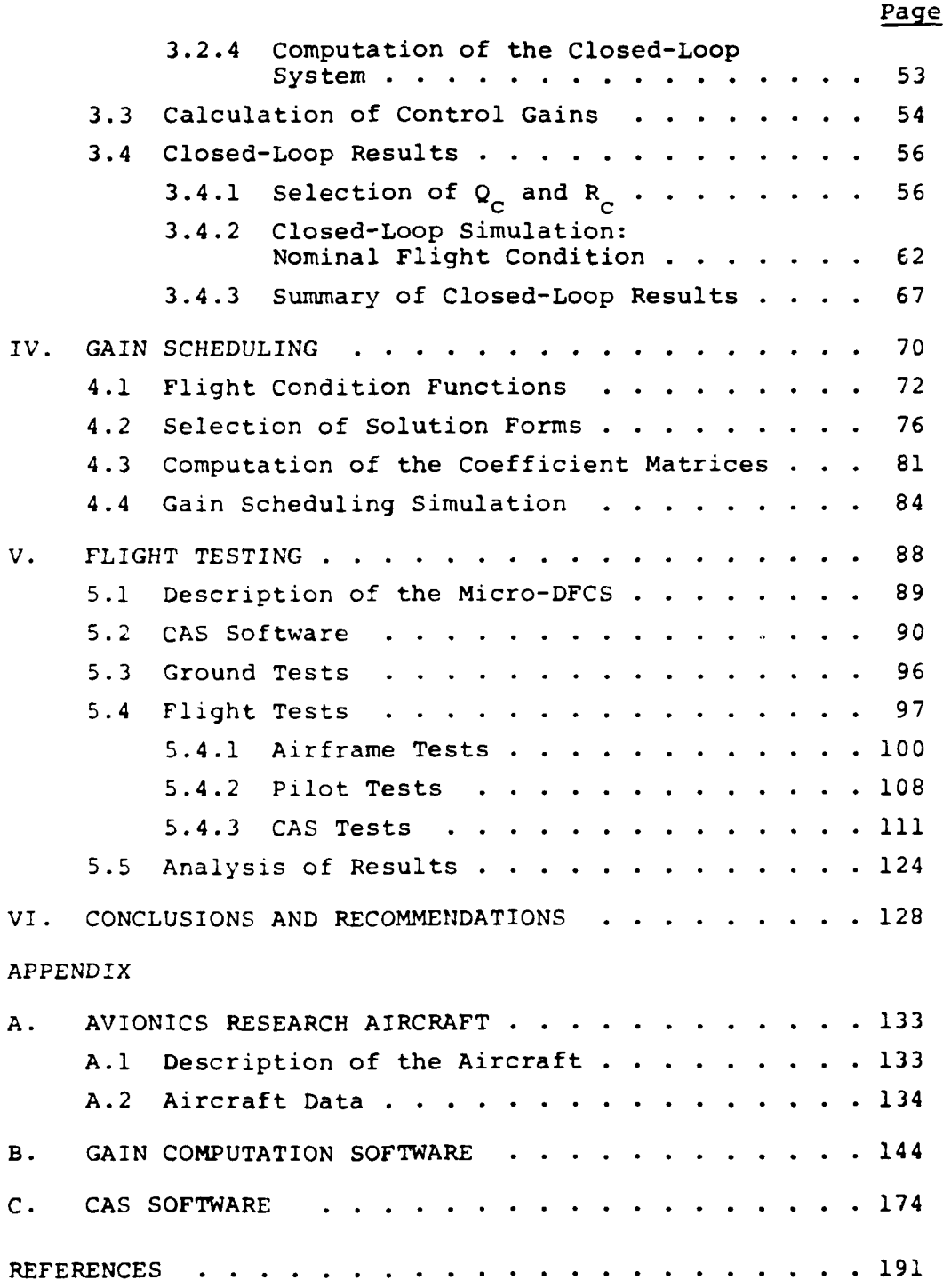

#### LIST OF **TABLES**

 $\overline{\bullet}$ 

 $\ddot{\bf 3}$ 

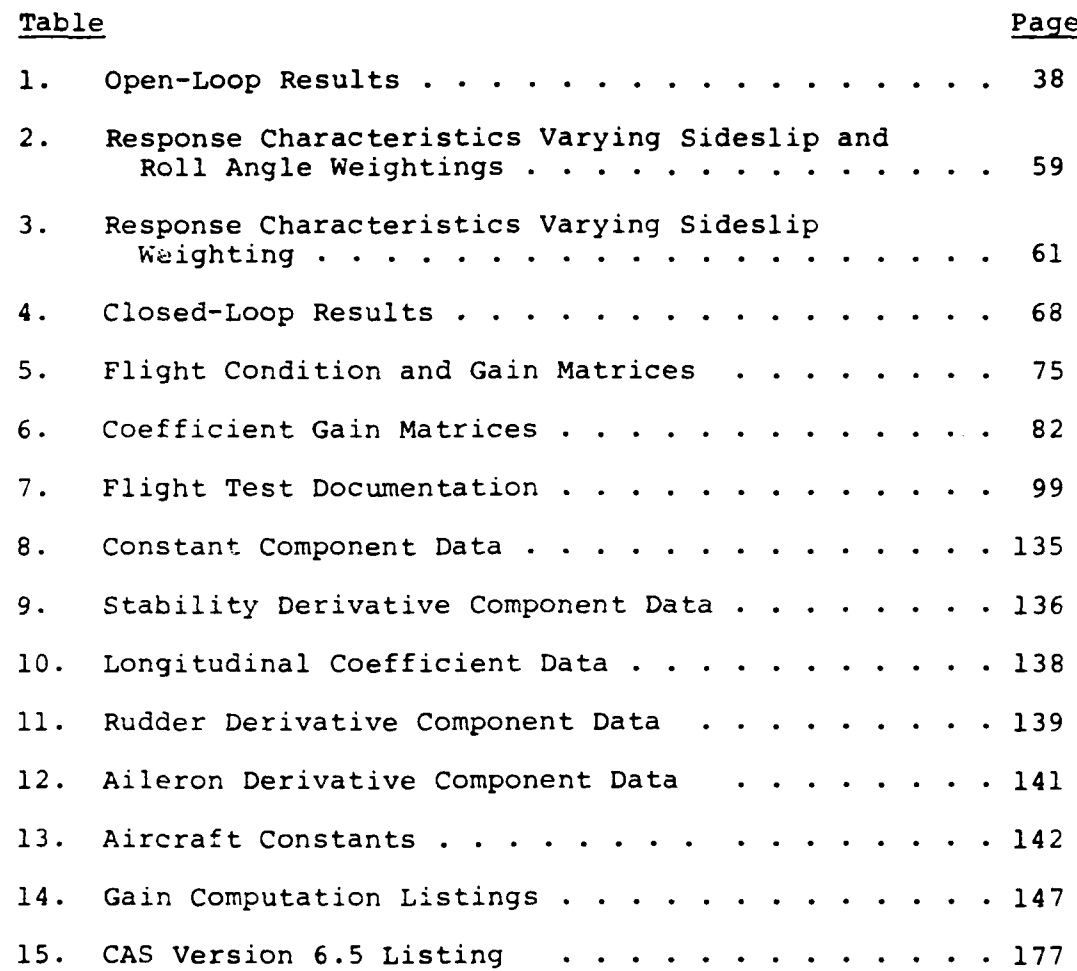

#### LIST OF FIGURES

 $\overline{\mathbf{g}}$ 

ł.

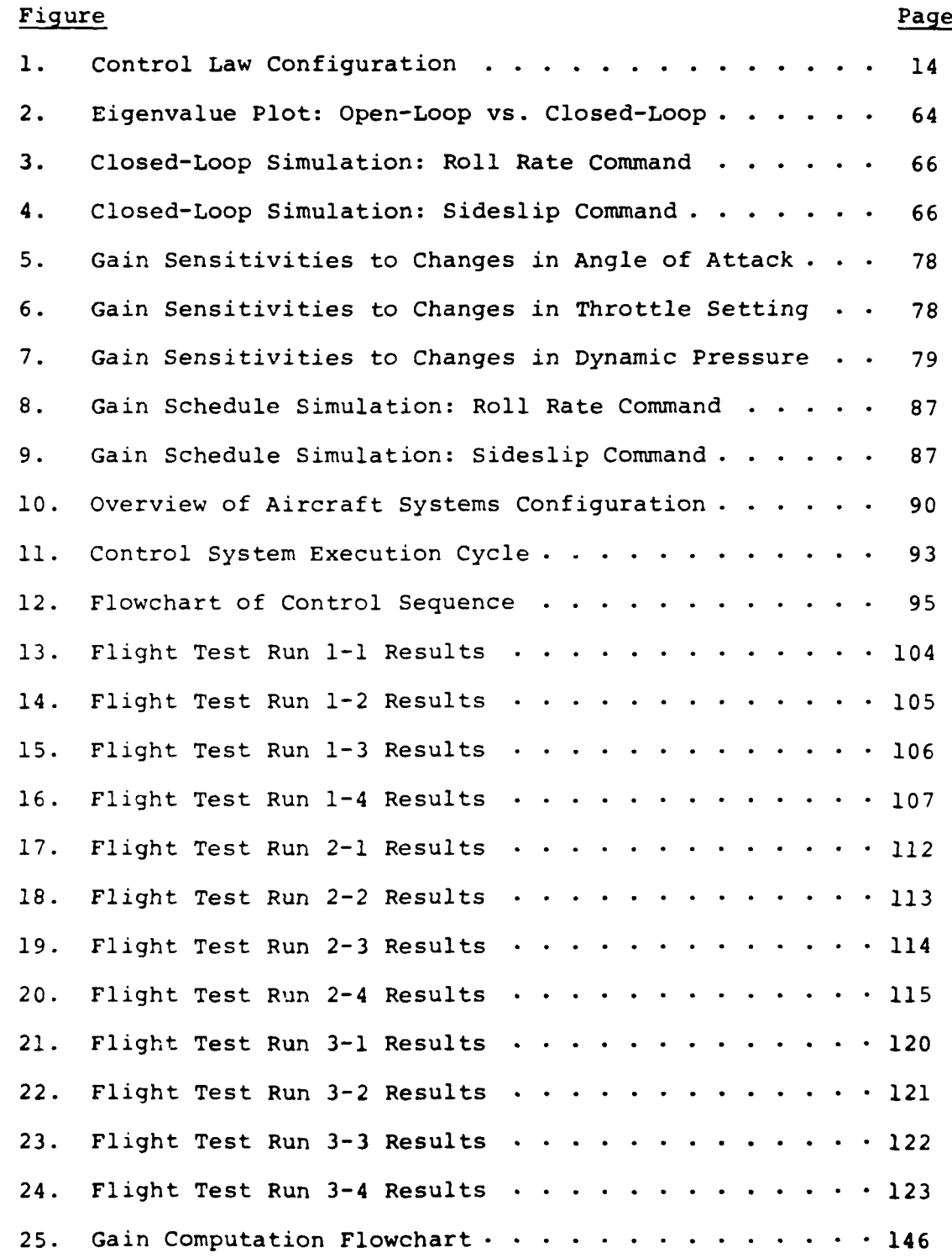

## **Chapter I INTRODUCTION**

#### **1.1 DESCRIPTION OF THE PROBLEM**

The study of aircraft in high angles of attack is of critical importance to the understanding of aircraft flight and to desigr. for aircraft safety. it is in this regime that the maximun lift is reached and stall encountered -- one of the primary reasons for aircraft accidents. By understanding the high angle-cfattack regine, it rright be possible to design safety features into an aircraft which could delay the onset of stall, warn the pilct of ar impending stall, or enable the Filot to recover mcre quickly. This topic has been the subject of ongoing study at the Frir.ceton 1light Research Laboratory (IRL).

while stall is primarily a problem of the longitudinal mode of the aircraft, the lateral-directional mode can be seriously affected in the regime near stall. With lateral-directional controls greatly reduced, the aircraft can experience instabilities such as uing rock. indeed, these instabilities have been noted in the research aircraft at Princeton (Ref. **1).** in addition, it has been found that increasing the throttle tends to aggravate the unstable condition. The lateral-directional instabilities can cause difficulties in obtaining data in the

 $\sqrt{1}$ 

high angle-cf-attack regime and thus severely hamper efforts in dealing with aircraft stall. Therefore, a lateral-directional command augmentation system **(CAS)** would be helpful to steady the aircraft and to isolate the critical aspects of high angle-cfattack flight from lateral-directional disturbances. The topic **of** this study, then, is the design and testing cf a lateraldirectional **CAS** capable of operating at all flight conditions uhicl. the aircraft right encounter but with special emph is **or,** high angle-cf-attack conditions.

The FKL has at its disposal two research aircraft,  $\overline{\phantom{a}}$  of which is the Avionics Research Aircratt (ARA) havion. The wavion has been tested extensively ir the wind tunnel at NASA's research facility at hampton, Nirginia and the results are sumnarized in NASA TN D-5857 (Rei. 2). The availability of the data simplified the process of developing a model, and the presence of the aircraft enhanced the ability to validate the control system crice it was designed.

The AKA has been fitted with a microprocessor for digital flight control. The CAS, then, was designed to be digital to take advantage of the microprocessor. in addition, FFL has at its disposal a ground-based microprocessor system for software development and testing.

The CAS itself was designed as a two-input, two-output, single command mode controller. Lateral stick and pedals were selected as inputs and were scaled to be roll rate and sideslip commands,

**-2-**

respectively. The outputs were commands to the ailerons ard rudder. Three longitudinal variables -- angle of attack, thrcttle setting, and dynamic pressure -- were selected as the flight condition. Since the **CAS** was required to work at all flight conditions, the gains were scheduled with these three variables.

#### 1.2 **ORGANIZATION** OF THE THESIS

The thesis is presented to cover the critical steps that were taken to design and test the CAS. in particular, Chapter 2 deals with the development of the model of the AkA. In addition, the linearization procedure is discussed. Hinally, a set of openloop results is presented for comparison with known aircraft behavior.

Chapter 3 discusses the calculation **of** the control cains using linear-quadiatic, sampled-data regulator theory. Singular command equilibrium is discussed, as is the calculation of the cptimal cains. In addition, the control law is developed and presented. finally, results arc included showing the selection. **of** the continuous-time weighting matrices, a detailed description **of** the **US** performance for a norrinal (light condition, and **<sup>z</sup>** summary of closed-loop simulation results for a variety of flight cond it ions.

Chapter 4 discusses the gain scheduling process. The form ci the gain ccuations is discussed, as is the solution of the flight

 $-3 -$ 

condition functions which make up the gain equations. Also included is the computation of the gain coefficient matrices. Finally, results of a simulation using the gain schedules are presented.

Chapter 5 covers the flight tests. The microprocessor system used and the development of software for CAS implementation are discussed. In addition, ground tests performed before flight tests are covered. Finally, the flight test procedures and a detailed analysis of the results are included.

Chapter 6 presents some conclusions and possible recommendations for further work in the area of gain scheduling.

Tha appendices cover the extraneous areas of study which were required for successful completion of the project. Appendix A presents the aircraft data used in the development and testing of the model. Appendix B summarizes the gain calculation software while Appendix C presents the microprocessor software. References lists the sources of information used during the course of this research.

**-4-**

### **Chapter 11 DEVELOPMENT OF THE MODEL**

The requirements of the control system specified that the CAS should provide satisfactory control for not just one flight condition, but for the uhole spectrum ci flight conditions the aircraft might encounter. This in turn required the development of **a** model uhich could accurately predict aircraft behavior throughout this same range of flight conditions. In other words, the model was developed not only as a function of the state and controls, but also **Of** the flight condition.

The model could have taken two forms. The first stores the aerodynamic data in a table. To use this method, the model would be- looked up for the particulzr flight condition fromr a set **of** tables containing a number of possible models. Since a model for evfry possible flight condition combination **Could** not **be** listed, son.e flight conditions would have to be approximated by the closest model available or **by** interpolation betuetn models. This idea was rejected as requiring too much computer storage and excessive run time.

TIhe second choice was to find a set of polynomials to caICLiate the model based on the specified value of the flight cond ition. There is a considerable amount of aerodynamic datz.

**-5-**

from which the polynomials could be derived. All that was recuired was to reduce the available data to a set of equations. This was the method selected in this study.

The experimental data were compiled in NASA TN D-5857 (Ref. 2) and that which %ere used are summarized in Appendix **A. The** *IsASA* report included data on stability and control derivatives. LxFcrimental values of rotary derivatives were given in NASA TN D-6643 (Kef. **\_)** but these were considered insufficient since they did not incluoc variations of these variables with the changing flight condition. Instead, the USAF STABILITY AND CONTROL DATCOM. (Ief. 4) rrethods were used to derive the set **of** rotary derivative ecuations, arid the values available in **TN** D-6643 were used fcr comparisor!.

**1h(** stlection ci the fliglt ccndition variables was madt on the basis of available data and control system needs. Since the cortrcl system was to be angle-cf-attack sensitive, angle **of** attack, a, was chosen as a variable. Fortunately, the flight data presented the variations of the lateral-directional Farameters against variations in angle **cf** attack. sincf the  $a$ rplication of throttle resulted in aggravating the unstable condition, throttle setting,  $I_c$ , as chosen as a flight condition variable. Lata were also available showing the effect of throttle setting cn the lateral-directional parameters. Finally, given the cverall effect of dynamic pressure, **j** (velocity and altitude effects), it was chosen as the final flight condition

-6-

variable. The ranges of each variable were based on typical operating conditions and available data: angle of attack,  $-4$  to 24 degrees; throttle setting (representing nondimensional value of thrust, T/qb), .C3 to .23; and dynamic pressure, which was based on typical velocities for the aircraft of 100 to 200 feet per second and an altitude of 5000 feet.

This chapter covers the model development process from the linearization of the ncnlinear equations to the data reduction and formulation of the nondimensional force and moment coefficients. Cpen-loop results for 27 different flight conditions are presented to help verify the model.

#### 2.1 NONLINEAR, TIME-VARYING **EQUATIONS**

The nonlinear, lateral-directional equations can easily be found in the literature (Ref. 3) and are summarized as follows:

 $\dot{y} = \cos(\theta_0) \sin(\theta) + v(\sin(\phi) \sin(\theta_0) \sin(\theta) - \cos(\phi) \cos(\theta))$ 

 $w(\cos(\phi)\sin(\theta_c)\sin(\Psi)-\sin(\phi)\cos(\Psi))$  $(2-1)$ 

 $\dot{v} = -\dot{v} + \dot{w} + \text{gcos}(\theta_{c})\sin(\phi) + (\frac{\pi}{9}S/m)C_{V}$  (2-2)

 $\dot{p} = (\bar{q}sb/1_v)c_1$  (2-3)

 $\dot{\mathbf{r}} = (\bar{\mathbf{q}}\delta \mathbf{b}/\mathbf{1}_{\sigma})\mathbf{C}_{\mathbf{n}}$  (2-4)

 $\dot{\mathbf{r}} = \mathbf{r} + (\mathbf{q}_0 \sin(\mathbf{r}) + \cos(\mathbf{r}))\tan(\mathbf{\theta}_0)$  (2-5)

$$
\Psi = q_0 \sin(\phi) \sec(\theta_0) + r \cos(\phi) \sec(\theta_1)
$$
 (2-6)

The  $\vee$  angular position and the y position variables give information on the aircraft with respect to some fixed axis

**-7-**

system, but they have no effect on the aircraft's stability. hence, these two variables were dropped, leaving a fourth-order model. In addition, the lateral velocity variable, v, does not have as much physical meaning to the pilot as sideslip angle, B. 7o gct the sideslip rate equation, the **V** equation was divided by the total velocity,  $V_{0}$ . Finally, the equations were rotated through the angle-cf-attack (to the stability axis system). hence, the final nonlinear equations of mction were:

$$
\dot{\mathbf{r}} = (\bar{\mathbf{q}}\mathbf{S}\mathbf{b}/\mathbf{I}_{\mathbf{z}})\mathbf{C}_{\mathbf{n}}
$$
 (2-7)

$$
\dot{E} = (1/V_0)(-rv + g\cos(\gamma_0)\sin(\phi) + (\bar{q}5/m)C_v \qquad (2-\epsilon)
$$

$$
\dot{\mathbf{r}} = (\mathbf{\bar{q}}\mathbf{s}/\mathbf{1}_{\mathbf{x}})\mathbf{C}_{1} \tag{2-9}
$$

$$
\dot{\mathbf{r}} = \mathbf{p} + (q_c \sin(\mathbf{r}) + r \cos(\mathbf{r})) \tan(\mathbf{r})
$$
 (2-10)

These ccuations were rewritten as a vector differential equation:

$$
x = f(x(t), u(t))
$$
 (2-11)

where x *is* the state vector (r, **b,** p, **6)** and u is **the** ccrtrcl vector (dk, dh).

#### 2.2 LINEARIZATIOh

The development of a control system based on the nonlinear equations of motion would be quite difficult. Therefore, it was imperative that the equations be linearized. This was done using a laylor series approximation. The approximation was taken about a trim point  $--$  the forces and moments add up to zero, and the aircraft is at equilibrium. he laylor series approximation of the nonlinear equations,  $f$ , is as follows:

$$
-6 -
$$

$$
\underline{\dot{x}} = \underline{f(x_0, u_0)} + \frac{\partial \underline{f(x_0, u_0)}}{\partial \underline{x}} \qquad \underline{\Delta x} + \frac{\partial \underline{f(x_0, u_0)}}{\partial \underline{u}} \qquad \underline{\Delta y} + \frac{\partial^2 \underline{f(x_0, u_0)}}{\partial \underline{x}^2} \qquad \underline{\Delta x}^2 + \frac{\partial^2 \underline{f(x_0, u_0)}}{\partial \underline{u}^2} \qquad \underline{\Delta u}^2 + \cdots (2-12)
$$

where  $\underline{\mathbf{x}}_0$  and  $\underline{\mathbf{u}}_0$  are the trim values of the states and controls, respectively. By dropping the higher order terms and rearranging, the approximation becomes:

$$
\underline{\mathbf{x}}_{\mathbf{C}} = \underline{\mathbf{f}}(\underline{\mathbf{x}}_{\mathbf{C}}, \underline{\mathbf{u}}_{\mathbf{C}}) \tag{2-13}
$$

$$
\Delta \underline{\dot{x}} = \frac{\partial \underline{f}(x_0, \underline{u}_0)}{\partial x} \qquad \Delta \underline{x} + \frac{\partial \underline{f}(x_0, \underline{u}_0)}{\partial \underline{u}} \qquad \Delta \underline{u}
$$
 (2-14)

The  $x_0$  equation represents the nominal trim solution and the  $x$ equation represents the deviations from trim. It was this perturbation equation that was of the most interest. The derivative terms form a Jacobian matrices and were redefined as:

$$
F = \frac{\partial f(x, u)}{\partial x} \qquad G = \frac{\partial f(x, u)}{\partial u}
$$

The final linearized perturbation equations of motion (in matrix form) were as follows:

$$
\Delta \frac{\dot{x}}{x} = F(t) \Delta \frac{x}{x} + G(t) \Delta \frac{u}{x}
$$
 (2-15)

where F is the system dynamics matrix and G is the control dynamics matrix.

The nondimensional force and moment coefficients  $(C_y, C_n, C_1)$ are functions of the states and controls and were rewritten in linearized form as:

$$
C_y = C_{y_C} + C_{y_B^{\Delta E}} + (b/(2V_0))C_{y_T^{\Delta T}} + (b/(2V_0))C_{y_P^{\Delta P}} + C_{y_{dK}^{\Delta dK}} + C_{y_{dL}^{\Delta dL}}
$$
\n(2-16)

 $-9 -$ 

$$
C_{n} = C_{n} + C_{n} \Delta B + (b/(2V_{o}))C_{n} \Delta r + (b/(2V_{o}))C_{n} \Delta p + C_{n} \Delta d k + C_{n} \Delta d A
$$
  
\n
$$
C_{1} = C_{1} + C_{1} \Delta b + (b/(2V_{o}))C_{1} \Delta r + (b/(2V_{o}))C_{1} \Delta p + C_{1} \Delta d k + C_{1} \Delta d A
$$
  
\n
$$
(2-1\delta)
$$
  
\n
$$
(2-1\epsilon)
$$

where the equation coefficients are stability derivatives  $(C_{Y_{\text{R}}})$  $c_{n_k}$ ,  $c_{1_k}$ , rotary derivatives  $(c_{y_{n'}}^{\prime}, c_{n_r}^{\prime}, c_{1_r}^{\prime}, c_{y_{n'}}^{\prime}, c_{n_r}^{\prime}, c_{1_r}^{\prime})$ , and<br>control derivatives  $(c_{y_{nk}^{\prime}}, c_{n_{nk}^{\prime}}, c_{1_{nk}^{\prime}}, c_{y_{nk}^{\prime}}, c_{n_{nk}^{\prime}}, c_{1_{nk}^{\prime}}^{\prime})$ . The<br>linearized equations in matr  $t$ <sub>c</sub> $r$  $r$  $s$ ):

$$
I = \begin{bmatrix} x_r & h_L & h_L & h_L & C \ x_r/v_c-1 & Y_L/V_c & Y_L/V_c & C \ \frac{1}{2} & \frac{1}{2} & \frac{1}{2} & \frac{1}{2} & \frac{1}{2} & \frac{1}{2} \\ \frac{1}{2} & \frac{1}{2} & \frac{1}{2} & \frac{1}{2} & \frac{1}{2} \\ \frac{1}{2} & \frac{1}{2} & \frac{1}{2} & \frac{1}{2} & \frac{1}{2} \\ \frac{1}{2} & \frac{1}{2} & \frac{1}{2} & \frac{1}{2} & \frac{1}{2} \\ \frac{1}{2} & \frac{1}{2} & \frac{1}{2} & \frac{1}{2} & \frac{1}{2} \\ \frac{1}{2} & \frac{1}{2} & \frac{1}{2} & \frac{1}{2} & \frac{1}{2} \end{bmatrix}
$$

where ( )  $L = C \left( \frac{1}{2} \right) E$  =  $C \left( \frac{1}{2} \right) E$ 

社

In addition to the equations of motion, an output equation was required to keep track of certain quantities over which explicit control was desirable. This was done using an output equation of the form:

$$
\underline{y}(t) = \underline{h}(\underline{x}(t), \underline{u}(t)) \qquad (2-15)
$$

 $-10 -$ 

Performing the laylor series approximation and redefining, the perturbation output equation became:

$$
\Delta \underline{y} = H_x \Delta \underline{x} + H_u \Delta \underline{u} \tag{2-20}
$$

where

$$
H' = \frac{9x}{9y(x^2 - \pi^2)}
$$
  
H' = \frac{9\pi}{9y(x^2 - \pi^2)}  
H' = \frac{9\pi}{9y(x^2 - \pi^2)}

Ihc selection of h is discussed later.

### 2.2.1 Calculation of the Trim Condition

At the trim condition, all of the forces and moments sun to be zero; hence, the state is in equilibrium  $(\Delta x = 0)$ . Therefore, to solve for the trim condition,  $f$  was set to zero and the states computed.

$$
C = (\bar{c}_5 b / 1, c_n) C
$$
 (2-21)

$$
0 = (1/V_0)(-r\tau_0 + \text{gcos}(\zeta_0)\sin(\phi) + (\bar{q}s/\pi)c_y))
$$
 (2-22)

$$
L = (\bar{q}Sb/I_v)C_1
$$
 (2-25)

$$
U = F + (q_s \sin(\phi) + r \cos(\phi)) \tan(\zeta)
$$
 (2-24)

?.ultiplying **by** terms that uere unchanging, equations t2-21) tc (2-24) simplified to:

$$
C = C_n \tag{2-25}
$$

$$
0 = -rv_0 + \text{gcos}(\delta_c)\sin(\epsilon) + (\bar{q}\delta/m)c_y
$$
 (2-20)

 $C = C<sub>1</sub>$  (2-2<sup>7</sup>)

$$
C = p + (q_{\text{min}}(\phi) + r \cos(\phi)) \tan(\delta_{\text{min}})
$$
 (2-2\epsilon)

**-** 11 **-**

With no initial roll rate or yaw rate and zero  $C_n$  and  $C_1$ , the nominal values of p and r were zero. Thus, from  $(2-16)$ ,  $(2-17)$ , and  $(2-1\varepsilon)$ , equations  $(2-25)$  to  $(2-2\varepsilon)$  simplified to:

$$
C = C_{n_C} + C_{n_{\underline{b}}} \Delta E + C_{n_{\underline{d}}k} \Delta dK + C_{n_{\underline{d}}k} \Delta dK
$$
\n
$$
C = C_{y_C} + C_{y_{\underline{c}}} \Delta E + C_{y_{\underline{d}}k} \Delta dK + C_{y_{\underline{d}}k} \Delta dK + (g_m) / (\bar{q}s) \cos(\delta_0) \sin(\phi)
$$
\n
$$
(2-2\epsilon)
$$
\n
$$
(2-2\epsilon)
$$

$$
C = C_{1} + C_{1} \Delta E + C_{1} \Delta dK + C_{1} \Delta dA \qquad (2-31)
$$

$$
C = C \tag{2-52}
$$

**Ey** examining (2-2c,) to (2-31), it was apparent that the aircraft cculd could havc a trim sideslip and zero roll angle, a trin. rcll  $angle$  and zero sideslip, or a comlination of roll angle and sideslip. In every case the trim controls were non-trival.

For this study, roll angle was set to zero, leaving a trim. sideslip. Loing this and manipulating equations (2-2S) to (2-l), the iollouing natrix scution for L, **dF,** and **d].** as obtained:

$$
\begin{bmatrix}\n\Delta E \\
\Delta dF \\
\Delta dL\n\end{bmatrix} = \begin{bmatrix}\nc_{n_B} & c_{n_{dR}} & c_{n_{dR}} \\
c_{y_B} & c_{y_{dR}} & c_{y_{dR}} \\
c_{1_E} & c_{1_{dR}} & c_{1_{dR}}\n\end{bmatrix}^{-1} \begin{bmatrix}\nc_{n_O} \\
-c_{y_C} \\
-c_{1_O}\n\end{bmatrix}
$$
\n(2-33)

The solution of  $(2-35)$  provided the trim condition about which the equations were linearized and the perturbations measured.

**-** 12 **-**

#### 2.2.2 Selection of the Command Vector

while the selection of the command vector, h, has no effect on the eventual stability of the closed loop system, it can drastically affect the response of the system. **if** the command vector is chosen such that the state contains an integral ci one of the command vector elements, then the response will be singular. Sirgular command equilibrium does not necessarily imply state and control equilibrium. Furthermore, computation of the control gains will result in a set of integral feedforward elements, known as proportional-integial filtering, in addition to the usual feedforuard and feedback gains.

Comparison of singular versus nonsingular command modes shows that the singular command mode has the effect of adding **i-** third state to the two-state command vector, namely the integral state (Rtf. **E).** Selection of the singular commarnd mode, then, appears to be a uise choice and the extra uork invclved in computation cf such a control law is made up for in the improved control over the response cf the system.

In this study, the command vector was chosen as roll rate  $(p)$ and sideslip angle (L)--both variables considered valuable in aircraft control, in addition, since the state vector contains roll angle  $(\phi)$ , an integral of roll rate, control of that same variable was effectively added. The control law configuration, then, is represented in Figure 1.

**- 13 -**

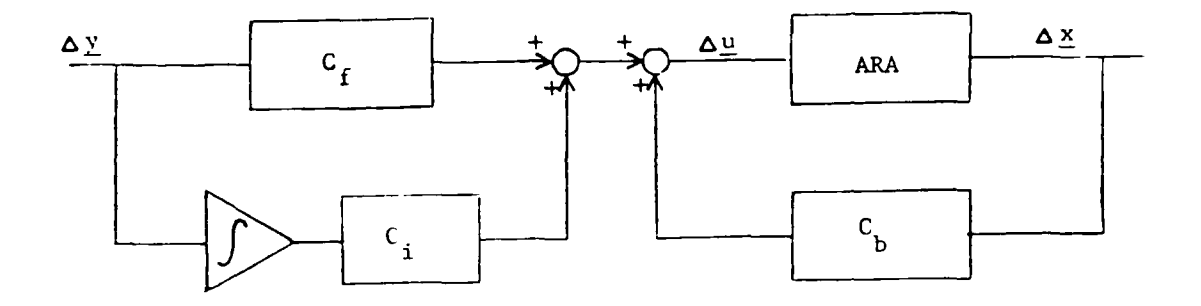

Figure **1:** Control Law Configuration

#### **2.3 NONDIMENSIONAL** FORCE **AND** MOMENT **COEFFICIENTS**

Perhaps thc ncst important part of modelling is the determination of the nondimensional coefficients--side force  $(C_V)$ , yaw moment  $(C_n)$ , and roll moment  $(C_1)$ . The coefficients are affected by the states, the controls, and the flight ccndition, and they are nonlinear. The task, then, was to reduce the available data to a set of polynomials from which the coefficients could be calculated.

In the form of equations (2-16) to (2-16), the nondimensional ccefficients were linear functions of the state and controls. however, the coefficients of these equations (which for sake of clarity, shall be called coefficient components) %ere nonlinear functions of the flight condition. Equations for these components were derived which would allow the coefficients to be calculated for any specified flight condition and state and control vectors. The coefficient components, for the purposes **cf** this report, are broken down and discussed in four catagories:

**-** 14 **-**

the constant components  $(C_{i,j}, C_{i,j}, C_{i,j})$ ; the stability derivative ດ<sup>່ ກ</sup>ດ components  $(c_{y_B}, c_{n_E}, c_{l_E})$ ; the rotary derivative components  $(c_{\mathbf{v}}^{\dagger}$  ,  $c_{\mathbf{n}}^{\dagger}$  ,  $c_{\mathbf{l}}^{\dagger}$  ,  $c_{\mathbf{v}}^{\dagger}$  ,  $c_{\mathbf{n}}^{\dagger}$  ,  $c_{\mathbf{l}}^{\dagger}$  ); and the control deriv p Compoents(, <sup>r</sup> C **,C** *,* C1 ). components  $(c_{\gamma_{\text{d}k}}^{\dagger}, c_{n_{\text{d}k}}^{\dagger}, c_{1_{\text{d}k}}^{\dagger}, c_{\gamma_{\text{d}k}}^{\dagger}, c_{n_{\text{d}k}}^{\dagger}, c_{1_{\text{d}k}}^{\dagger}).$ 

The aircraft for which this control system was designed was tested extensively in the wind tunnel and the data presented in **NASA TN** D-5857. The NASA report lists data from which the constant components, the stability derivative components, and the control derivative components could be derived directly. The method used to reduce the data was generally the same in each case and is discussed in detail in the constant component sccticr,. since there was a considerable *amount* of data on these corporients, certain assumptions were made to to facilitate the data reduction. In particular, throttle effects were considered linear, velocity was assumed to affect only the dimensional components (through dynamic pressure), and state and control variables were assumed to affect the coefficients linearly. The validity of each of these assumptions is discussed below.

The data which were available for the other components were not available for the rotary derivatives. 1he report bASA Th D-6643 did present some experimental values of these components but for only one flight condition. For this study, it did net seem wise to assume that the rotary derivatives would stay constant throughout the range of flight conditions. Therefore, the USAF DATCOM nethods were used, making it possible to reduce

**- 15 -**

even the rotary derivative components to functions of the flight condition.

#### $2.3.1$ Constant Components

The static flight data included in NASA TN D-5857 were presented as sets of curves showing how each coefficient changes as the state, controls, and flight condition vary. In general, there was one plot per throttle setting with each plot having several curves plotted against angle of attack. The curves each correspond to a different value of a state or control variable. Lach curve was plotted with ten explicit data points (corresponding to angles of attack of -4, C, 4, E, 12, 14, 16, IE, 20, and 22 deg). The first step taken for data reduction was to make a table of eight data points (the explicit points at -4, C, 4, E, 12, 10, and 20 deg angle of attack and one at 24 deg found by extrapolating the curves) at each throttle position and angle of attack. The data are presented in Appendix A.

The data were reduced to a linear equation where the coefficients of that equation were functions of angle of attack only. The form of these equations was:

$$
C_{y} = C_{y} - T_{c} + C_{y}
$$
 (2-54)

$$
= C_{n}^{1} T_{c} + C_{n}^{C}
$$
 (2-35)

$$
c_1 = c_1 \frac{1}{c_1} \tau_c + c_1 \frac{1}{c_0} \tag{2-5C}
$$

 $-16 -$ 

The value of the slope and constant terms were found by doing a linear regression at each angle of attack. The assumption of throttle linearity proved to be valid in this case. Curv s were fitted to the slope and constant points, which were functions of angle of attack alone. (In the case of  $\frac{c_1}{c_0}$ , however, it was apparent that curve fitting uould be very difficult for the slope tern., C<sub>1</sub> . Therefore, an average C<sub>1</sub> was calculated for the  $C_{\eta}$  **c** three throttle settings used, essentially neglecting throttle  $\epsilon$  ffects).

IILe curve fitting nethod used assumed **&** solution ir. the fcrn cf ar: n-th order polynomial:

$$
C = A_n \epsilon^{L} + A_{n-1} \epsilon^{n-1} + \dots + A_1 \epsilon^{1} + A_0 \qquad (2-37)
$$

In this case, a 7-th order equation was used such that eight values of the dependent and independent variables were required. P. matrix equation was then set up in the following manner:

$$
\begin{bmatrix}\nC(a_1) & 1 & a_1 & a_1^2 & \cdots & a_1^7 & A_0 \\
C(a_2) & 1 & a_2 & a_2^2 & \cdots & a_2^7 & A_1 \\
\vdots & \vdots & \vdots & \ddots & \vdots & \vdots \\
C(a_k)\n\end{bmatrix} = \begin{bmatrix}\n\cdot & \cdot & \cdot & \cdot & \cdot \\
\cdot & \cdot & \cdot & \cdot & \cdot \\
\cdot & \cdot & \cdot & \cdot & \cdot \\
\cdot & \cdot & \cdot & \cdot & \cdot \\
\cdot & \cdot & \cdot & \cdot & \cdot \\
\cdot & \cdot & \cdot & \cdot & \cdot \\
\cdot & \cdot & \cdot & \cdot & \cdot \\
\cdot & \cdot & \cdot & \cdot & \cdot \\
\cdot & \cdot & \cdot & \cdot & \cdot \\
\cdot & \cdot & \cdot & \cdot & \cdot \\
\cdot & \cdot & \cdot & \cdot & \cdot \\
\cdot & \cdot & \cdot & \cdot & \cdot \\
\cdot & \cdot & \cdot & \cdot & \cdot \\
\cdot & \cdot & \cdot & \cdot & \cdot \\
\cdot & \cdot & \cdot & \cdot & \cdot \\
\cdot & \cdot & \cdot & \cdot & \cdot \\
\cdot & \cdot & \cdot & \cdot & \cdot \\
\cdot & \cdot & \cdot & \cdot & \cdot \\
\cdot & \cdot & \cdot & \cdot & \cdot \\
\cdot & \cdot & \cdot & \cdot & \cdot \\
\cdot & \cdot & \cdot & \cdot & \cdot \\
\cdot & \cdot & \cdot & \cdot & \cdot \\
\cdot & \cdot & \cdot & \cdot & \cdot \\
\cdot & \cdot & \cdot & \cdot & \cdot \\
\cdot & \cdot & \cdot & \cdot & \cdot \\
\cdot & \cdot & \cdot & \cdot & \cdot \\
\cdot & \cdot & \cdot & \cdot & \cdot \\
\cdot & \cdot & \cdot & \cdot & \cdot \\
\cdot & \cdot & \cdot & \cdot & \cdot \\
\cdot & \cdot & \cdot & \cdot & \cdot \\
\cdot & \cdot & \cdot & \cdot & \cdot \\
\cdot & \cdot & \cdot & \cdot & \cdot \\
\cdot & \cdot & \cdot & \cdot & \cdot \\
\cdot & \cdot & \cdot & \cdot & \cdot \\
\cdot & \cdot & \cdot & \cdot & \cdot \\
\cdot & \cdot & \cdot & \cdot & \cdot \\
\cdot & \cdot & \cdot & \cdot & \cdot \\
\cdot & \cdot & \cdot & \cdot & \cdot \\
\cdot & \cdot & \cdot & \cdot & \cdot \\
\cdot & \cdot & \cdot & \cdot & \cdot \\
\cdot & \cdot & \cdot & \cdot & \cdot \\
\cdot & \cdot & \cdot & \cdot & \cdot \\
\cdot & \cdot & \cdot & \cdot & \cdot
$$

where  $C(\epsilon_{i})$  is the value of the coefficient at angle of attack,  $a_i$ . More simply:

$$
\underline{C} = M \underline{A} \tag{2-35}
$$

 $- 17 -$ 

To solve for the coefficients, all that was required was a matrix inversion and multiplication by the coefficient vector:

$$
\underline{A} = N^{-1} \quad \underline{C} \tag{2-4C}
$$

(Since the same eight angles of attack -- -4, C, 4, E, 12, 10, 20, 24 deg -- always were used whether calculating the constant components, the stability derivative components, or the control derivative components, M and hence  $M^{-1}$  were always the same. Thus, it was necessary only to assemble  $C$  to find the ccefficients, A, for any component coefficient).

The final reduced constant component equations are summarized as follows:

$$
C_{y_{C_{r_i}}} = 1.094L - 6 \epsilon^7 - 7.104L - 7 \epsilon^6 + 1.630L - 5 \epsilon^5 - 1.496L - 4 \epsilon^4 + 2.579L - 4 \epsilon^2 + 2.446L - 3 \epsilon^2 - 1.715L - 2 \epsilon + 0.0
$$

C<sub>y<sub>C</sub></sub> = -1.996L-9  $\varepsilon^7$  + 1.296L-7  $\varepsilon^6$  - 2.974L-6  $\varepsilon^5$  + 2.713L-5  $\varepsilon^4$  -<br>5.525L-5  $\varepsilon^2$  - 4.614L-4  $\varepsilon^2$  + 1.612L-5  $\varepsilon$  + 6.6

 $C_{L_{C_n}}$  = 5.5531-9  $e^7$ - 3.2591-7  $e^6$ + 6.6951-0  $e^5$ - 5 4161-5  $e^4$ + 7.633E-5  $e^{2}$ + 1.625E-3  $e^{2}$ - 4.504E-5  $e^{-}$  - 0.65261

 $C_{\text{E}_{\text{O}_{\text{A}}}} = 3.817 \text{L} - 10 \text{ a}^7 - 2.568 \text{L} - 8 \text{ a}^6 + 6.104 \text{L} - 7 \text{ a}^5 - 5.881 \text{L} - 6 \text{ a}^4 +$ 1.520E-5  $\varepsilon^2$ + 8.592E-5  $\varepsilon^2$ - 5.593E-4 a + 0.111822

C<sub>1</sub> = -7.(99E-10  $\epsilon^{7}$ + 4.45EE-6  $\epsilon^{6}$ - 9.659E-7  $\epsilon^{5}$ + 7.677E-C  $\epsilon^{4}$  -6.571E-6  $a^3$ - 1.637E-4  $a^2$ + 2.167E-4 a + 0.66717

 $-16 -$ 

#### **2.3.2** Stability Derivative Components

The method for finding the stability derivative component equations was essentially the same as for the constant components except that one initial step -- the computation of the stability derivatives -- was included. The data were presented as one plot per throttle setting with seven curves per plot. The curves (each corresponding to a different value of sideslip -- **-15, -IC, -!.** C, 5, **IC,** and 15 deg) showed how the coefficients varied with angle cf attack. Once again, eight points per curve were selected, and these are presented in Appendix A.

'Iht first task was to corpute the stability derivatives for each angle of attack and throttle setting. Since the ccefficients %ere assumed linear with respect to the states, a lineia rEgitssion **was** used for this task. The assumption ci linear sideslip effects was valid except for C<sub>n</sub> and C<sub>1</sub> at high angles **of** attack. 7he stability derivatives were reduced to the form:

$$
C_{y_x} = C_{y_y} \t T_c + C_{y_x}
$$
 (2-47)

$$
C_{n_{\rm L}} = C_{n_{\rm L}}^2 + C_{y_{\rm L}}^2 \tag{2-4k}
$$

$$
C_1 = C_1 \frac{1}{E_{\pi}} T_c + C_{Y_{\bar{B}_{\pi}}} (2-4\epsilon)
$$

Since only two throttle settings were given in the data, no analysis of throttle linearity was rEquired. Once again, linear regression %as used to determine the equations for the stability derivatives. The curve fitting method previously discussed %as

**\_ Il -**

used to determine the equations for the slope and constant terms. The final reduced stability derivative component equations are summarized as follows:

$$
C_{Y_{E_1}} = 1.274E-9 a^{7}-8.630E-6 a^{6}+2.089E-6 a^{5}-2.044E-5 a^{4}+
$$
  
4.791E-5 a<sup>5</sup>+3.116E-4 a<sup>2</sup>-1.607E-3 a-C.0166

$$
C_{Y_{E_{O}}}
$$
 = 2.380E-4 a - C.01245  $(C_{Y_{E_{O}}}$  was assumed a straight line)  
 $C_{n_{E_{I}}}$  = -2.004E-11 a<sup>7</sup> + 2.564E-9 e<sup>6</sup> - 6.596E-6 a<sup>5</sup> + 1.123E-6 e<sup>4</sup> -  
4.376E-6 a<sup>5</sup> - 2.051E-5 a<sup>2</sup> + 3.156E-4 a + 0.001

$$
C_{L_{L_{c}}} = 5.033E-12 e^{-7} - 4.747E-10 e^{6} + 1.615E-6 e^{5} - 2.595E-7 e^{4} + 1.005E-10 e^{3} + 3.507E-6 e^{2} - 6.045E-5 e + 0.002
$$

$$
C_{1_{L_{\tilde{1}}}} = -5.265E - 10 e^7 + 2.51CE - 6 e^6 - 5.742E - 7. e^5 + 5.056E - 6 e^4 - 1.1C9E - 5 e^3 - 9.567E - 5 e^2 + 4.262E - 4 e^4 - 0.0000
$$

$$
C_{1_{L_{c}}} = 6.697E-11 a^{7} - 4.466E-9 e^{6} + 1.065E-7 a^{5} - 1.012E-6 e^{4} + 1.65E-5 a^{2} - 1.465E-5 e - 0.00155
$$

#### $2.3.3$ Rotary Derivative Components

'n,

Since no flight test or wind tunnel data were available showing the variation of the nondimensional coefficients with changes in roll rate and yaw rate, the USAF STABILITY AND CONTROL DATCOM methods were used to find the rotary derivatives. In general, the rotary derivatives are functions of the asymmetrical distribution of lift and drag over the wing panels caused ty

rolling and yawing. Because of this, the nondiniensional lift and/cr drag coefficients,  $C_{L}$  and  $C_{D}$ , were found in every equation for the rotary derivative components. Therefore, these coefficients were derived first, as functions of the flight condition. Lach derivative is discussed in turn.

Lvery rotary derivative experiences compressibility effects at sufficiently high Mach numbers. However, since the velocity of tht aircraft is decidedly subsonic **(t. <** .2), a constant tach number was used in the equation formulation. Since the static data in the NASA TN D-5857 was taken at 93 feet/second, the equivalent Mach number of .CE5 was used.

A number of other terms were common to all the rotary derivative component equations, as well. One of these terms,  $(AC_{\gamma_L})_{\nu(kBL)}$ , is a tail-body sideslip derivative specified **by**:

2

 $(\Delta C_{\gamma_k})_v(kE) = -k(C_{\gamma_k})_v(E)$ (1+ $\delta \sigma / \delta \beta$ )( $g_v / g_w$ )( $g_v / g_w$ ) (2-56)

L Lsirg aircraft constants and charts available in USAF DATCOM.  $(\Delta C_{\gamma_E})_{V(kEh)}$  reduced to:

$$
(\Delta C_{\gamma_{\underline{E}}})_{\nu(hbh)} = -0.0161
$$

Ir. additior, a number of other constants relating to the aircraft (e.g. z,  $z_p$ ,  $l_p$ ,  $b_p$ ,  $b_p$ ,  $s_k$ ,  $s_h$ ) were present in the equations and can **be** found in Appendix **A.**

**-** 21 **-**

#### Longitudinal Nondimensional Coefficients

Since neither  $C_1$  nor  $C_n$  are significantly affected by the lateral-directional parameters, only variations with respect to the flight condition were considered. Variations with respect to changes in the longitudinal states and controls were not required. The data values are listed in Appendix A.

First, the coefficients were reduced to linear functions of the thrust coefficient:

$$
C_{L} = C_{L_{\pi}} T_{C} + C_{L_{\pi}} \tag{2-57}
$$

$$
C_{L} = C_{L_{\text{q}}} T_{\text{c}} + C_{L_{\text{q}}} \tag{2-5E}
$$

where the coefficients of these equations were found at each. angle of attack using linear regression. The assumption of linear throttle effects was valid in this case.

The curve fitting method previously discussed was used to find the equations of the slope and constant terms for the longitudinal coefficients. The equations are summarized as follows:

 $C_{L_n}$  = 2.76CL-8  $\epsilon^7$ - 1.81CL-6  $\epsilon^6$ + 4.299L-5  $\epsilon^5$ - 4.463L-4  $\epsilon^4$  + 1.536E-3  $a^{2}$ + 6.761E-3  $a^{2}$ - 1.321E-3  $a$  + 0.357

$$
C_{L_{\odot}}
$$
 = -5.571L-10 e<sup>7</sup>+ 8.952L-6 e<sup>6</sup>- 3.664L-6 e<sup>5</sup>+ 5.420L-5 e<sup>4</sup> -  
2.531L-4 e<sup>3</sup>- 9.214L-4 e<sup>2</sup>+ 0.06337 e + 0.121

 $C_{L_n}$  = -1.40IE-E a<sup>7</sup>+ 1.(45E-E a<sup>6</sup>- 2.756E-5 a<sup>5</sup>+ 2.968E-4 a<sup>4</sup> -

 $-22 -$ 

$$
C_{L_{\odot}}
$$
 = -0.539L-10 a<sup>7</sup>+ 2.606E-6 e<sup>6</sup>- 1.176E-7 a<sup>5</sup>- 5.244L-6 a<sup>4</sup> +  
7.751E-5 a<sup>3</sup>- 2.278E-5 a<sup>2</sup>+ 4.268E-5 a + 0.0551

#### Side-Force-Due-to-Rolling Component

The side-force-due-to-rolling component,  $C_{y_{\overline{P}}}$ , was computed using the following equation:

$$
(c_{y_{\hat{F}}})_{h\to 1} = (c_{y_{\hat{F}}})_{h\to 1} + 2(\frac{(z-z_{\hat{F}})}{k})_{h\to 1} (\Delta c_{y_{\hat{B}}})_{v(h\to 1)} \tag{2-6.3}
$$

where  $(c_{y_k})_{k\geq 1}$  is the component for the entire wing-body-tail contination and  $(C_{y}^{-})_{hk}$  is the component for the wing-booy combination.

$$
(c_{y}^{\dagger})_{kL} \text{ was calculated using the following equation:}
$$
\n
$$
(c_{y}^{\dagger})_{kL} = K((c_{y}^{\dagger})c_{L}) + (\Delta c_{y}^{\dagger})c_{L}) \qquad (2-64)
$$

where

维

$$
K = \frac{\frac{c}{\sigma} (C_1 \tan(\alpha)) - \frac{\partial}{\partial \alpha} (C_0 - C_0)}{\frac{c}{\sigma} (C_1 \tan(\alpha)) - \frac{c}{\sigma} (C_1/\pi - AR)}
$$
 (2 - C5)

$$
\frac{C_{y}}{C_{L}} = \frac{AR+4 \cos(\Lambda_{c/4})}{C_{L}C_{c}} = \frac{R + 4 \cos(\Lambda_{c/4})}{C_{L}C_{c/4}}
$$
 (2-66)

 $and$ 

$$
(\Delta C_y)_{\Gamma} = (3 \sin(\Gamma) (1-2 \frac{z}{b/2}) (C_1)_{\Gamma = 0}
$$
 (2-67)

 $-23 -$ 

Since  $C_{\text{L}}$  and  $C_{\text{D}}$  are functions of the flight condition, k was reduced to a polynomial function of angle of attack and is summarized below:

$$
K = 4.722L-6 \t a^{7} - 1.23E-6 \t a^{6} + 4.235E-6 \t a^{5} + 5.206E-4 \t a^{4} - 0.00590 \t a^{3} + 0.007230 \t a^{2} + 0.0670 \t a + 1.00
$$

By assuming constant Mach number and using aircraft constants and charts available in USAF DATCOM,  $(C_{\gamma_L}/C_L)$  and  $(C_{\gamma_R})$  reduced to:

$$
(c_{\gamma_E}/c_L) = -.0
$$
  

$$
(c_{\gamma_E}) = .00
$$

#### Yaw-Moment-Due-to-Roll Component

The yaw-noment-due-to-roll component,  $C_{n_{\overline{D}}},$  was computed using the following equation:

$$
(c_{n_p})_{hE1} = (c_{n_p})_{hE} - (z/t_h)(1_F \cos(\epsilon) + z_p \sin(\epsilon))(\frac{(z-z_p)}{k_h})^*
$$
  

$$
(2-\epsilon s)
$$

where  $(c_{n_p})_{k \in \mathbb{N}}$  is the component for the wing-body-tail combination and  $(C_{y_k})_{k,k}$  is the component for the wing-body combination.

$$
(C_{n_p})_{k} \text{ was calculated using the following equation:}
$$
\n
$$
(C_{n_p})_{k} = -C_1 \tan(\epsilon) - K(-C_1 \tan(\epsilon) - (C_{n_p}/C_L)C_L) + (C_{n_p}/\epsilon)6
$$
\n
$$
(2-7C)
$$

 $-24 -$ 

where

ÿ.

$$
\frac{c_n}{c_1} = -\frac{1}{6}
$$
\nAR + 6 (AR + cos(A))  $\frac{(\frac{x}{6} - \frac{\tan(A_1)}{c_1}) + \frac{\tan(A_2)}{c_1}) + \frac{\tan(A_1)}{c_1}}{2(2-71)}$   
\nAR + 4 cos(A<sub>c/A</sub>) (2-71)

K was previously discussed, and  $C_{\frac{1}{p}}$  is the roll damping component to be discussed later. By assuming constant Mach number and using aircraft constants and charts available in USAF DATCOM.  $\binom{C_{n}}{C_{n}}$  ( $\binom{C_{n}}{C_{n}}$  and  $\binom{C_{n}}{C_{n}}$  reduced to:

$$
\begin{aligned} \left(\frac{c_{n}}{c_{n}}\right) &= -1005\\ \left(\frac{c_{n}}{c_{n}}\right) &= 0.0 \end{aligned}
$$

#### Roll Damping Component

The roll damping component,  $C_{1}$ , was computed using the following equation:

$$
(c_{1})_{kL} = (c_{1})_{kL} + .5(c_{1})_{E} ({}^{s}h/s_{k}) ({}^{b}h/l_{k})^{2} + 2({}^{2}/k_{k}) +
$$

$$
({}^{(z-z_{p})}/k_{k}) ({}^{c}c_{y_{k}}) ({}^{k}l(l_{k}) - ({}^{(z-i)})
$$

where  $(C_{1})_{k\in\mathbb{N}}$  is the component for the wing-loop-tail certination are  $(C_{1_{\mathcal{I}}})_{\mathbf{h}\mathbf{h}}$  is the component for the wing-booy combination.

 $(\mathfrak{c}_{1})_{\mathfrak{b},\mathsf{E}}$  was calculated by the following equation:  $(c_{1}^{k})^{k} = (\beta^{c_{1}}^{k})^{k}c_{1}^{k} = (C_{1}^{k})^{k}c_{1}^{k}c_{1}^{k}c_{2}^{k}c_{2}^{k}c_{3}^{k}c_{3}^{k}c_{4}^{k}c_{4}^{k}c_{5}^{k}c_{5}^{k}c_{6}^{k}c_{7}^{k}c_{8}^{k}c_{9}^{k}c_{1}^{k}c_{1}^{k}c_{1}^{k}c_{1}^{k}c_{1}^{k}c_{1}^{k}c_{1}^{k}c_{1}^{k}c_{1}^{k}c_{1}^{k}c_{1}^{k}c_{$ 

 $-25 -$
where

$$
(c_{1}^{p})\Gamma/(c_{1}^{p})\Gamma=0 = 1 - 2(^{2}/(b/2))\sin(\Gamma) + 3(^{2}/(b/2))^{2}\sin^{2}(\Gamma)
$$
\n(2-74)

$$
(\Delta C_1)^2 \text{drag} = \frac{(C_1)^2 C_{L}^2 (C_L^2 + C_L^2 - (1/6)C_L)}{\beta} = \sqrt{1 - M^2}
$$
 (2-76)

$$
= \sqrt{1 - M^2} \tag{2-7C}
$$

$$
k = \frac{(c_1)^2}{a} k / (2 \pi / \beta)
$$
 (2-77)

$$
(c_{1}^{\beta})_{\beta} = (1.05/\beta) \left( {}^{C}{}_{a} / (c_{1}^{\beta}) \operatorname{theory} \right) (c_{1}^{\beta})_{\text{theory}} \qquad (2-7\epsilon)
$$

Assuming constant Mach number and using aircraft constants and charts available in USAF DATCOM.  ${^{(C_1)}_F}^1 \Gamma / {^{(C_1)}_F}^1 \Gamma^{\#} \Gamma^{\#}$ ,  $\beta$ , k, and  $(\begin{array}{cc} \beta G \\ \end{array})$  reduced to:

C<sub>1<sub>p</sub></sub>'
$$
\Gamma/(C_{1_{p}})_{T=C} = .565
$$
  
\n $\mathbf{p} = .550$   
\n $\mathbf{k} = .552$   
\n $(\mathbf{B} C_{1/k}) = -.42$ 

 $\overline{\mathbf{C}}$ 

Since both  $(\Delta C_{1})$  arage and  $(\frac{C_{1}}{a}/C_{1})$  are functions of the lift and drag coefficients, it was possible to reduce the equations to a set of polynomial equations in angle of attack, summarized below:

$$
\frac{(C_L)}{(C_L)}C_{L}^L = -4.644L - 10 e^{7} + 1.797L - 7 e^{6} - 6.524L - 6 e^{5} + 6.649L - 5 e^{4} -
$$

$$
2.235L-5 a3-1.32CE-3 a2-1.720E-5 a + 0.59
$$

$$
\Delta C_1 = 8.455L-1C a^7 - 5.066L-6 a^6 + 1.066L-6 a^5 - 9.04CL-6 a^4 + 1.965L-5 a^5 + 2.109E-4 a^2 + 9.369E-5 a + 0.1329
$$

$$
^{AC}
$$
<sub>I<sub>P<sub>O</sub></sub> = 2.325E-11 a<sup>7</sup>- 5.324E-10 a<sup>6</sup>- 1.689E-6 a<sup>5</sup>+ 4.544E-7 e<sup>4</sup> -  
3.006E-6 a<sup>3</sup>+ 5.360E-5 a<sup>2</sup>+ 2.386E-4 a - 0.00675</sub>

## Side-Force-Due-to-Yaw Component

The USAF DATCOM lists no method for the side-force-due-tc-yaw component. In addition, it states that the term is usually negligible for angles of attack up to stall. Therefore, this term was neglected for this study.

## Yaw Damping Component

The yaw damping component,  $C_{n_{\gamma}}$ , was computed using the following equation:

$$
(c_{n_{r}})_{h \to 1} = (c_{n_{r}})_{h \to 1} + (^{2}/\epsilon_{h}^{2})(1_{F} \cos(\epsilon) + z_{F} \sin(\epsilon))^{2} (\Delta c_{Y_{E}})_{V (h \to 1)}
$$
\n(2-79)

where  $(C_{n_{\tau}})_{k\to 1}$  is the component for the wing-body-tail contination and  $(C_{n_i})_{k\in\mathbb{N}}$  is the component for the wing-body combination.

 $(C_{L_1})_{k,b}$  was calculated using the following equation:

$$
(c_{n_{r}})_{kB} = (c_{n_{r}}/c_{L}^{2})c_{L}^{2} + (c_{n_{r}}/c_{L_{o}})c_{D_{o}}
$$
 (2-EC)

where

$$
C_{L_{\odot}} = C_{D} - C_{L/\text{tr}AR}^{2}
$$
 (2-*EL*)

Assuming constant Mach number and using aircraft constants and charts available in USAF DATCOM,  $\binom{C_{n}}{r} \binom{C_{2}}{r}$  and  $\binom{C_{n}}{r} \binom{C_{L}}{r}$  reduced to:

$$
({c_n}_{r/C_L^2}) = -.02
$$
  

$$
({c_n}_{r/C_{D_C}}) = -.32
$$

## Roll-Moment-Due-to-Yaw Component

The roll-noment-due-to-yaw component,  $C_{1_{r}}$ , was calculated using the following equation:

$$
(C_{1r})_{k \in I} = (C_{1r})_{k \in I} - (\frac{2}{k}) (1p \cos(\epsilon) + zp \sin(\epsilon)) *
$$
  

$$
(zp \cos(\epsilon) - 1p \sin(\epsilon)) (\Delta C_{yp})(k \in I)
$$
 (2-2)

where  $(c_{1}^{-})_{h \to 1}$  is the component for the wing-lody-tail contination and  $(C_{1}^{-})_{h}$  is the component for the wing-body combination.

 $(\mathfrak{c}_{1})_{k}$  was computed by the following equation:

$$
(c_{1}^{\dagger})^{\prime}{}_{k}^{\dagger} = (c_{1}^{\dagger})^{\prime}c_{1}^{\dagger}c_{2}^{\dagger}c_{3}^{\dagger} + (c_{1}^{\dagger})^{\prime}c_{1}^{\dagger}c_{3}^{\dagger}c_{4}^{\dagger}c_{5}^{\dagger}c_{6}^{\dagger}c_{7}^{\dagger}c_{8}^{\dagger}c_{8}^{\dagger}c_{9}^{\dagger}c_{1}^{\dagger}c_{1}^
$$

 $where$ 

 $\mathbf{1}$ 

$$
\frac{L^{C_1}}{\Gamma} = \frac{1}{12} \quad \xrightarrow{\pi^{A}AK \sin(\frac{L}{C_1})}
$$
\n
$$
AR + 4 \cos(\frac{L}{C_2})
$$
\n
$$
(2 - E_1)
$$

 $-2\varepsilon$  -

Assuming constant Mach number and using aircraft constants and charts available in USAF DATCOM, these terms reduced to:

$$
(\mathcal{L}_{1_{r}/C_{L}}) = .241
$$
  

$$
(\mathcal{L}_{1_{r}/T}) = .001079
$$

#### $2.3.4$ Control Derivative Components

As in the cases of the constant and stability derivative components, static data were available for the control derivatives. Because the data were not presented in the same way, rudder and aileron are discussed separately.

## Rudder Derivative Components

The method for finding the rudder derivative component equations was the same as the stability derivative components. Static data were presented in one plot per throttle setting with five curves per plot. Lach curve (corresponding to a different value of rudder deflection -- -17.5, -9.0, 0.0, 7.0, and 15.2 deg) showed how the coefficients varied with angle of attack. Unce again, eight points per curve were selected, and they are presented in Appendix A.

The first task was to compute the rudder derivatives at each angle of attack and throttle setting using a linear regression. The linear assumption was valid for both  $C_y$  and  $C_n$  but not so

 $-25 -$ 

good for  $C_1$ . Since it was desirable to use as simple a model as possible, linearity for  $C_1$  was assumed, although the assumption could be reconsidered if the results were not satisfactory. The rudder derivatives then were reduced to the form:

$$
C_{\mathbf{y}_{\mathbf{A}\mathbf{E}}} = C_{\mathbf{y}_{\mathbf{A}\mathbf{E}}} \mathbf{1}_{\mathbf{C}} + C_{\mathbf{y}_{\mathbf{A}\mathbf{E}}} \tag{2-66}
$$

$$
C_{n_{\text{d},k}} = C_{n_{\text{d},k_{n}}}^{-1} T_{c} + C_{n_{\text{d},k_{n}}}^{0}
$$
 (2-67)

$$
c_{1_{\tilde{d}E}} = c_{1_{\tilde{d}E_{\tau}}}^{1} c + c_{1_{\tilde{d}E_{\tau}}}^{0}
$$
 (2-Et)

Since only two throttle points were used, no investigation of the linearity of throttle was necessary. A linear regression was also used for this task. The slope and constant terms were then curve fitted using the method previously discussed. The final reduced equations are summarized below:

$$
C_{Y_{\text{d}L}_{\eta}} = 6.225E - 10 \text{ e}^{7} - 4.079E - 8 \text{ e}^{6} + 9.409E - 7 \text{ e}^{5} - 6.651E - 6 \text{ e}^{4} + 1.617E - 5 \text{ e}^{3} + 1.562E - 4 \text{ e}^{2} - 2.147E - 4 \text{ e} + 0.004E
$$

C<sub>Ycik</sup>c</sub> = 4.667L-11 a<sup>7</sup>- 3.679L-9 a<sup>6</sup>- 7.235L-6 a<sup>5</sup>- 6.912L-7 a<sup>4</sup>+<br>1.695L-6 a<sup>3</sup>+ 6.535L-6 a<sup>2</sup>- 1.266L-5 a + 6.66296

C<sub>n</sub> = -t...tE-11 a<sup>7</sup>+ 4.476L-9 a<sup>6</sup>- 7.65CE-t a<sup>5</sup>+ 5.646L-7 a<sup>4</sup> -<br>1.164L-6 a<sup>2</sup>- 4.531L-6 a<sup>2</sup>- 8.116L-5 a - 6.6642

 $C_{n_{\text{th}}}$  = -7.2002-11 a<sup>7</sup>+ 4.832L-9 a<sup>0</sup>- 1.141E-7 a<sup>5</sup>+ 1.077L-0 a<sup>4</sup> -2.106E-6  $a^3$ - 1.690E-5  $a^2$ + 2.946E-5  $a = 0.00156$ 

C<sub>1</sub> = 3.276L-10  $\varepsilon^7$ - 2.42EL-6  $\varepsilon^6$ + C.535L-7  $\varepsilon^5$ - 7.240L-6  $\varepsilon^4$ <sup>+</sup> 2.  $C69E-5$  a<sup>2</sup>+ 1.294E-4 a<sup>2</sup>- 6.396E-4 a +  $C.CO166$ 

$$
C_{1_{\alpha k_{0}}} = -1.381E-10 e^{7}+9.56EL-9 e^{6}-2.394E-7 e^{5}+2.467E-6 e^{4}-
$$

 $-30 -$ 

6.860E-6  $a^3$ - 4.086E-5  $a^2$ + 1.717E-4 a + 0.000247

## Aileron Derivative Components

The only difference between the aileron derivatives and the rudder derivatives was that the aileron derivatives were presented in NASA TN D-5857 with only one throttle sulting; hence, one step in the process was deleted. The data were presented as five curves per plot (corresponding to alleron values of -42, -21, (, 21, and 42 deg) showing the effect of angle of attack and are summarized in Appendix A. The curve fitting method previously discussed was used to reduce the data to a final set of equations summarized as follows:

 $C_{Y_{c1}}$  = 2.455L-11 a<sup>7</sup>-1.6C5E-5 a<sup>6</sup>+ 3.659E-8 a<sup>5</sup>- 5.817E-7 a<sup>4</sup> + E.667L-7  $\varepsilon^2$ + 5.51EL-6  $\varepsilon^2$ - 2.665L-5  $\varepsilon$  - 6.666267

 $C_{L_{\hat{U}}}= -1.657E-11 e^{7}+1.66E-9 e^{6}-2.59E-E e^{5}+2.497E-7 e^{4}-$ 5.1351-7  $e^{5}$ - 4.0251-6  $e^{2}$ + 3.2451-5  $e - 0.000005$ 

C<sub>1</sub> = -1.361L-11  $e^{7}$ + 5.600L-10  $e^{6}$ - 2.405L-6  $e^{5}$ + 2.227L-7  $e^{4}$  -<br>2.265L-7  $e^{3}$ - 5.377L-6  $e^{2}$ + 3.619L-6  $e$  - 0.00127

 $-31 -$ 

#### $2.4$ OPEN-LOOP RESULTS

The final step in the model development was verification of the model. To do this, a number of test flight conditions were used to determine the linearized system dynamic equations, I and C. From these, system cigenvalues and dimensional derivatives were determined. Table 1 lists the results.

Iwenty-seven flight condition combinations were used representing three different values for each of the three flight condition variables. The three values were chosen as the maximum, minirum, and midpoint values for each of the variable's typical ranges. In particular, the values for angle of attack were -4, 10, and 24 deg; for throttle setting, they were .05, .12, and .25; and for dynamic pressure, they were 9.731, 21.894, and 38.522 pounds per square foot (corresponding to velocities of ICC, ISC, and 2CC feet per second).

The sigenvalues give a good representation of the basic aircraft. At low angles of attack  $(-4^{\circ})$ , no instabilities are noted. At moderate angles of attack  $(10^{\circ})$ , an unstable spiral mode with a long time constant is encountered. Finally, at high angles of attack  $(24^C)$ , an unstable roll-spiral develops. This corresponds to the wing rock instability which has been noted in this flight condition regime.

In addition, the rotary derivatives were checked against experimental data in NASA TN D-6643. The comparison was done

 $-32 -$ 

using for the model at a nominal condition (angle of attack =  $10<sup>C</sup>$ ; throttle = .13; velocity = 15C ft/sec). The yaw damping  $(C_{n_{\rm r}})$  and the roll damping  $(C_{1_{\rm r}})$  terms correspond well with accepted values. The yaw damping for the model was **-C.125** compared with -C.125 for the data, while the roll damping was **-C.-'7C** compared with -C.41. **IhE-** cross-coupling dcrivativfes, however, both were off by a factor of two. Yaw-due-to-roll  $(C_n)$ was -C. *IIC* for the model compared to -C.  $L$ 56 in the data, while rcll-due-tc-yaw (C<sub>1</sub>) was *C.236* compared to *C.1C7*. Since no erior could be found in the calculations and since the complete nmcdel appeared to givc good results despite this discrepancy, the cross-coupling derivatives were left as derived. This assumption could be reconsidered if later results were not satisfactory.

## 2.5 MODEL REEVALUATION

After this project was finished, an inspection of the model was done and two major errors were found along with other problems noted in later Chapters, these errors may prove to be the reason the control system was not a complete success. This section has been added after the fact to point out these problems and is included in this chapter to be consistent with the thesis organi zation.

Both model errors pertain to assumptions that were made which are not valid at high angles of attack. The first involved the inertia matrix; the second involved the vertical component

**-33** -

of the velocity vector. The model errors in turn affect the control law and the eventual outcome of the project.

## 2.5.1 Inertia Matrix

Due to the emphasis on angle of attack that this project used, the stability axes provided a better basis for an axis system than did the body axes. Indeed, much of the aerodynamic data that was used to formulate the model was based on the stability-axis system. The body-axis equations of motion were rotated through the angle of attack for development of the control law. In doing so, however, the rotation effects on the inertia matrix were not considered. Hence, the model essentially used stability-axis aerodynamics and body-axis inertias. At low angles of attack (less than 5 degrees), this effect can be considered negligible. However, this control system was required to perform at high angles of attack and the inertia changes are significant.

To repair this oversight, the inertia matrix needs to be rotated to the stability axis system and can be done by the following equation:

$$
I_S = H_S^S I_B H_S^B
$$

I<sub>B</sub> is defined as the body-, or principle-axis inertia matrix as follows:

$$
I_B = \begin{bmatrix} I_x & 0 & 0 \\ 0 & I_y & 0 \\ 0 & 0 & I_z \end{bmatrix}
$$

**-** 34 **-**

**I**

 $\textbf{H}_{\text{B}}^{\text{S}}$  and  $\textbf{H}_{\text{S}}^{\text{B}}$  are defined as follows:

$$
H_{B}^{S} = \begin{bmatrix} \cos \alpha_{0} & 0 & \sin \alpha_{0} \\ 0 & 1 & 0 \\ -\sin \alpha_{0} & 0 & \cos \alpha_{0} \end{bmatrix}
$$

$$
H_{S}^{B} = H_{B}^{S^{-1}} = H_{B}^{S^{T}}
$$

By working through the equation, the following relationships result:

$$
I_{xx} = I_x \cos^2 \alpha_0 + I_z \sin^2 \alpha_0
$$
  

$$
I_{yy} = I_y
$$
  

$$
I_{zz} = I_x \sin^2 \alpha_0 + I_z \cos^2 \alpha_0
$$
  

$$
I_{xz} = \frac{1}{2} (I_z - I_x) \sin 2 \alpha_0
$$

 $\mathbf{1}$ 

and the stability-axis inertia matrix is as follows:

$$
\mathbf{I}_{S} = \begin{bmatrix} \mathbf{I}_{xx_{S}} & 0 & -\mathbf{I}_{xz_{S}} \\ 0 & \mathbf{I}_{yy_{S}} & 0 \\ -\mathbf{I}_{xz_{S}} & 0 & \mathbf{I}_{zz_{S}} \end{bmatrix}
$$

 $-35 -$ 

Perhaps the most significant effect of this rotation is the appearance of the product-of-inertia term,  $I_{XZ_{\text{C}}}$ . This term affects the rotational dynamics of the aircraft.

The rotational dynamics are defined as follows:

$$
\dot{\underline{\omega}}_{\mathrm{S}} = \mathbf{I}_{\mathrm{S}}^{-1} [\underline{\mathbf{M}}_{\mathrm{S}} - \underline{\tilde{\mathbf{u}}}_{\mathrm{S}} \mathbf{I}_{\mathrm{S}} \underline{\mathbf{u}}_{\mathrm{S}}]
$$

where the terms are as follows:

$$
\underline{M}_{S} = \begin{bmatrix} c_{\ell} \bar{q} S b \\ c_{m} \bar{q} S c \\ c_{n} \bar{q} S b \end{bmatrix}_{S}
$$

 $\mathbf 1$ 

5S=r **0- -q** p oj

$$
\underline{\omega}_S = \begin{bmatrix} P \\ q \\ r \end{bmatrix}_S
$$

Working through the equations and assuming pitch rate (q) is negligible, the following equations result:

$$
\dot{p}_{S} = \left(\frac{1}{I_{xx_{S}}I_{zz_{S}}-I_{xz_{S}}^{2}}\right) [C_{\ell}\bar{q}SbI_{zz_{S}} + C_{n}\bar{q}SbI_{xz_{S}}]
$$

**-36 -**

,-iq"~~~~~~ **,Ofti--'m -i** ... -..

$$
\dot{\mathbf{r}}_{S} = \left(\frac{1}{\mathbf{r}_{xx_{S}}\mathbf{r}_{zz_{S}}\mathbf{r}_{xz_{S}}}\right) \left(\mathbf{c}_{i}\bar{\mathbf{q}}\mathbf{c}_{b}\mathbf{r}_{xz_{S}} + \mathbf{c}_{n}\bar{\mathbf{q}}\mathbf{c}_{b}\mathbf{r}_{xx_{S}}\right)
$$

Comparing these equations to (2-7) and (2-9), the inertia effects are readily apparent: the higher the angle of attack, the larger the inertia effects.

## 2.5.2 Vertical Component of Velocity

The rate of change of the lateral velocity component, **V,** and hence the rate of change of sideslip, **6,** are functions of the vertical component of velocity, w. At low angles of attack, w is very small compared to u, the forward velocity component, but at high angles of attack, w takes on significance. This term, however, was inadvertently neglected (assumed zero) and hence does not appear in equation  $(2-8)$  for  $\hat{B}$ .

The result of this oversight is the miscalculation of the F matrix. The  $\Delta p$  coefficient of the  $\Delta \hat{E}$  equation changes from  $Y_p/V_o$  to  $Y_p/V_o$  + w/ $V_o$ . At high angles of attack (e.g. 24 degrees), the coefficient becomes

$$
Y_p/V_o + w/V_o = 0.4
$$

instead of

$$
Y_p/V_o = 0.008
$$

The significance of this error, then, is readily apparent.

**- 37 -**

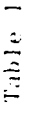

 $\ddot{\bullet}$ 

 $\mathbf{1}$ 

Open-Loop Results

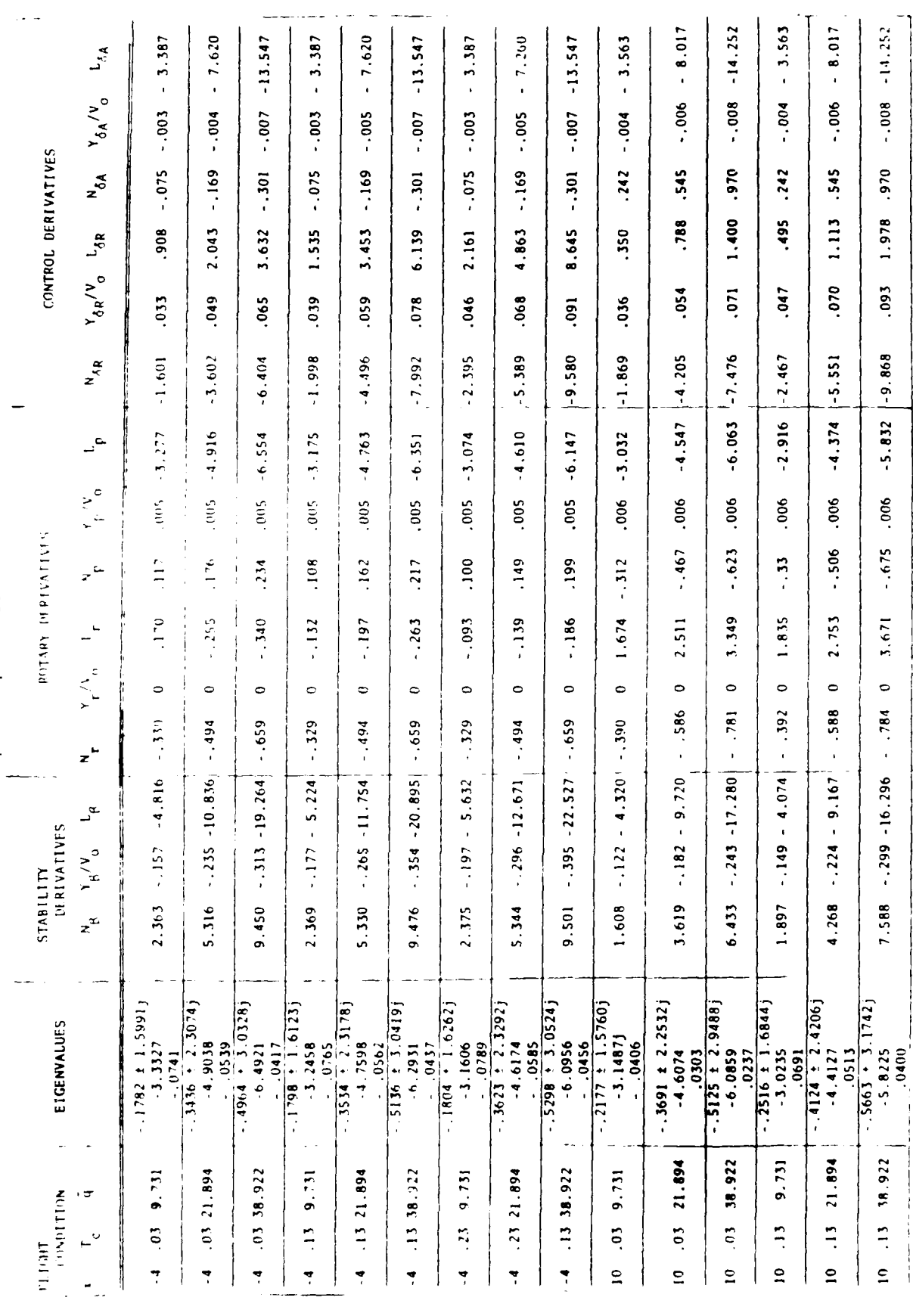

 $-38 -$ 

Table 1

 $\ddot{\bullet}$ 

 $\mathbf{q}$ 

 $\begin{array}{c} \n\cdot \\
\cdot \\
\cdot\n\end{array}$ 

 $\frac{1}{4}$ 

 $\frac{1}{2}$ 

cont fnued

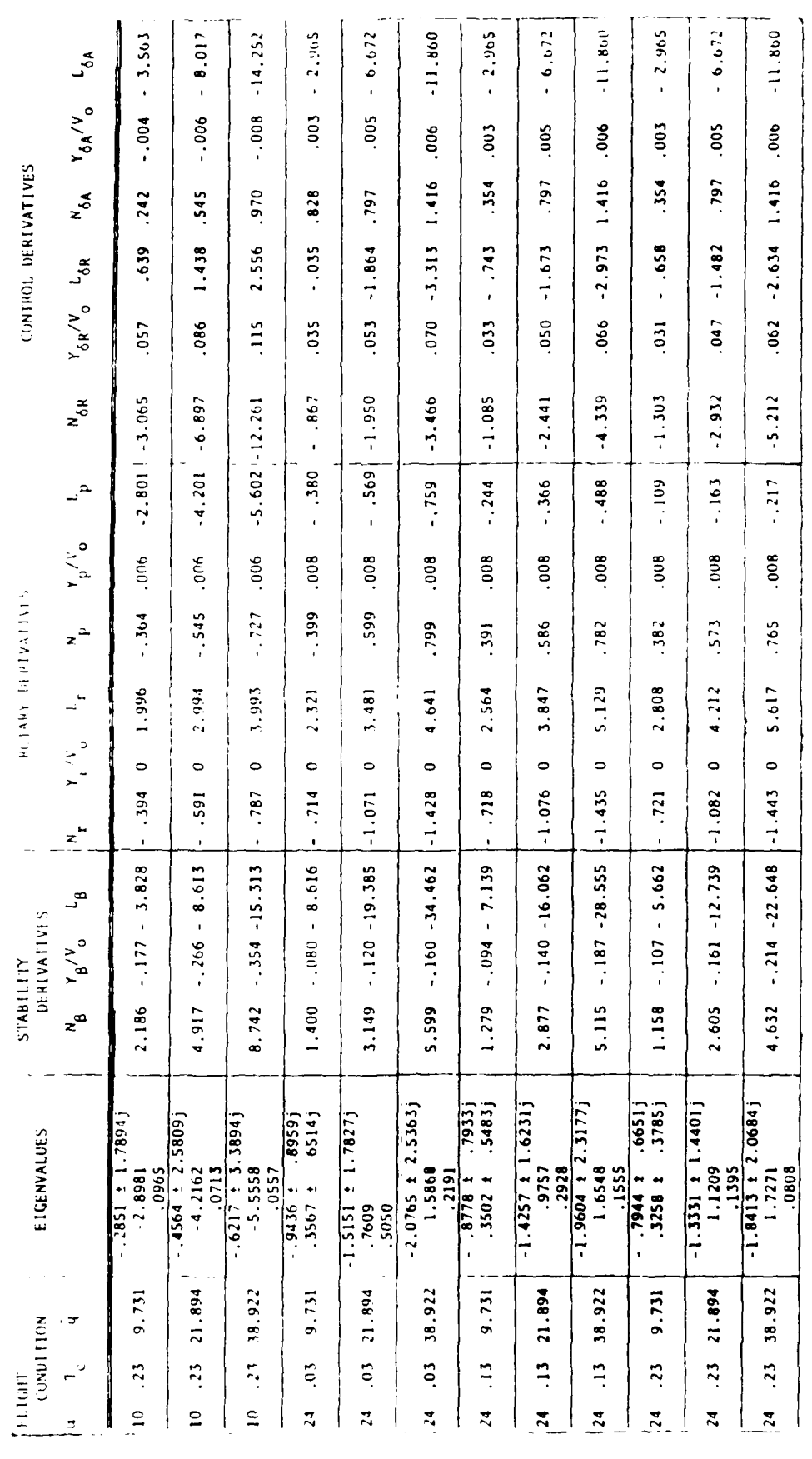

 $-39-$ 

## Chapter III

## DEVELOPMENT OF THE CONTROL LAW

The design of the command/stability augmentation system was accomplished using linear-quadratic control theory for a sampled data regulator. This method calculates an optimal feedback matrix, C, by minimizing a sampled-data cost function, J,  $s$ pecified  $b$ y:

$$
J = 1/2 \left( (\Delta \underline{x}^{T} \underline{C_{c}} \Delta \underline{x} + \Delta \underline{v}^{T} \underline{R_{c}} \Delta \underline{v}) \right) dt
$$
 (5-1)

(where  $C_c$  and  $K_c$  are the continuous-time state and control weighting matrices, respectively) subject to a linear constraint specified by the sampled-data system dynamic equations:

$$
\Delta \underline{x}_{k+1} = \underline{\zeta} \Delta \underline{x}_k + \Gamma \Delta \underline{u}_k \qquad (5-2)
$$

where  $\zeta$  and lare the sampled-data equivalents of the system dynamics equations, I and C.

A non-zero set point regulator was formulated as follows:

$$
\Delta \underline{u} = \Delta \underline{v}^* - C \quad (\Delta \underline{x} - \Delta \underline{x}^*)
$$
 (3-3)

where  $\Delta \underline{x}^*$  and  $\Delta \underline{v}^*$  are the equilibrium set points for the states and controls determined by the command,  $\Delta y^*$ , and where  $\Delta x$  and  $\Delta u$ are the current values of the states and controls. The objective of this regulator, then, is to drive the states and controls to their equilibrium values.

$$
-40 -
$$

The controller design task was two-fold. First, the equilibrium values of the states and controls were determined given a specified command input. Since the state includes an integral of a command vector element, the singular command equilibrium method was used. The second task was determination of the optimal feedback gain matrix for a sampled-data regulator, C. Cnce these tasks were completed, the control law specified by  $(5-3)$  was developed.

Since the CAS was designed as a sampled-data controller, a sampling time had to be selected. The criterion for the selection was that the sampling time had to be long enough to enable all calculations for the control law to be completed and short enough that aircraft handling was not degraded. A sampling time of C.I seconds appeared to make a good compromise between the two conflicting objectives.

This chapter covers the determination of the singular command equilibrium, the calculation of the optimal gains, and the development of the control law. In addition, results are included showing: the selection process of the continuous-time matrices,  $C_{\alpha}$  and  $E_{\beta}$ ; a detailed description of the controller operation for a nominal flight condition, with simulation. results; and a summary of closed-loop simulation results for 27 flight conditions.

 $-41 -$ 

#### $3.1$ SINGULAR COMMAND EQUILIBRIUM

The first step toward the design of the controller is the determination of the equilibrium point. The equilibrium point is defined as the desired value of the aircraft's states plus the assorted control settings. It is determined by the input command vector,  $\Delta \chi^*$ , and it is represented by  $\Delta \chi^*$  and  $\Delta \chi^*$ , the equilibrium values of the states and controls.

The system equations are denoted by:

$$
\Delta \underline{\mathbf{x}} = \mathbf{F} \quad \Delta \underline{\mathbf{x}} + \mathbf{G} \quad \Delta \underline{\mathbf{u}} \tag{5-4}
$$

$$
\Delta \underline{Y} = \mathbf{h}_{\underline{X}} \Delta \underline{X} + \mathbf{h}_{\underline{U}} \Delta \underline{U} \tag{5-5}
$$

It examine the equilibrium, it would seem correct to set  $\mathbb{Z}^{\times}$  = 0 and manipulate (5-4) and (5-5) as follows:

$$
\begin{bmatrix}\nC & \begin{bmatrix}\nE & C \\
\Delta \end{bmatrix} & \begin{bmatrix}\n\Delta \end{bmatrix} \\
\Delta \Delta \end{bmatrix} = -E_{X} - E_{U} - E_{U} \Delta \underline{u} \\
\Delta \underline{u} = \begin{bmatrix}\nE & C \\
E & C\n\end{bmatrix} - E_{U} - E_{U} \\
\Delta \underline{u} = \begin{bmatrix}\nE & C \\
E & E_{U} \\
\Delta \underline{u} = \Delta \underline{u} - E_{U}\n\end{bmatrix} = \begin{bmatrix}\nE & C \\
E & C \\
E & E_{U} \\
\Delta \underline{u} = \Delta \underline{u} - E_{U}\n\end{bmatrix} \tag{3-7}
$$

(where  $\Delta y^* = \Delta y$ ).

 $\begin{bmatrix} F & C \\ h_x & h_u \end{bmatrix}^{-1}$  does not however, in the case of a singular command, exist, and a different approach (Ref.6) must be taken.

 $-42 -$ 

Singular equilibrium occurs when the state vector,  $\Delta \underline{x}$ , contains an integral of a command vector  $(\Delta y)$  element. While such a case has desirable aspects, it does mean that no true equilibrium can exist in the states and controls. A singular command variable (in this case, roll rate) is the derivative of a state variable (roll angle), so a non-zero value of the former prevents the latter from reaching any steady-state value (hence  $\underline{x}_{7}^* \neq \underline{C}$ ). However, the disequilibrium in the singular variable may affect the nonsingular variables such that they, too, do not reach steady-state. While the disequilibrium in the nonsingular variables is small, it is still significant enough to affect the results and should not be neglected. Indeed, singular equilibrium implies no equilibrium at all (kef. 5).

To develop the singular equilibrium, the singular and nonsingular variables are partitioned, resulting in the following equations:

$$
\Delta \underline{x} = \Delta \underline{x}_2
$$
\n
$$
\begin{bmatrix}\n\Delta \underline{x}_1 \\
\vdots \\
\Delta \underline{x}_2\n\end{bmatrix} = \begin{bmatrix}\n\text{nensingular variables} \\
\text{singular variables}\n\end{bmatrix}
$$
\n
$$
\begin{bmatrix}\n\Delta \underline{x}_1 \\
\Delta \underline{x}_2\n\end{bmatrix} = \begin{bmatrix}\n\mathbf{i}_1 & \mathbf{i}_2 & \Delta \underline{x}_1 \\
\mathbf{i}_2 & \Delta \underline{x}_1 \\
\Delta \underline{x}_2\n\end{bmatrix} + \begin{bmatrix}\n\mathbf{0}_1 \\
\mathbf{0}_2\n\end{bmatrix} \Delta \underline{y}
$$
\n(5-*ε*)

$$
\mathcal{L} \underline{Y} = \begin{bmatrix} h_{x_1} & h_{x_2} \end{bmatrix} \begin{bmatrix} \mathcal{L} \underline{x}_1 \\ \mathcal{L} \underline{x}_2 \end{bmatrix} + h_u \underline{\mathcal{L} \underline{v}} \tag{3-9}
$$

Thus, the following equations are applicable for finding the couilibrium values:

 $-43 -$ 

$$
\Delta_{-1}^{\bullet} = F_1 \Delta_{-1}^{\bullet} + F_{12} \Delta_{-2}^{\bullet} + C_1 \Delta_{-1}^{\bullet}
$$
 (3-10)

$$
\Delta \Sigma_2 = F_{21} \Delta \Sigma_1 + F_2 \Delta \Sigma_2 + G_2 \Delta \Sigma_1
$$
 (3-11)

$$
\Delta \chi = H_{x_1} \Delta x_1 + H_{x_2} \Delta x_2 + H_0 \Delta \mu \tag{3-12}
$$

and the following values are assumed:

$$
\Delta \underline{x}_2^*(0) = \underline{0}
$$
  
\n
$$
\Delta \underline{y}^* = \text{constant}
$$
  
\n
$$
\Delta \underline{x}_2^* = K \Delta \underline{y}^* \text{ (thus } \Delta \underline{x}_2^* = \text{constant)}
$$

Solving for  $x_1^*$  and  $y_1^*$  in (3-10) and (3-12), the following matrix equation results:

$$
\begin{bmatrix} \Delta \underline{x}_1^* \\ \Delta \underline{v}_2^* \end{bmatrix} = \begin{bmatrix} F_1 & C_1 \\ E_{x_1} & h_0 \end{bmatrix}^{-1} \begin{bmatrix} \Delta \underline{x}_1^* - F_{12} * \Delta \underline{x}_2^* \\ \Delta \underline{v}_1^* - E_{x_2} * \Delta \underline{v}_2^* \end{bmatrix} \tag{5-15}
$$

S can be defined as,

4

$$
\begin{bmatrix} k_1 & c_1 \end{bmatrix}^{-1} = s = \begin{bmatrix} s_{11} & s_{12} \end{bmatrix}
$$

$$
\begin{bmatrix} k_{x_1} & h_{u_1} \end{bmatrix} = s = \begin{bmatrix} s_{11} & s_{12} \end{bmatrix}
$$

where the partitions of a can alternately be found by:

$$
S_{11} = F_1^{-1}(-G_1S_{21} + 1) \tag{5-14}
$$

$$
S_{12} = -F_1^{-1}C_1S_{22}
$$
 (5-15)

$$
S_{21} = -S_{22}h_{x_1}F_1^{-1}
$$
 (5-10)

$$
S_{22} = (-H_{x_1}F_1^{-1}C_1 + H_u)^{-1}
$$
 (3-17)

Thus, multiplied out, equation (3-13) becomes:

$$
\Delta \underline{x}_1^* = S_{12} \Delta \underline{y}^* - (S_{11} F_{12} + S_{12} h_{\underline{x}_2}) \Delta \underline{x}_2^* + S_{11} \Delta \underline{x}_1^* \qquad (3-1\epsilon)
$$

 $-44 -$ 

$$
\Delta \underline{u}^* = S_{22} \Delta \underline{y}^* - (S_{21} F_{12} + S_{22} H_{x_2}) \Delta \underline{x}_2^* + S_{21} \Delta \underline{x}_1^* \qquad (3-15)
$$

Substituting  $(3-1\epsilon)$  and  $(3-1\epsilon)$  into  $(3-11)$  and gathering terms, the following equation results:

$$
\Delta_{2}^{*} = (F_{21}S_{12} + G_2S_{22})\Delta_{2}^{*} + (F_{21}S_{11} + G_2S_{21})\Delta_{2}^{*}
$$
  
\n
$$
(F_2 - F_{21}(S_{11}F_{12} + S_{12}F_{X_2}) - G_2(S_{21}F_{12} + S_{22}F_{X_2}))\Delta_{2}^{*}
$$
  
\n(3-2i)

Equation (5-20) can be simplified by making the following  $d$  efinitions:

$$
k_y = F_{21}S_{12} + C_2S_{22}
$$
 (3-21)

$$
K_x^* = F_{21}S_{11} + G_2S_{21}
$$
 (3-22)

$$
K_{x} = F_{2} - F_{21}(S_{11}F_{12} + S_{12}F_{x_{2}}) - C_{2}(S_{21}F_{12} + S_{22}F_{x_{2}}) \quad (3-23)
$$

such that:

$$
\Delta \frac{x}{2}^* = K_y \Delta \frac{x}{2}^* + K_z \Delta \frac{x}{2}^* + K_x \Delta \frac{x}{2}^* \tag{3-24}
$$

Escalling the assumption that  $\Delta \mathbf{x}_2^* = K \Delta \mathbf{y}^*$ :

$$
\Delta \frac{x}{2} = K \Delta \chi^*
$$
\n
$$
= K \left[ E_{x_1} - E_{x_2} \right] \Delta \frac{x}{2} + K E_{x_1} \Delta \chi^*
$$
\n
$$
= K E_{x_1} \Delta \chi^* + K E_{x_2} \Delta \chi^* + K E_{y_1} \Delta \chi^*
$$
\n(3-25)

The following relationships are noted by comparing equation  $(3-25)$  tc  $(3-11)$ :

$$
F_{21} = KE_{x_1}
$$
 (5-2C)  
- 45 -

$$
F_2 = Kh_{x_2}
$$
 (3-27)

$$
C_2 = K H_u \tag{3-2\epsilon}
$$

These relationships coupled with equations  $(3-14)$  to  $(3-17)$ allowed (3-24) to be simplified. First,  $K_x^*$  is eliminated by manipulating (5-22):

$$
K_x^* = F_{21}S_{12} + C_2S_{22}
$$
  
\n
$$
= Kh_{x_1}F_1^{-1}(-C_1S_{21} + 1) + KH_uS_{21}
$$
  
\n
$$
= KH_{x_1}F_1^{-1} - KH_{x_1}F_1^{-1}C_1S_{21} + KH_uS_{21}
$$
  
\n
$$
= K(L_{x_1}F_1^{-1} + (-L_{x_1}F_1^{-1}C_1 + H_u)S_{21})
$$
  
\n
$$
= K(H_{x_1}F_1^{-1} + S_{22}^{-1}(-S_{22}L_{x_1}F_1^{-1}))
$$
  
\n
$$
= K(H_{x_1}F_1^{-1} - H_{x_1}F_1^{-1})
$$
  
\n
$$
= C
$$

By the same reasoning,  $h_x$  is eliminated by manipulating (3-23):

$$
k_{x} = F_{2} - F_{21}(S_{11}F_{12} + S_{12}h_{x_{2}}) - C_{2}(S_{21}F_{12} + S_{22}h_{x_{2}})
$$
  
\n
$$
= KE_{x_{2}} - KE_{x_{1}}S_{11}F_{12} - KE_{x_{1}}S_{12}E_{x_{2}} - Kh_{u}S_{21}F_{12} - Kh_{u}S_{22}E_{x_{2}}
$$
  
\n
$$
= KE_{x_{2}} - KE_{x_{1}}F_{1}^{-1}(-C_{1}(-S_{22}h_{x_{1}}F_{1}^{-1}) + 1)F_{12} - K_{u}S_{22}E_{x_{2}}
$$
  
\n
$$
= Kh_{x_{1}}(-F_{1}^{-1}C_{1}S_{22})h_{x_{2}} - Kh_{u}(-S_{22}h_{x_{1}}F_{1}^{-1})F_{12} - Kh_{u}S_{22}h_{x_{2}}
$$
  
\n
$$
= Kh_{x_{2}} - Kh_{x_{1}}F_{1}^{-1}C_{1}S_{22}(h_{x_{1}}F_{1}^{-1}F_{12} - h_{x_{2}}) - Kh_{x_{1}}F_{1}^{-1}F_{12}
$$
  
\n
$$
= KE_{x_{2}} + (KE_{u} - Kh_{x_{1}}F_{1}^{-1}C_{1})S_{22}(E_{x_{1}}F_{1}^{-1}F_{12} - h_{x_{2}}) - Kh_{x_{1}}F_{1}^{-1}F_{12}
$$
  
\n
$$
= Kh_{x_{2}} + K(H_{u} - H_{x_{1}}F_{1}^{-1}C_{1})(-H_{x_{1}}F_{1}^{-1}C_{1} + h_{u})^{-1*}
$$
  
\n
$$
(H_{x_{1}}F_{1}^{-1}F_{12} - H_{x_{2}}) - KE_{x_{1}}F_{1}^{-1}F_{12}
$$
  
\n
$$
= KE_{x_{2}} + K(H_{x_{1}}F_{1}^{-1}F_{12} - h_{x_{2}}) - Kh_{x_{1}}F_{1}^{-1}F_{12}
$$
  
\n
$$
= CE_{x_{2}} + K(H_{x_{1}}F_{1}^{-1}F_{12} - h_{x_{2}}) - Kh_{x_{1}}F_{1}^{-1}F_{12}
$$

Thus,  $\Delta_{2}^*$  reduced to:

 $\mathbf 1$ 

 $-46 -$ 

$$
\Delta \dot{x}_2^* = K_y \Delta \dot{y}^* + K_x \dot{\Delta} \dot{x}_2^* + K_x \dot{\Delta} \dot{x}_1^* = K_y \Delta \dot{y}^* \qquad (5-25)
$$

From (3-29), the equilibrium equation for  $\mathbf{A}_{\mathbf{Z}_2}^*$  is found, noting that:

$$
\Delta \underline{x}_2^* = \Delta \underline{x}_2^*(0) + \int \Delta \underline{x}_2^*(\tau) d\tau
$$
  
= 
$$
\int \Delta \underline{\lambda}_2^*(\tau) d\tau
$$
 (3-30)

**1hus** 

 $\mathbf{1}$ 

$$
\Delta \underline{x}_2^* = K_y \Delta \underline{y}^* \, d\tau \tag{5-51}
$$

A relationship for  $\Delta \underline{X}_1^*$  is found by differentiating equation  $(3-1\ell)$ , such that:

$$
\Delta \frac{\dot{x}_1^*}{2} = s_{12} \Delta \frac{\dot{x}^*}{2} - (s_{11} s_{12} + s_{12} s_{12} s_{22}) \Delta \frac{\dot{x}^*}{2} + s_{11} \Delta \frac{\dot{x}^*}{2}
$$
  
= - (s\_{11} s\_{12} + s\_{12} s\_{12}) \Delta \frac{\dot{x}^\*}{2} + s\_{11} \Delta \frac{\dot{x}^\*}{2} (5-32)

Lifferentiating again:

$$
\Delta_{\frac{1}{2}1}^{**} = -(\varepsilon_{11}\varepsilon_{12} + \varepsilon_{12}\varepsilon_{x_2})\Delta_{\frac{1}{2}2}^{**} + \varepsilon_{11}\Delta_{\frac{1}{2}1}^{**}
$$
\n
$$
= c \qquad (3-33)
$$

Thus, from (3-53), equation (3-32) becomes:

$$
\Delta \underline{x}_1^* = -(s_{11}F_{12} + s_{12}F_{x_2})\Delta \underline{x}_2^* + s_{11}\Delta \underline{x}_1^*
$$
  
= -(s\_{11}F\_{12} + s\_{12}F\_{x\_2})\Delta \underline{x}\_2^\*  
= -(s\_{11}F\_{12} + s\_{12}F\_{x\_2})K\_{y}\Delta \underline{x}^\* (3-34)

 $-47 -$ 

By substituting  $(3-34)$  into equation  $(3-1\epsilon)$ , a relationship for the nonsingular variables,  $\Delta \underline{x}_1^*$ , in terms of  $\Delta \underline{y}^*$  and  $\Delta \underline{x}_2^*$  results:

$$
\Delta \underline{x}_1^* = S_{12} \Delta \underline{y}^* - (S_{11}F_{12} + S_{12}F_{x_2})\Delta \underline{x}_2^* - S_{11} \Delta \underline{x}_1^*
$$
  
\n
$$
= S_{12} \Delta \underline{y}^* - (S_{11}F_{12} + S_{12}F_{x_2})\Delta \underline{x}_2^* - S_{11} (S_{11}F_{12} + S_{12}F_{x_2})K_{\underline{y}} \Delta \underline{y}^*
$$
  
\n
$$
= (S_{12} - S_{11} (S_{11}F_{12} + S_{12}F_{x_2})K_{\underline{y}}\Delta \underline{y}^* - (S_{11}F_{12} + S_{12}F_{x_2})\Delta \underline{x}_2^* \qquad (5-35)
$$

Finally, a relationship for the equilibrium controls is found by substituting (3-34) into (3-19) as follows:

$$
\Delta \underline{v}^* = S_{22} \Delta \underline{y}^* - (S_{21}I_{12} + S_{22}H_{x_2}) \Delta \underline{x}^*_{2} + S_{21} \Delta \underline{x}^*_{1}
$$
  
\n
$$
= S_{22} \Delta \underline{y}^* - (S_{21}I_{12} + S_{22}H_{x_2}) \Delta \underline{x}^*_{2} - S_{21} (S_{11}F_{12} + S_{12}H_{x_2}) K_{\underline{y}} \Delta \underline{y}^*
$$
  
\n
$$
= (S_{22} - S_{21} (S_{11}F_{12} + S_{12}H_{x_2}) K_{\underline{y}}) \Delta \underline{y}^* - (S_{21}F_{12} + S_{22}H_{x_2}) \Delta \underline{x}^*_{2}
$$
  
\n(5-50)

 $\mathbf{1}$ 

Since this CAS is designed as a sampled-data controller, the corresponding sampled-data equilibrium equations are:

$$
\Delta \underline{x}_{1_k}^* = \Delta \underline{x}_{2_{k-1}}^* + k_y \Delta t \Delta \underline{y}_k^*
$$
\n
$$
\Delta \underline{x}_{1_k}^* = (\underline{s}_{12} - \underline{s}_{11} (\underline{s}_{11} \underline{F}_{12} + \underline{s}_{12} \underline{h}_{x_2}) K_y) \Delta \underline{y}_k^* - (\underline{s}_{11} \underline{F}_{12} + \underline{s}_{12} \underline{h}_{x_2}) \Delta \underline{x}_2^*
$$
\n
$$
\Delta \underline{v}_k^* = (\underline{s}_{22} - \underline{s}_{21} (\underline{s}_{11} \underline{F}_{12} + \underline{s}_{12} \underline{h}_{x_2}) K_y) \Delta \underline{y}_k^* - (\underline{s}_{11} \underline{F}_{12} + \underline{s}_{12} \underline{h}_{x_2}) \Delta \underline{x}_k^*
$$
\n
$$
(3-5\epsilon)
$$
\n
$$
(3-5\epsilon)
$$
\n
$$
(3-5\epsilon)
$$

 $-48 -$ 

Finally, equations (3-37) through (3-35) is simplified further by defining the following quantities:

$$
SXY = S_{12} - S_{11}(S_{11}F_{12} + S_{12}H_{x_2})K_y
$$
 (5-40)

$$
SM = -(S_{11}F_{12} + S_{12}F_{x_2})
$$
 (3-41)

$$
SVY = S_{22} - S_{21}(S_{11}F_{12} + S_{12}F_{x_2})K_y
$$
 (5-42)

$$
SU1 = -(S_{21}I_{12} + S_{22}I_{x_2})
$$
 (3-43)

Thus:

$$
\Delta \underline{x}_{2_k}^* = \Delta \underline{x}_{2_{k-1}}^* + k_y \Delta t \Delta \underline{y}_k^*
$$
 (5-44)

$$
\Delta \underline{x}_1^* = S\lambda Y \Delta \underline{y}_1^* + S\lambda Y \Delta \underline{x}_2^*
$$
 (5-45)

$$
\Delta \underline{v}_k^T = \text{ELY} \Delta \underline{y}_k^T + \text{ELY} \underline{z}_k^T \tag{3-4C}
$$

#### CALCULATION OF OPTIMAL GAINS  $3.2$

Using sampled-data, linear-quadratic control theory, the optimal gains, C, are,

$$
C = (\hat{k} + \Gamma^{T} P_{ss})^{-1} (\Gamma^{T} P_{ss} \oint + \hat{E}^{T})
$$
 (5-47)

where  $\zeta$  and  $\Gamma$  are the sampled-data system equations,  $\hat{k}$  and  $\hat{N}$  are sampled-data weighting matrices and P<sub>SS</sub> is the solution to the discrete Ficcati equation. To solve for the optimal gains, then, the sampled-data system equations and weighting matrices and the solution to the discrete Riccati equation had to be found.

 $-49 -$ 

#### Sampled-Data System Equations  $3.2.1$

The continuous-time, system equations are of the following form:

$$
\Delta \mathbf{x} = \mathbf{F} \Delta \mathbf{x} + \mathbf{G} \Delta \mathbf{u} \tag{5-4\ell}
$$

Ey neglecting the control effects such that  $\Delta \underline{u} = \underline{0}$  (this can be done by superposition), the equation becomes:

$$
\Delta \times = F \Delta \times (3-4\epsilon)
$$

Solving for Ax (using the Laplace transform method), the equation reduced to:

$$
(s1-F) \Delta \underline{x} = \Delta \underline{x}(C)
$$
  

$$
\Delta \underline{x} = (s1-F)^{-1} \Delta \underline{x}(C)
$$
 (3-5C)

ci, in the time domain:

$$
\Delta \underline{x} = \epsilon^{\text{Ft}} \Delta \underline{x}(C) \tag{3-51}
$$

The equivalent recursive equation for propogating the state from che instant to the next is,

$$
\Delta \underline{x}(t_1) = \epsilon^{\underline{F}(t_1 - t_C)} \Delta \underline{x}(t_C)
$$
 (5-52)

The state transition matrix,  $\bar{\phi}$ , can be defined as:

$$
\Phi = \epsilon^{F(t_1 - t_C)}
$$
 (3-55)

or it can be defined over an interval, At, such that:

$$
\Delta x (t + \Delta t) = \oint (\Delta t) \Delta x (t) \tag{3-54}
$$

 $-50 -$ 

The calculation of the state transition matrix involves the use of the series representation for  $\epsilon$ :

$$
e^{a\Delta t} = 1 + \epsilon \Delta t + (\epsilon \Delta t)^2 / 2 + (\epsilon \Delta t)^3 / 3 + \ldots
$$
 (5-55)

In matrix notation for E:

Ä

$$
\oint (\Delta t) = 1 + F \Delta t + 1/2 (F \Delta t)^{2} + 1/3 (F \Delta t)^{5} + ...
$$
 (5-50)

In the case where  $a_1 \neq 0$ :

$$
\Delta \underline{\lambda}(t) = \underline{\xi}(\Delta t) \underline{\lambda} \underline{\lambda}(t_0) + \int \underline{\xi}(\Delta t, \tau) G(\tau) \underline{\mu}(\tau) d\tau
$$
 (3-57)

The control effects matrix,  $\Gamma$ , is defined as:

$$
\Gamma = \int \oint_{\epsilon} (\Delta t, \tau) G(\tau) d\tau
$$
  
=  $\int_{\epsilon} \epsilon^{F(\Delta t - \tau)} d\tau$  G  
=  $\oint_{\epsilon} (\Delta t) \int_{\epsilon} e^{-F\tau} d\tau$  G  
(5-5E)

Sclving 
$$
\int e^{-F^{\tau}} dt
$$
:  
\n
$$
e^{-F^{\tau}} d^{\tau} = \int (1 - F \Delta t + 1/2 (F \Delta t)^{2} - 1/3 (F \Delta t)^{3} + ...)
$$
\n
$$
= 1 \Delta t - F \Delta t^{2} + 1/2 F^{2} \Delta t^{3} - 1/3 F^{3} \Delta t^{4} + ...
$$
\n
$$
= \Delta t (1 - F \Delta t + 1/2 (F \Delta t)^{2} - 1/3 (F \Delta t)^{3} + ...)
$$
\n(5-59)

Therefore, the control effects matrix is found as follows:

$$
\int = \frac{3}{4} (\Delta t) \Delta t (1 - F \Delta t + 1/2 (F \Delta t)^{2} - 1/3 (F \Delta t)^{3} + ...)
$$
 (3-6C)

#### $3.2.2$ Sampled-Data State- and Control-Weighting Matrices

The sampled-data cost function, J, defined in (3-1) as:

$$
J = 1/2 \sum_{k,\sigma}^{\infty} \int_{t_k}^{t_{k\sigma}} (\Delta \underline{x}^{T} C_{C} \Delta \underline{x} + \Delta \underline{u}^{T} R_{C} \Delta \underline{u}) dt
$$

may also be defined as:

$$
J = 1/2 \sum_{k=0}^{\infty} (\Delta \underline{x}_{k}^{T} \hat{\zeta} \Delta \underline{x}_{k} + \Delta \underline{x}_{k}^{T} \hat{\zeta} \Delta \underline{u}_{k} + \Delta \underline{u}_{k}^{T} \hat{\zeta} \Delta \underline{u}_{k})
$$
(3-61)

where  $\zeta_i$ ,  $\hat{h}_i$ , and  $\hat{h}$  are sampled-data, state- and control-weighting matrices and are defined in terms of the continuous-time weighting matrices as follows:

$$
\hat{\mathbf{C}} = \int_{c}^{d} \mathbf{\vec{Q}}^{T}(\tau) \mathbf{C}_{c} \mathbf{\vec{Q}}(\tau) d\tau
$$
\n
$$
\hat{\mathbf{C}} = \int_{c}^{d} \mathbf{\vec{Q}}^{T}(\tau) \mathbf{C}_{c} \mathbf{\vec{Q}}(\tau) d\tau
$$
\n
$$
\mathbf{C} = \mathbf{C}(\mathbf{C})
$$

$$
\tilde{E} = \int_{\Delta t} \tilde{\Phi}^{T}(\tau) C_{C} \Gamma(\tau) d\tau
$$
 (3-62)

$$
\hat{\mathbf{f}}_{\mathbf{r}} = \int_{0}^{\infty} (\mathbf{f}_{\mathbf{r}} + \mathbf{r}^{\mathbf{T}}(\mathbf{t}) \mathbf{c}_{\mathbf{r}} \mathbf{D}(\mathbf{t})) d\mathbf{r}
$$
 (5-64)

The integrals are solved using Simpson's rule, which is:

$$
\int f(t) dt = (\binom{(t-\epsilon)}{(3r)})(f(t_0) + 4f(t_1) + 2f(t_2) + \ldots)
$$
  
2f(tn-2) + 4f(tn-1) + f(tn)) (5-65)

In this case,  $(b-a)$  is defined as the sampling time,  $\Delta t$ , and n is the number of subintervals in the sample (10).

The calculations are simplified noting that:

$$
\Phi(\Delta t) \Phi(\Delta t) = \Phi(2\Delta t) \qquad (3-6\epsilon)
$$

$$
-52 -
$$

Thus, only one state transition matrix (for  $t = \Delta t / 10$ ) needed to be calculated instead of calculating one at every nt (Ref.  $6$ ).

#### $3.2.3$ Solution to the Discrete Riccati Equation

The discrete Riccati equation (Ref. 7) is as follows:

$$
P_{k-1} = \oint^T P_k \oint + \hat{C} - (\Gamma^T P_k \oint + \hat{E}^T)^T (\hat{k} \Gamma^T P_k \Gamma)^{-1} (\Gamma^T P_k \oint + \hat{E}^T)
$$
\n(3-67)

The equation is iterated until a steady-state solution is  $reached, i.e.$ :

$$
F_k = P_{k-1} = P_{ss}
$$

#### $3.2.4$ Computation of the Closed-Loop System

Once the optimal gains are calculated, the equivalent closedloop system dynamics equation,  $F_{c1}$ , is found and its stability characteristics investigated. First, the closed-loop state transition matrix is found by:

$$
\Phi_{c1} = \Phi - \Gamma c \tag{3-16}
$$

 $\mathbf{k}_{c1}$  is then found using the series representation for the natural  $log:$ 

$$
\dot{a} = (1/\Delta t) \ln(\epsilon^{i\Delta t})
$$
  
= (1/\Delta t) ((\epsilon^{i\Delta t} - 1) - (1/2) (\epsilon^{i\Delta t} - 1)^2 + (1/3) (\epsilon^{i\Delta t} - 1)^3 - ... (5-69)

 $-53 -$ 

Therefore,

 $\mathbf{1}$ 

$$
F_{c1} = (1/\Delta t) \ln(\Phi_{c1})
$$
  
= (1/\Delta t)(( $\Phi - 1$ ) - (1/2)( $\Phi - 1$ )<sup>2</sup> + (1/3)( $\Phi - 1$ )<sup>3</sup> - ... ) (3-70)

#### CALCULATION OF CONTROL GAINS  $3.3$

To summarize the results up to this point, the steady-state estimates  $(\Delta_{\underline{x}_1}^{\star}, \Delta_{\underline{x}_2}^{\star}, \Delta_{\underline{u}}^{\star})$  are developed, and those equations are:

$$
\Delta \frac{x}{2} = \Delta \frac{x}{2}_{k-1} + K_y \Delta t \Delta \frac{x}{2}_k
$$
\n(3-44)\n
$$
\Delta x = SXY \Delta y, \quad SX1 \Delta x
$$
\n(3-45)

$$
\Delta x_{1k} = SXY \Delta y_k + SMI \Delta x_{2k}^2 \qquad (5-45)
$$

$$
\Delta \underline{v}_k^* = \text{SUY } \Delta \underline{y}_k^* + \text{SLi } \Delta \underline{x}_k^* \tag{5-46}
$$

where all terms are previously defined. In addition, the optimal gains, C, are calculated. Therefore, by substituting into the control law:

$$
\Delta \underline{v}_k = \Delta \underline{v}_k^* - C (\Delta \underline{x}_k - \Delta \underline{x}_k^*)
$$
 (5-5)

the control law becomes:

$$
\Delta \underline{v}_k = \Delta \underline{c}_k^* - C \Delta \underline{x}_k - C^* \begin{bmatrix} \Delta \underline{x}_1^* \\ \Delta \underline{x}_2^* \\ \vdots \\ \Delta \underline{v}_k^* \end{bmatrix}
$$
  
\n
$$
= \Delta \underline{v}_k^* - C \Delta \underline{x}_k - C_1 \Delta \underline{x}_1^* - C_2 \Delta \underline{x}_2^* \\ = \text{sity } \Delta \underline{y}_k^* + \text{sity } \Delta \underline{x}_2^* - C \Delta \underline{x}_k - C_1 (\text{sxy } \Delta \underline{y}_k^* + \text{sxi } \Delta \underline{x}_2^*) - C_2 \Delta \underline{x}_2^* - C_2 \Delta \underline{x}_2^* - C_2 \Delta \underline{x}_2^* \Delta \underline{x}_2^* \Delta \underline{x}_2
$$

 $-54 -$ 

= 
$$
(sU - c_1 s\lambda Y)\Delta y_k^* + (sU - c_1 s\lambda I - c_2)\Delta z_k^* - c \Delta z_k
$$
 (3-71)

By  $d \in fining:$ 

$$
C_f = SUY - C_1 SNY
$$
 (2-72)

$$
C_{S} = SL1 - C_{1} SN1 - C_{2}
$$
 (3-73)

$$
C_p = -C \tag{3-74}
$$

the control law simplified to:

$$
\Delta \underline{u}_k = C_f \Delta \underline{y}_k^* + C_s \Delta \underline{x}_k^* + C_t \Delta \underline{x}_k
$$
 (3-75)

Since

Ä

$$
\Delta \Sigma_{2_k}^* = K_y \Delta \Sigma_k^* \text{ at} \qquad (3-44)
$$

The control law is rewritten as:

$$
\Delta \underline{u}_k = C_f \Delta \underline{y}_k^* + C_s k_y \int \Delta \underline{y}_k^* dt + C_b \Delta \underline{x}_k
$$
 (5-76)

Ly  $detining:$ 

$$
C_{i} = C_{s} K_{y}
$$
 (5-77)

the final control law is then written as:

$$
\Delta \underline{u} = C_f \Delta \underline{v}_k^* + C_i \int \Delta \underline{v}_k^* \alpha t + C_b \Delta \underline{x}_k
$$
 (3-7*l*)

where  $\Delta \chi_{k}^*$  is the command,  $\Delta \chi_{k}$  is the current value of the state, and:

$$
C_f = S_{22} - S_{21}(S_{11}F_{12} + S_{12}F_{x_2})K_y -
$$
  
- 55 -

$$
C_1(s_{12} - s_{11}(s_{11}F_{12} + s_{12}H_{x_2})K_y) \t (3-79)
$$
  
\n
$$
C_i = (- (s_{21}F_{12} + s_{22}H_{x_2}) + C_1(s_{11}F_{12} + s_{12}H_{x_2}))K_y \t (3-60)
$$
  
\n
$$
C_b = -C \t (3-61)
$$

## 3.4 **CLOSED-LOOP RESULTS**

Cnce the control **lau** design method was set, the selection of the continuous-time weighting matrices,  $L_c$  and  $h_c$ , was necessary. Since these matrices affected response, desired response characteristics had to be determined before  $C_{\rm c}$  and  $F_{\rm c}$  could be chosen.

After the controller was subsequently formulated, verification of its oleration through simulation also needed to be carried cut. Hesults of the verification were presented in two ways. First, a detailed description of a nominal flight condition was presented . Second, a summary of 27 different flight condition simulations was presented including closed-loop eigenvalues and response characteristics to two different commands.

# $3.4.1$  Selection of  $Q_c$  and  $R_c$

Leforc the sampled-data weighting matrices could **be** calculated, the continuous-time weighting matrices,  $C_c$  and  $F_c$ , had to be selected. Since there was no method for determining the weights which give the desired step response, the selection was based on a trial-and-Error iteration. Iradeoffs in response

**- 56 -**

characteristics were examined and the weights which gave the "best" result were used.

Three step response characteristics were considered in the selection--rise time, defined as the amount of time to go from 10 to 90 percent of final value; overshoot, the percentage over final value that the response reached at first peak; and settling time, the amount of time to settle to within one percent of final value. The test was run using a nominal flight condition (angle of attack = 10 deg, throttle = .15, velocity = 150 feet per second) and two commands (10 deg/sec roll rate with zero sideslip and zero roll rate with 2 deg of sideslip).

The desired response was selected for two types of commands. The first was a roll rate command (with zero sideslip) for which minimum rise time, overshoot, and settling time were wanted. The second command was a sideslip command (with zero roll rate) for which minimum overshoot and settling time and a rise time around I set were desirable. The selection of  $C_c$  and  $R_c$  were based on the results closest to these criteria.

Before starting the selection process, an initial  $C_n$  and  $K_n$ were chosen. In particular, only variations in the C<sub>n</sub> elements corresponding to sideslip  $(C_B)$  and roll angle  $(Q_{\phi})$  were found to be important in arriving at suitable responses. The other elements in the weighting matrices were set to the inverses of the maximum mean-square values of the states and controls (Ref. 5). Those mean values used are:

 $-57 -$ 

 $r = 10 \text{ deg/sec}$  $F = 10 \text{ deg/sec}$  $dR = 10$  deg  $dA = 40$  deg

Using these values and rounding to one significant figure, the weighting matrices are:

1.0 C C C 
$$
C
$$
  
\nC  $C_E$  C C  $C$   
\nC  $C$  C 1.0 C  $R_C$  =  $\begin{bmatrix} 1.C & C \ 0 & .10 \end{bmatrix}$ 

The  $C_{E}$  and  $C_{\phi}$  terms then were varied to find the best choice of those weights. It first, each was set at five different values (1, 25, 50, 75, 100), such that 25 different combinations were tested. The results were listed in Table 2. The roll rate commend seemed to be best when C<sub>o</sub> was 25 but the sideslip command was too slow for  $C_E = 1$  and too fast for  $C_E = 25$ . Another set of weights were tested using  $C_{\phi} = 25$  and  $C_{\phi} = (1, 5, 10, 15, 20,$ 25). These results were listed in Table 3. From these tests,  $C_{L}$  = 10 appeared to be the best choice.

Therefore, the final continuous-time weighting matrices are:

$$
C_{c} = \begin{bmatrix} 1 & c & c & c & c \\ c & 1 & c & c & c \\ c & c & 1 & c & c \\ 0 & c & c & 25 & c \end{bmatrix} R_{c} = \begin{bmatrix} 1 & c & 0 \\ 0 & 1 & c \end{bmatrix}
$$

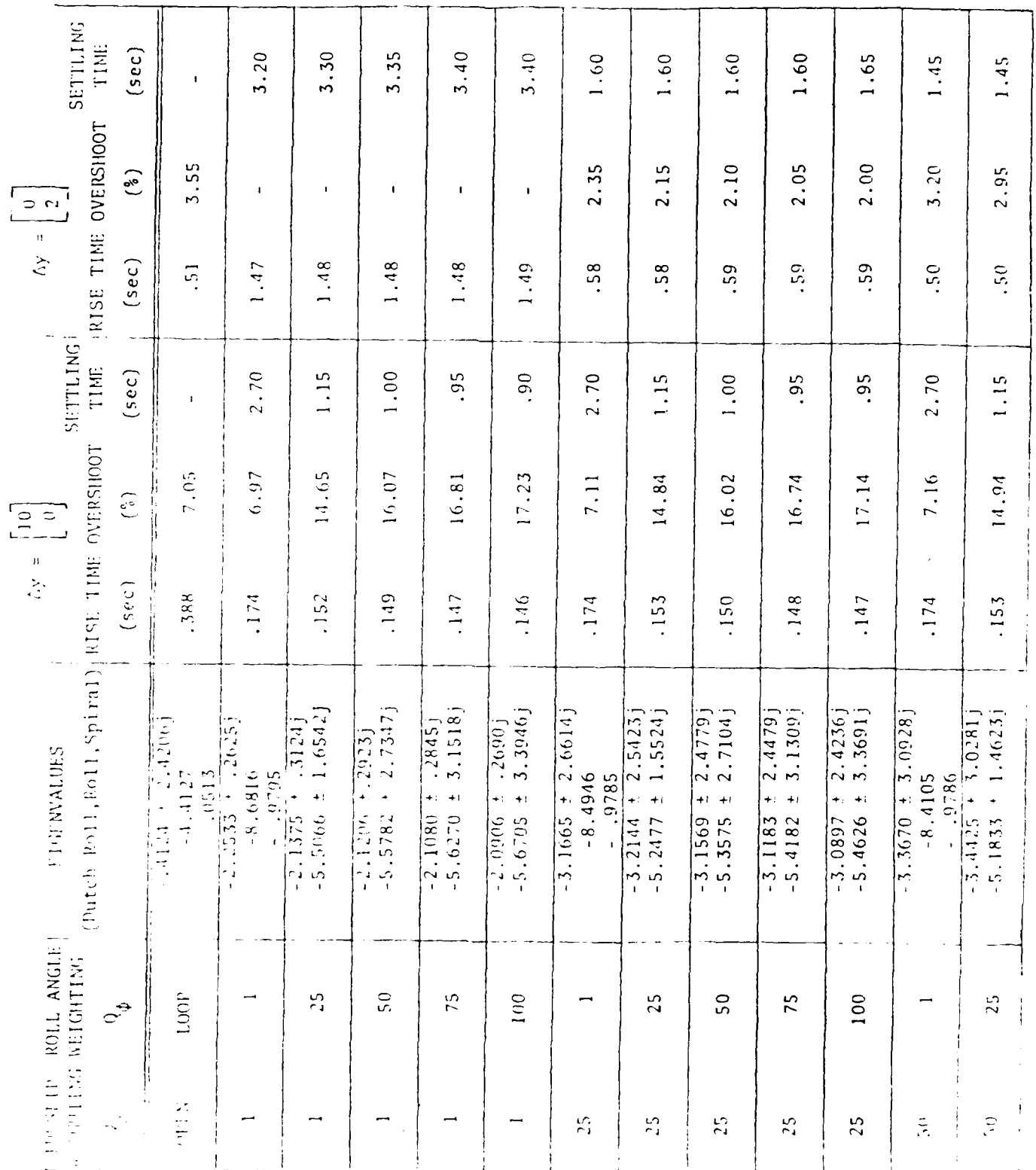

 $\mathbf{1}$ 

# Response Charactristics Varying Sideslip and Roll Angle<br>Weightings

Table  $2$ 

 $-59 -$ 

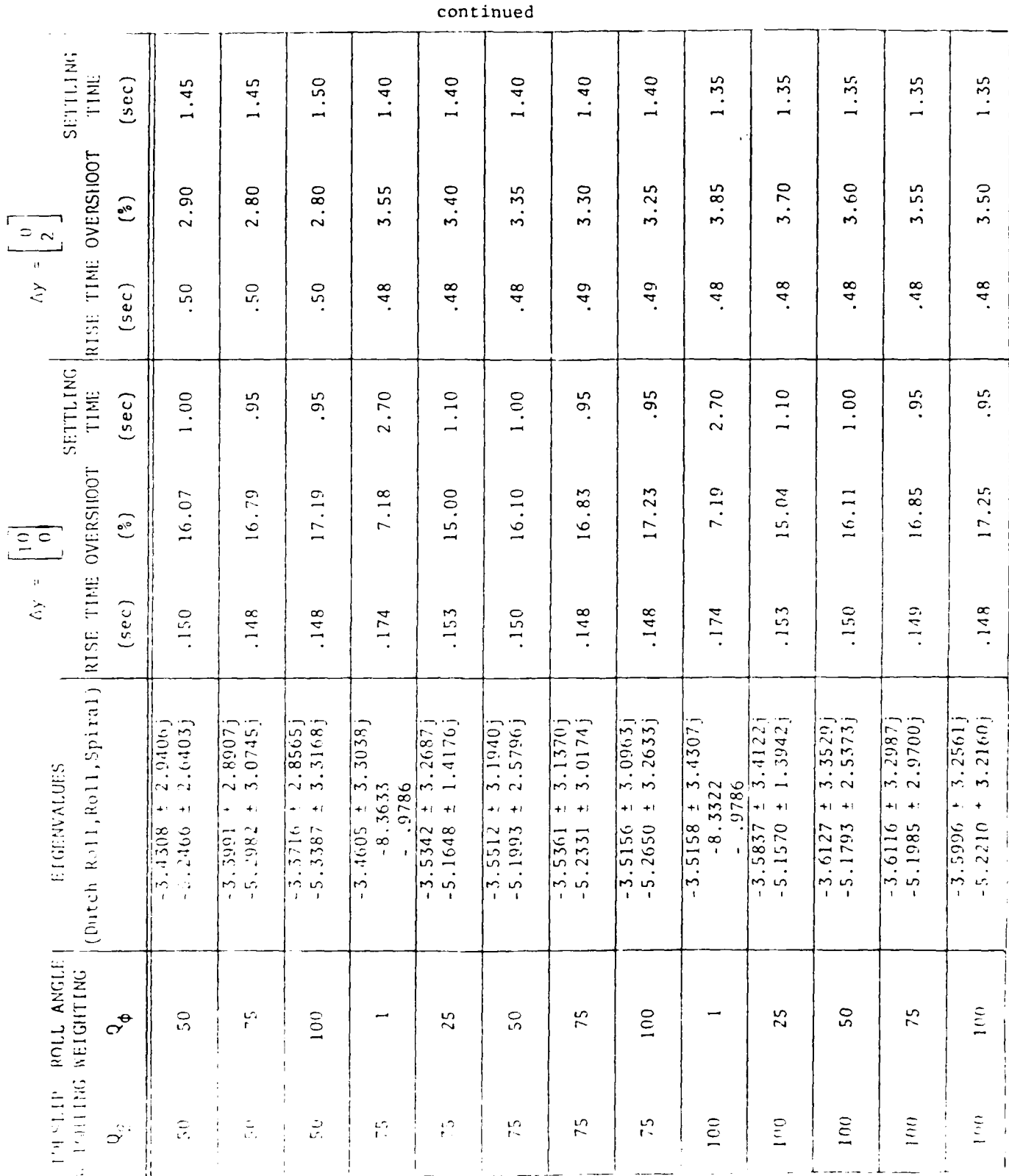

 $-60 -$ 

 $\mathbf{1}$ 

÷,

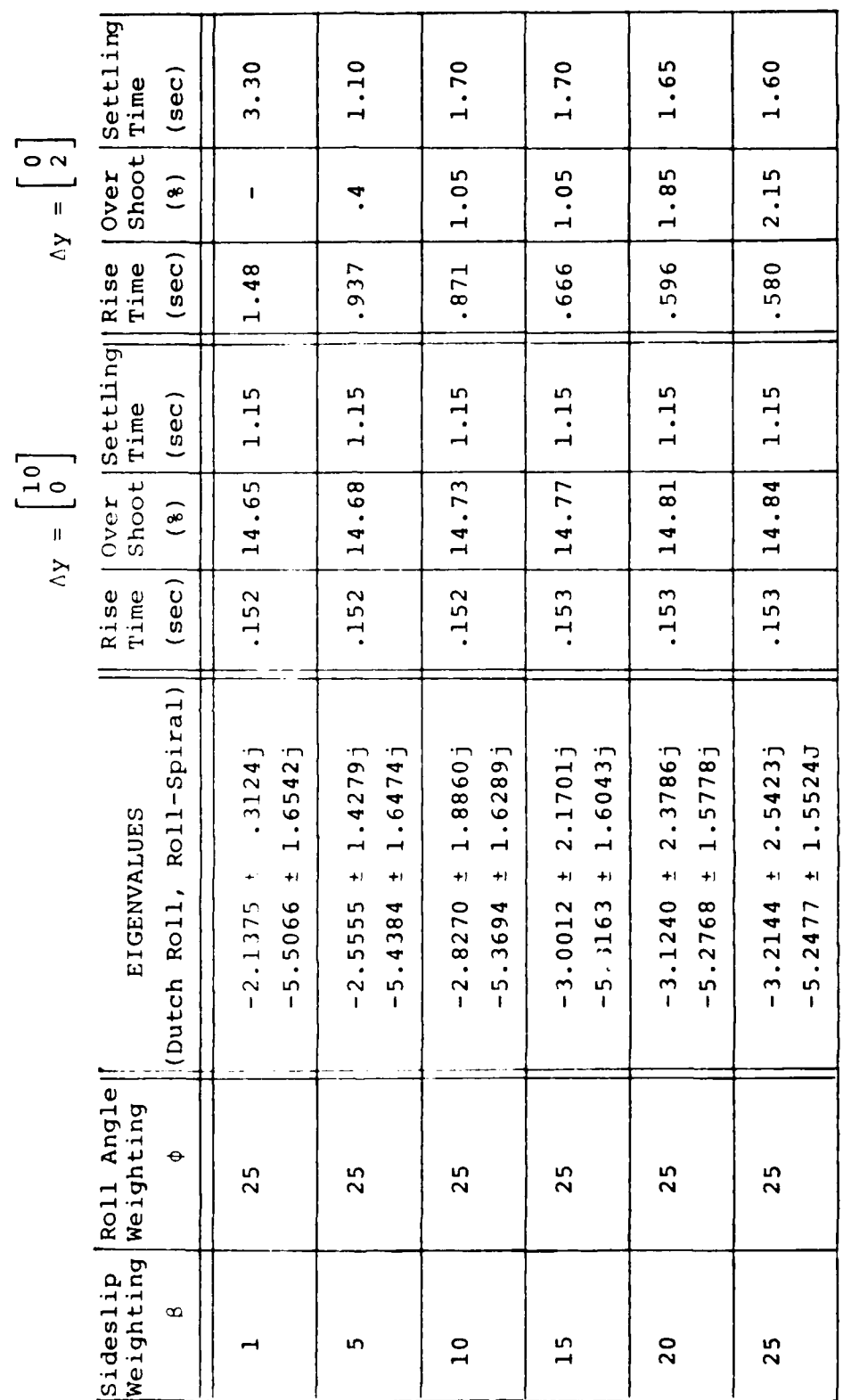

 $\mathfrak{p}$ 

## Table 3 Response Characteristics Varying Sideslip Weighting
### Closed-Loop Simulation: Nominal Flight Condition  $3.4.2$

Verification of the controller was done by simulations of command responses. The nominal flight condition was used for the simulations; thus, at the nominal flight condition, the linearized system dynamic and output equations were determined as follows:

 $\begin{bmatrix} 1 & 1 \\ -5 & 5 \end{bmatrix}$  7 - 566 4.266 - 506 0.0  $\begin{bmatrix} 1 & 1 \\ 0 & 1 \end{bmatrix}$  7 - 5.551 0.545  $\Delta b$  -.999 -.224 C.COC C.214  $\Delta B$  C.C7C -.COC  $\Delta$ OFT  $\Delta F = 2.753 - 9.167 - 4.374$  0.0  $\Delta F$  + 1.113 -6.017  $\Delta G$  $\Delta \phi$  C.C C.C I.CCC C.C  $\Delta \phi$  C.C C.C  $\begin{bmatrix} 1 & 1 \\ 2 & 1 \end{bmatrix}$  $\Delta E$  $\left[\Delta_{\text{F}_{\text{C}}}^{\text{F}}\right] = \left[0.0 \quad 0.0 \quad 1.00 \quad 0.0\right] \Delta \text{F} + 0.0 \quad 0.0 \quad \Delta \text{d} \text{F}$  $\Delta L_c$  C.C 1.CCC C.C C.C  $\Delta E$  0.C C.C  $\Delta dL$ 

11

where  $\Delta F_c$  and  $\Delta E_c$  were roll rate and sideslip commands, respectively. The characteristic equation was found as follows:

 $( = (\epsilon+.4124-2.420\epsilon)(\epsilon+.4124+2.420\epsilon)(\epsilon+.4127)(\epsilon-.0515)$ 

Thus, from the characteristic equation, a spiral instability with a long time constant (19.5 seconds) was noted.

The continuous-time system dynamic equations were converted to the following sampled-data system equations:

 $-62 -$ 

$$
\begin{bmatrix}\n\Delta r_{k+1} \\
\Delta B_{k+1} \\
\Delta F_{k+1} \\
\Delta \phi_{k+1}\n\end{bmatrix} =\n\begin{bmatrix}\n0.916 & 0.425 & -0.039 & 0.005 \\
-.095 & 0.956 & 0.004 & 0.021 \\
-.095 & -.677 & 0.640 & -.006 \\
0.640 & -.006 & 0.015 & -.640 \\
0.015 & -.640 & 0.015 & -.640 \\
0.002 & -.035\n\end{bmatrix} =\n\begin{bmatrix}\n-0.535 & 0.069 \\
0.015 & -.004 \\
0.015 & -.640 \\
0.002 & -.035\n\end{bmatrix} =\n\begin{bmatrix}\n\Delta a_{k} \\
\Delta a_{k} \\
\Delta b_{k} \\
\Delta c_{k}\n\end{bmatrix}
$$

The sampled-data weighting matrices were found using the sampled-data system equations and the continuous-time weighting matrices. The sampled-data weighting matrices that were calculated were summarized below:

$$
\hat{C} = \begin{bmatrix}\nC.14C & -.142 & C.033 & C.157 \\
-.142 & 0.549 & -.073 & -.293 \\
C.033 & -.073 & C.074 & 0.255 \\
C.157 & -.293 & C.255 & 2.461\n\end{bmatrix}
$$
\n
$$
\begin{bmatrix}\n-.12E & -.064 \\
-.0.057 & -.066 \\
-.0.057 & 0.226\n\end{bmatrix}
$$
\n
$$
\hat{K} = -.00E - .06E, \quad \hat{K} = \begin{bmatrix}\n0.312 & 0.037 & 0.226 \\
0.037 & 0.226\n\end{bmatrix}
$$

The crimal gains and, subsequently, the control gains were calculated. The control gains were as follows:

$$
C_{b} = \begin{bmatrix} 0.724 & -.620 & -.016 & 0.064 \\ 0.266 & -.075 & 0.001 & 2.906 \end{bmatrix}
$$

$$
C_{f} = \begin{bmatrix} -0.167 & 1.027 \\ -1.172 & -.366 \end{bmatrix} C_{i} = \begin{bmatrix} -0.253 & 0.0 \\ -2.696 & 0.0 \end{bmatrix}
$$

 $-63 -$ 

The equivalent closed-loop system characteristic equation uas found from the optimal gains and the sampled-data system equations; it is:

$$
C = (s+2.627-1.686j)(s+2.627+1.866j)(s+5.369-1.629j)
$$
  
(s+5.369+1.629j)

As can be seen, the closed-loop system had no instabilities and fairly quick time constants. Also, the roll and spiral modes ucre no longei separate. Figure 2 shows a plot of the open- ana closed-loop eigenvalues for comparison.

梿

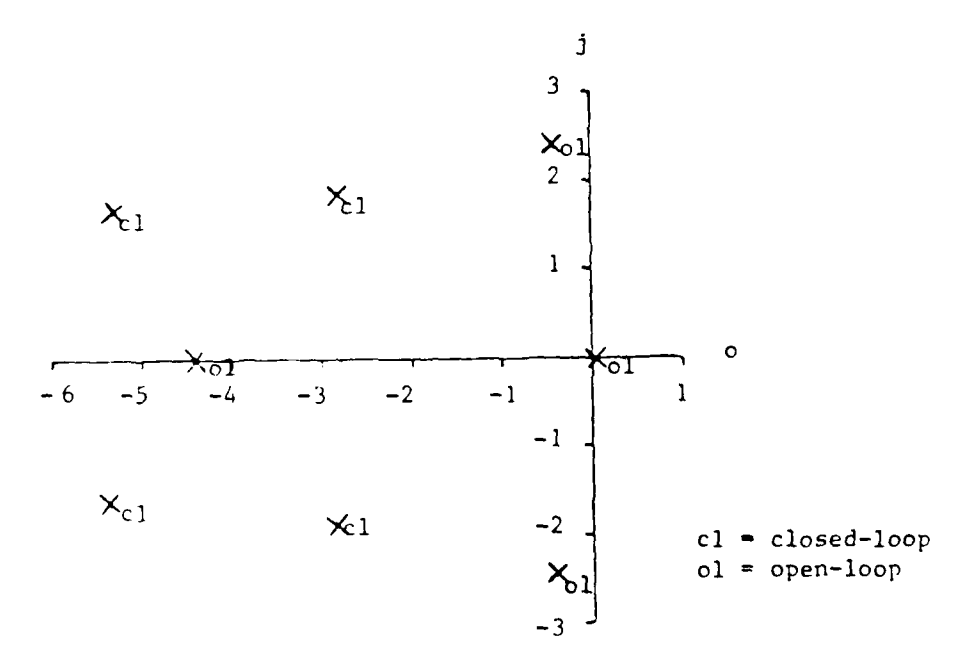

Figure 2: Licenvalue Plot: Open-Loop vs. Llosed-Loop

Hinally, simulations were run to insure the proper operation cf the contrcl system. **Linear** simulations using state transition natricEs uere used for Ease of comparison uith later simulations.

**-** 64 **-**

Figure 3 shows the response of the aircraft for a roll rate command of 10 degrees per second. The rise time for the roll rate response is 0.152 seconds while the settling time was 1.15 seconds. Cvershoot was 14.75 percent over final value. The sideslip experienced some steady-state error even though commanded to be zero but that error was negligible (C.CCC degrees). The yaw rate response demonstrated that when command equilibrium was reached, even nonsingular variables do not necessarily reach equilibrium.

Figure 4 shows the system response for a sideslip command of 2 degrees. Kise time for the sideslip response was 0.751 seconds while settling time is 1.70 seconds. Overshoot was limited to cnly 1.05 percent over final value. All variables reached some steady-state value, as opposed to the roll rate command response, since the sideslip command was not singular.

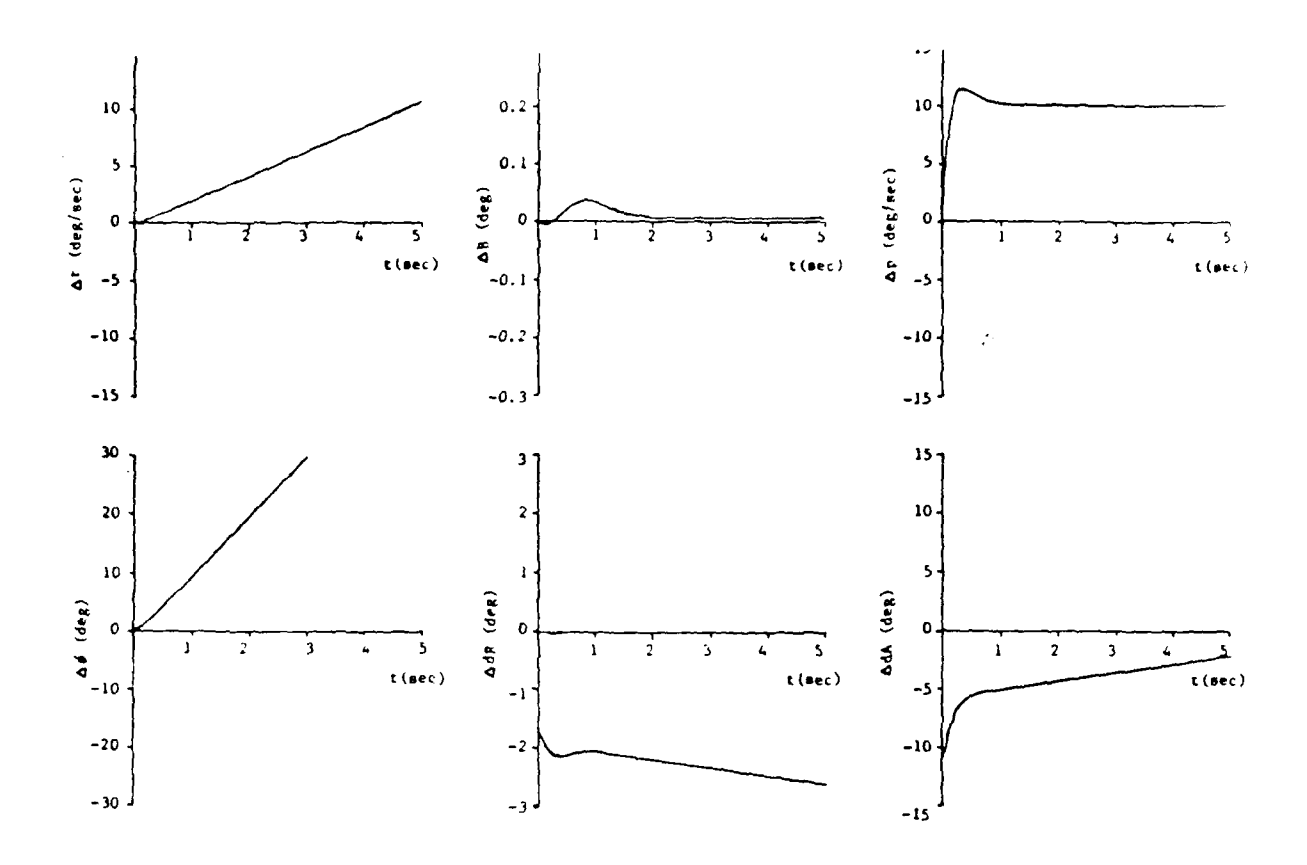

Figure 3 : Closed-Loop Simulation - Roll Rate Command

 $\mathbf{1}$ 

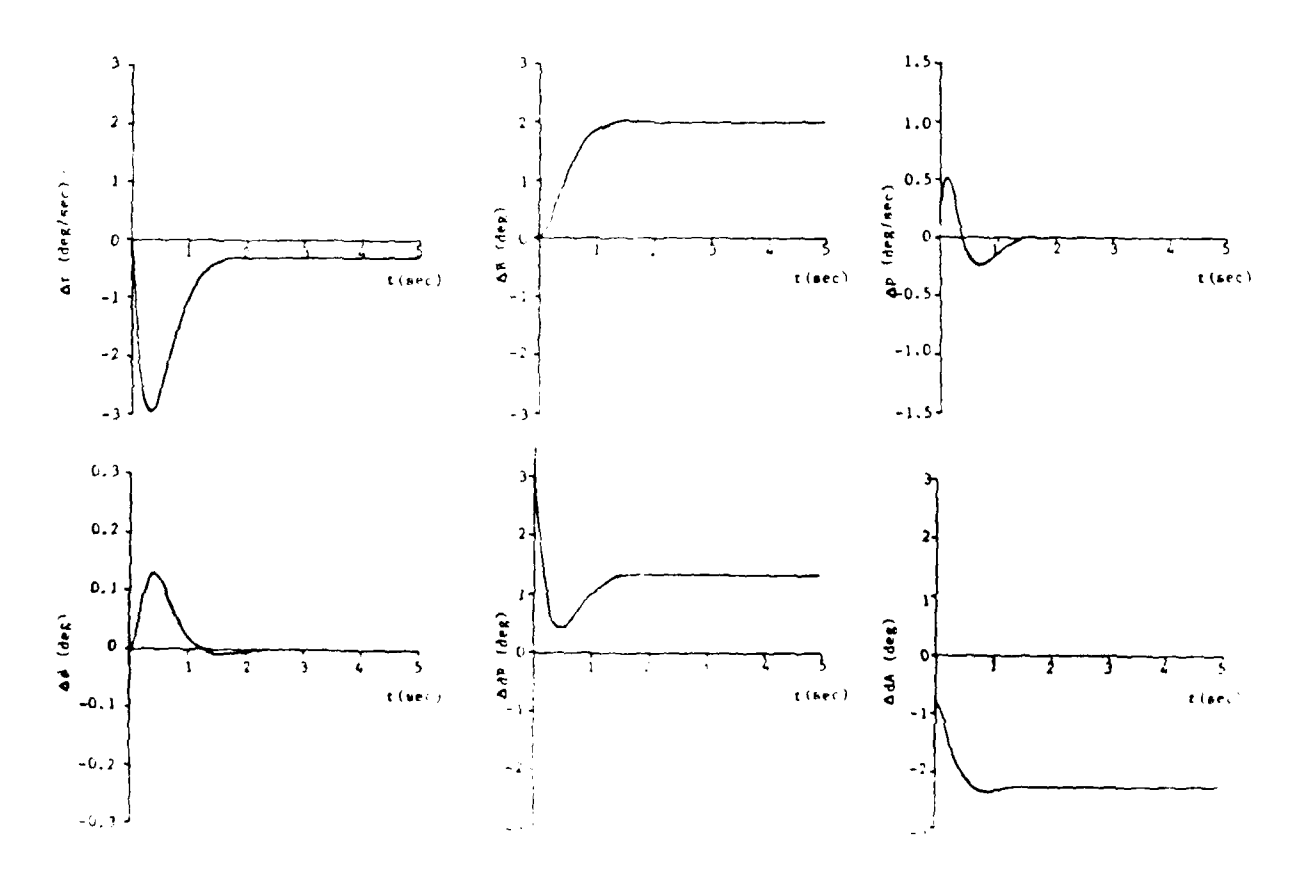

Closed-Loop Simulation - Sideslip Command Figure 4.

 $-66 -$ 

Copy available to DTIC does not permit fully lightly repeated in

# 3.4.3 Summary of Closed-Loop Results

in addition to the nominal flight condition, 26 other cases were run using three values of each flight condition variable. The results were listed in Table 4. Listed were the closed-loor eigenvalues and the response characteristics for two command vectors.

The two commands were chosen for typical values which may be Lnccuntcred in actual fligfht testing. in particular, a roll rate of **iC** deg/scc with zerc sideslip and a sideslip of 2 deg with zero roll rate were chosen.

The response charateristics of interest are: rise time, the time to go from 10 to 90 percent of final value; overshoot, the percentage over final value at the first peak; settling time, the time required to settle to within 1 percent of final value; steady-state error in roll rate, as a percentage of final value for a roll rate command and as an absolute number for a sideslip command; and steady-state error in sideslip, as an absolute nunter for a roll rate command and as a percentage of final value for a sideslip command.

**- 67 -**

Table 4

÷,

 $\mathbf{1}$ 

Closed-Loop Results

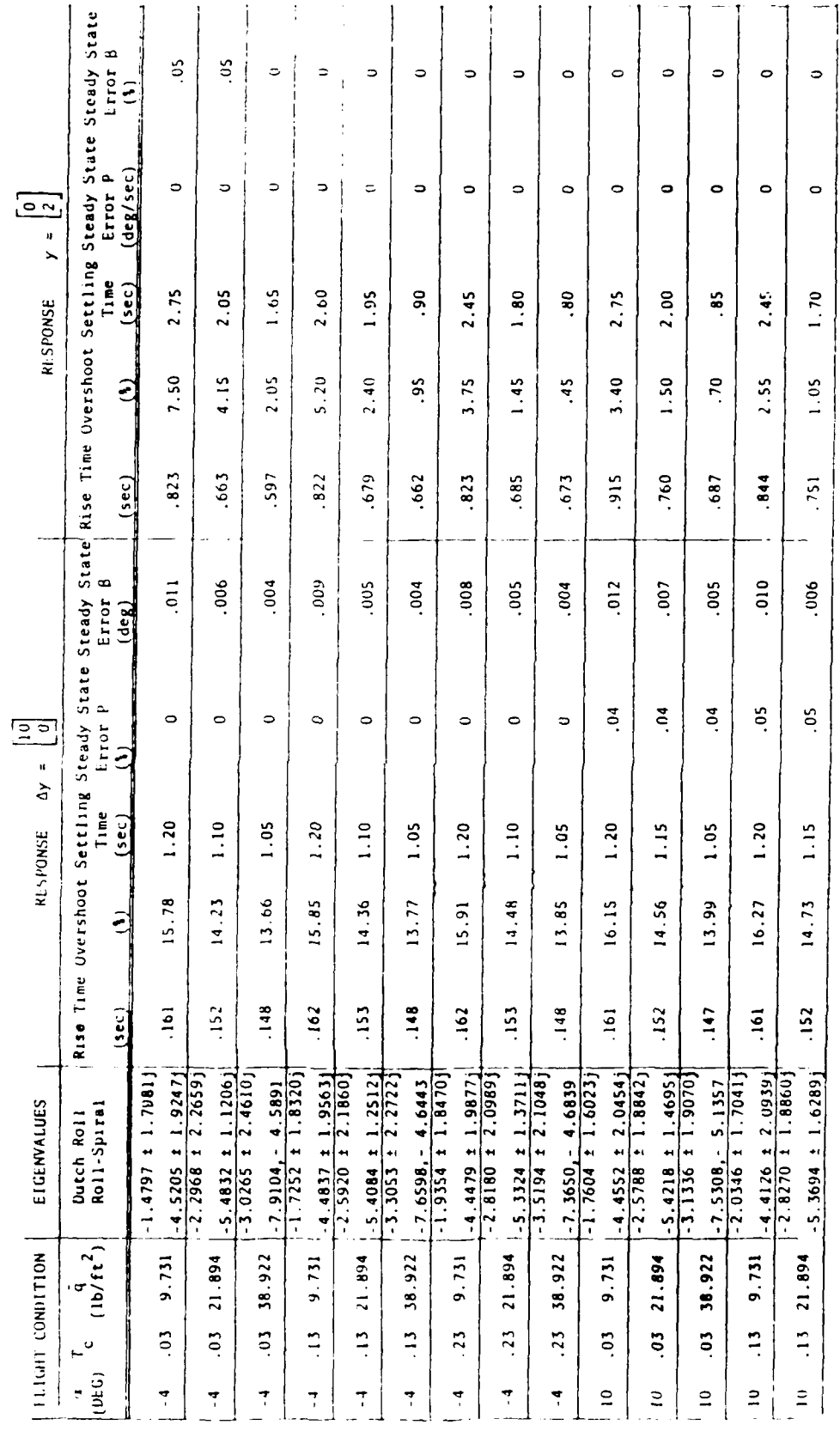

 $-68 -$ 

Table 4

ÿ

cont inued

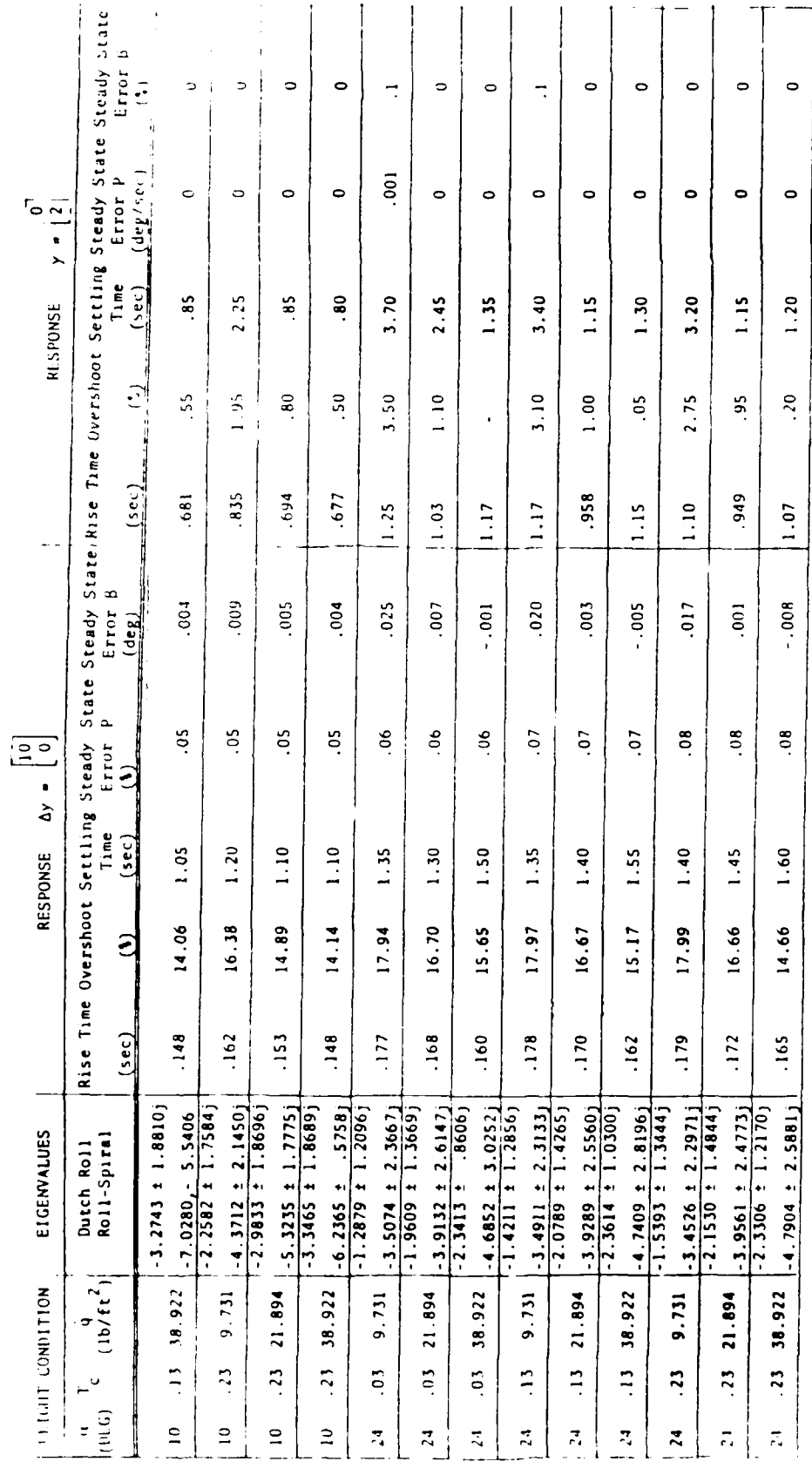

 $-69 -$ 

 $\frac{1}{2}$ 

 $\omega$  ,  $\omega$  , as  $\omega$ 

# Chapter IV GAIN SCHEDULING

Up to this point, the control system consisted of 27 different flight conditions and hence 27 different sets of gains.  $2he$ problem was to find a scheme to schedule the gains such that the microprocessor would have the correct set of gains for the particular flight condition. The limitations of the microprocessor and the requirements of the CAS each had an effect on the eventual gain scheduling solution.

As mentioned above, the microprocessor limitations affected the form of the gain schedules. In particular, the memory space afforded the CAS program was limited to about 26K bytes. In addition, the microprocessor could only do a limited number of calculations during any interval of time. It was desirable to continuously update the gains to account for changes in the flight condition, but all calculations would have to be done within the sampling time, (.1 seconds. Hence, the gain schedule had to be as small as possible without sacrificing accuracy, which the CAS required for proper operation.

Two methods could have been used for gain scheduling.  $2he$ first was a table lookup method where the computer senses the flight condition and looks up the appropriate gains. In order

 $-70 -$ 

for this scheme to work effectively, there would have had to be a large table covering the variety of flight conditions which the aircraft might encounter. Such a method was not possible, since it required large memory space not available in the microprocessor. Therefore, this method of scheduling was rejected.

The second method involved calculating the gains as functions of the flight condition. This method included investigation into the sensitivities of the gains to changes in the flight condition and selection of a suitable solution form to match those scnsitivities. By using the same solution form for as many gains as possible, the coefficients could be put into a set of matrices to simplify calculations and reduce the computation time. This method, too, had its drawbacks, in that if the gains were to be updated every sampling time, a scheme had to be developed to do all calculations within the sampling time. however, the drawbacks in this method did not seem as serious as those of the other method; therefore, this method was selected.

This chapter covers the formulation of the gain equations. īr. particular the flight condition functions, which are used in the gain equations, are discussed, as is the selection of the solution forms for the flight condition functions. In addition, the gain coefficient matrix computation method is covered. Finally, results are included showing a simulation for a nominal flight condition using the gain schedules.

 $-71 -$ 

#### $4.1$ FLIGHT CONDITION FUNCTIONS

At each flight condition, a different set of gains was required to provide satisfactory control of the aircraft. Thus, the gains were functions of the flight condition variables and could be represented as follows:

$$
C = f(\epsilon) f(T_c) f(\bar{q}) \qquad (4-1)
$$

The gain scheduling task was to find suitable flight condition functions--f(a),  $f(T_c)$ ,  $f(\overline{q})$ --whose solutions were accurate compared to the actual gains at any condition.

The flight condition functions were required to reflect the sensitivities of the gains to each flight condition variable. By investigating these sensitivities, it was possible to narrow down. the different solution forms. This was done by plotting the gains versus one flight condition variable, holding I the other flight condition variables constant.

It was desirable to find solution forms which could be used to schedule more than a single gain. By doing this, implementation of the schedules in the CAS was simpler and matrix manipulation. could be done with less memory space than otherwise. Therefore, selection of flight condition functions was limited to those which could be used for several gains.

The data used for gain scheduling included the 27 sets of gains and flight conditions reflecting all possible combinations

 $-72 -$ 

of the three values for each flight condition. The results are presented in Table 5. Since only three values of each flight condition variable were used, the polynomial functions,

$$
f(a) = b_0 + B_1 a^1 + B_2 a^2 \qquad (4-2)
$$

$$
f(T_c) = C_C + C_1 T_c^1 + C_2 T_c^2
$$
 (4-3)

$$
f(\bar{q}) = L_C + L_1 \bar{q}^1 + L_2 \bar{q}^2 \qquad (4-4)
$$

scheduled the gains exactly. (Any three points can be described by a second-order function). When these flight condition functions were multiplied in (4-1) and put into matrix form, a gain coefficient matrix of 14 by 27 resulted. Though this was not necessarily too large for use in the microprocessor, it did require a lot of computation time and a lot of memory space that could have been used more effectively by the CAS. It was felt that it would be better to reduce computation time and accept some erior in the gains than to risk not being able to do the recurred computations within the sampling interval. Nevertheless, the exact solution did give a starting point for comparison.

In addition, a correlation factor was computed for the gain schedules to determine how well the gain schedule approximated the actual gains. The factor was computed as follows:

$$
CCKRELATION = 1 - \left(\frac{(C_{actual} - C_{schedule})}{C_{schedule}}\right)^2 \quad (4-5)
$$

It was found that a correlation below C.E resulted in simulations which did not reach command equilibrium, while correlations above

 $-73 -$ 

that figure gave good results. Using the second-crder solutions for all flight condition functions (as discussed above) resulted in a correlation of .9996 -- the error due to roundoff.

 $\mathbf{z}$ 

ÿ.

To facilitate computation of the gain equations, the gains were numbered as follows:

$$
c_{\mathbf{b}} = \begin{bmatrix} c_1 & c_2 & c_3 & c_4 \\ c_5 & c_6 & c_7 & c_8 \end{bmatrix} \quad c_{\mathbf{t}} = \begin{bmatrix} c_5 & c_1c \\ c_{11} & c_{12} \end{bmatrix} \quad c_{\mathbf{i}} = \begin{bmatrix} c_{12} & c \\ c_{14} & c \end{bmatrix}
$$

 $-74-$ 

Table  $\Gamma$ 

 $\mathbf 1$ 

Flight Condition and Gain Matrices

FC 10051

 $-4.000 - 4.000 - 4.000 - 4.000 - 4.000 - 4.000 - 4.000 - 4.000 - 4.000 - 10.000 - 10.000 - 10.000 - 10.000 - 10.000 - 10.000 - 10.000 - 10.000 - 0.130 - 0.130 - 0.130 - 0.130 - 0.130 - 0.130 - 0.130 - 0.130 - 0.130 - 0.130 - 0.130 - 0.130 - 0.130 - 0$ 

10.600 10.600 10.600 24.600 24.600 24.600 24.600 24.600 24.600 24.600 24.600 24.6<br>0.230 0.230 0.230 0.630 0.630 0.630 0.130 0.130 0.130 0.230 0.230 0.230 0.230<br>9.731 21.694 36.922 9.731 21.894 38.922 9.731 21.894 38.922 9.7

C. LCDALS:

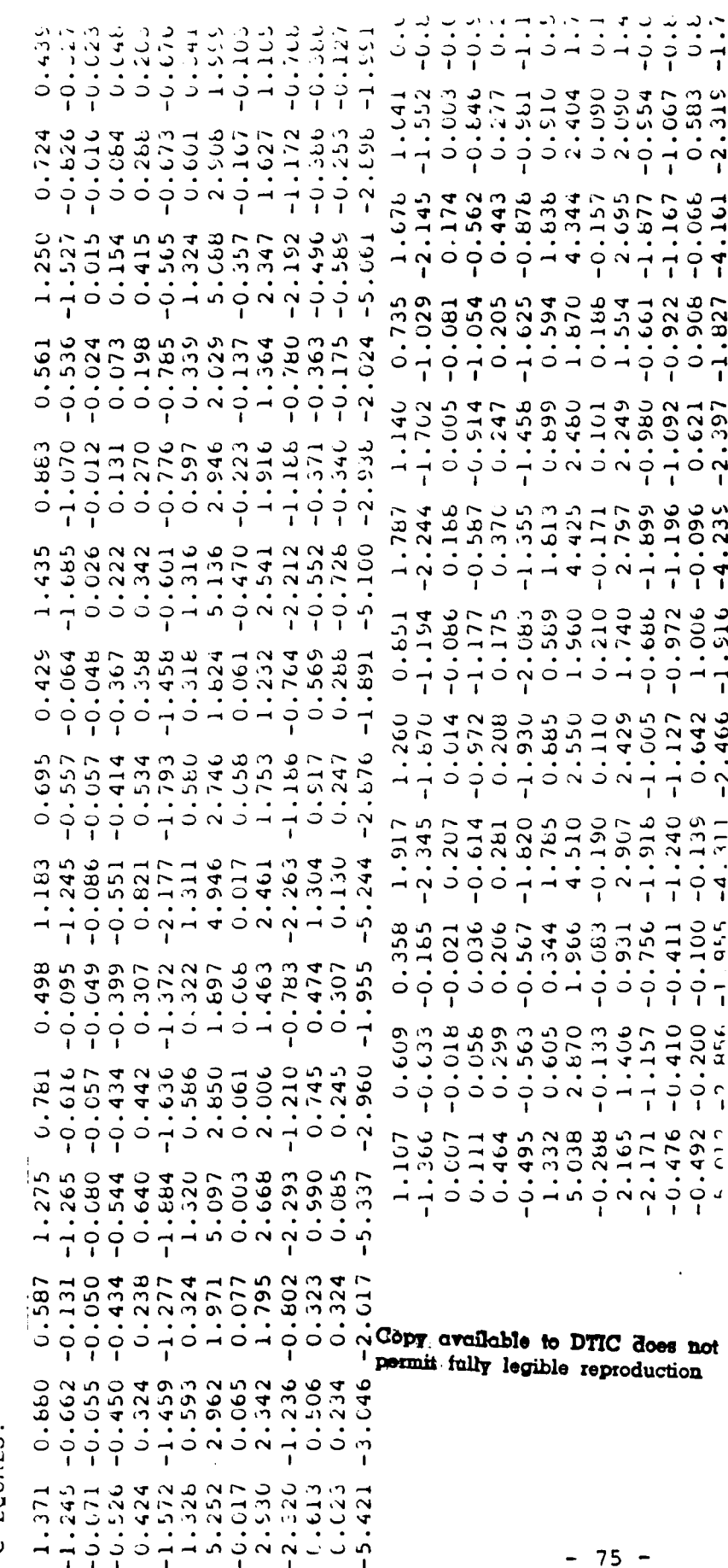

#### $4.2$ SELECTION OF SOLUTION FORMS

The plots of the gain sensitivities are shown in Figures 5 through 7. The plots were made by holding two flight condition variables constant and plotting the variation of the gains versus variations in the third flight condition variable. Figure 5 shows the angle of attack sensitivities of the gains. In general, the gains followed no particular pattern; hence, it seemed simplest to use the second-order solution discussed previously.

Figure 6 shows the gain variations with respect to throttle setting. All gains appeared to be linear in throttle (due to the linear assumption used in the model formulation). Thus, an appropriate solution was a first-crder equation:

$$
f(T_c) = C_f + C_1 T_c
$$
 (4-6)

In addition, a lot of the gains sloped towards zero as throttle setting increased (implying proportionality to the inverse of 1.). Since several gains showed this characteristic, another possible solution form was:

$$
f(T_c) = e^{-C}C^1c
$$
 (4-7)

Indeed, this turned out to be the case for half the gains. (In those gains where this form was appropriate, the constant term,  $C_{\epsilon}$ , had to be the same for every gain. It was found that  $C_{\epsilon} =$ C.COl was satisfactory).

 $-76 -$ 

Figure 7 shows the gain sensitivities to changes in dynamic pressure. Almost all the gains behaved similarly.  $\mathbf{1}$ particular, the gains curve toward zero as dynamic pressure increased. Such a form suggested a solution of:

$$
f(\bar{q}) = \frac{D_0}{\bar{q}} \tag{4-ε}
$$

 $cr$ 

$$
f(\bar{q}) = \epsilon^{-L} \bar{q} \qquad (4-5)
$$

Loth (4-6) and (4-9) required constants which had to be the same for at least several gains or the solution form was not desirable. however, constants could not be found in either case which would schedule any more than a few gains. hence, the solution form used for the dynamic pressure equation was the second-crder solution previously discussed.

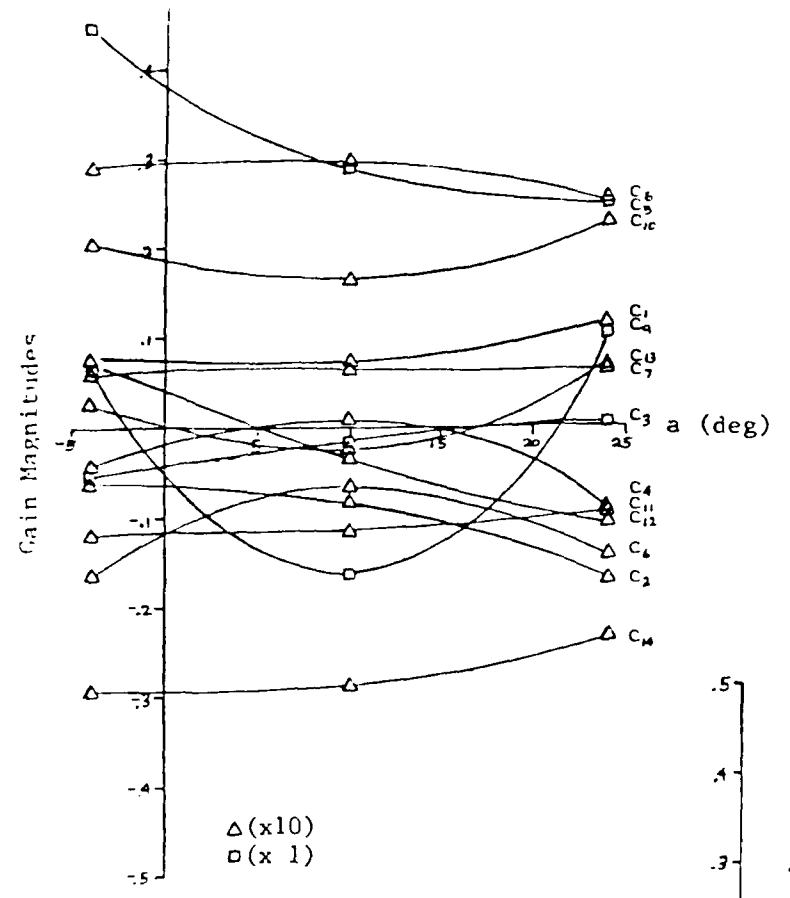

Figure 5: Gain Sensitivities to Changes<br>in Angle-of-Attack

 $\frac{1}{2}$ 

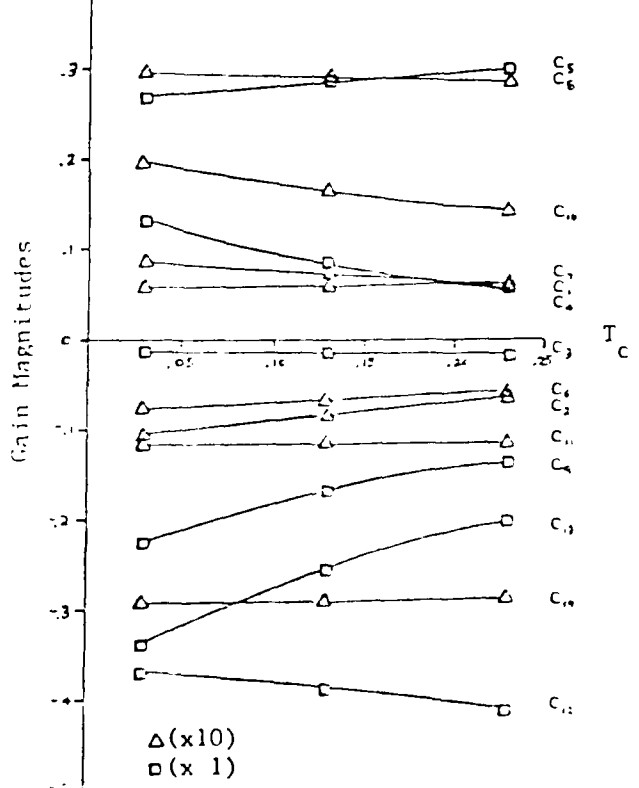

Figure 6: Gain Sensitivities to Changes<br>in Throttle Setting

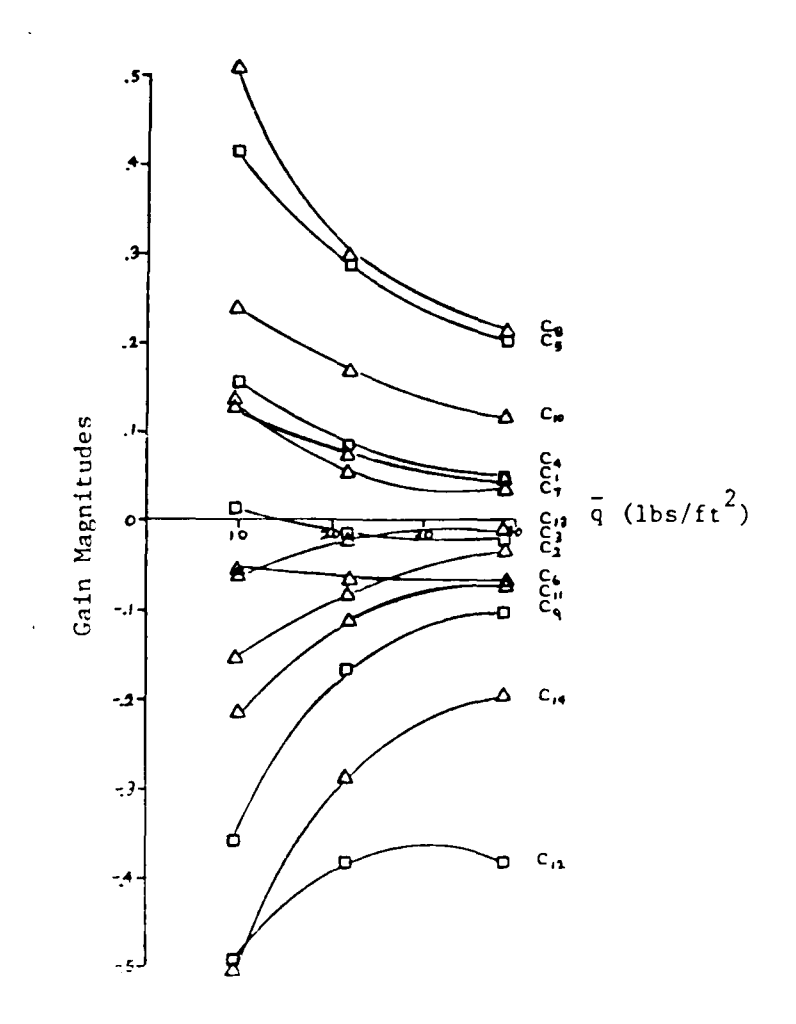

Figure 7: Cain Sensitivities to Changes in Dynamic Pressure

Thus the two solution forms for the throttle function resulted in two gain equations -- each solution form was used for half the gains. The forms are as follows:

1. For gains 1, 5, 7, 8, 9, 11, and 12:

Ä

$$
C = (E_{\zeta} + B_{1}a + B_{2}a^{2})\varepsilon^{-C}C^{T}c(D_{\zeta}D_{1}\bar{q} + D_{2}\bar{q}^{2})
$$
 (4-10)

2. For gains 2, 5, 4, 6, 10, 13, and 14:

$$
C = (E_C + E_1 a + B_2 a^2)(C_C + C_1 T_C)(D_C + D_1 \bar{q} + D_2 \bar{q}^2)
$$
  

$$
= 79 - (4-11)
$$

When the equations were multiplied out, they took the form:

$$
C = A_0 e^{C_0 T}C + A_1 e^{C_0 T}C \bar{q}_T + A_2 e^{C_0 T}C \bar{q}^2 + A_3 e^{C_0 T}C \bar{q} + A_4 e^{C_0 T}C \bar{q} + A_5 e^{C_0 T}C \bar{q}^2 + A_6 e^{C_0 T}C \bar{q}^2 + A_7 e^{C_0 T}C \bar{q}^2 + A_8 e^{C_0 T}C \bar{q}^2
$$
 (4-12)

and

11

$$
C = A_0 + A_1 T_c + A_2 \tilde{q} + A_3 T_c \tilde{q} + A_4 \tilde{q}^2 + A_5 T_c \tilde{q} + A_6 a + A_7 T_c a + A_8 \tilde{q} a + A_1 T_c \tilde{q} a + A_2 T_c \tilde{q} + A_{10} \tilde{q}^2 a + A_{11} T_c \tilde{q} a + A_{12} a + A_{13} T_c a^2 + A_{14} \tilde{q} a + A_{15} T_c \tilde{q} a^2 + A_{16} \tilde{q}^2 a^2 + A_{17} T_c \tilde{q}^2 a^2
$$
 (4-13)

In this form, the equations could be written as a matrix equation:

$$
\underline{C} = [A] \underline{f_C} \tag{4-14}
$$

where  $C$  is the gain matrix (14 x 7 in either case), A contains the coefficients of the gain equations (14 x 9 for equation  $(4-12)$  and 14 x 18 for equation  $(4-13)$ , and fc is the flight condition vector consisting of all the combinations of the flight condition variables (9 x 1 for equation (4-12) and  $18 \times 1$  for equation  $(4-13)$ .

### **4.3** COMPUTATION OF THE COEFFICIENT MATRICES

Once the flight condition functions were determined, the coefficients of the gain equations, [A], could be found. To simplify the calculations, all the gains with the same form of gain equation were assembled into a matrix equation; thus only two matrix manipulations needed to be accomplished -- one for each gain equation. The matrices were set up as follows:

$$
[\underline{c}_{fc_1} \ \underline{c}_{fc_2} \ \cdots \ \underline{c}_{fc_{27}}] = [A] [\underline{fc}_1 \ \underline{fc}_2 \ \cdots \ \underline{fc}_{27}] \qquad (4-15)
$$

or more simply

$$
[C] = [A] [FC] \t\t(4-16)
$$

where the column vectors of C are the gains at one particular flight condition, the column vectors of FC are the flight condition combinations for one particular flight condition, and A contains the coefficients of the equations. Since FC was not necessarily square, the solution of A involved a "pseudo-inverse" of FC (Ref. 8). The pseudo-inverse was defined as follows:

$$
FC^{\#} = FC^{T} (FC FC^{T})^{-1}
$$
 (4-17)

such that:

 $[A] = [C] [fc]^{\#}$ 

The final solution of the two coefficient matrices,  $A_1$  and  $A_2$ , is presented in Tables 6 and 7. The matrix  $A_1$ 

**-81-**

Table 6

Coefficient Gain Matrices

Matrix A

0.48501-00 U.1266L-L6  $0.11631 - 05$ - 24021-05  $-1.50621 - 0.7$  $0.57431 - 1.7$ いっこ いいしょう  $-0.2029E - 0.4$ 0.3013E-04  $0.1207t - 03$  $-1.5157E - 05$  $-1460E - 05$  $-1971E-04$ -. 30568-04 0.7076E-03 0.18961-02  $-1906E - 02$  $0.1056E - 02$  $0 - 5536E - 03$  $0.1574E - 02$  $0 - 3235E - 02$  $-1 - 470012 - 1$  $0.9667E - 05$  $0.2740E - 04$  $-1064E -04$  $-1.6376E - 05$  $-176538 - 05$  $0.5763E - 05$  $-16244E - 03$  $-12716E - 03$  $0.560BE - 03$  $0.3802E - 03$  $0.4320E - 03$  $-1404E - 02$  $-1531E+00 0.4123E-02$  $-1192E - 01$  $0.9345E - 02$  $-.7062E - 02$  $-.2591E - 01$  $0.5739E - 02$  $-12466E - 01$ 0.9060E-03  $0.4372E - 02$  $-12146E - 02$  $0.8409E - 03$  $0.2326E - 03$  $0.1480E - 02$  $-.7038E - 04$  $-.1052E+00$  $-.3227E+00$  $0.1556E+00$  $-.2105E - 01$  $-3524E - 01$  $-1.6276E - 02$  $-0.6704E - 01$  $0.7297E+00$  $0.1790E + 01$ 0.5346E+00  $0.2155E+01$  $0.3254E+01$  $-13595E+01$  $0.7689E+01$ 

Matrix A<sub>2</sub>

<10466-1046 0.1961L-02  $0.1415E - 02$  $0.67621 - 03$  $-15222 - 02$ 70-19628- $-1292L - 02$ 0.1234£+00  $-13717E - 01$ 0.3041E+00  $-0.2450E - 0.5$ 0.1051E+00 0.6820E-01  $-13388E - 01$ 0.1234E+00  $-13905E - 01$  $0.69441 - 02$ 0.9175E-01  $-.6199E - 01$  $-10-115-01$ 0.3650E-01  $0.8178E - 03$  $-1301t - 03$  $-.4252E - 03$  $-12074E - 02$ 0.7071E-03  $-1.2183E - 02$  $-1901E-03$ 0.3222E-03  $-1.6239E - 03$  $-.1153E-04$  $-1.9288E - 04$  $-13330E - 03$  $-1.5010E - 03$  $-14504E - 02$ 0.1550E+00  $0.1142E+00$  $0.9144E - 02$  $0.3316t - 01$  $0.1572E - 02$  $-10-11066 - 1$  $-16358E-01$  $0.1116E - 02$  $0.5632E - 02$ 0.3341E+00  $-1312E - 01$ 0.2269E-01  $0.3657E - 01$  $0.6908E - 01$  $-.2263E+00$  $-.6572E+00$ 0.9430E+00  $-1526E + 00$ 0.6892E+00  $-.3385E+01$  $0.1412E+01$  $-1986E + 01$  $-1667t+00$  $-0.9162E+00$  $-14223E+00$  $-0.6580E + 00$ -. 59781-01  $-16224E+01$ 

 $0.2667L 0.3766E 0.4980E 0.91221 -12211E -15247L 0.15511 -$ 0.3536E-06 0.3215E-06 0.5309E-06  $-.2300E - 05$  $-1.6737E - 06$  $-1202E - 06$ 0.1853E-05  $0 - 3267E - 04$  $0.1639E - 03$  $-1119E - 04$  $-.1424E - 03$  $0.5954E - 05$  $0.5423E - 04$  $-0.7000E - 04$ 0.7385E-04  $-19593E - 04$  $-1.3247E - 04$  $-13302E - 04$  $0.1429E - 03$  $-14179E - 04$  $0.2660E - 05$  $-4530E - 02$  $-.1815E-03$  $0.2660E - 02$  $0.1183E - 02$  $-1.5170E - 02$  $-1.3604E - 02$  $0.2541E - 02$  $0.4961E - 03$  $-3840E - 02$  $-.6807E - 02$  $0.2308E - 02$  $0.3322E - 03$  $0.2882E - 02$  $0.1139E - 02$  $0.1957E-05$  $0.4993E - 04$  $-1741E - 04$ 0.2149E-04  $0.4469E - 04$  $-12753E - 05$  $-36684 + 05$  $-.1553E-04$ 0.6372E-05  $0.2116E - 04$  $0.4196E - 04$  $-.2631E-04$  $-.2001E-04$  $0.3346E - 04$ 0.3236E-02 -. 79689-04  $-1522E - 02$  $0.6433E - 04$  $-.6569E - 02$  $-0.3469E - 02$  $0.1104E - 02$ 

Copy available to DTIC does not permit fully legible reproduction

 $-82 -$ 

ÿ

(where  $f(T_c) = \epsilon^C \theta^T c$ ) was 7 by 9 while  $A_2$ (where  $f(T_c) = C_C + C_1 T_c$ ) was 7 by 18. Taken together, the matrices reflected a reduction of one half over the exact solution. The average correlation was .9089 with the lowest being .8200 on gain 12.

Ä

 $- 83 -$ 

### 4.4 GAIN SCHEDULING SIMULATION

In order to verify the accuracy of the gain schedules, a simulation was run at the nominal flight condition using the gain schedules, and the results were compared to those results obtained using the actual gains. Some slight differences were noted between the actual and scheduled gains and, consequently, the closed-loop eigenvalues and responses were slightly different.

The actual gains and the schedule gains at the nominal flight condition are listed below for comparison.

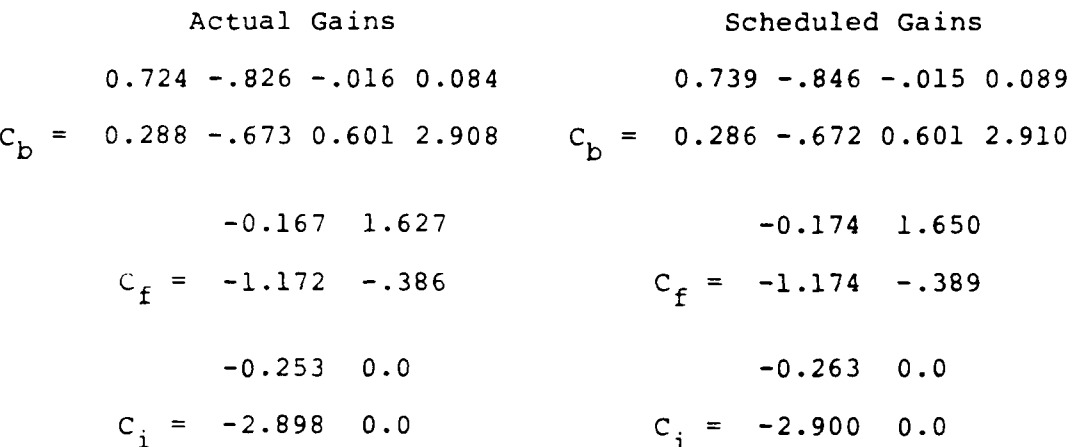

In cross checking the individual gains, small differences were

noted between the actual and scheduled gains. This, in turn, led to the expectation that there would be differences, though hopefully small, in the eigenvalues and, hence, responses. The characteristic equations for the actual and scheduled closed-loop systems were as follows:

**-** 84 **-**

# Actual Gains

 $C = (s+2.227-1.866j)(s+2.827+1.866j)(s+5.369-1.629j)$  $(s+5.365+1.625)$ 

Scheduled Gains

 $($  =  $(s+2.565-1.545j)(s+2.566+1.548j)(s+5.37C-1.656j)$  $(s+5.37C+1.65C)$ 

As expected, the eigenvalues did show only slight variations; thus, the scheduled gains give a good representation of the actual enes.

Since the gains and the eigenvalues of the actual and scheduled gain systems were only slightly different, it was reasonable to expect only slight variations when comparing the responses of the two. Figure 8 shows the response of the system to a roll rate command of 10 degrees per second. The rise time for the roll rate response was 0.152 seconds compared to 0.152 seconds for the actual gains. Settling time was 1.15 seconds compared to 1.15 seconds and overshoot was 14.51 percent over final value compared to 14.73. So the roll rate responses were almost identical. In addition, the gain schedule sideslip response did not reach steady-state as it did in the actual gain case. The rate of change is very small, however, so that the disequilibrium is not a significant factor.

 $-85 -$ 

*kigurc* 9 shows the system response to a sideslip command **of** <sup>2</sup> degrees. Rise time for the sideslip response was C.766 secornds compared to  $0.751$  seconds in the actual gain case. Settling time was  $0.90$  seconds compared to 1.70 seconds and overshoot was  $0.95$ percent over final value compared to  $1.05$ . The settling time difference was attributable to the smaller overshoot and the way settling time is defined (time to within **1** percent of final  $v$  $i$ lu $i$ ).

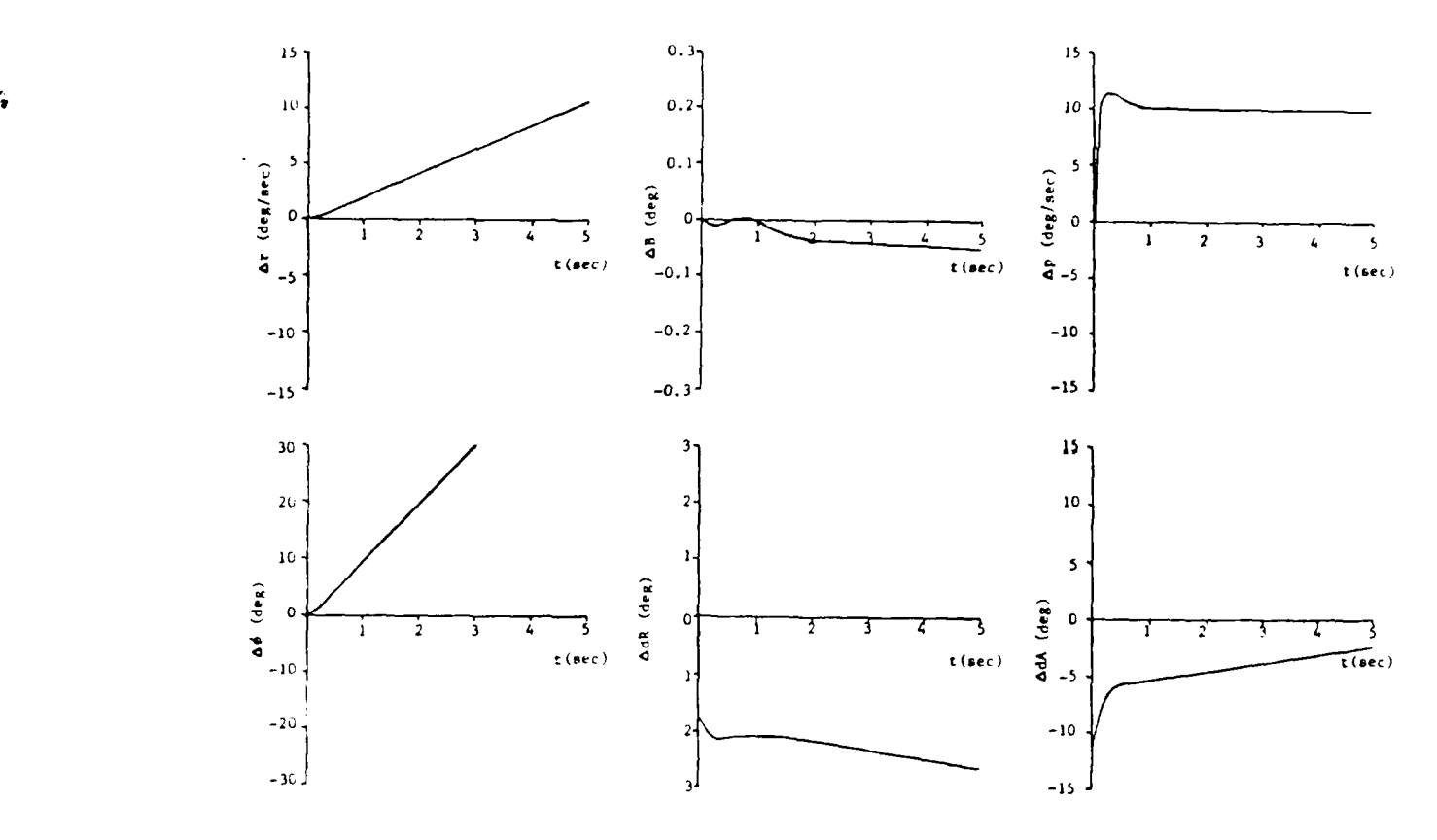

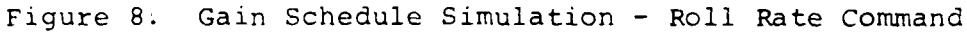

Ľ.

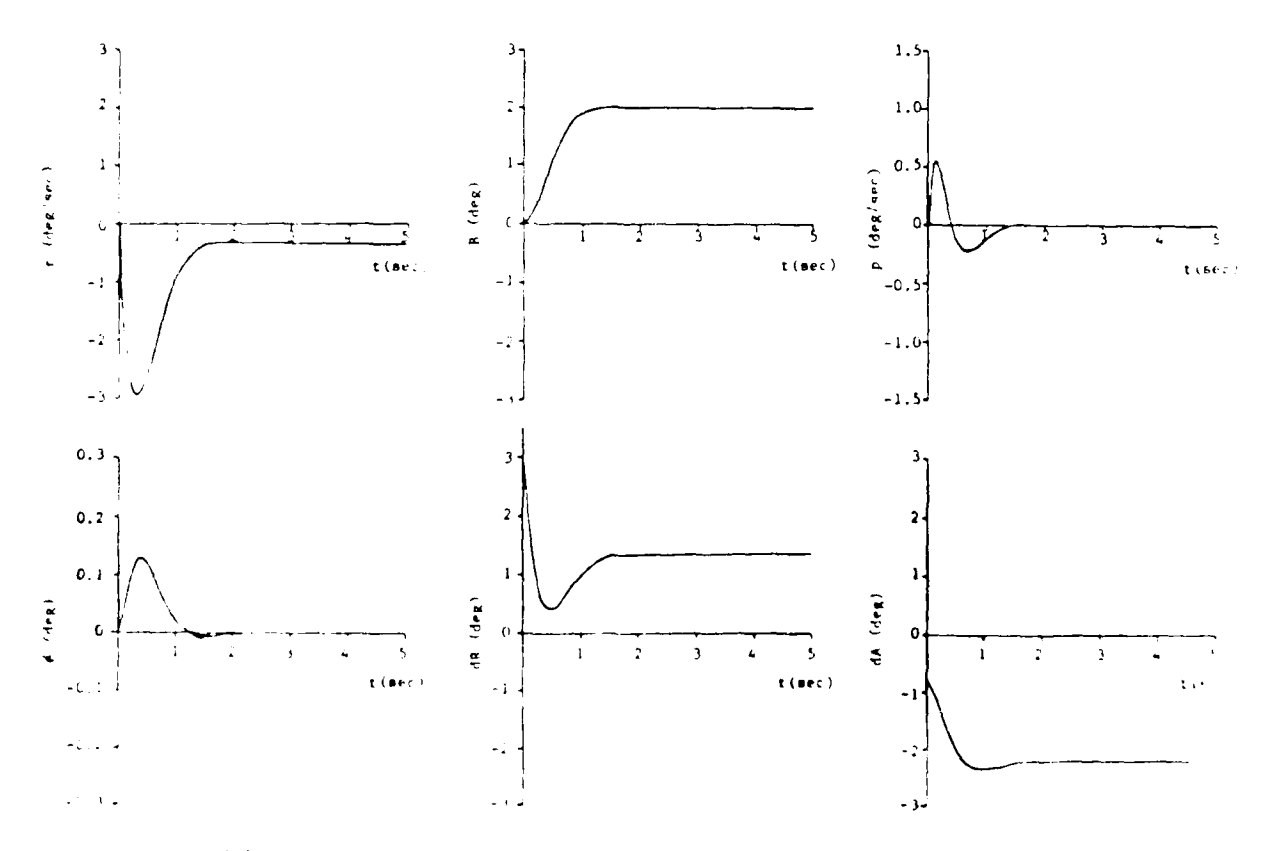

Figure **9:** Gain Schedule Simulation **-** Sideslip Command

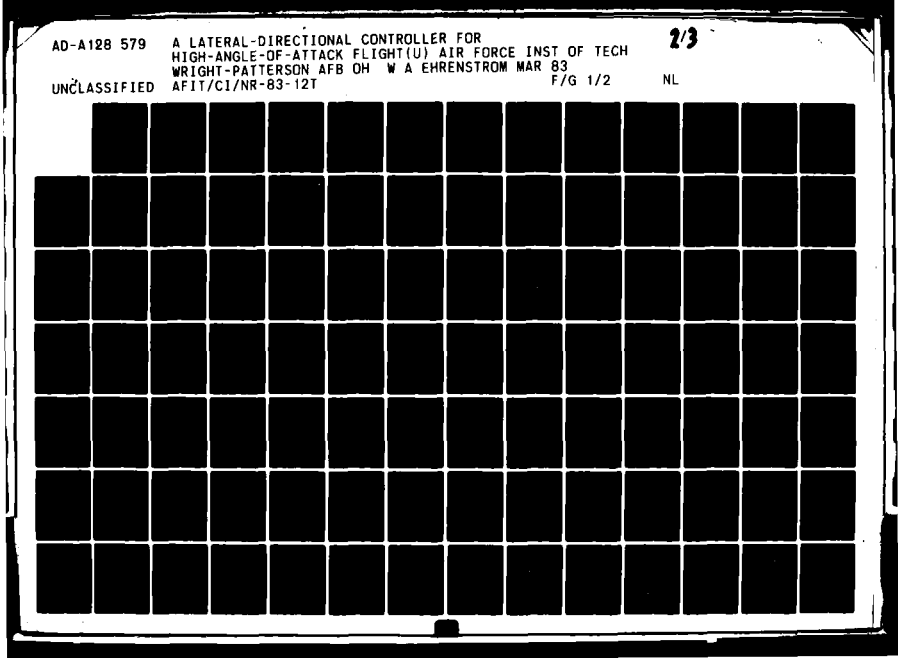

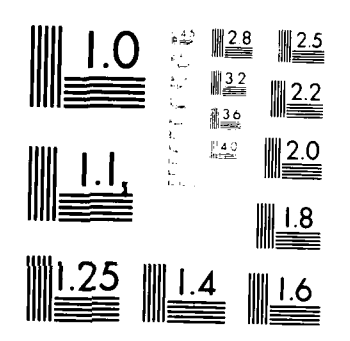

ş

ÿ

 $\bullet$ 

 $\ddot{\phantom{0}}$ 

 $\overline{\mathbf{r}}$ 

MILROCOFY RESOLUTION TEST CHART  $\mathbf{NA}^{\mathsf{A}}\mathbf{b}(\mathsf{A}\mathsf{A})^{-1}\mathbf{b}_{\mathsf{A}}(\mathsf{A})\mathsf{A}^{\mathsf{A}}\mathbf{c}_{\mathsf{A}}\rightarrow\mathcal{A}^{\mathsf{A}}\mathsf{A}\mathsf{A}\mathsf{A}^{\mathsf{A}}_{\mathsf{A}}\mathsf{A}\mathsf{A}\mathsf{A}^{\mathsf{A}}_{\mathsf{A}}\mathbf{c}_{\mathsf{A}}\rightarrow\mathcal{A}^{\mathsf{A}}$ 

المحافظات

### Chapter V

# FLIGHT TESTING

The final test of the CAS designed in this study was to use the CAS in actual flight. To do this, CAS software compatible with the microprocessor systems was developed, implementing the control law developed in Chapter 3 and the gain schedules calculated in Chapter 4. Microprocessor limitations in memory space and computational speed as well as control system requirements of sampling time and accuracy were considered in the software development.

Once the software was developed, a limited number of ground tests were performed before the actual flight tests. The ground tests were used to check the CAS software against known simulation results and to insure that the correct signs on the outputs were generated in an actual run-time situation.

Finally, actual flight tests were performed. The flight tests included tests on the basic airframe to get an understanding of the lateral-directional characteristics in the stall regime and to help verify the model; tests of the pilot's ability to control the aircraft during the stalled conditions for comparison with the CAS; and finally, tests of the CAS operation wherein the control system was required to maintain a wings-level attitude throughout the stall maneuver.

This chapter, then describes the Microprocessor-based Digital Flight Control System (Micro-DFCS) and the software that was developed to implement the control systeri. In addition, a discussion of the ground tests is included. Finally, the actual

**- 88 -**

flight test results are covered including the flight test procedures, the results of the individual set of tests, and an analysis of the overall results.

# **5.1** DESCRIPTION OF THE MICRO-DFCS

There were four Micro-DFCS functions: accept analog inputs of aircraft states and pilot commands; update the gains; compute the control law; and output commands to the control surfaces. The microprocessor needs certain characteristics to perform these functions. It needs to have a reasonably fast computation time capability. The bit precision should be at least as good as that available from the A/D converters. Finally, the A/D and D/A converters must have a resolution compatible with aircraft sensors.

The Micro-DFCS is built around a Monolithic Systems Corporation (MSC) 8004 board. The MSC 8004 board has 32K of random-access memory (RAM), of which 28K is available for the CAS software; a programmable read-only memory (PROM) containing the Uniform Moniter (UFM) for loading, running, and dumping the CAS program; a Zilog Z80 central processing unit (CPU); and an AM-9511 highspeed mathematics unit. In addition, the Micro-DFCS has A/D and D/A converter boards. All three boards are put into a card cage and are connected to a hand-held control-display unit (CDU).

The ARA is equipped with analog, digital, and mechanical control systems. An overview of the control system interrelationship with the aircraft and pilots is presented in Figure **10.** The analog and digital control systems can operate simultaneously such that digital control of the lateral-

**- 89 -**

directional mode can be accomplished without affecting the longitudinal  $mode.$ 

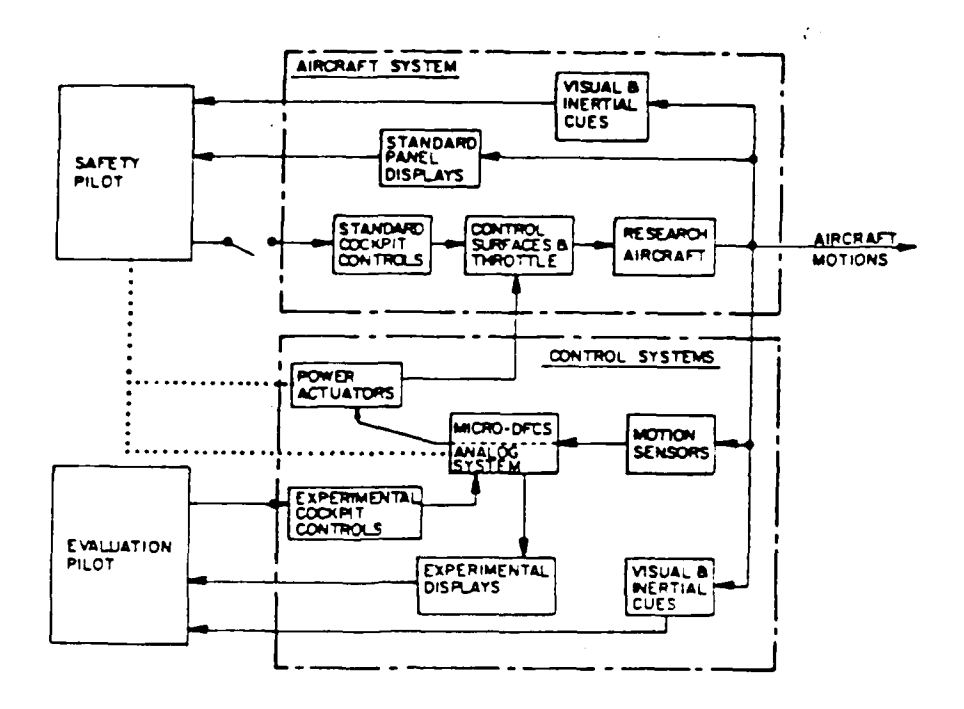

Figure IC: Cverview of Aircraft Systems Configuration

#### $5.2$ CAS SOFTWARE

ÿ.

The CAS software was required to perform the Micro-DFCS functions for control of the aircraft. The control system required that all tasks in the control sequence (including the gain updates and the control law calculations) be accomplished

 $-90 -$ 

within the sampling time. Because the microprocessor had limitations concerning the number of computations that could be done uithin any specific time period, the **LAS** software had to compromise these conflicting requirements.

The software was developed using the **V-5C 60CS** disk system av.ilable at FRL. Ihe **8CCS** system consisted of a .EC **OCS <sup>9</sup>**board, **<sup>6</sup>**card cage, two **S-L.** floppy-disk drives, an **ALAM-Kl** terminal, and an Anadcx 95C1 line printer. The **OC9** board, card cage, and disk drives are mounted, with a power supply, in a cabinet which also houses FfL's 'lelemetry tonitering system. The **LOC -** computer uses the CF/M system monitor. The monitor can be configured to run with 32k or 64K of *NAM*, 32k provided by the 800S board and the aduitional 32k provided by other circuit boards.

There were two problems with implementation that had to be resolved *for* the control system to work. The first was the integration of the roll rate command to multiply by the integral gain matrix,  $L_i$ . This was easily resolved by noting that the integral **of** roll ratc is the roll angle so that the integral *coulo* be found by the following equation:

$$
\Delta P_C = \Delta \phi_C + \Delta P_C * \Delta t \qquad (5-1)
$$
  

$$
\Delta \phi_C = \phi_{C}
$$

where  $\Delta p_c$  is the roll rate command and  $\Delta t$  is the sampling time. The second problem was the determination **of** the trim condition about which the perturbations would be measured. Ihis was

**- 91 -**

resolved by allowing the operator to set a flag to reset the nominal condition anytim- the aircraft was at a new trii. **The** input was put in as part of the background program which ran when the control law sequence was not running.

Ihe control sequence of CAS was initiated by an interrupt from the clock at each sampling time. When the control sequence was not bcing executed, a background routine accepted inputs from the **CLL** and had the capability of performing a limited number cf tasks.

The computation of the control lau began by entering the current values of the states. The perturbation values then were found by subtracting the nominal state values (i.e., the trim condition, which was set when the program was initialized) frc the current *value* of the state. The rudder and aileron commands then were computed with the perturbations and the control gains. Finally, the commands were sent to the control surfaces.

The sequence described above did not present a problem with computation time. However, it was desirable to update the gains continuously to acccunt for changes in the flight condition. The number of calculations required for such a task proved to be time consuming indeed. The control law calculations and update of the 14 ains required **C.25** seconds -- two and a half times the sampling interval. To run at this rate would seriously degrade the control law effectiveness, particularly since the gains were all comfuted with a sampling interval of **C.1** seconds.

**- 92 -**

To circumvent this problem, the gains %ere updated over a number of control cycles such that only one gain per sampling interval %as updated. Thus, each gcin was updated every 1.4 seconds. Updating more than one gain caused the control sequence to use more than its allotted time. Figure **11** shous the typical execution of the *CAS* program. The lou break corresponds to enterinq the control sequence, while the high break corresponds to leaving it. As car, be seen in the figure, the control secuence used about **C.CE** seconds in this form.

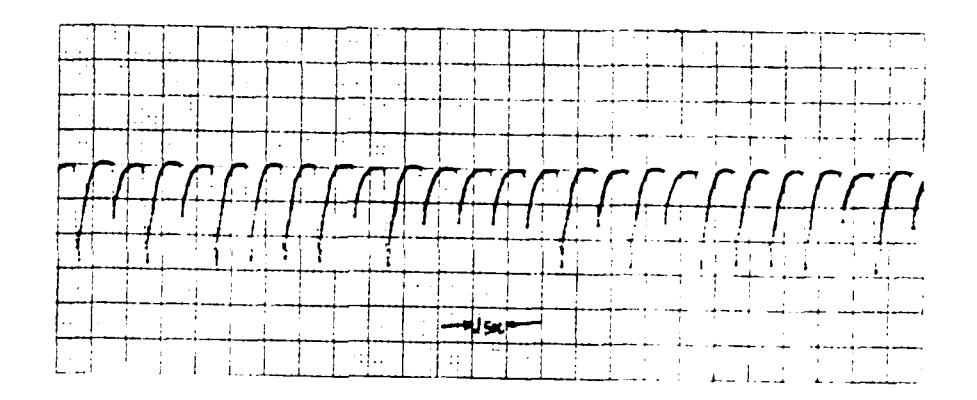

Figure 11: Control System Execution Cycle

The gain updates were accomplished prior to computation of the control law so that the most recent gains would be used. Kudder gains were updated first, followed by aileron gains. A flowchart for the control sequence is depicted in figure 12 **.**

The background routine allowed the pilot to input commands for **<sup>e</sup>**liited number of oFtions including: reinitialization, halting,

**- 93-**

and breaking the program execution; a test for  $K/L$  and  $L/L$ . functions; and a reset for the nominal condition state values. *1.* detailed dtscription of the background routine and the contrcl sequence is presented in **Appendix C.**

ñ

 $-94-$ 

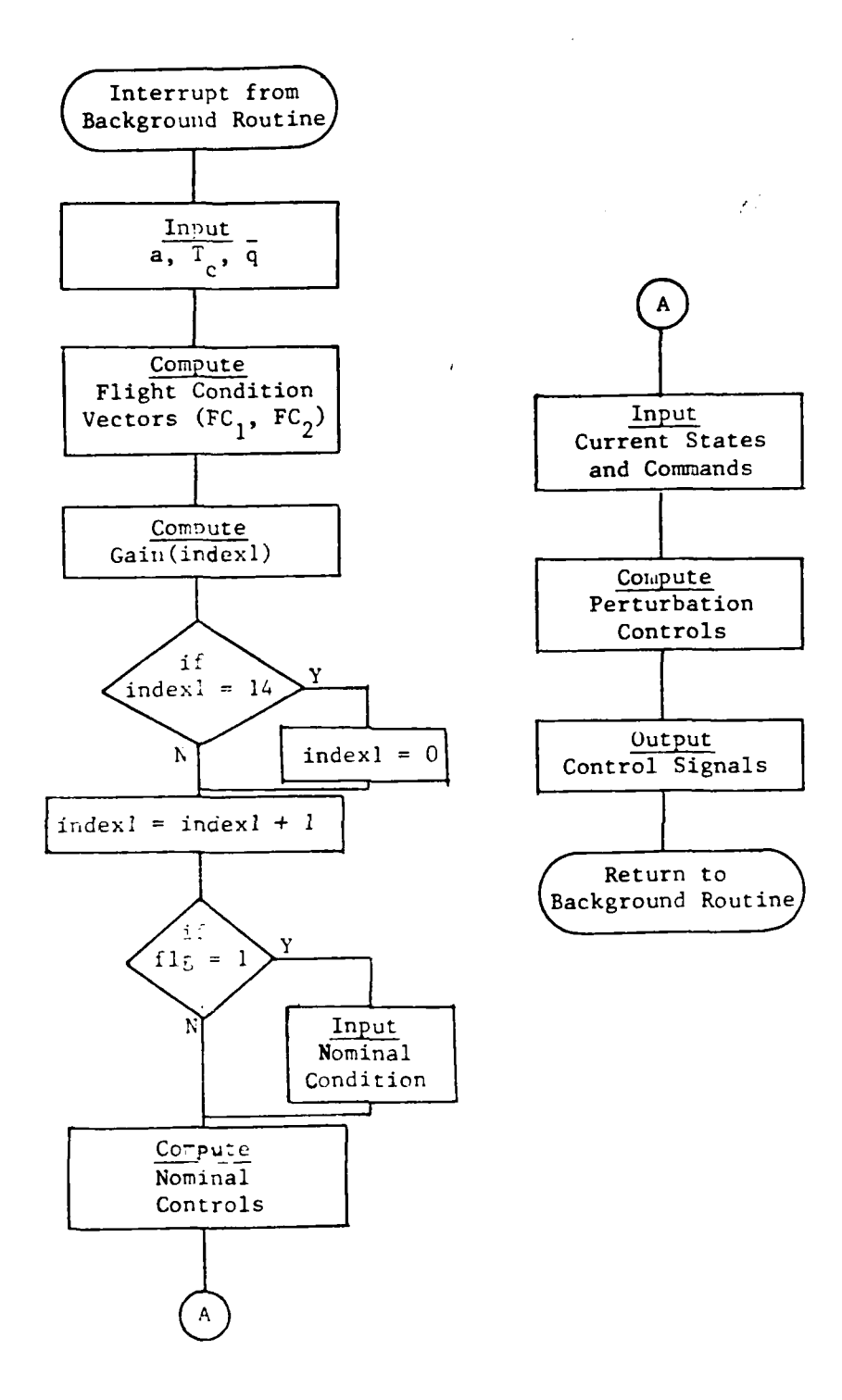

Figure 12: Flowchart of the Control Sequence

 $-95 -$ 

Ä
#### 5.3 GROUND TESTS

Before the flight tests were performed, a preliminary set of tests was accomplished on the ground to insure that the software computations were correct and that the correct signals were being sent to the control surfaces. Two sets of ground tests were used to verify the CAS operation.

The first test included interfacing the microprocessor to the analog computer and sending voltages from the analog to the microprocessor. The voltages corresponded to known values of the state and flight condition variables found from simulations. Outputs were then checked to insure that the correct voltages were being sent out from the microprocessor to the control surfaces. To facilitate this check, the software had a ground test mode which enabled each step of the control law calculation to be sent to the line printer. These results were then crosschecked against simulation results and the discrepencies corrected.

Once it was ascertained that the control system calculations were being done correctly, a second set of ground tests was performed to insure that the signs of the outputs were correct. The aircraft control surfaces were capable of being operated on the ground using auxiliary power and hydraulic sources. The CAS was loaded onto the airplane as it would be during the actual flight tests and then inputs were generated for the microprocessor using the aircraft sensors. The tests were used to prove that for a given input, certain control surface deflections would be generated. With the completion of these tests, the control system was ready for actual flight situations.

**- 96 -**

# 5.4 FLIGHT TESTS

The objective of the flight tests was to examine the capabilities of the CAS into the stall regime and compare the results to those of the pilot in a similar situation. It was hoped that the control system would maintain lateral-directional stability better than the pilot could and thus free the pilot to perform other tasks. To accomplish this objective, a series of flight tests were developed and flown to examine different aspects of the aircraft, pilot, and control system.

The first set of tests was set up to examine the stability of the basic aircraft in the stall regime. To do this, the lateral-directional controls were locked in a trim condition just prior to stalling the aircraft. Based upon the results of the model developed in Chapter 2, the aircraft was expected to exhibit lateral-directional instabilities once the stall was encountered. The results of this set of tests pointed out the problems that the pilot and CAS were required to overcome.

The second set of tests looked at the pilot's abilities during the stall. In this case, the pilot attempted to maintain a wings-level attitude while the aircraft was stalled. Based on previous stall testing, the pilot was expected to have trouble overcoming the instabilities. The results from these tests were used in comparison with the CAS operation.

The final set of tests examined the control system capabilities. In these tests, the pilot stalled the aircraft while

**-97-**

the CAS attempted to maintain lateral-directional trim. From the results of the CAS development, the control system was expected to provide stability for the aircraft into the stall regime. These tests were used to determine the success or failure of the CAS based on its ability to maintain stability.

For each of these tests, a couple of conditions were introduced which were known to affect the stability of the ircraft. Since it had been found that throttle setting affecte stability (Ref. **1),** two throttle settings were examined. In ad ion, "pitch pumping", or the rapid oscillation of the angl attack, was also found to radically affect lateral-directional stability. In this case, it was also interesting to find out how well the CAS could keep up with the oscillations since the gains were angle-of-attack sensitive but were rescheduled completely only once every 1.4 seconds. Thus, each set of tests included four test runs including: low power setting with no pitch pumping; low power with pitch pumping; high power with no pitch pumping; and, finally, high power with pitch pumping. The tests outlined above are summarized in Table 7.

Documentation of the test results for analysis and inclusion into the report was accomplished using a data telemetry system already incorporated into the aircraft and ground station. In this case, the aircraft telemetry system received data on the aircraft attitude from aircraft sensors. These data then were transmitted to a recording system at the ground station.

**- 98 -**

# Table **7**

 $\ddot{\bullet}$ 

 $\mathbf{I}$ 

#### FLIGHT **TEST DOCUMENTATION**

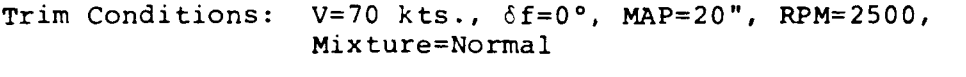

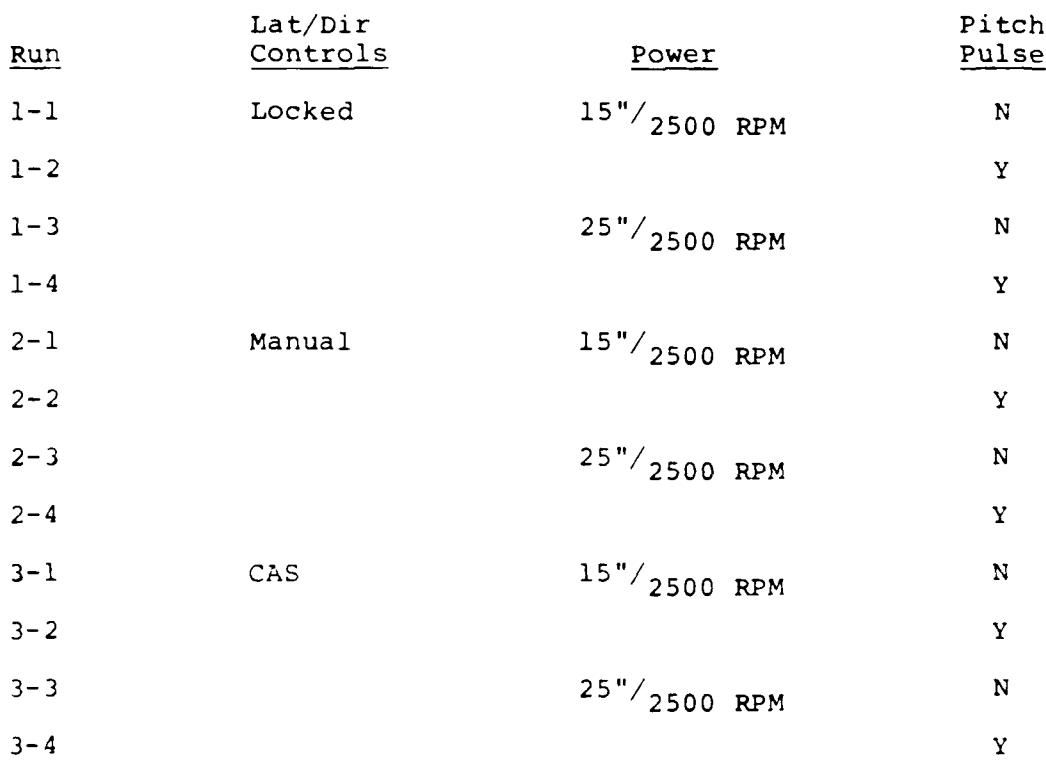

**-99**

For these tests, the data which could be recorded were limited to four channels. The flight condition variables, angle of attack and velocity, were recorded to ascertain the onset and severity of the stall. In addition, these two variables (plus throttle seting which was constant for each test run) were used to schedule the gains. Along with these variables, two lateral-directional attitude variables were recorded: sideslip and roll angle. These variables were used to determine the performance of the pilot and CAS during the test runs.

#### 5.4.1 Airframe Tests

The purpose of these tests was to get a feel for the stability of the basic airframe in a stalled condition. To accomplish these tests, the aircraft's lateral-directional controls were trimmed and locked into position. The aircraft was then stalled and its response recorded. From there, the data were analyzed and a picture of the lateral-directional stall characteristics was formed.

From the model, a preliminary idea of how the aircraft should react in a stall was obtained. The eigenvalues for the aircraft at a stall angle of attack, low power setting and low airspeed point to an unstable roll-spiral mode. In this case, a divergent roll angle with some oscillations was expected. For high power setting, the eigenvalues predict

**-100-**

the same type of response with a slightly longer time constant and slower oscillation rate. No information was available from the model pertaining to the effect of pitch pumping.

Figures 13 through 16 present the results of this set of tests. In each test, the stall is characterized by the aircraft exceeding the critical angle of attack, which from NASA TN D-5758 was found to be 18 deg angle of attack. (The spikes which occur throughout the data were the result of telemetry dropouts.)

In the case of the low power settings (Figures 13 and 14), the results were as expected. In each case, as the stall was encountered, the aircraft began to oscillate around a slowly divergent roll angle. In Figure 13, with no pitch pumping, the aircraft was trimmed for a roll angle of 3.2 deg and a sidesl p of 4.5 deg. Twenty seconds after the stall was encountered, the roll angle reached a maximum of 61.5 deg before the aircraft was recovered. Sidesl p, while apparently not divergent, was very erratic, ranging from -9.5 deg to 5.8 deg -- as much as 14.2 deg from trim. The maximum angle of attack encountered was 33.1 deg and the minimum velocity was 61.6 knots.

In Figure 14, low power setting with pitch pumping, the results were similar. The trim conditions were 4.8 deg for roll angle and 7.7 deg for sideslip. The maximum roll angle prior to aircraft recovery was 69.4 deg occurring 28 sec after the

**- 101 -**

stall was encountered. Sideslip ranged from 0.0 deg to 11.9 deg and as much as 7.7 deg from trim. The maximum angle of attack was 34.7 deg. During pitch pumping, the aircraft was subjected to changes in angle of attack as high as 15.6 deg/sec. The minimum velocity encountered was 61.6 knots.

The problem of stalling at a higher power setting is shown in Figures 15 and 16. In both cases, the aircraft showed very little oscillation compared to the low power setting but the divergences were of larger magnitude with higher roll rates.

In Figure 15, with no pitch pumping, the aircraft was trimmed with a roll angle of 6.5 deg and a sideslip of 7.1 deg. Once the stall was encountered, the aircraft remained somewhat stable for a few seconds as the angle of attack increased. Sideslip departed trim first, oscillating from -16.5 deg then back to 18.7 deg. Maximum divergence from trim was 23.6 deg. Roll angle hesitated prior to departing the trim condition and then simply rolled onto one wing. Maximum roll angle was undetermined since the plot went off the scale but was in excess of 75.0 deg. Large roll rates as high as 36.5 deg/sec were encountered. Maximum angle of attack was also undetermined but was in excess of 40.0 deg. The minimum velocity was 50.0 knots.

In Figure 16, high power setting with pitch pumping, the results are similar. The aircraft was timmmed for a roll angle of 6.5 deg and a sideslip of 7.1 deg. After the aircraft was

**-** 102 **-**

stalled, sideslip once again departed trim first, ranging from 15.2 deg to -17.1 deg -- as much as 24.2 deg from trim. Roll angle shows the aircraft rolling one direction and then back the other before being recovered 21 sec after the stall was encountered. Maximum roll angle was 79.9 deg and was as low as -37.9 deg. The maximum change in angle of attack was 18.2 deg/sec. Minimum velocity was 50.0 knots.

In comparing the results of including pitch pumping against those where pitch pumping was not done, there seems to be little effect on the stability of the aircraft. Indeed, with the exception of the roll left in Run 1-4 prior to the roll right, the same power setting gave similar results regardless of pitch pumping.

It is also interesting to note that the aircraft always ends up rolling towards the right wing and that the maximum deviation from trim sideslip always occurs with negative sideslip. These results are due to torque effects of the engine and point to problems for both the pilot and CAS in trying to maintain stability of the aircraft into the stall regime.

Overall, the aircraft performed as predicted by the model. At the low power settings, the aircraft went into a divergent oscillatory roll once stall was encountered. At the higher power settings, less oscillation was encountered. The maximum divergence occurred around the same time in both cases.

**- 103-**

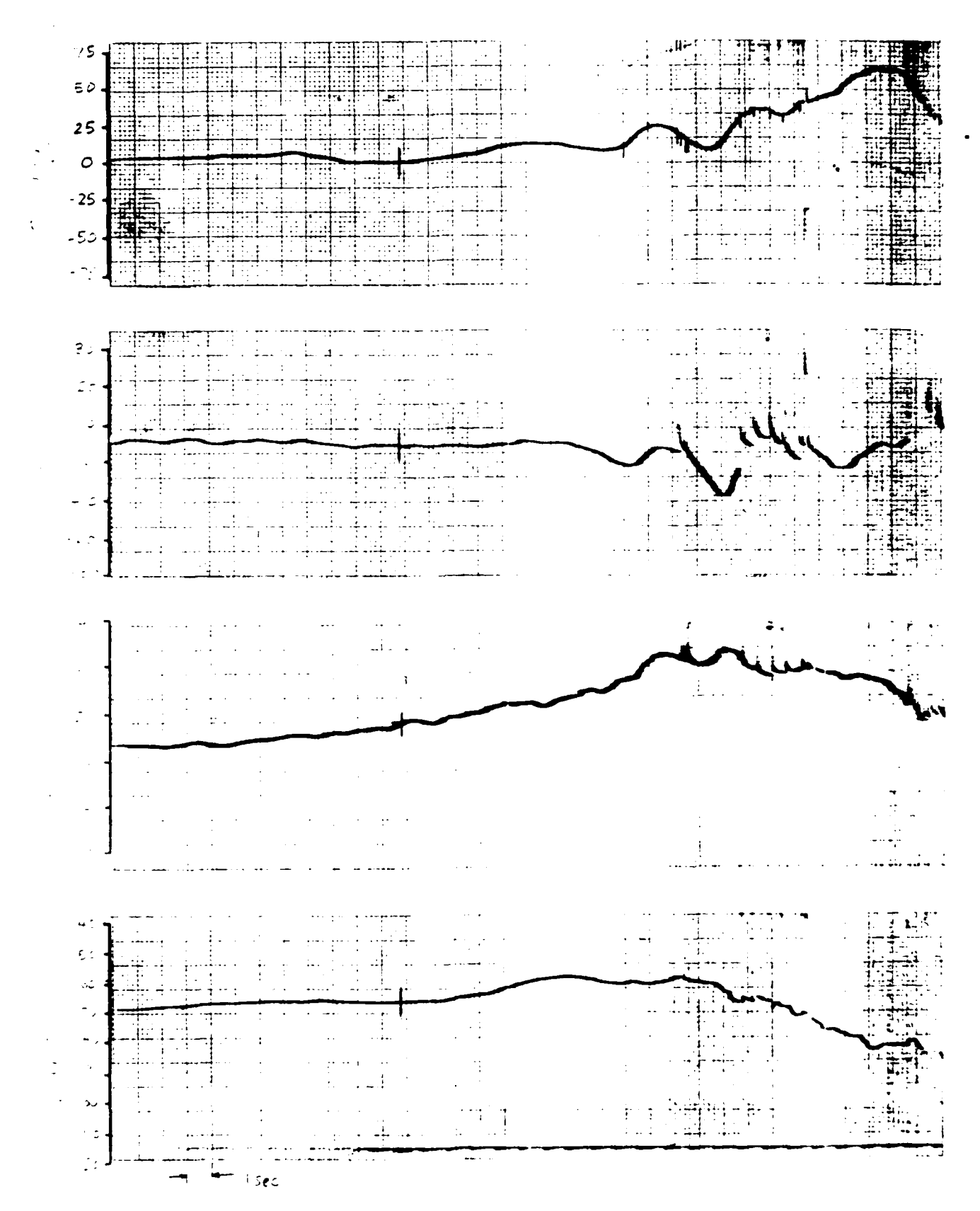

Figure 13. Flight Test Run 1-1 Results.

 $-104 -$ 

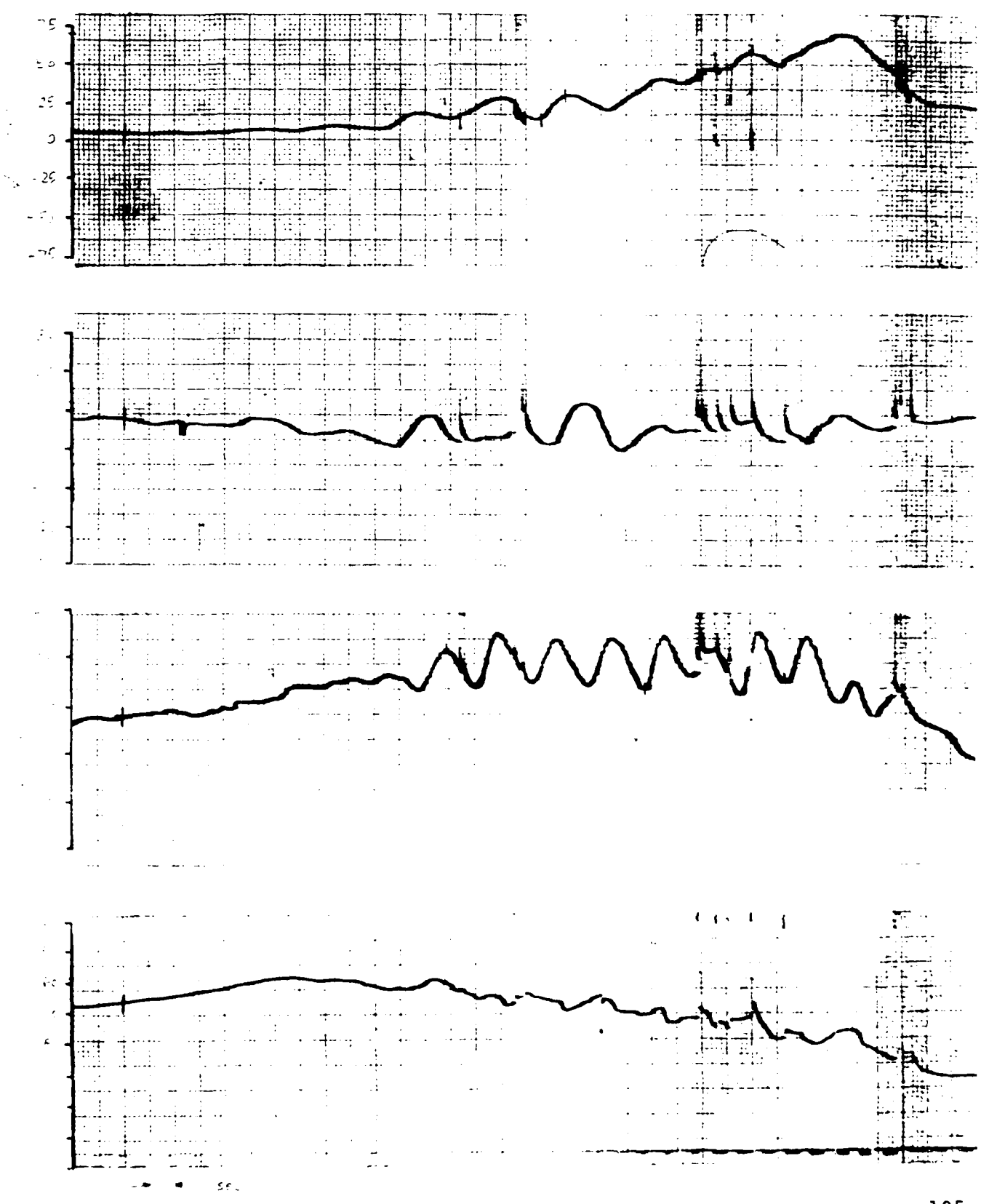

Figure 14. Flight Test Run 1-2 Results.

 $-105 -$ 

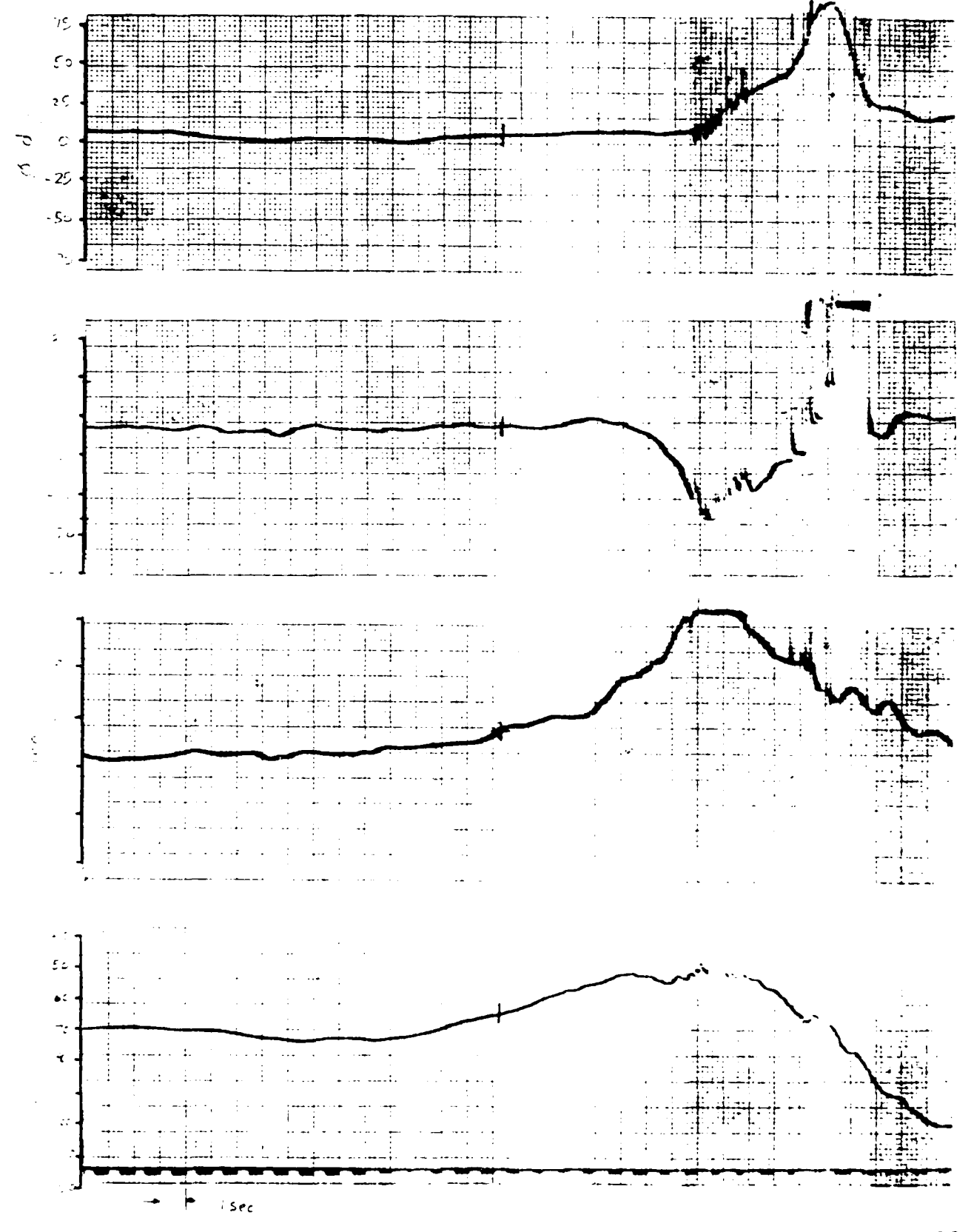

Figure 15. Flight Test Run 1-3 Results.

 $-106 -$ 

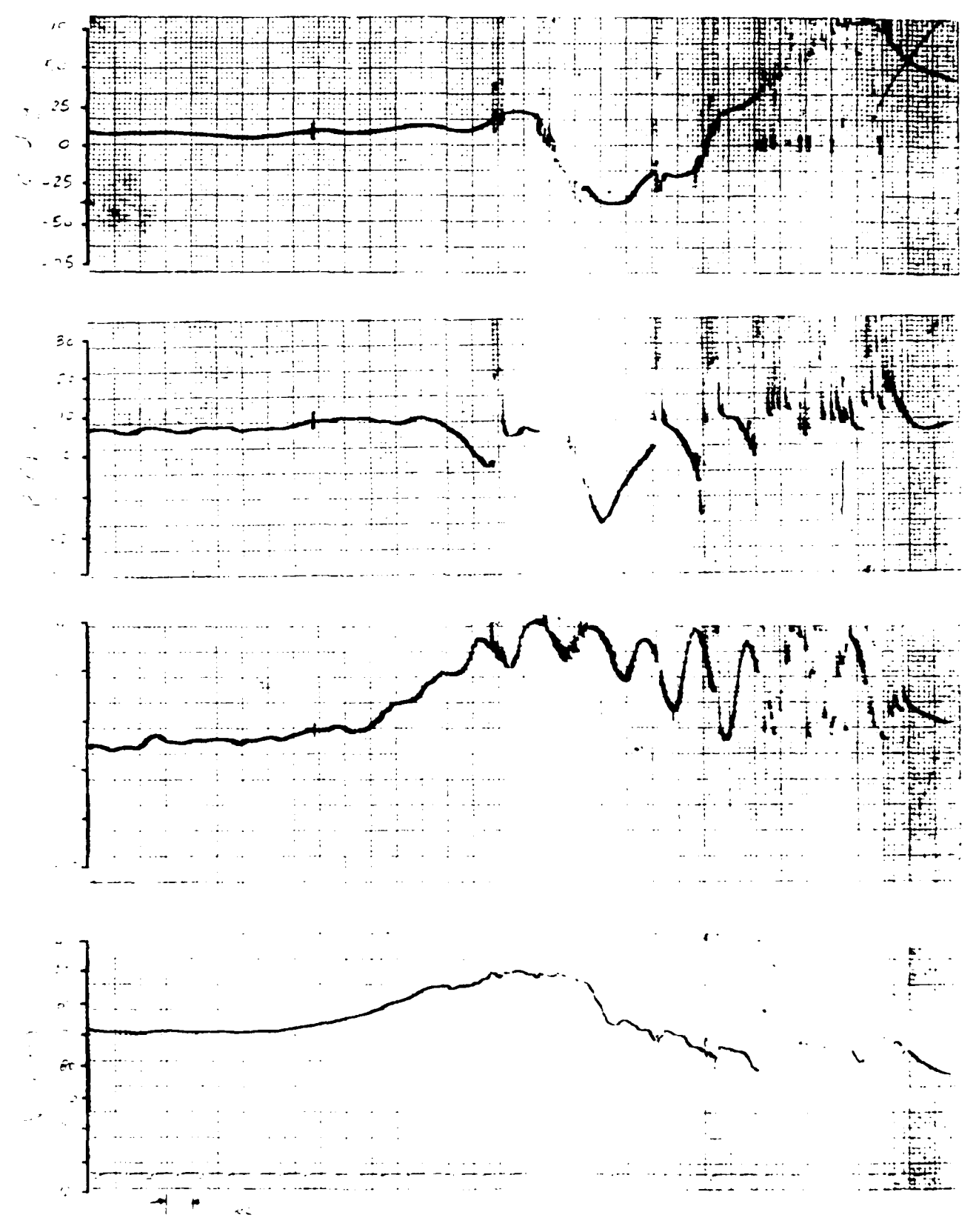

Figure 16. Flight Test Run 1-4 Results.

 $-107 -$ 

### 5.4.2 Pilot Tests

The purpose of this set of tests was to determine how well the pilot was able to maintain lateral-directional stability when the aircraft was stalled. The results were used as a baseline for comparison with the CAS in a similar situation. Figures 17 through 20 present the results.

At low power settings (Figures 17 and 18), the pilot was able to control the instabilities fairly well. In Figure 17, low power setting without pitch pumping, the aircraft's lateraldirectional attitude showed only minor deviations. Roll angle ranged from 4.9 deg to 12.9 deg and was in general pretty steady. Sideslip was also fairly steady, ranging from 1.3 deg to 9.4 deg. The maximum angle of attack encountered was 32.6 deg and the minimum velocity was 53.2 knots.

Figure 18 shows the results of low power setting with pitch pumping. Once again, the pilot was able to control the instabilities well into the stall regime, though the addition of pitch pumping caused larger deviations. Roll angle varied anywhere from -1.6 deg to 33.1 deg while sideslip varied from 0.0 deg to 16.8 deg. The maximum angle of attack encountered was 37.8 deg with rates of change as high as 15.6 deg/sec. Minimum velocity was 53.2 knots.

The higher power settings proved to be much more difficult for the pilot. Both roll angle and sideslip deviations became large compared to low power settings. In particular,

**- 108 -**

the sideslip deviations became unmanageable once the stall was encountered.

Figure 19 shows the results of high power setting without pitch pumping. Roll angle deviations were large though manageable, varying from -9.7 deg to 26.6 deg. Sideslip variations were also large and much more erratic. Sideslip angles from -9.4 deg to 12.6 deg were encountered. Maximum angle of attack was 37.9 deg while minimum velocity was 51.6 knots.

Figure 20 presents the results of high power setting with pitch pumping. In this case, the aircraft's instabilities became unmanageable for the pilot. Roll angle varied anywhere from -34.7 deg to 43.5 deg and would have continued to increase had the aircraft not been recovered. Sideslip, too, showed large deviations ranging from -25.8 deg to 20.7 deg and was continuing to increase up until aircraft recovery. The highest angle of attack was 41.0 deg, changing at reates as high as 24.3 deg/sec during pitch pumping. Minimum velocity encountered was 52.1 knots.

In comparing the results of no pitch pumping to those where pitch pumping was added, some definite differences were noted. At low power settings without pitch pumping, only small deviations in lateral-directional attitude were noted. When pitch pumping was included, the deviations became markedly larger, particularly in the case **Df** sideslip. Total variation of roll angle without pitch pumping (measured by the angle

- **109 -**

between the minimum and maximum roll angle) was **8.0** deg compared to 34.7 deg with pitch pumping. For sideslip, total variation without pitch pumping was 8.1 deg compared to 16.8 deg with pitch pumping.

V

The results were similar in the case of high power setting. Total roll angle variation without pitch pumping was 36.3 deg compared to 78.2 deg with pitch pumping. Total sideslip deviation without pitch pumping was 22.0 deg compared to 46.5 deg when pitch pumping was included.

In contrast to the airframe tests, then, pitch pumping made a discernable difference in the results where the pilot was required to maintain lateral-directional stability. This could be attributed to a number of reasons. First, in trying to maintain stability at low airspeeds, the pilot was using sluggish control surfaces. Since the aircraft's attitude was changing rapidly (due to the inclusion of pitch pumping), the combination of relatively slow reaction time of the pilot and sluggish control surfaces would make it difficult to overcome the instabilities.

Second, whereas the pilot had outside references for maintaining wings level, there were no similar references for sideslip. If the pitch pumping caused sideslip deviations, the pilot would not have been able to sense and correct them. Flying in a sideslip would tend to aggravate the aircraft's instabilities.

**- 110 -**

Finally, just the effort of including pitch pumping into the results may have taken away from the pilot's attention enough that he was unable to maintain stability as well as when pitch pumping was not included.

Overall, this set of tests showed that differences in power setting and the inclusion of pitch pumping made a real difference in how well the pilot was able to maintain stability. Though no simulation results were available for comparison, the pilot did perform as had been found in previous studies.

# 5.4.3 CAS Tests

The final set of tests was run to determine how effective the control system designed in this study was in eliminating the instabilities encountered when the aircraft was stalled. To accomplish this task, the aircraft was trimmed prior to actuating the control system, and the aircraft was stalled. The control system then was required to maintain the lateraldirectional trim into the stall.

The control system was designed with relatively rapid response times. Roll rate response was selected to be as quick as possible, while the sideslip response was chosen to be about one second. In both cases, the response times were found to be sufficient to provide stability into the stall regime in all simulation results. The results from this set of tests

**- 1i1 -**

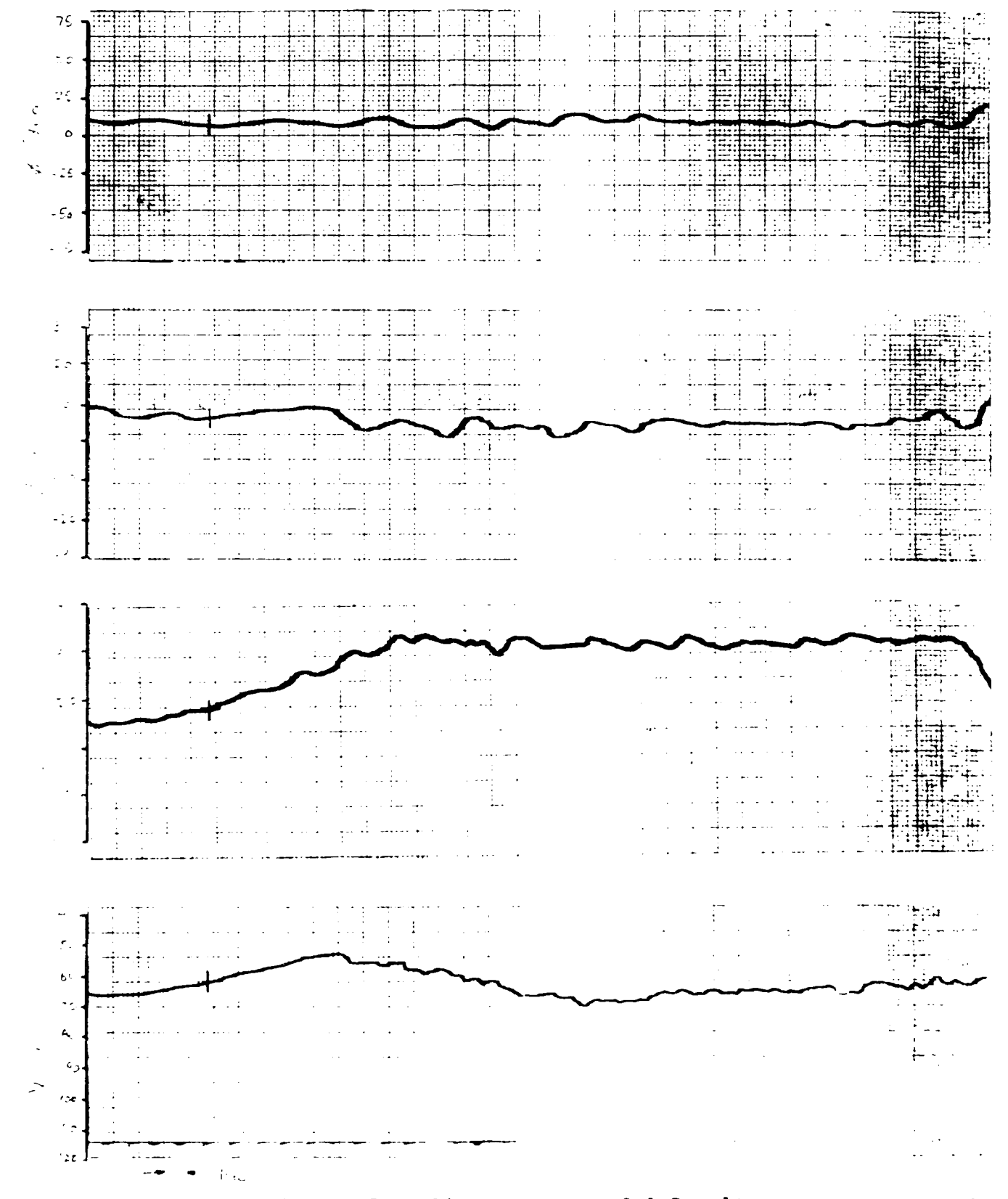

Figure 17. Flight Test Run 2-1 Results.

 $-112 -$ 

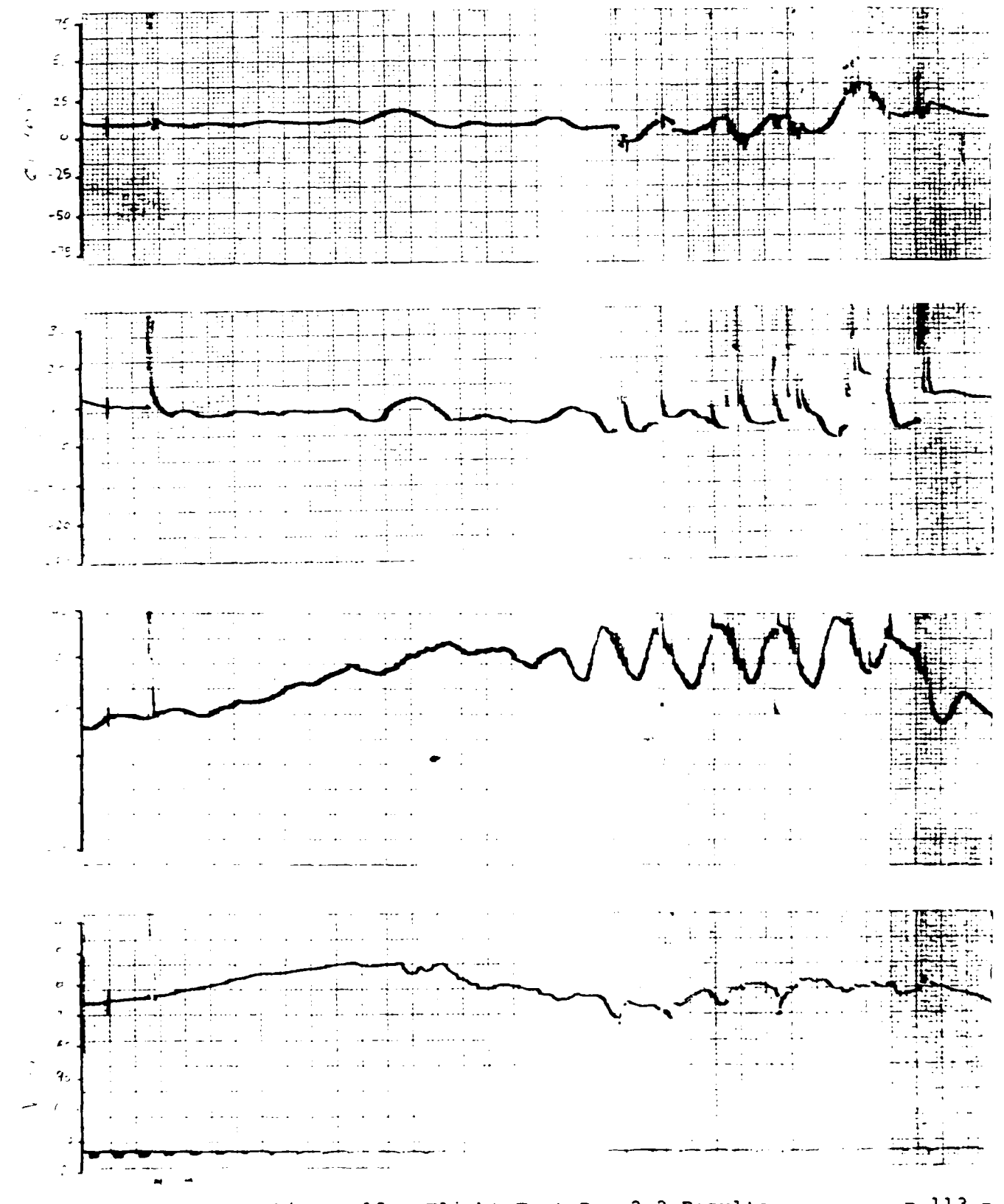

Figure 18. Flight Test Run 2-2 Results.

 $-113 -$ 

Copy available to **DTIC** does not permit fully legible reproduction

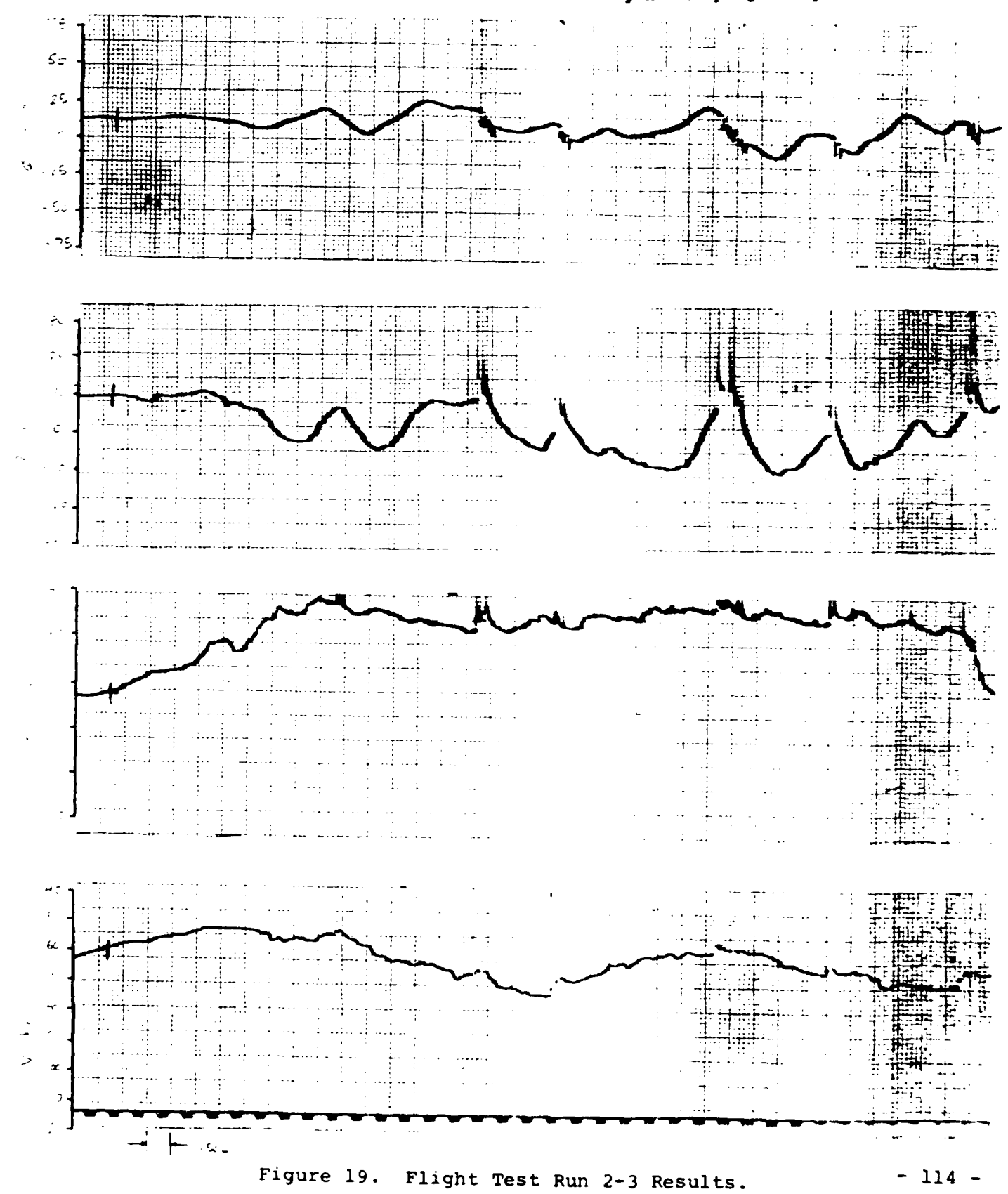

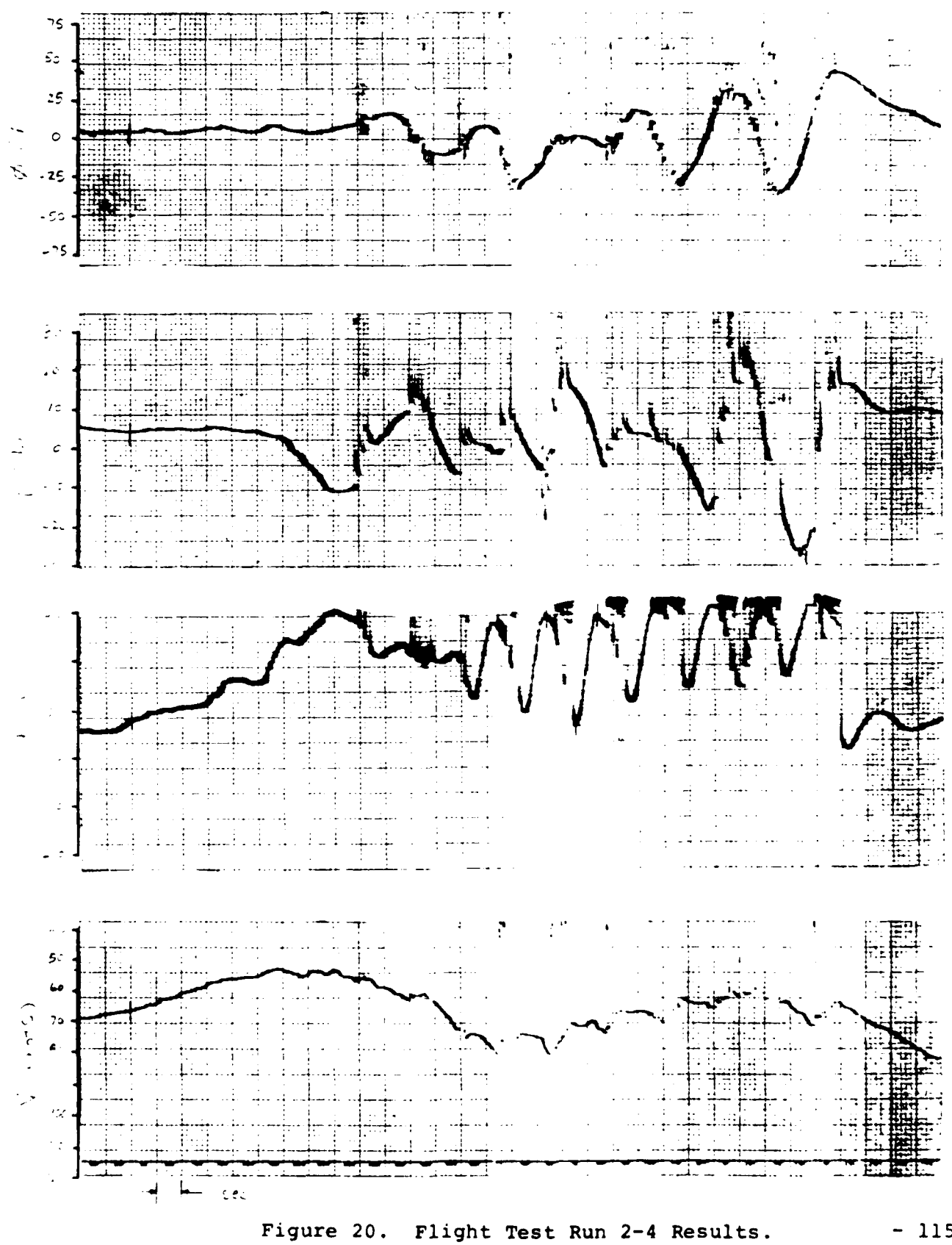

 $- 115 -$ 

are presented in Figures 21 through 24.

The low power setting results are shown in Figures 21 and 22. When no pitch pumping was present (Figure 21), the CAS had no trouble at all maintaining stability. Roll angle showed negligible variation from the trim value of 8.1 deg. Sideslip did show some deviations from the 8.1 deg trim value, ranging from 8.7 deg to 3.2 deg **--** as much as 4.9 deg from trim. This deviation is probably due to the slower response time demanded for sideslip. The maximum angle of attack was 30.0 deg while the minimum velocity was 50.0 knots.

When pitch pumping was included (Figure 22), the CAS still responded to maintain lateral-directional stability. Roll angle was trimmed at 4.9 deg. Once stall was encountered and the pitch pumping begun, the aircraft did a slow, counterclockwise roll to -6.5 deg. This slow roll was probably due to the inability of the control system to keep up with the rapidly changing flight condition. Sideslip also showed some minor deviations during pitch pumping. Sideslip was trimmed for 5.2 deg but was as high as 11.3 deg or 6.1 deg from trim. The maximum angle of attack was 31.0 deg while the maximum rate of change of the angle of attack was 20.8 deg/sec. The minimum velocity encountered was 51.6 knots.

Higher power settings also did not pose a problem for the control system though larger deviations from trim were noted than at the lower power settings. In Figure 23, high power

**- 116 -**

setting without pitch pumping, roll angle was trimmed at 9.7 deg and varied from 16.2 deg to 6.5 deg or as much as 6.5 from trim. Sideslip was trimmed at 8.7 deg and varied from 11.3 deg to 5.2 deg or as much as 3.5 deg from trim. The maximum angle attack encountered was 30.0 deg while the minimum velocity was 50.0 knots.

When pitch pumping was included with a higher power setting (Figure 24), the results were still more than adequate. Roll angle was trimmed at 9.7 deg and varied between 16.2 deg and 3.2 deg. Maximum deviation from trim was 6.5 deg. An oscillation occurred when the pitch pumping was ended and the aircraft recovered and was probably due to the control system catching up to the current flight condition. Sideslip was trimmed at 11.3 deg and varied from 13.2 deg to 6.8 deg -- as much as 4.5 deg from trim. The largest deviations occurred during the pitch pumping phase of the test and, once again, are probably due to the inability of the control system to keep up with the changing flight condition. The maximum angle of attack was 36.9 deg while the largest rate of change for angle of attack encountered during pitch pumping was 13.4 deg/sec. Minimum velocity was 47.6 knots.

As was in the case of the pilot tests, pitch pumping did have an effect on the results, though not as drastic. At low power settings, the test without pitch pumping showed no variation in roll angle and a total sideslip variation of 5.5 deg.

**- 117 -**

When pitch pumping was included, total roll angle variation went up to 11.3 deg and total sideslip variation to **6.1** deg. The same kind of results occurred at the higher power settings as well. Total roll angle variation without pitch pumping was 9.7 deg compared to 12.9 deg with pitch pumping. Total sideslip variation without pitch pumping was 6.1 deg while with pitch pumping, it was 6.5 deg. These results were due to the slow speed at which the control system updated the gains and the fact that the angle of attack was changing at rates as high as 20.8 deg/sec. Regardless, the **CAS** provided adequate control throughout the stall.

One problem with the control system was encountered which makes it unusable in its present form. The aircraft's control surfaces are set up with a safety feature to cutout if the **CAS** commands excessively large deflections at any one time. This was a problem for the **CAS** since it was operating in a very unstable region where the control effects were sluggish. Large control surface deflections were required to maintain aircraft control. In the case of several test runs, numerous attempts were needed to get one "successful" run where cutouts did not occur too early.

Several possibilities exist for why this problem arose. First, when the weighting matrices were selected, a minimum roll rate response was considered desirable. However, this may force the **CAS** to correct deviations from trim too fast and cause excessively large aileron commands. Another possible problem is

**- 118 -**

that of sampling time. At high angles of attack, the aircraft is very unstable in the roll-spiral mode. The aircraft can diverge quite rapidly, as was demonstrated in the first set of tests, so the control system must be capable of reacting equally as fast. The CAS would have to make up for a slow sampling time by using large control surface deflections. Finally, the safety limits on the aircraft may be too tight for the regime in which the control system was tested and could be widened somewhat. Thus, the solution to the cutout problem would be to make changes in all three potential problem areas -- slow down roll rate response, increase the samples per interval of time, and relax the control surface safety limits on the aircraft.

Another answer to the cutout problem might be low-pass filtering. This scheme includes not only control surface deflection into the gain computation process, but also the deflection rate. The deflection rate could be limited to an acceptable level where the control surfaces would not cutout. It could also reduce the jerkiness associated with large contron surface deflections.

Overall, the control system proved to be a success in eliminating the aircraft's instabilities encountered in the stall regime. It was able to overcome the problems of sluggish control response and slow gain updating and still provide adequate control. Control surface cutouts did detract from the performance of the system but can be remedied with some minor changes in the gain updating scheme.

**- 119 -**

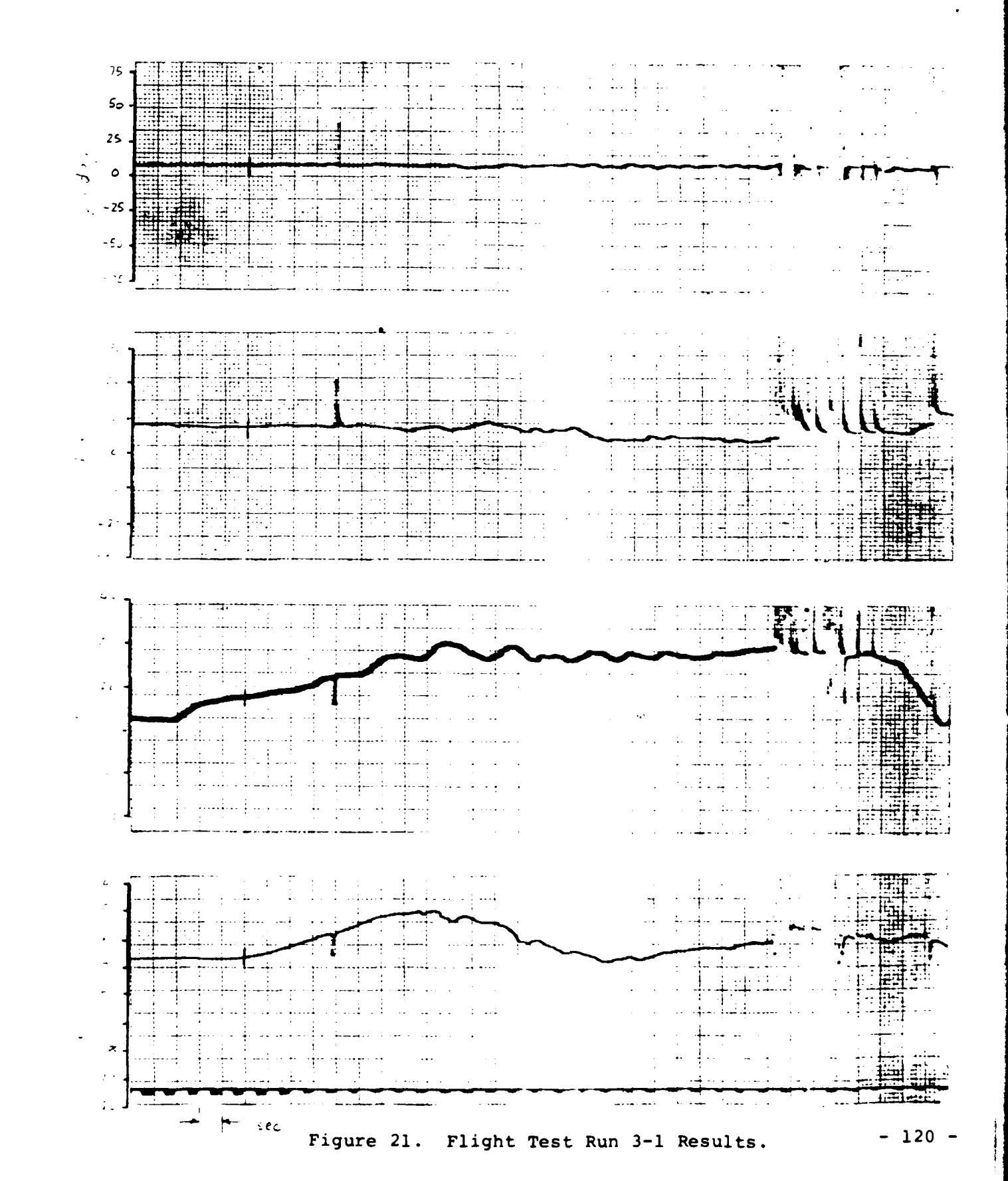

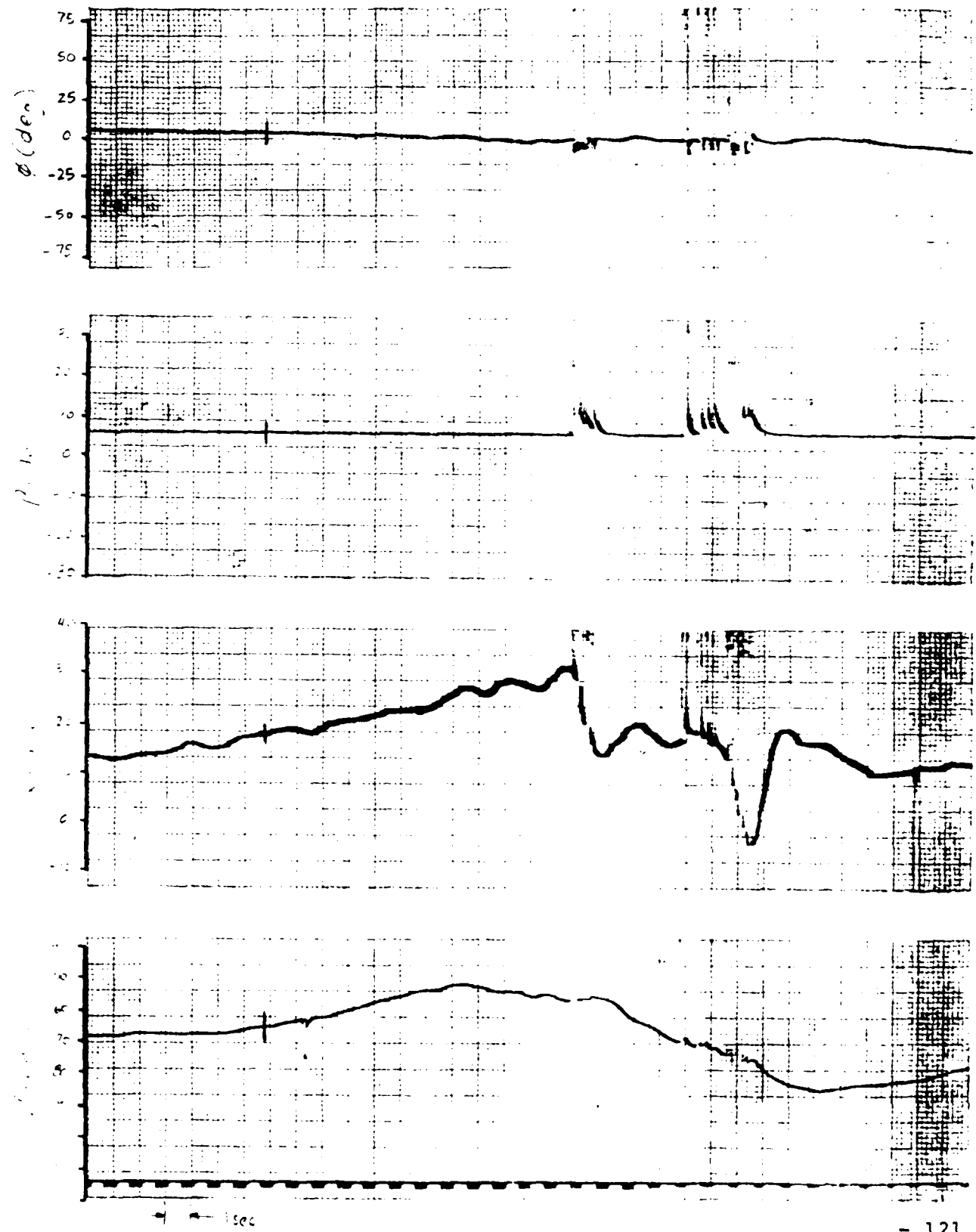

Figure 22. Flight Test Run 3-2 Results.

 $-121 -$ 

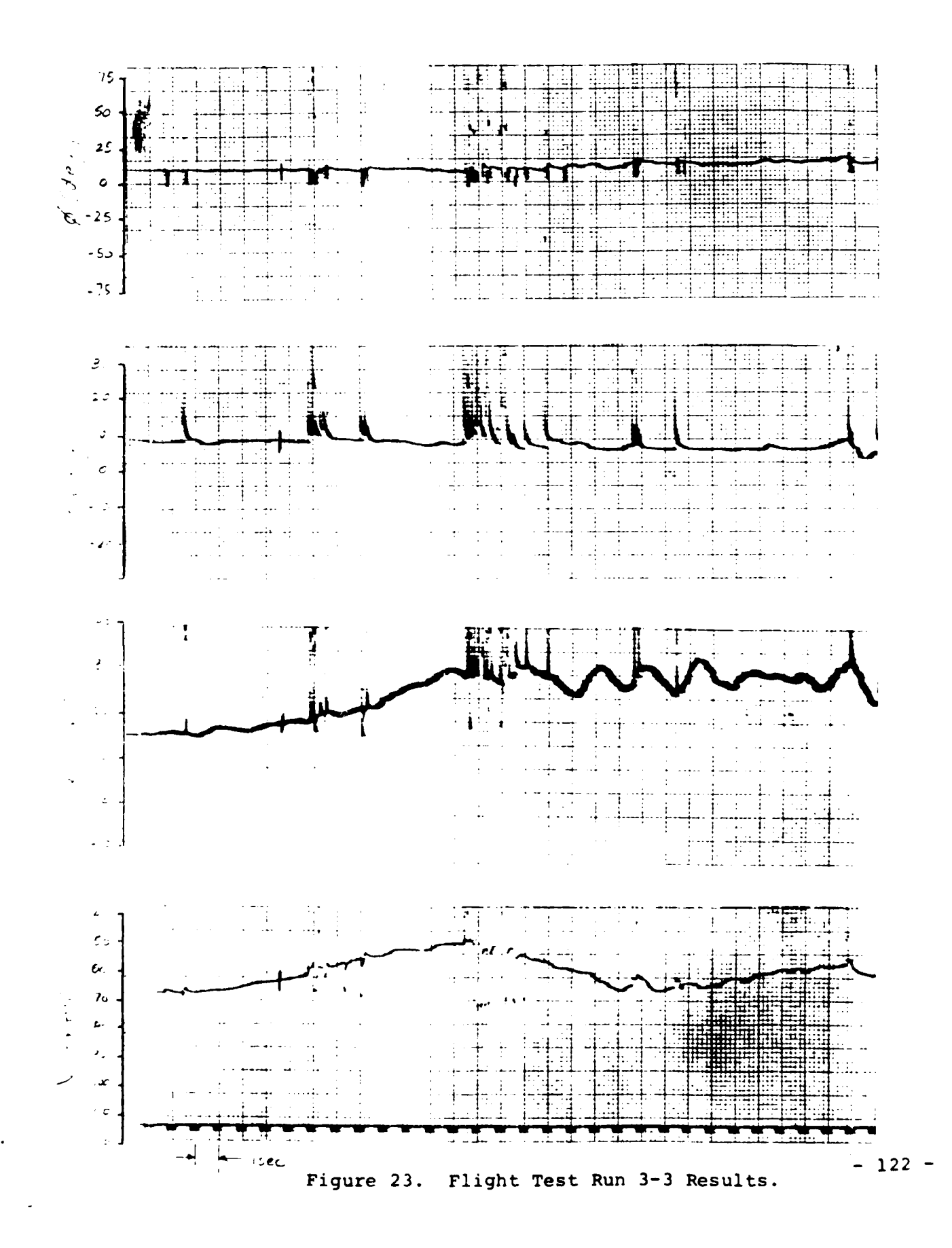

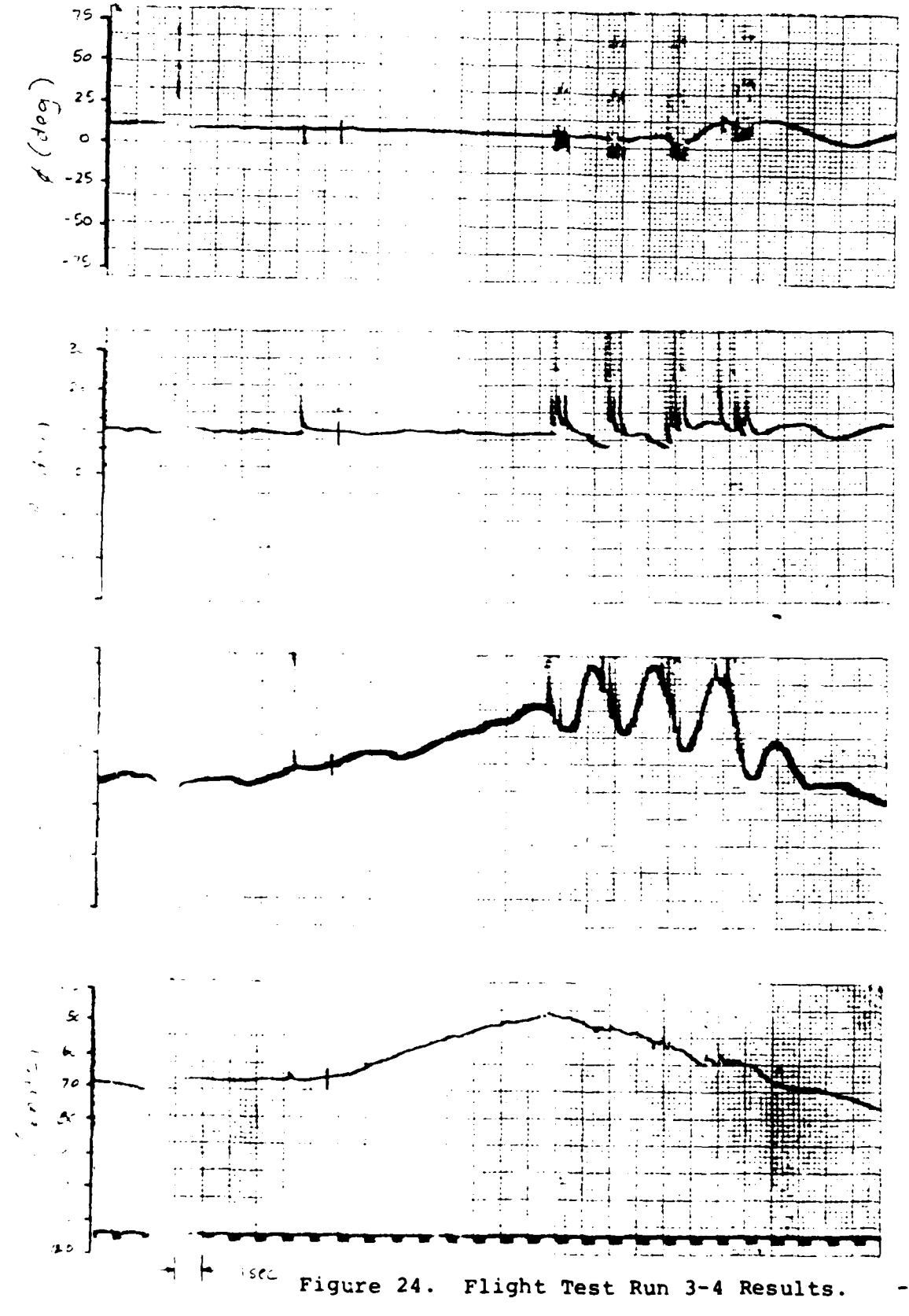

 $-123 -$ 

# 5.5 ANALYSIS OF RESULTS

To summarize the results, the flight tests were successful at providing an understanding of the aircraft in the stall regime and how to eliminate the instabilities encountered there. The airframe tests pointed out the problems of stalled flight while the pilot tests showed how difficult it was for the pilot to overcome the instabilities experienced in the stall. The CAS tests proved that it is indeed possible to eliminate the instabilities and provide safer and more controlled stall flight characteristics.

The primary purpose of the airframe tests was to get a better understanding of how the aircraft responds in the stall regime. Based on the model, the roll-spiral mode was found to be unstable, which would point to a divergent, oscillatory roll. This was found to be the case in the actual tests. Higher power setting was found to lessen the oscillatory portion of the roll-spiral instability but increase the speed at which the divergences occur. Low power settings caused roll rates as high as 12.9 and 16.2 deg/sec for cases without and with pitch pumping, respectively, while at higher power settings, those same maximum roll rates became 35.5 and 44.4 deg/sec, respectively.

It was also interesting to note that the aircraft always departed controlled flight in the same direction due to the torque effects of the propeller. In this case, the aircraft

**- 124-**

always ended up rolling toward the right wing and flying with negative sideslip. These observations point to problems that both the pilot and control system had to overcome.

Finally, it was found that the inclusion of pitch pumping had only a small effect on the stability of the aircraft. The more interesting effect of pitch pumping was how well the pilot and **CAS** were able to handle the aircraft when pitch pumping was included.

The purpose of the pilot and CAS tests was to determine how well the control system was able to help the pilot control the unstable aircraft. When the results of the tests were compared, the **CAS** did provide a much larger degree of stability than the pilot in the same situation. Marked reductions in the total variation are found in both roll angle and sideslip.

In the case of low power setting with no pitch pumping, the pilot had a total roll angle variation of 8.1 deg compared to no variation for the control system. For sideslip, the pilot allowed 8.1 deg total variation while the **CAS** allowed only 5.5 deg. When pitch pumping was included, the pilot had a total roll angle variation of 34.7 deg compared to only 11.3 deg for the CAS. Total pilot sideslip variations, in this case, were 16.8 deg compared to only 6.1 deg for the control system.

The comparisons for the high power setting are even more striking. Without pitch pumping, the pilot allowed a total roll

**- 125 -**

angle variation of 36.3 deg compared with only 9.7 deg total variation allowed by the control system. Total sideslip variation for the pilot was 22.0, while the **CAS** had only 6.1 deg total variation. With pitch pumping, the pilot had total roll angle variation of 78.2 deg compared with 12.9 deg for the CAS. The total sideslip variation for the pilot was 46.5 deg compared to 6.5 deg for the control system. Also at the high power settings, the pilot results showed that the variations would have continued to increase had the aircraft not been recovered,while the control system results show no such tendency. It was readily apparent, then, that the control system could be an invaluable aid to the pilot in controlling an otherwise unstable aircraft.

One major problem was discovered with the control system implementation after the tests had been run. The control system was designed around the stability axes of the aircraft. However, the arrcraft sensors, from which the aircraft attitude was measured and sent to the computer, are mounted on the aircraft and are not angle-of-attack sensitive. No accomodations were made for this fact within the control system software. Thus the control system utilized stability-axis software with body-axis inputs. To remedy this problem, the sensor inputs should be transformed to stability axes, based on the current angle of attack, prior to the computation of the control surface outputs.

**- 126 -**

In addition, there were some minor problems noted in the actual flight tests. In particular, the cutout problem previously mentioned needs to be worked out. Some jerkiness also was experienced in the control surface actuations due to the large control surface deflections and the relatively long sampling time. One last problem was that the control system had some trouble keeping up with a rapidly changing flight condition. It is possible that these problems may be the result of the modelling or control law implementation errors. They may also point to some fine tuning required in the control law.

It should be pointed out that regardless of the errors encountered in this project, the control system was still a success and did accomplish its goal. Overall, the flight tests proved that it is possible to provide stability to an otherwise unstable aircraft, even into the stall regime. Such a control system could provide additional safety for pilots, particularly unskilled pilots, when operating in the regions near stall.

**- 127 -**

#### Chapter VI

#### CONCLUSIONS AND RECOMMENDATIONS

The study of aircraft in the high-angle-of-attack regime can provide great rewards in terms of increasing the knowledge of flight and subsequently enhancing aircraft safety. However, that same regime many challenging problems which must be overcome before the rewards can be attained. By putting together a test platform to investigate the different aspects of stalled flight, it would be possible to overcome the problems and make important steps toward improving flight safety.

The purpose of this study was to design and test a control system to eliminate the lateral-directional disturbances from the longitudinal mode in stalled flight. At high angles of attack, the lateral-directional mode becomes unstable and difficult for even an experienced pilot to overcome. By designing a control system to provide stability, even into the stall regime, it would be possible to isolate the longitudinal mode and take steps toward improving aircraft safety.

Perhaps the most challenging part of the problem was that the aircraft could be stalled at an infinite number of flight conditions. Designing a CAS that only provided control for one flight condition would be useless at best. Therefore, the control system was designed for a whole range of flight conditions where the gains were made a function of the flight condition.

**- 128 -**

Thus, a model of the aircraft had to be computed to represent the aircraft at any flight condition.

The model was assembled using wind tunnel data for the aircraft found in NASA TN D-5758. For those terms for which data were not available, the USAF DATCOM calculation method was used. The data were reduced to a number of equations where the stability, rotary, and control derivatives were calculated from the current flight condition. This method proved to be an effective one. The results of the simulations compare well with actual results of airframe flight tests as explained in Chapter 5. The model then was used to derive contrcl gains for the CAS.

The CAS was designed as a sampled-data, linear-quadratic controller. A number of sample flight conditions were chosen for which suitable control gains were calculated. Simulations showed satisfactory control of the aircraft at each of the sample flight conditions. The gains then were scheduled as functions of the flight condition. These scheduled gains were then tested in simulation and were also found to provide adequate control for each flight condition provided that a minimum correlation was maintained between the actual gains and the scheduled gains.

Finally, operational control system software was formulated for the purpose of flight tests. The flight tests were broken

**- 129 -**

down into three parts. The first was a test of the basic airframe to get a better understanding of the lateral-directional mode in a stall. The results of the tests pointed out the instabilities that the pilot and CAS were required to overcome. The results also verified the model since the aircraft reacted as predicted from simulation results.

The second part of the flight tests included pilot tests to see how well the pilot could handle the instabilities in a stall. The results were also used as a baseline for comparison with the CAS results. The tests showed that the pilot could maintain some control at lower power settings but that the control was lost at higher power settings.

The final part of the flight tests was the test of the CAS during a stall. The results show that the control system was able to maintain stability well into the stall regime. Deviations from trim were present but were not near the magnitude of those encountered with the pilot in control. Therefore, the study was a success at proving that it is indeed possible to provide stability for an otherwise unstable aircraft, even into the stall regime. The ramifications for this type of CAS point to improved aircraft safety, especially for unskilled pilots, not only in the high-angle-of-attack and stall regimes, but also throughout the whole range of flight conditions the aircraft may encounter.

**- 130 -**

In reexamining the project, errors were found in the modelling and control law implementation. In particular, the angle-of-attack effects on the inertia matrix and the vertical component of velocity were neglected and resulted in an erroneous model. This, in turn, affected the computation of the control gains. In addition, no provision was made for converting raw sensor data to the stability-axis system in the computer software. These problems would have to be remedied before the control system could be used effectively. It should be noted, however, that even with these errors, the control system did accomplish its goal of stabilizing the aircraft in a stall.

Further work is needed to make some improvements in the control system to make it more workable. In particular, a more efficient gain scheduling scheme would be desirable to reduce the size of the gain matrices while retaining the needed accuracy. This, in turn, would allow a reduction in the sampling time with several added benefits: elimination of cutouts, smoothing of the jerkiness, and better response during rapid changes in the flight condition. **A** look into the area of proportional filtering might also eliminate large control surface deflections and their associated problems.

In conclusion, then, this study has shown that it is indeed possible to improve lateral-directional stability into the stall regime of the aircraft. Such a find promises to enhance

**- 131 -**
the study of high-angle-of-attack flight. It also provides a starting point for the design of safety systems into the aircraft to help eliminate instabilities experienced during highangle-of-attack flight.

ä

## Appendix A

#### AVIONICS RESEARCH AIRCRAFT

#### **A.1** DESCRIPTION OF THE AIRCRAFT

The aircraft used in this study is the Avionics Research Aircraft (ARA), a modified Navion. The ARA is capable of three modes of control -- direct, analog, and digital -- which can operate simultaneously for a particular application. In addition, the aircraft has been equipped with inertial, air data, and navigation sensors. The aircraft has been used in stallspin research as well as control system design.

The sensors which are available for telemetry and control system usage include angular rate gyros and linear accelerometers for all three axes, angle-of-attack and sideslip vanes, an airspeed sensor, and control position indicators. In addition, barometric altitude, airspeed, air temperature, and engine manifold pressure also are available to the pilot.

The aircraft is flown with two pilots for reasons of flight test efficiency and safety. The evaluation pilot sits in the left seat which is set up for fly-by-wire control system operation for both digital and analog applications. For analog control systems, pilot inputs are routed through potentiometers to the control surfaces. The potentiometers are located on the

**- 133-**

display panel and can be adjusted in flight to vary the aircraft's handling characteristics. For digital control systems, a microprocessor is used. The computer itself is located behind the right seat and is interfaced with the pilot through the hand-held CDU. The safety pilot sits in the right seat and has direct control over the control surfaces through the use of mechanical linkages.

#### A.2 AIRCRAFT DATA

A Navion airframe was tested extensively in the 30' x 60' full-scale wind tunnel at the NASA Research Center, Hampton, Virginia and the results of those tests were compiled in the report, NASA TN D-5857. The availability of the data simplified the model development process. To use it, the data were reduced to a set of tables of data points from the nondimensional coefficient curves. The tables are presented here and are arranged as follows: Table 8, constant component data; Table 9, stability derivative component data; Table **10,** longitudinal coefficient data; Table **11,** rudder derivative component data; and Table 12, aileron derivative component data.

In addition, a number of aircraft constants were required for the rotary derivative component development. Those constants are presented in Table 13.

**-** 134 **-**

## TABLE  $\epsilon$

 $\overline{\phantom{a}}$ 

 $\ddot{\bullet}$ 

 $\mathbf{1}$ 

 $\bullet$ 

 $\frac{1}{4}$ 

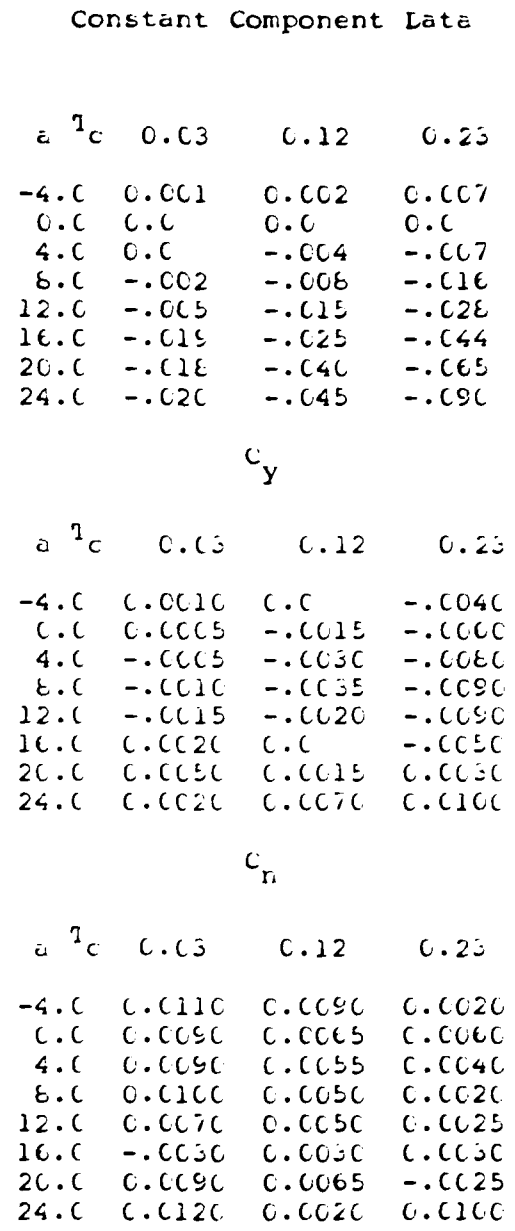

 $c_{1}$ 

## TABLE 9

 $\tilde{\bullet}$ 

Ä

## Stability Derivative Component Data

# (throttle setting =  $0.03$ )

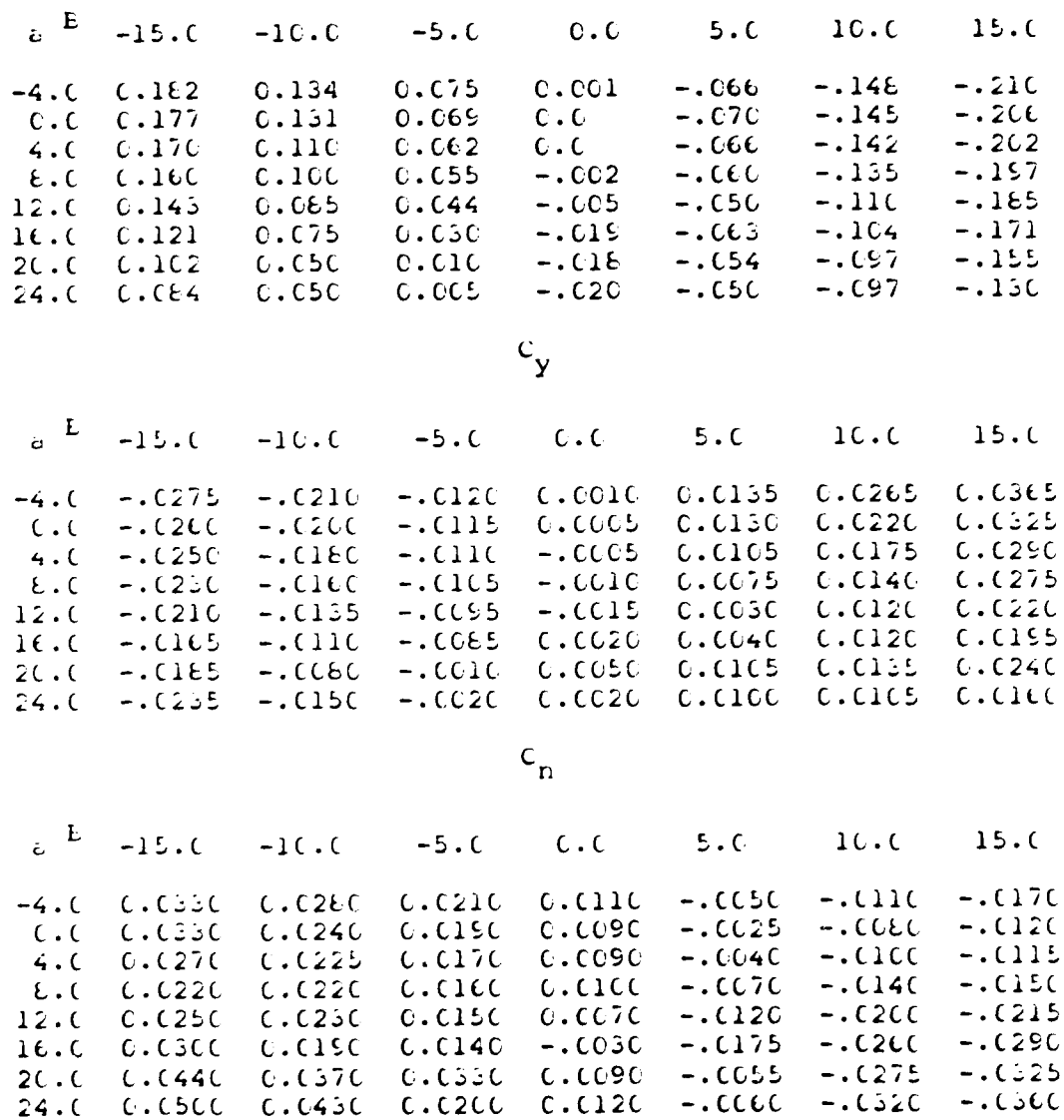

 $\mathsf{c}_1$ 

## Table 9

 $\ddot{\bullet}$ 

 $\mathbf 3$ 

#### continued

## (throttle setting =  $0.23$ )

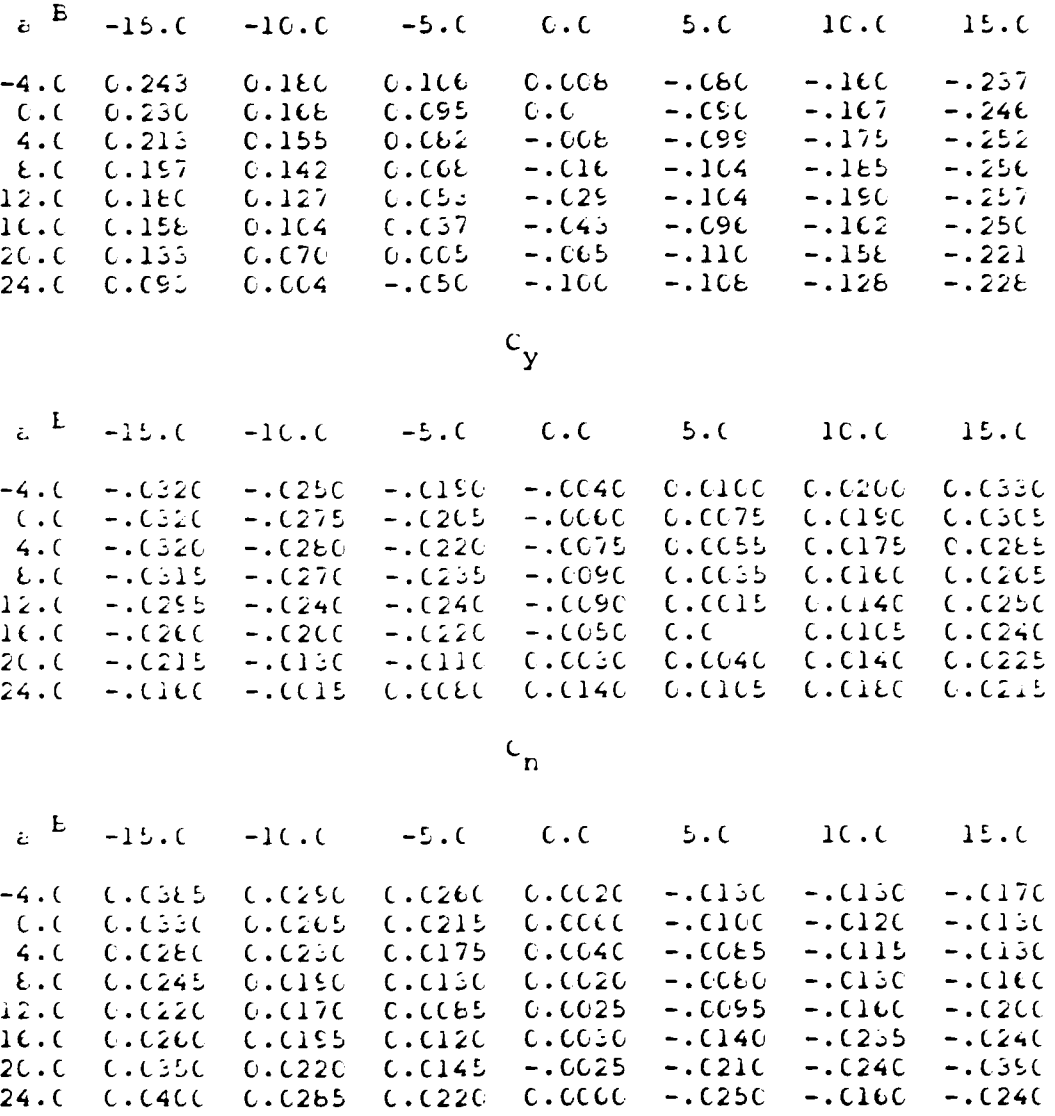

 $c_{1}$ 

 $-137 -$ 

 $\ddot{\bullet}$ 

 $\mathbf{1}$ 

Longitudinal Coefficient Data

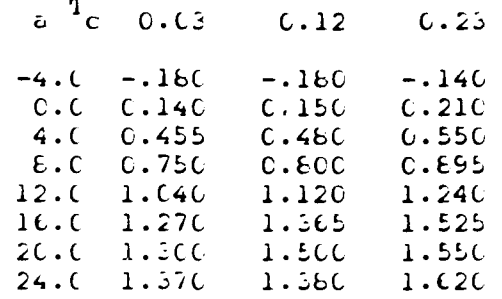

 $\mathbf{c}_{\mathbf{L}}$ 

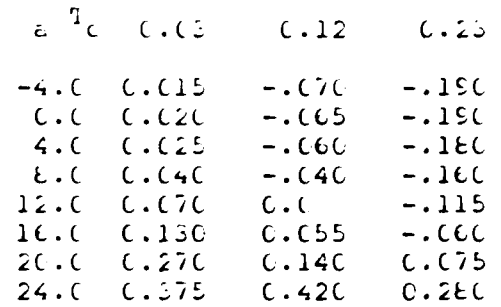

 $\mathsf{c}_{\mathsf{L}}$ 

 $-138 -$ 

## TABLE 11

 $\ddot{\bullet}$ 

 $\mathbf{3}$ 

Rudder Derivative Component Data

## (throttle setting =  $0.03$ )

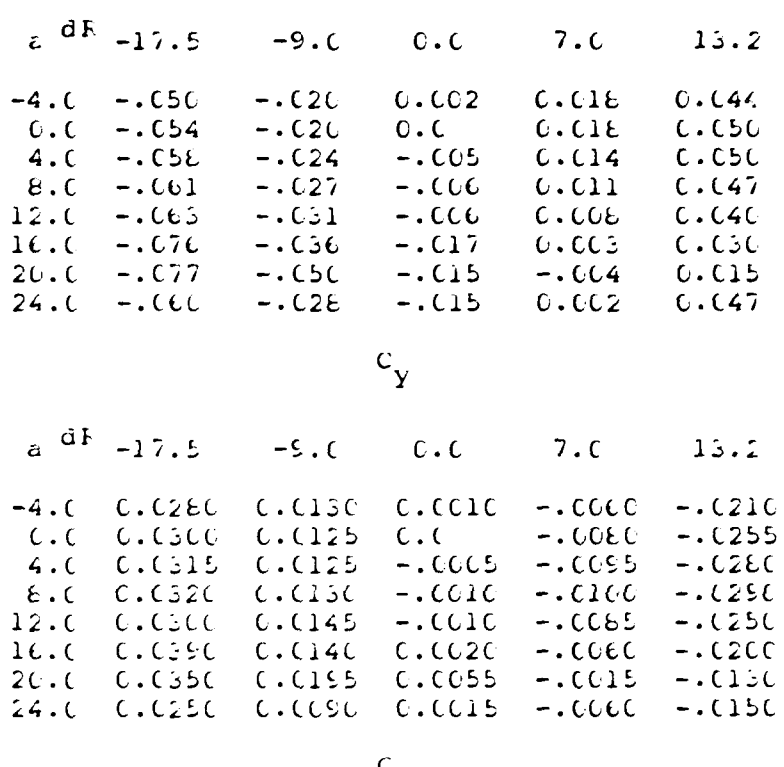

 $c_{n}$ 

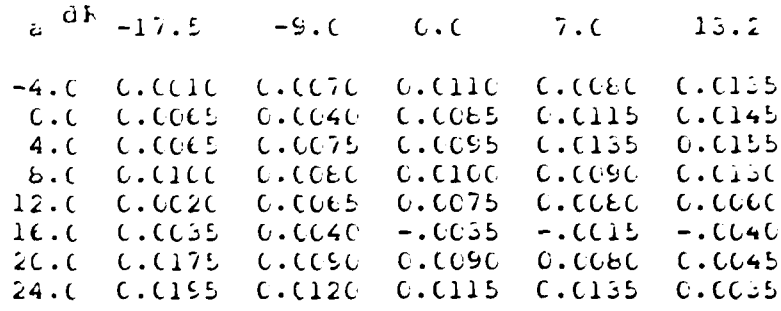

 $c_{1}$ 

 $-139 -$ 

## Table 11

## continued

## (throttle setting =  $0.23$ )

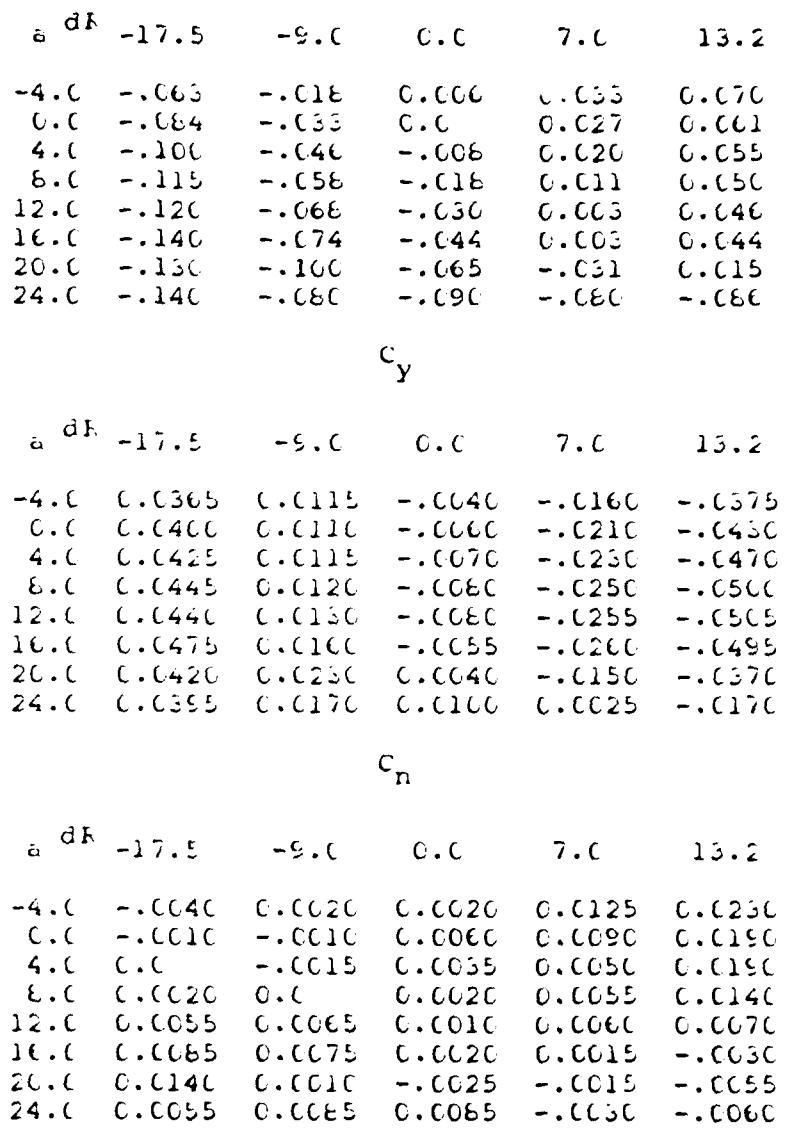

 $\mathbf{T}$ 

 $\mathsf{c}_1$ 

 $-140 -$ 

## TABLE 12

 $\mathcal{L}^{\text{max}}$ 

## Aileron Derivative Component Data

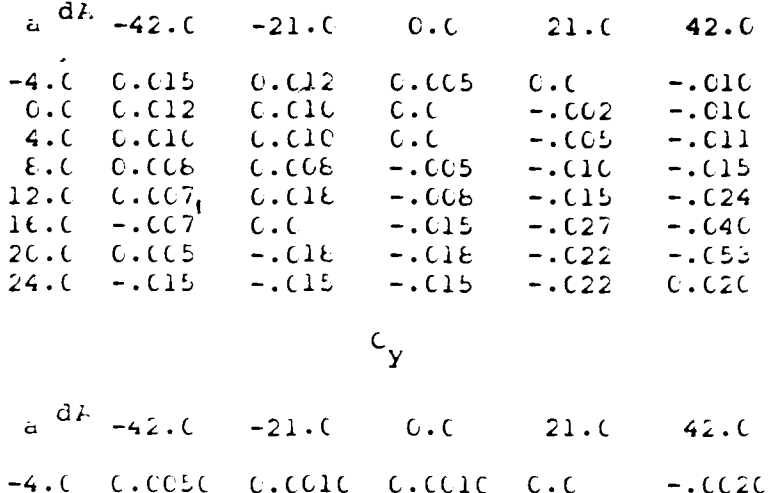

 $\boldsymbol{\mathfrak{P}}$ 

 $\overline{\phantom{a}}$ 

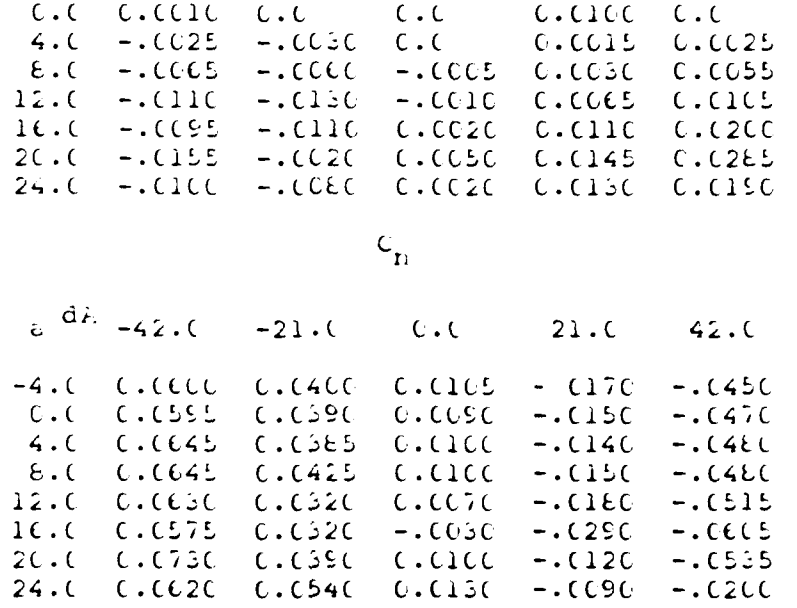

 $c_{1}$ 

 $-141 -$ 

 $\label{eq:2.1} \frac{1}{\sqrt{2}}\left(\frac{1}{\sqrt{2}}\right)^{2} \left(\frac{1}{\sqrt{2}}\right)^{2} \left(\frac{1}{\sqrt{2}}\right)^{2} \left(\frac{1}{\sqrt{2}}\right)^{2} \left(\frac{1}{\sqrt{2}}\right)^{2} \left(\frac{1}{\sqrt{2}}\right)^{2} \left(\frac{1}{\sqrt{2}}\right)^{2} \left(\frac{1}{\sqrt{2}}\right)^{2} \left(\frac{1}{\sqrt{2}}\right)^{2} \left(\frac{1}{\sqrt{2}}\right)^{2} \left(\frac{1}{\sqrt{2}}\right)^{2} \left(\$ 

#### TABLE 15

 $\ddot{\bullet}$ 

 $\mathbf{\hat{u}}$ 

 $\ddot{\phantom{0}}$ 

#### Aircraft Constants

**Wing Data** 

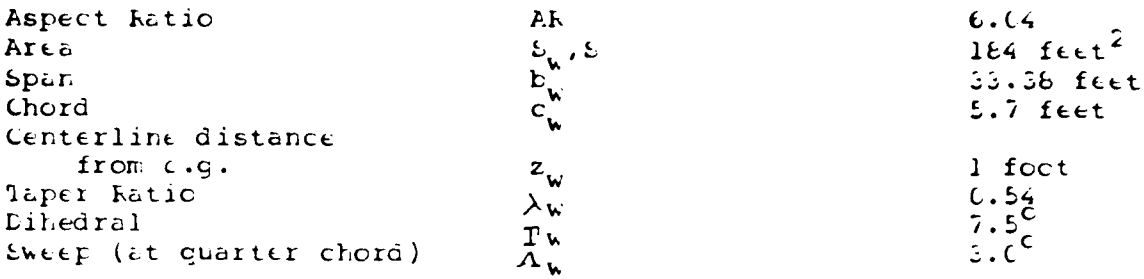

## horizontal Tail Lata

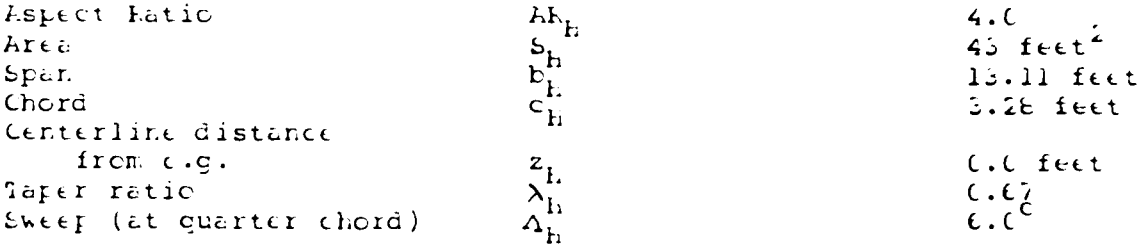

## Vertical Tail Data

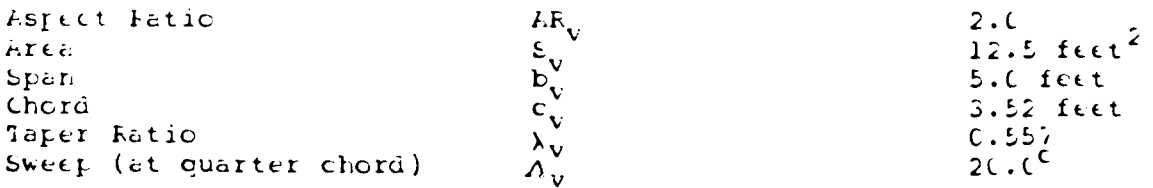

 $-142 -$ 

## Table  $13$

 $\ddot{\phantom{a}}$ 

#### continued

## Mass and Inertia Lata

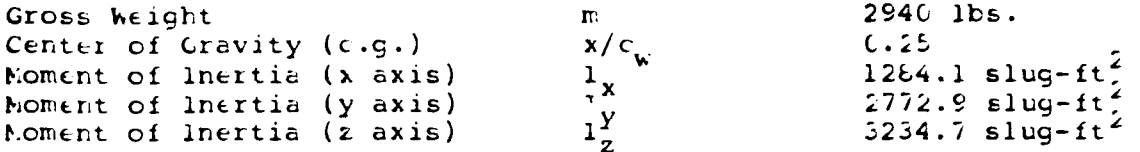

#### Miscellaneous Data

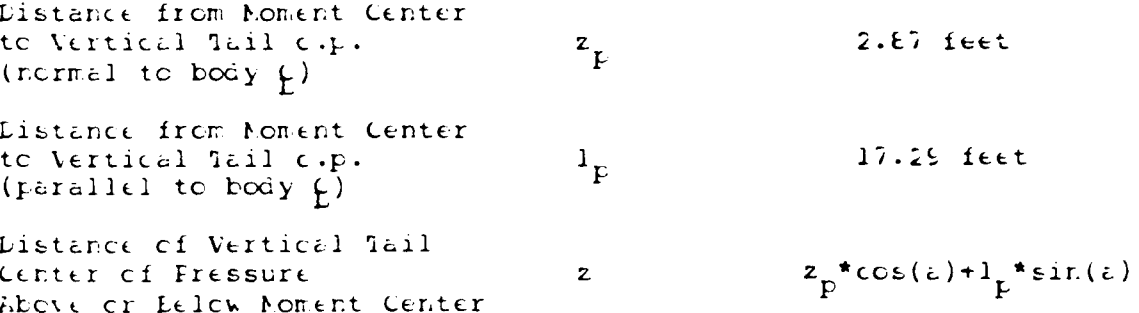

## Appendix B **GAIN COMPUTATION** SOFTWARE

The gain computations were done by coding, in FURIRAN, the model and control lau dtvelopment steps into the program, CONTRL. CONTRL had the follouing capabilities: compute the linearized system equations given the flight condition; compute the optimal Sains giver **a** set of state control weighting-; compute the ecuivalEnt closed-loop systen, equations; and perform a linear and/cr nonlinear simulation. A flow chart of CONTRL is presented in Hicure 13.

In addition, a number of subroutines were included in the main prcgiam tc rerforn intermediate tasks. LDDYN conputed the lateral-directional dynamic equations given the flight condition and the current value of the states and controls. FANDG computed the linearized system and output matrices giver. the flicht ccr,diticr. and the trim vilues of the states and controls. **STM** conputed the state transition matrix given the sample time ard the system dynamic matrix. CEM computed the control effects matrix given the state transition matrix and the system matrices. CLOOPF computed the equivalent closed-loop system dynamics matrix given the closed-loop state transition matrix. RKINT performed a nonlinear Eimulation using a 4-th order kunga-Kutta integration giver, the flight condition, the control gain matrices, and the

**- 144-**

initial condition. Table 14 presents a listing of each of these subroutines as **uell as** the main program, CONTRL.

 $\frac{1}{2}$ 

 $\vert$ 

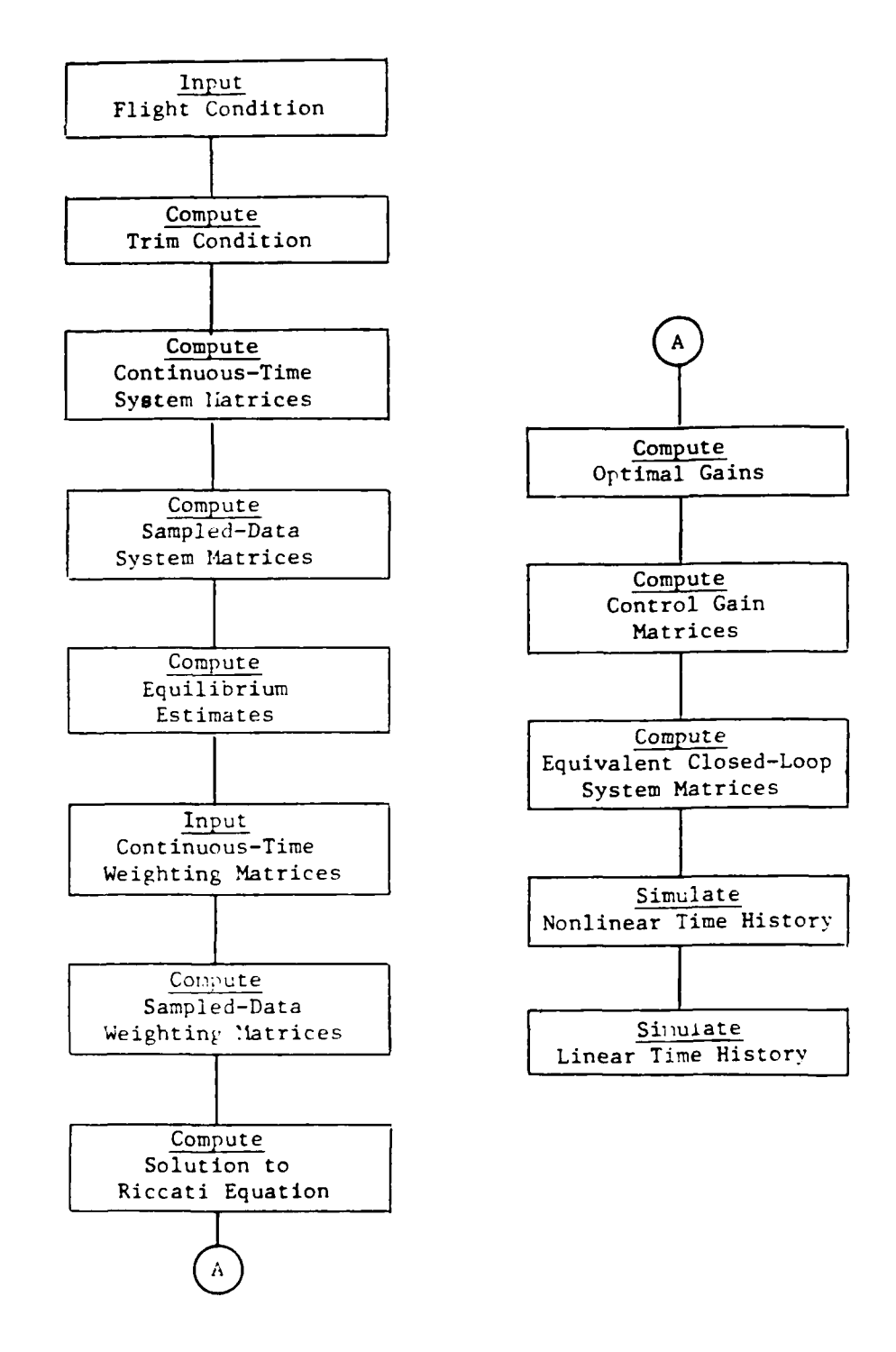

ü

Figure 25: Gain Computation Flowchart

 $-146 -$ 

 $\ddot{\bullet}$ 

 $\mathbf{1}$ 

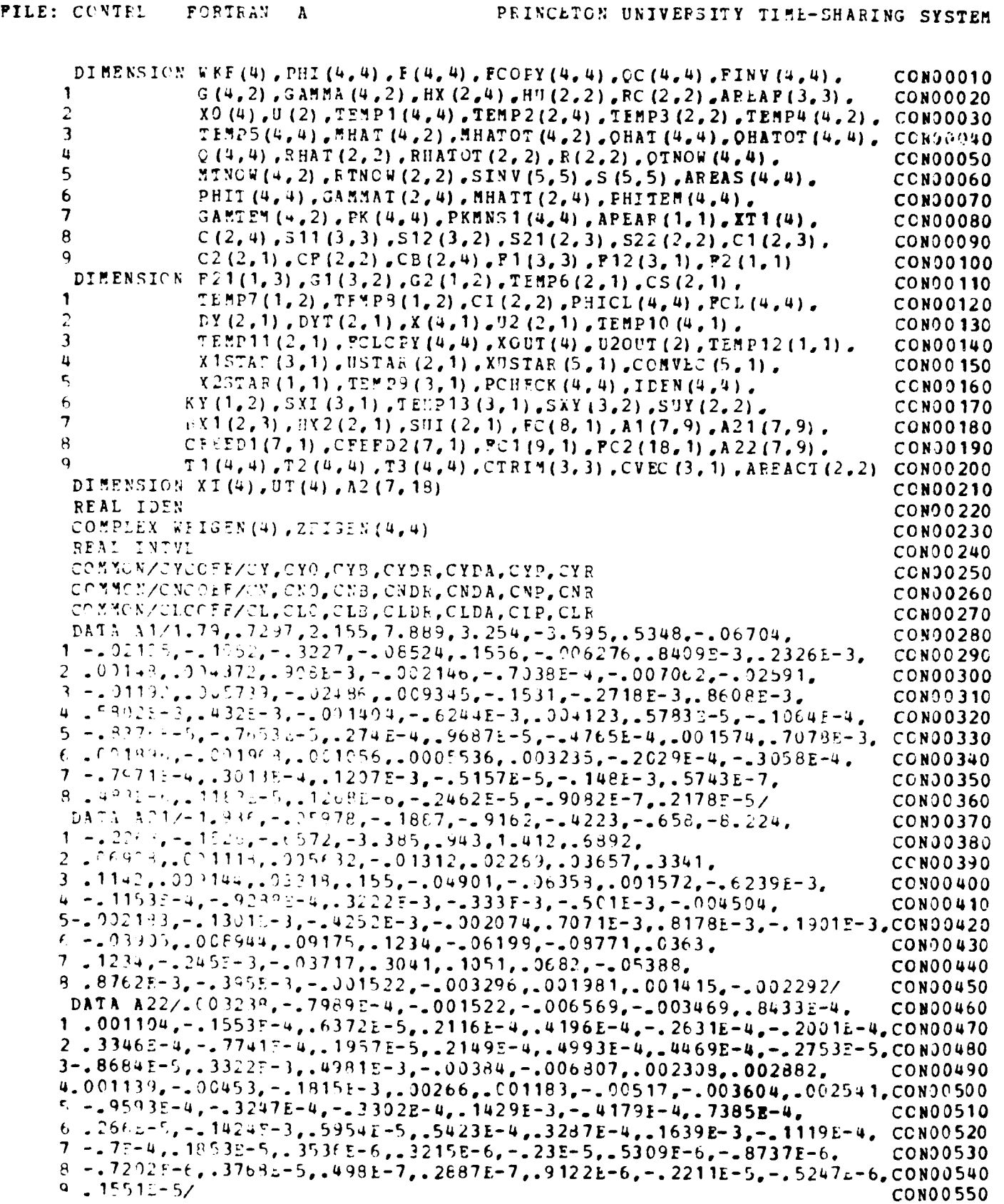

 $\ddot{\bullet}$ 

 $\mathbf{1}$ 

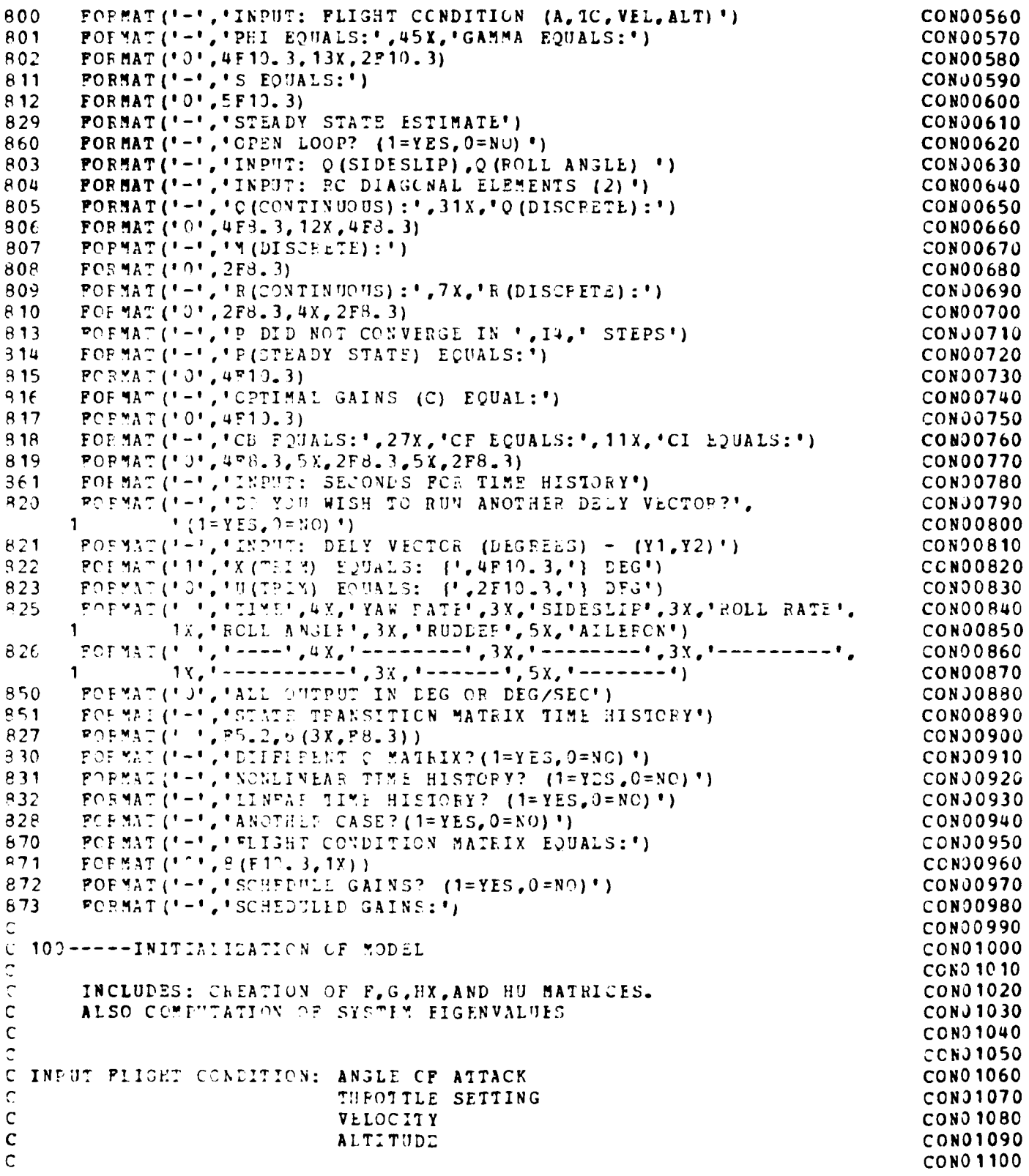

 $-148 -$ 

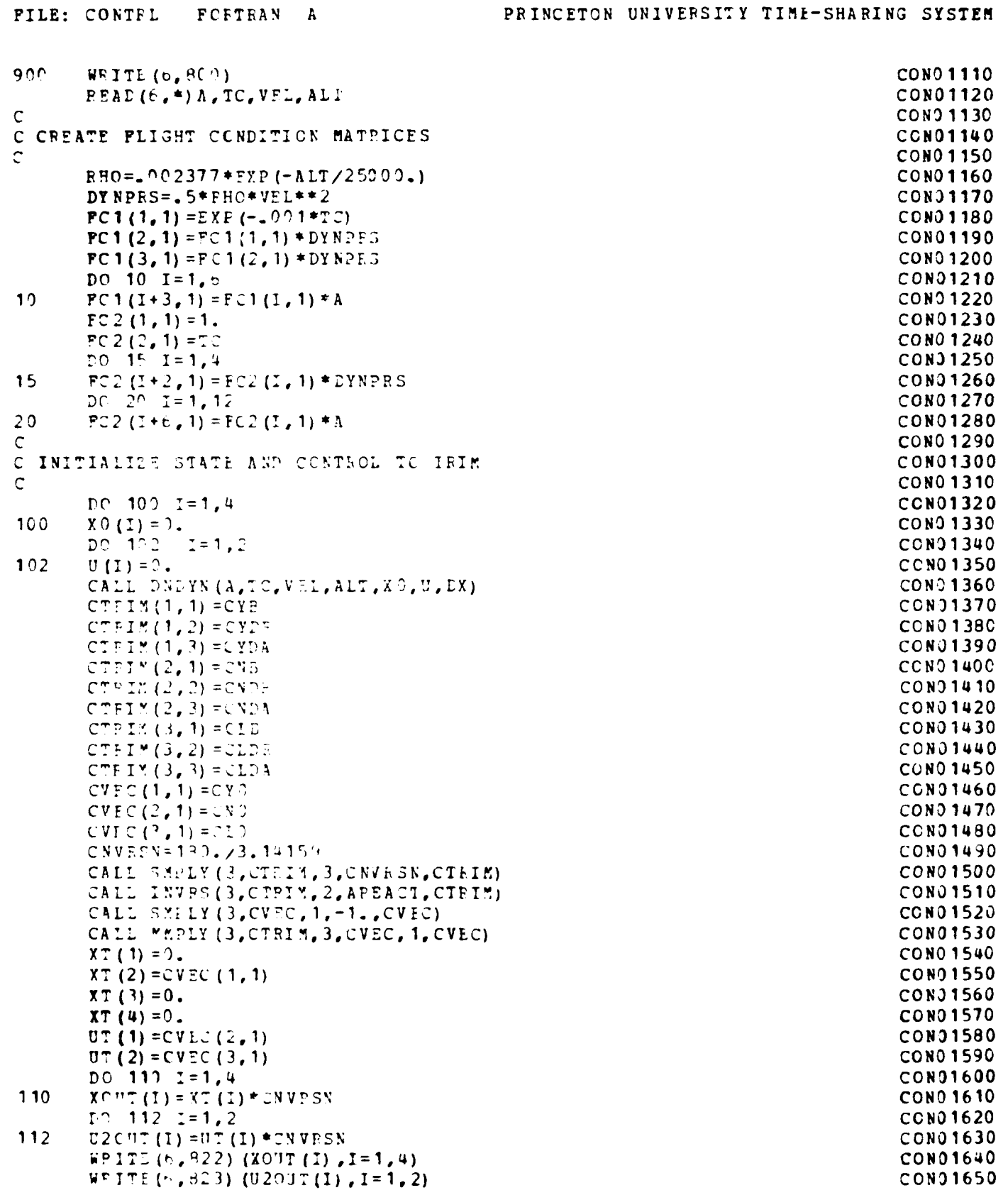

 $\mathbb{Z}$ 

Ä

```
PRINCETON UNIVERSITY TIME-SHARING SYSTEM
FILE: CONTEL
                  FORTEAN A
                                                                                         CON01660
\mathsf{C}CON01670
C COMPUTE P, G, HX, AND HU MATRICES AND SYSTEM EIGENVALUES
                                                                                         CON01680
\GammaCALL FANDG (A, TC, VEL, ALT, XT, UI, F, G, HX, HU, 1)
                                                                                         CON01690
       CALL EIGEN (F. FCOPY, 4, 0, WEIGEN, ZEIGEN, WKF)
                                                                                         CON01700
\mathbf CCONO 1710
 PARTITION F. G. AND HX FOR STEADY STATE RESPONSE AND COMPUTATION
\mathsf{C}CON01720
\mathbf{C}OF GAINS
                                                                                         CONO 1730
\mathsf{C}CON01740
\mathbf CCONO 1750
C FCON01760
\mathbb{C}CCN01770
       DC 150 I=1, 3CONO 1780
       PO 152 J=1,3CON01790
152
       F(1, 0) = F(1, 0)CON01800
150
       CONTINUE
                                                                                         CCNJ1810
       DC 154 I = 1.3CON01820
       F12 (I, 1) = F (I, 4)CON01830
       F21(1,1)=P(4,1)154
                                                                                         CCNJ1840
       F2(1, 1) = F(4, 4)CON01850
                                                                                         CON01860
\mathsf{C}C GCONO 1870
\mathsf CCON01880
       DC 156 I=1, 3CONO 1890
       DC = 15^{\circ} J = 1, 2CON01900
       G1 (1, J) = 3 (I, J)158CON01910
156
       CONTINUE
                                                                                         CONO 1920
       DO 10^7 I = 1.2CON01930
150
       G2(1,1) = 3(4,1)CON01940
\mathsf{C}CON01950
\mathbb{C} -HX
                                                                                         CONO 1960
\subsetCCN01970
       D^0 115 I=1, 2CCN31980
       DO = 117 J = 1.3CON01990
117
       HY 1 (I, J) = H X (T, J)CON02000
       CONTINUE
115
                                                                                         COND 2010
       DC 114 1=1,2CON02020
       P X 2 (7, 1) = 1.1 (1, 4)114
                                                                                         CONO 2030
C
                                                                                         CONJ2C40
\mathsf{C}COMPUTE STATE TEANSITION MATPIX AND CONTROL EFFECTS MATRIX
                                                                                         CONO 2050
\mathcal{C}CON02060
       CALL STY (4, F_1, 1, 50, PHI, 0)CON02070
       CALL CEM (4, F, 2, 3, 1, 2H1, GAMMA, T1, T2, T3, IDEN)
                                                                                         CON02080
                                                                                         CONJ2090
\subsetOUTPUT PHI AND GAMNA
\mathbb{C}CON02100
Ċ
                                                                                         CON02110
       WPITE(6, 301)CON02120
       DO 105 1=1,4CON02130
105
       WPITE(6, 302) (PHI (1, J), J=1, 4), (GAMMA (I,K), K=1, 2)
                                                                                         COND2140
\mathsf{C}CON02150
\mathbb C200-----COMPHTATION OF GAINS
                                                                                         CCNJ2160
\frac{1}{2}CON02170
       INCLUDES: COMPUTATION OF OPTIMAL GAINS (C) AND THE GAIN
                                                                                         CON02180
       MATEICES CB, CF, AND CI. ALSC, THE STEADY STATE ESTIMATES
\mathsf{C}CONO2190
\mathsf{C}(PPCM S MATRIX), COMPUTATION OF CONTINUOUS AND DISCRETE
                                                                                         CON02200
```
÷,

ÿ

```
-150 -
```
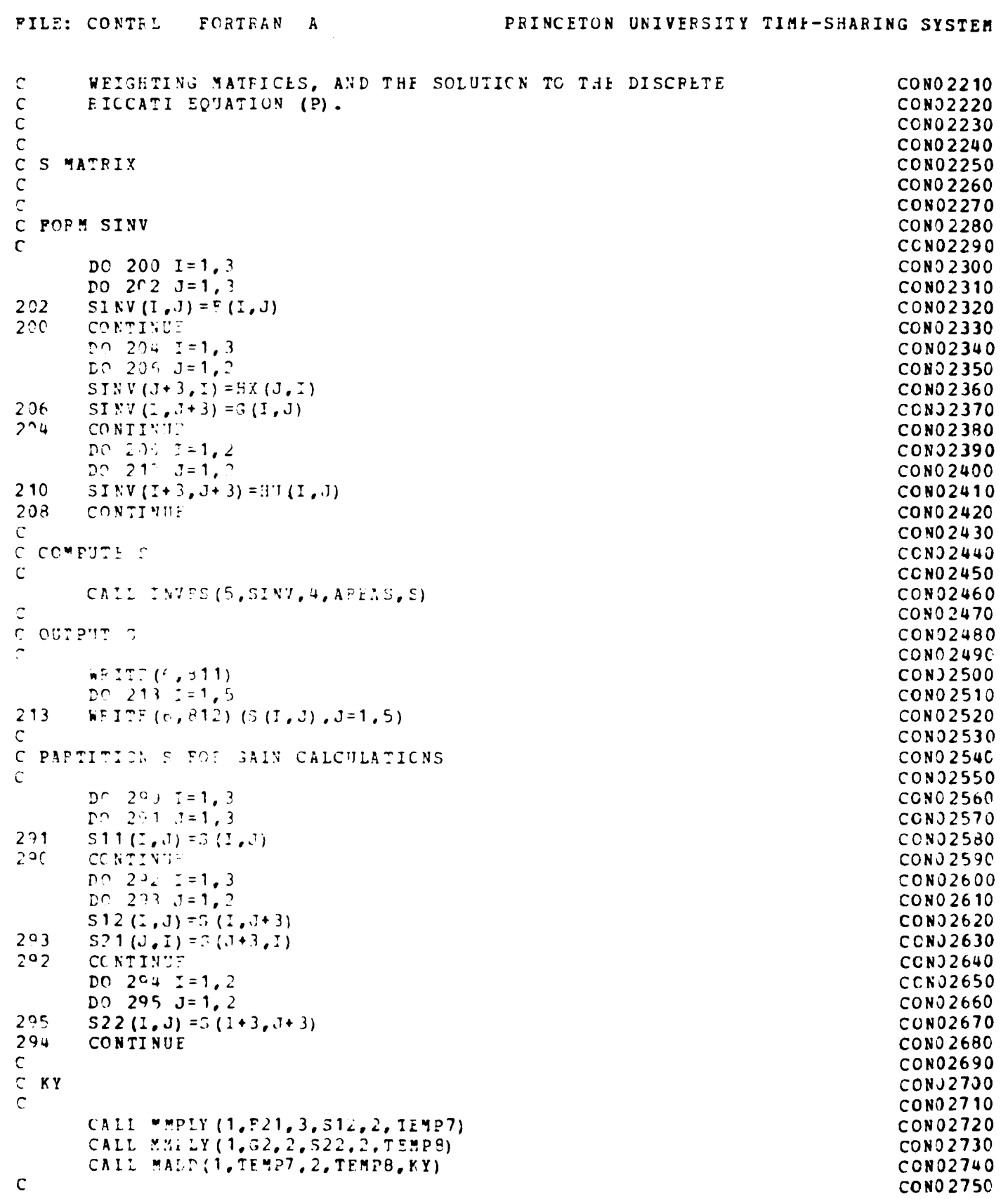

 $\mathbf 1$ 

```
PRINCETON UNIVERSITY TIME-SHARING SYSTEM
FILE: CONTRL
                   FORTRAY
                              \lambdaC SXI
                                                                                           CON02760
\mathsf{C}CON02770
       CALL MMPLY (3, S11, 3, F12, 1, SXI)
                                                                                           CON02780
       CALL PMPLY (3, S12, 2, HX2, 1, TEMP13)
                                                                                           CON02790
       CALL MADD(3, SXI, 1, TEMP13, SXI)
                                                                                           CON02800
       CALL SMPLY (3, SXI, 1, -1, SXI)CON02810
\subsetCON02820
C SXY
                                                                                           CONJ2830
\mathsf{C}CON02840
       CALL MMPLY (3, S11, 3, SX1, 1, TEMP13)
                                                                                           CON02850
       CALL MMPLY (3, TEMP13, 1, KY, 2, SXY)
                                                                                           CON02860
       CALL MADD(3, 512, 2, 5XY, 5YY)CON02870
\mathbb{C}CON02880
\mathbb CSUY
                                                                                           CON02890
\overline{C}CON02900
       CALL MMPIY (2, S21, 3, SXI, 1, TEMP6)
                                                                                           CON02910
       CALL MMPLY (2.TEMPt. 1.KY. 2. SUY)
                                                                                           CON02920
       CALL MADD (2, S22, 2, SUY, SUY)
                                                                                           CON02930
\tilde{C}CONO 2940
\mathbf CSUI
                                                                                           CON02950
\mathbb CCON02960
       CALL MMPLY (2, S21, 3, F12, 1, SUI)
                                                                                           CON02970
       CALL MMPLY (2, S22, 2, HX2, 1, TEMP6)
                                                                                           CON02980
       CALL MADD (2, SUI, 1, TEMP6, SUI)
                                                                                           CON02990
       CALL SMPLY (2, SU, 1, -1, .591)CON03000
\mathcal{C}CONO 3010
C AN ADDITIONAL STEADY STATE RESPONSE?
                                                                                           CON03020
\mathsf{C}CON03030
       GOTO 215
                                                                                           CON03040
\overline{a}CON03050
C INPUT DY VECTOR
                                                                                           CON03060
\mathcal{C}CON03070
215DY(1, 1) = 1.CON03080
       DY(2, 1) = ?.
                                                                                           CON03090
215DO 221 I = 1, 2CON03100
222DY(1, 1) = \cup Y(1, 1) * 3.14159/190.CON03110
C
                                                                                           CCN03120
  INITIALIDE XOTAE AND USTAE TO ZERO AT TIME=0
\mathcal{C}CONO3130
\mathsf{C}CON33140
       DC 222 1=1,3CON33150
222
       X15TAP (1, 1) = ?.
                                                                                           CON03160
       200 \t224 \t1=1.2CON33170
224JSTAP(L, 1) = C.CONO3180
       X2ST<sub>2</sub> (1, 1) = 2.CON03190
       TIME=0.
                                                                                           CON33200
C
                                                                                           CON03210
\frac{1}{2}CUTPUT HEADING
                                                                                           CONJ3220
                                                                                           CON03230
       WPITE(6, 823)
                                                                                           CON03240
       WRITE (6,85°)
                                                                                           CONO3250
       WEITE (b, 625)CON03260
       WPITL(6, P2F)CON03270
\mathsf{C}CON03280
\mathbb CITEPATE STALDY STATE RESPONSE FOR TWO SECONDS AT .2 SLCOND INTERVALS
                                                                                           CON03290
\mathbf CCON93300
```
ij

FILE: CONTEL **FORTLAN** PRINCETON UNIVERSITY TIME-SHARING SYSTEM  $\mathbf{A}$  $DO$  233  $I = 1, 11$ **CON33310** CON03320 C X2STAP **CON03330** CON03340 CALL SMPLY (1, KY, 2, TIME, KYDT) **CON03350** CALL MMPLY (1, KYDT, 2, DY, 1, X2STAR) **CON03360 CON03370**  $C$  X<sub>15</sub>TAR **CON03380 CON03390** CALL MMPLY (3.SXY, 2.DY, 1.X1STAR) **CON03400** CALL MMPLY (3, SXI, 1, X2STAR, 1, TEMP13) CON03410 CALL MADD(3, X15TAR, 1, TEMP13, X1STAR) **CON03420 CONO3430** C USTAR **CCN03440** CON03450 CALL MMPLY (2, SUY, 2, DY, 1, USTAR) **CON03460** CALL MMPLY (2, SUI, 1, X2 STAR, 1, TEMP6) CON03470 CALL MADD(2, USTAE, 1, TEMP6, USTAR) **CONO3480** CON03490 C CONVERT XSTAF AND USTAP TO DEGREES FOR OUTPUT **CONO3500** CON03510 DC  $236$ ,  $J=1.3$ **CON03520**  $XOUT(G) = X13TAY(G, 1) * 180. / 3.14159$ 236 CON03530  $XOUT(4) = X2STAE(1, 1) * 180. / 3.14159$ **CON33540** DC 238 J=1,2 **CON 33550**  $23<sup>q</sup>$  $V2GUT$  (C) = USTAE (J, 1) \* 180. /3. 14159 **CON03560** WEITE(6, 827) IIME, (XOUT(J), J=1, 4), (U2CUT(K), K=1, 2) **COND3570 CCN03580** C STEP TIME .2 SECONDS **CON03590 CONO3600**  $TIFYE = .2*FLCAT(L)$ CCN03610 230 CONTINUE **CON03620**  $IP (LY (1, 1), EC. 2, )$  30TO 240 **CON03630**  $DY(1, 1) = ?$ . **CONO3640**  $PY(2, 1) = 2.$ CON03650 GOTO 216 CONO 3660

**CON03670** 

**CONO 3680** 

**CCN03690** 

**CON03700** 

**CON03710** 

**CONO 3720 CON03730** 

**CON03740** 

**CON03750** 

**CONJ3760** 

**CON03770** 

**CON03780** 

**CONO 3790** 

**CON03800** 

**CON03810** 

**CON03820** 

CON03830

CON03840

**CCN03850** 

```
Ċ
C OPEN LOCT?
\tilde{c}24<sup>c</sup>WPTTE(6, 95)READ (6,*) I QUEST
       IF (IONEST. EC.1) 30TO 2403
C INITIALIZE STATE AND CONTROL WEIGHTING MATRICES
\mathsf{C}DO 242 I = 1, 4DO 244 J=1,4
244QC (1, J) = 0.242CONTINUE
       DC 246 I = 1, 2D^{\circ} 249 J=1.2
24PPC(I,J) = 0.246
       CONTINUE
       QC(1,1)=1.2C(2, 2) = 10.
```
 $\mathbf C$ 

Ċ

 $\mathcal{C}$ 

 $\mathsf{C}$ 

 $\mathbf C$ 

 $\mathbb{C}$ 

 $\mathsf{C}$ 

 $\mathsf{C}$ 

C

 $\mathbf C$ 

```
FILE: CONTRL
               FORTEAN A
                                             PRINCETON UNIVERSITY TIME-SHARING SYSTEM
       QC (3, 3) = 1.
                                                                                    CON03860
      OC(4, 4) = 25.CON03870
       RC(1, 1) = 1.CON03880
      RC(2,2) = .1CCN03890
\mathsf{C}CCN03900
C COMPUTE THE DISCRETE WEIGHTING MATEICES USING SIMPSON'S RULE
                                                                                    CON03910
C INTEGRATION.
                                                                                    CON03920
\mathbf CCONO3930
\mathsf{C}CON03940
\mathsf CINITIALIZE TEMPOFAPY O AND P
                                                                                    CONO3950
\mathsf{C}CONO3960
       DO 252 I=1, 4CON03970
       DO 254 J=1.4CON03980
254
       Q(I,J) = QC(I,J)CON03990
252
       CONTINUE
                                                                                    CON04000
       DO 256 1=1,2
                                                                                    CON04010
       DC 253 J=1, 2CON04020
258
      E(L, J) = F C(L, J)CON04030
256
      CONTINUE
                                                                                    CCN04040
\mathsf{C}CON04050
C INITIALIZATION
                                                                                    CON04060
\mathsf{C}CON04070
       TNCW=0.CCN04080
      INTVL = 1CON04090
       INLFX = 0CONO4100
       H = I V T V L / 10.
                                                                                    CON04110
                                                                                    CON04120
C QHAT, MEAT, AND FHAT AT T=0
                                                                                    CON04130
\mathsf{C}CON04140
       CALL STM(4, F, TNOK, 50, PHITEM, 0)
                                                                                    CONJ4150
      CALL CEY (4, F, 2, G, TNOW, PHITEM, GAMTEM, T1, T2, T3, IDEN)
                                                                                    CON04160
       CALL TENSES (4, PHITIM, 4, PHIT)
                                                                                    CON04170
      CALL MMPLY (4, DHIT, 4, 0, 4, TEMP1)
                                                                                    CON04180
       CALL MMELY (4,1EMP1,4,FHITEM,4,QHATOT)
                                                                                    CON04190
       CAIL MMPLY (4,TEYE1,4,GAMTEN,2,MHATOT)
                                                                                    CON04200
       CALL TENSPS (4, GAMTEM, 2, GAMMAT)
                                                                                    CONJ4210
       CALL FMPLY (2, GAMMAT, 4, 2, 4, 1EMP2)
                                                                                    CCN04220
       CALL MMPLY (2, IFMP2, 4, GAMTEN, 2, TEMP3)
                                                                                    CON04230
      CALL MAID(2, B, 2, TEMP3, EHAIOT)
                                                                                    CON04240
                                                                                    CON04250
C ITEPATE TO FIND CHAT, MHAT, AND RHAT FOR TIME INTERVAL = .1 SEC
                                                                                    CON04260
Ċ
                                                                                    CON04270
       DO 26^{\circ} I=1,17
                                                                                    CON04280
      TNOW=TNOW+FLOAT(I) *H
                                                                                    CON04290
      CALL STM (4, F, THOW, 50, PHITEM, 0)
                                                                                    CON04300
      CALL CEM (4, F, 2, 3, TNOW, PHITEM, GAMIEM, T1, T2, T3, IDEN)
                                                                                    CON04310
       CALL TRNSPS (4. PHITEM.4. PHIT)
                                                                                    CONO4320
      CALL PHPLY (4, 2HTT, 4, 0, 4, TEMP1)CON04330
       CALL MMPLY (4, TEMP1, 4, PHITEM, 4, CTNOW)
                                                                                    CON04340
       CALL PHPLY (4, TEMP1, 4, GAMTEP, 2, MINOW)
                                                                                    CON04350
      CALL TRNSPS (4, GAMTEM, 2, GAMMAT)
                                                                                    CON04360
       CALL MMPLY (2, GAMMAT, 4, Q, 4, TEMP2)
                                                                                    CON04370
      CALL MMPLY (2, TEME2, 4, GANTEM, 2, TEMP3)
                                                                                    CON04380
       CALL MADD (2, R, 2, TIMP3, PINOW)
                                                                                    CON04390
       IF (INDEX.EC.0) GOTO 262
                                                                                    CON04400
```
4

```
-154-
```
 $\ddot{\bullet}$ 

 $\mathbf{2}$ 

 $\mathbf{r}_i$ 

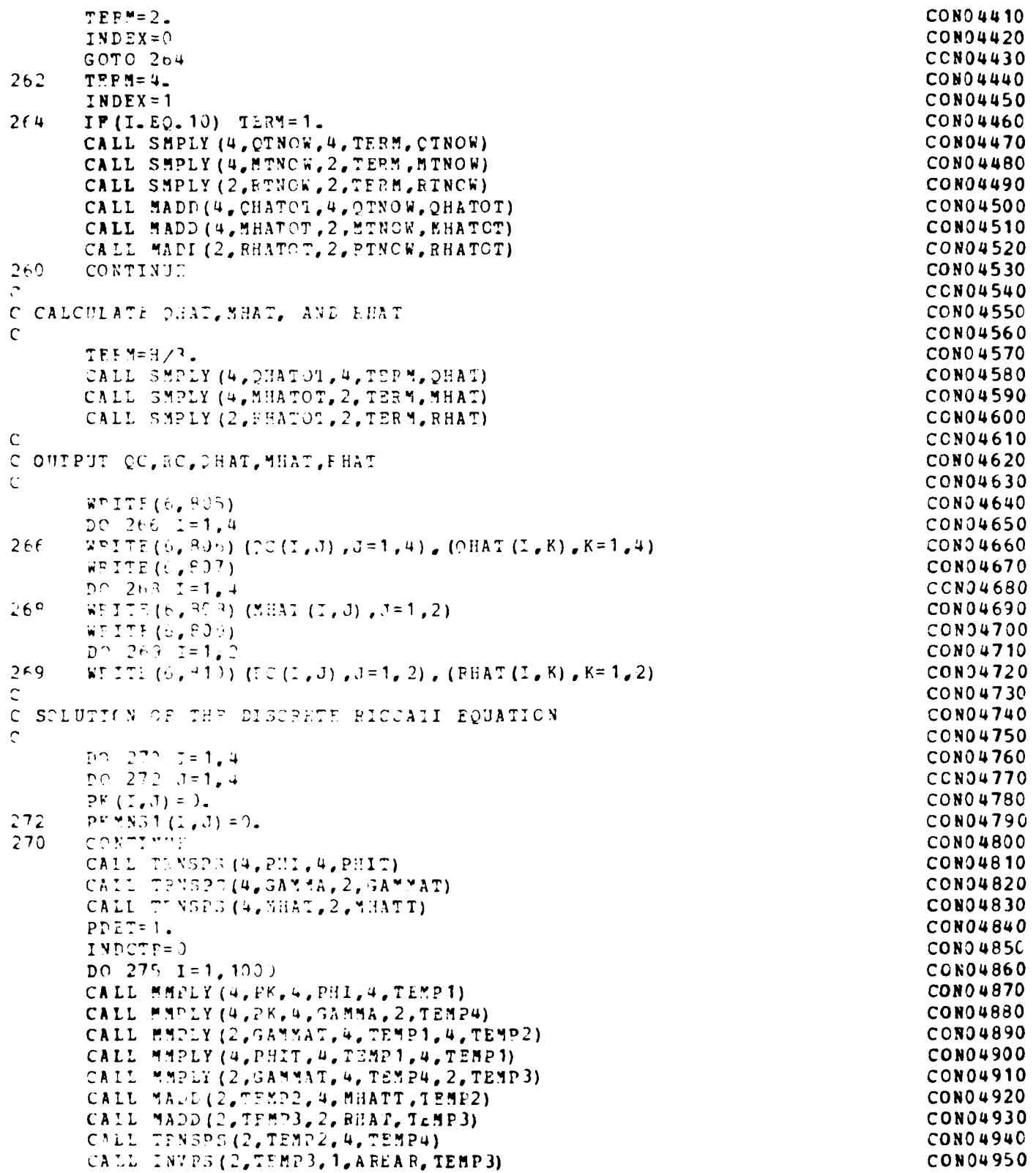

 $-155 -$ 

#### PILE: CONTEL FORTEAN A

彗

CALL MMPLY (4, TEMP4, 2, TEMP3, 2, TEMP4)

#### PRINCETON UNIVERSITY TIME-SHARING SYSTEM

CALL MMPLY (4, TEMP4, 2, TEMP2, 4, TEMP5) CALL SMPLY (4, TEMP5, 4, -1., TEMP5) CALL MADD (4, TEMP5, 4, QHAT, TEMP5) CALL MADD(4, TEMP1, 4, TEMP5, PKMNS1)  $PDFT2 = 1.$ DC 276  $J=1,4$  $XT1(J) = 0.$ DO  $277 K=1,4$  $277$  $XT1(J) = XT1(J) + PKMN51(J,K)$  $IP (XT1 (J). EQ. 0.)$  GCTO 276  $P$ PPET2= $P$ DET2 \* XT1(J) 276 CONTINUE DC 278  $J=1,4$  $LO$  279  $K=1,4$ 279  $PK(J,K) = PKMNS1(J,K)$ 278 CONTINUE  $D^0$  280  $J=1,4$  $PO$  281  $K=1,4$ IF(J.GL.K) GCTO 231  $PF(J, K) = .5* (PK (J, K) + PK (K, J))$  $PK(K, J) = PK(J, K)$ CONTINUE 281 230 CC NTINUF DP=APS((PDET2-PDET)/PDET) IF (DELLEL (1.5-6)) GOTO 2401  $PDF = PDET2$ 275 CONTINUE C EFFOR MESSAGE FOR NONCONVERGENCE  $\ddot{\cdot}$ WPITE(e, 813) I  $\mathbf{C}$  $\mathbb C$ OUIPUT P(STEADY STATE)  $\sqrt{ }$  $2401$ WPITE  $(6, 914)$ DO 282 I=1.4  $292$  $RFTTE (6, 815) (28 (1, J), J=1, 4)$ C C COMPUTATION OF CETIMAL GAINS, C C CALL PMPLY (4, PR, 4, GAMMA, 2, TEMP4) CALL FMPLY (4, PH, 4, PHI, 4, TEMP1) CALL MMPLY (2, GAMMAT, 4, TEMP4, 2, TEMP3) CALL MMPLY (2, GAMMAT, 4, TEMP1, 4, TEBP2) CALL MADD (2, TEMP3, 2, RHAT, TEMP3) CALL MADD (2, TEMP2, 4, MHATT, TEMP2) CALL INVPS (2,TIMP3, 1, AREAL, TEMP3) CALL MEPLY (2, TEMP3, 2, TEMP2, 4, C) GOTO 2402  $\mathsf{C}$ C IP OPEN LOOP, OFTIMAL GAINS ARE ZEDO  $\mathsf{C}$ 2403  $D^0$  235  $I=1, 2$  $D0$  286  $J=1.4$ 

CON04960 CON04970 CON04980 **CON04990 CON05000 CONO 5010 CON05020 CONJ5030 CON05040 CON05050 CONO 5060 CON05070 CONO 508C CON05090 CON35100** CON05110 CON05120 CON05130 **CCN05140 CCN05150** CON05160 CON05170 **CONO5180 CON05190 CON05200 CCN05210 CON05220 CON05230** CON05240 **CON05250 CCN05260 CON05270 CCN05280 CON05290 CON05300 CON05310 CCN05320 CON05330** CON05340 **CONJ5350** CON05360 **CCN35370 CON05380** CON05390 CCN05400 **CON05410 CON05420 CON05430 CON05440 CON05450 CCN05460 CONO5470 CON05480 CONJ5490 CON05500** 

```
PRINCETON UNIVERSITY TIME-SHARING SYSTEM
FILE: CONTRL
                   FCETEAN A
                                                                                             CON05510
286
       C(I, J) = 0.CON05520
285
       CONTINUE
                                                                                             CON05530
\mathbf{r}CON05540
C OUTPUT OPTIMAL GAINS
                                                                                             CON05550
\mathcal{C}CON05560
2402
       WRITE(6, 910)CON05570
       DO 287 I=1, 2CONJ5580
287
       WRITE (6, 817) (C(1, 3), J=1, 4)
                                                                                             CON05590
\mathsf{C}CON05600
C COMPUTATION OF CE, CF, AND CI
                                                                                             CON05610
\mathbb{C}CON05620
\mathbf CCCN05630
C PARTITION F.G. O.C
                                                                                             CCN05640
\mathsf{C}CCN05650
       DC 297 I = 1.2PO = 298 J = 1.3CON05660
                                                                                             CON05670
298C1 (1, J) = C (1, J)CONO 5680
       costiva:
297CON05690
       DC 29<sup>2</sup> I=1, 2299
                                                                                             CON05700
       C2 (I, 1) = C (I, 4)
                                                                                              CON05710
\mathsf CCON05720
C COMPUTE GAIS MATAIOES - CD, CE, CI
                                                                                              CON05730
Ċ
                                                                                              CON05740
\mathbf CCONO 5750
C C<sup>B</sup>
                                                                                              CON05760
\mathsf{C}CON05770
       CALL SMPLY (2, 0, 4, -1, 10)CCN05780
\mathsf CCON05790
  C^{\mathbf{F}}\mathbb CCON05800
\mathsf{C}CON05810
       CAIL PMPLY (2, C1, 3, SXY, 2, CF)
                                                                                              CONO 5820
       CALL MALL(2, CF, 2, 57Y, 57)
                                                                                              CCN05830
\mathbf CCONJ5840
C_{CS}CON05850
\mathsf{C}CONJ5860
       CAIL MMPLY (2, C1, 3, SMI, 1, C5)
                                                                                              CON05870
       CALL MATD(2, CS, 1, C2, CS)
                                                                                              CON05880
        CALL MADL (2, 301, 1, 05, 05)CON35890
\mathsf CCON05900
CCICON05910
\mathbb{C}CON05920
        CALL MAPLY (2,CS, 1, FY, 2,CI)
                                                                                              CON05930
\mathbf{r}CON05940
C OUTPUT GAIN MATRICES
                                                                                              CON05950
\mathbf CCONO 5960
        FPTTE(6, 813)CON35970
        DO 2100 I=1, 2CONO 5980
2100
       WPITE(6, 819) (CB(I, J), J=1, 4), (CP(I,K), K=1, 2), (CI(I,L), L=1, 2)
                                                                                              CON35990
\mathsf{C}CON06000
\mathsf{C}SCHEDULED GAINS?
                                                                                              CON06010
\tilde{c}CON06020
        W^{p}ITE (6, ^{q}72)
        PPAD(6,*)IJUESTCCN06030
                                                                                              CONO6040
        IF(IOTEST.NE.1) GOTO 300
                                                                                              CON06050
        20.2225 1=1.7
```

```
-157 -
```
-1

 $\ddot{\bullet}$ 

 $\frac{1}{4}$ 

 $\mathbf{I}$ 

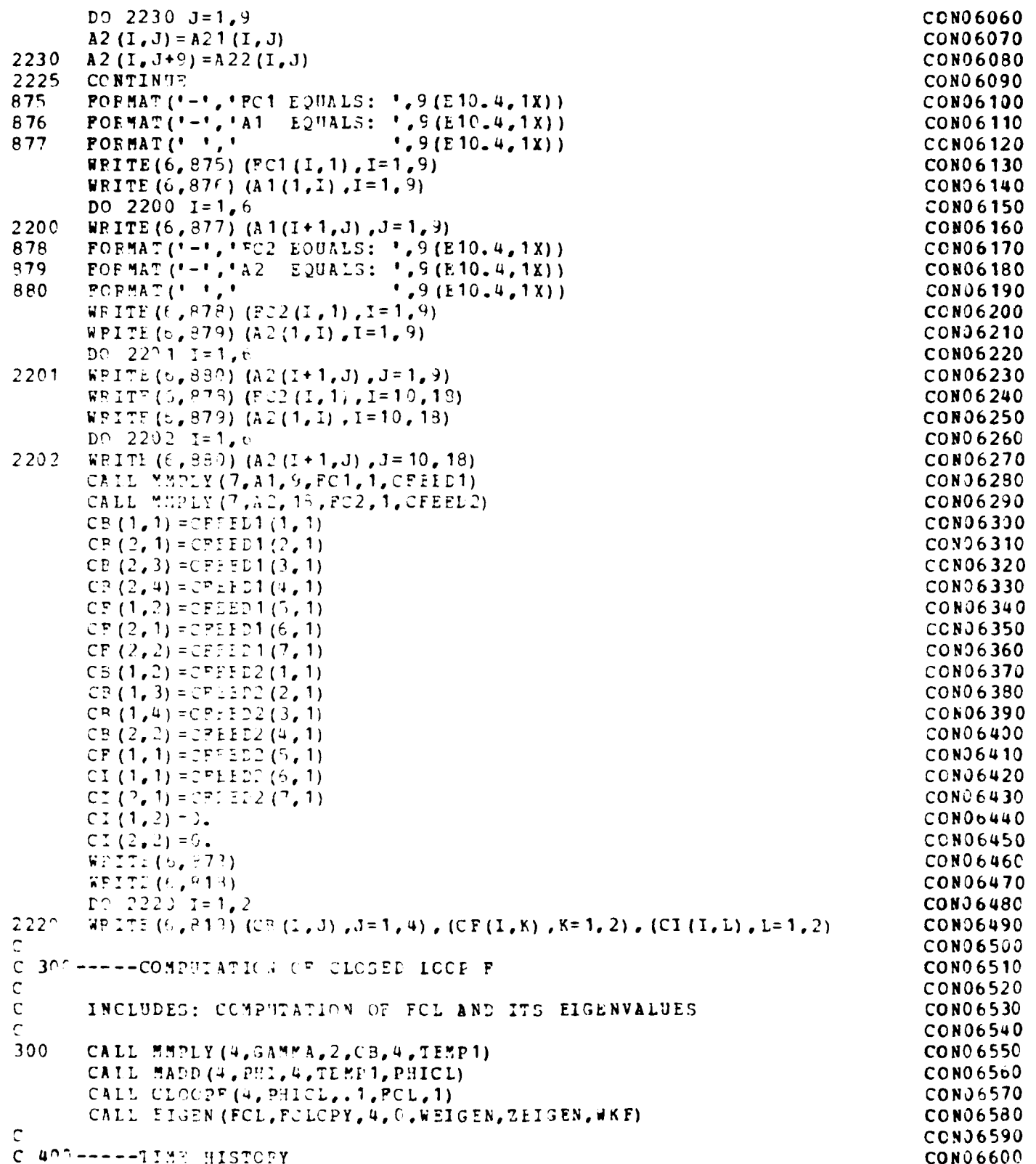

 $-158 -$ 

## PILE: CONTPL FORTRAN A

÷,

 $\mathbf{3}$ 

## PRINCETON UNIVERSITY TIME-SHARING SYSTEM

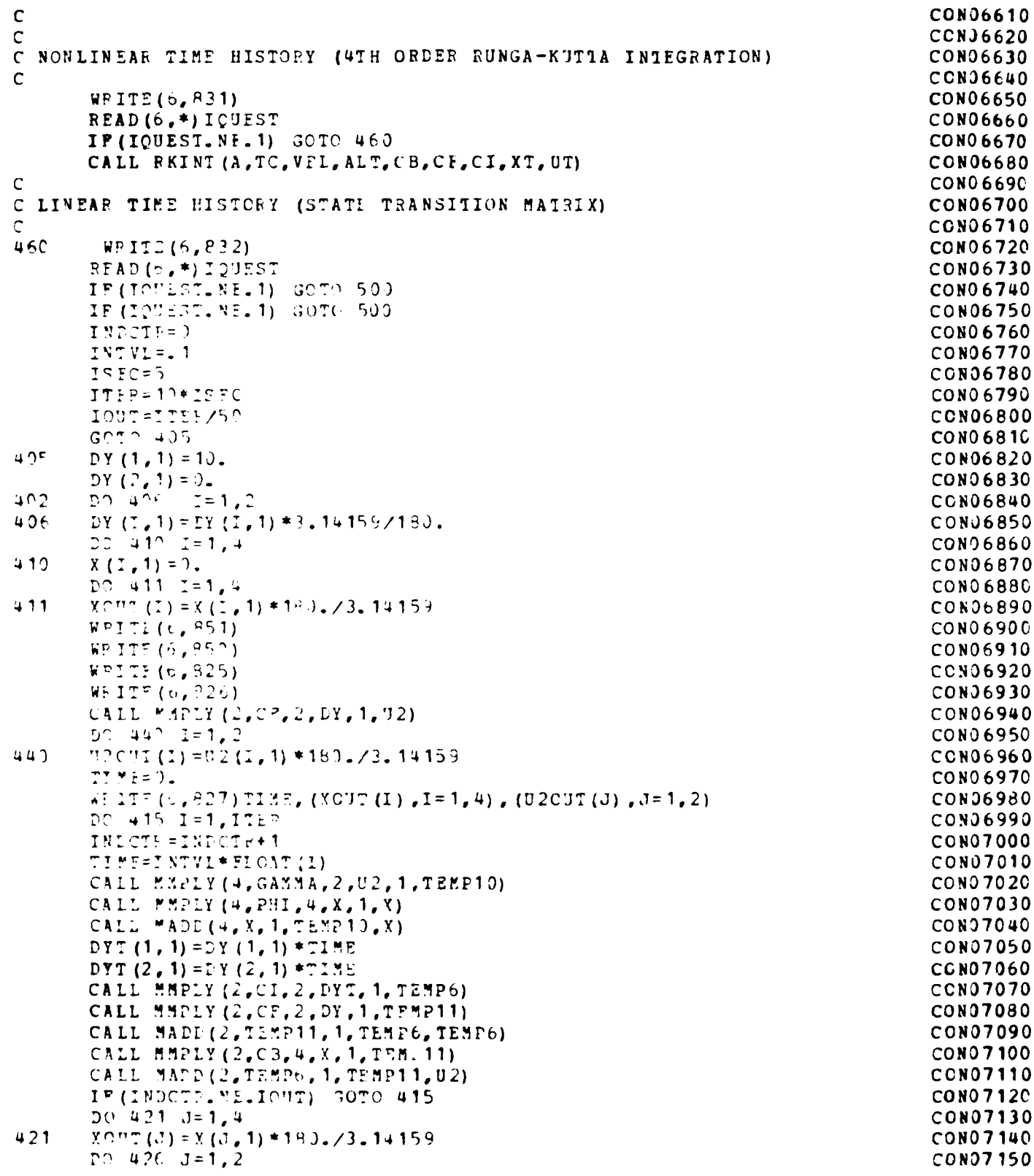

## **FILE:** CONTPL **POETRAN A PRINCETCN UNIVERSITY TIME-SHARING SYSTEM**

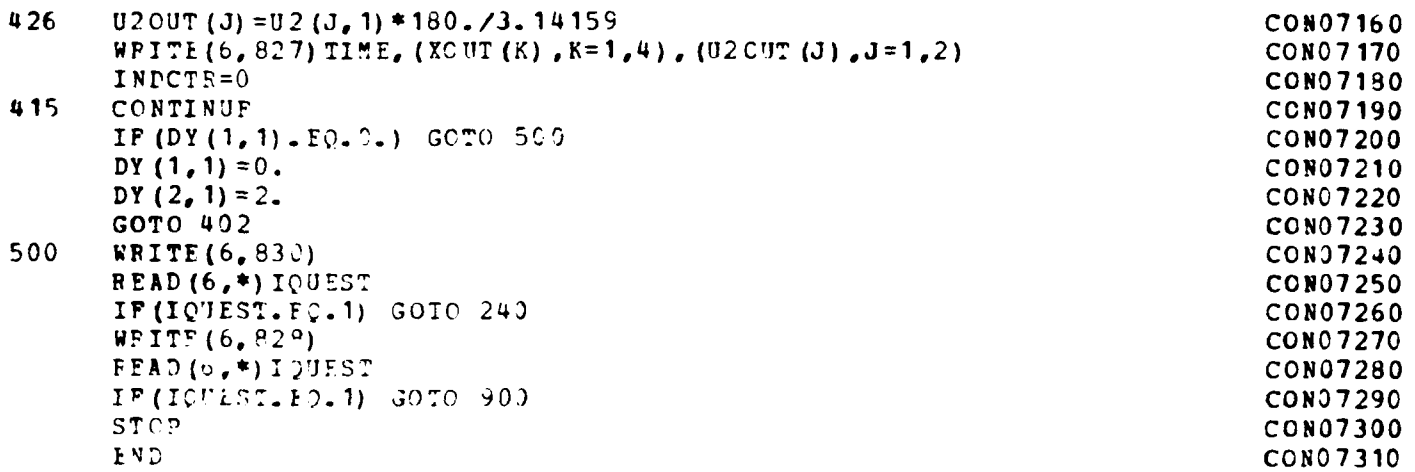

茎

 $\overline{\bullet}$  .

-91

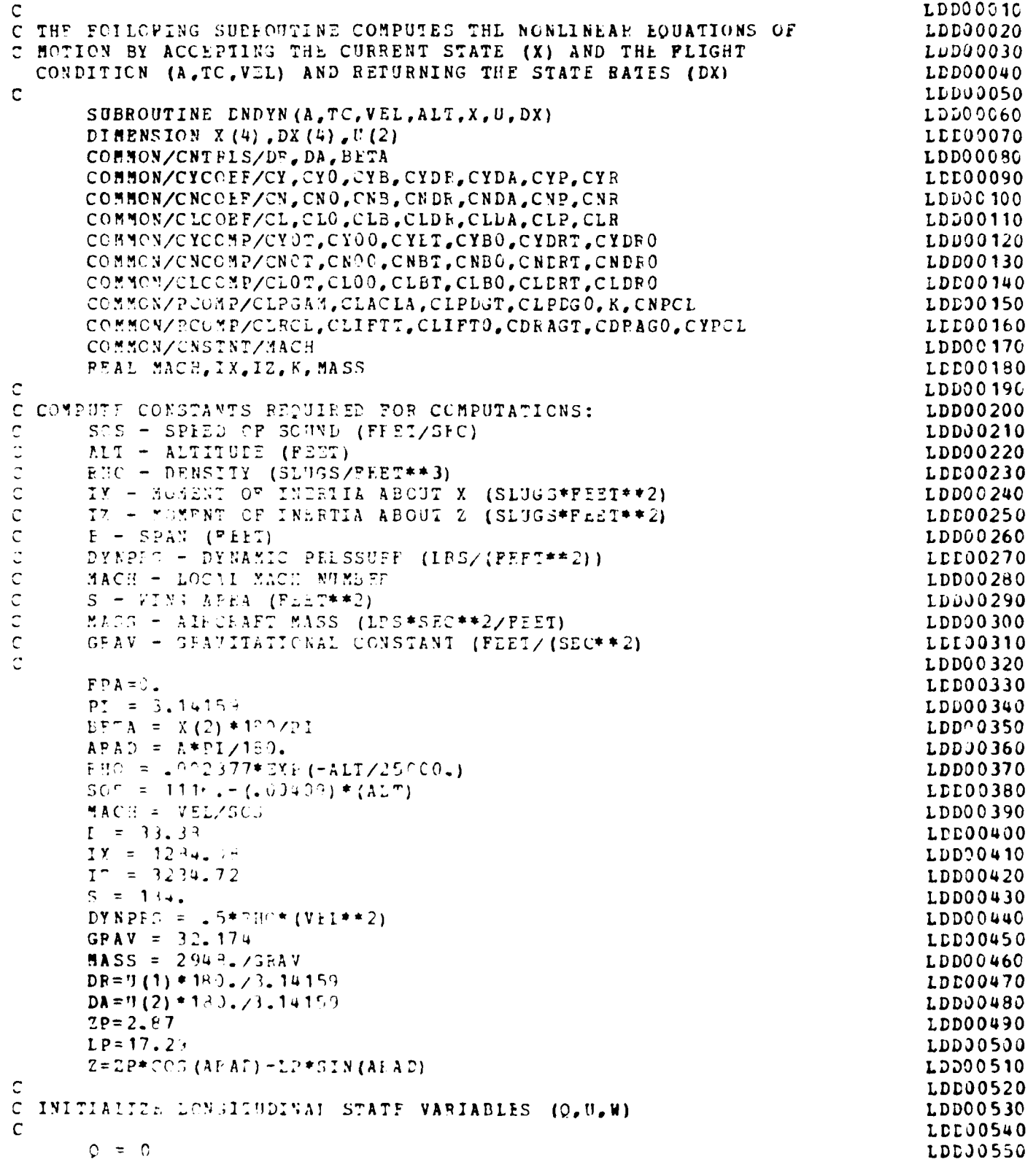

**The State** 

```
PRINCETON UNIVERSITY TIME-SHARING SYSTEM
FILE: LDDYN
                 POETEAN A
       VEL1 = (VEL**2-(SIN(X(2))*VEL)**2)**.5LDD00560
       UVEL = VELILDD00570
       W = 0.LDD00580
\mathbf CLDD00590
C THE FOLLOWING PORTION COMPUTES THE STABILITY AND CONTROL
                                                                                   LDD00600
C DERIVITIVES GIVEN THE CURRENT FLIGHT CONDITION.
                                                                                   LDD30610
\mathbf CLDD00620
\mathsf{C}LDD00630
C CONSTANT COMPONENTS
                                                                                   LDD00640
C
                                                                                   LDD00650
       \text{CYOT} = \{ ( ((1.994E - 8*A - 7.104E - 7) *A + 1.63E - 5) *A - 1.496E - 4) *A \}LDD00660
     \mathbf{1}+2.979E-4} *A+2.448E-3) *A-1.715E-2) *A
                                                                                   LDD00670
      CY0^{\circ} = (((((-1.9965-9*A+1.2985-7) *A-2.9745-6) *A+2.713E-5) *A
                                                                                   LDD00680
     \mathbf{1}-5.525L-5 * h-4.614E-4 * A + 1.812E-3) * A
                                                                                   LDDJ0690
      CY0 = CYJI*TC+CYJ)LDD00700
      CNOT = (((((5.553E-9*A-3.259E-7) *A+6.695E-6) *A-5.416E-5) *A
                                                                                   LDD00710
             +7.633E-5) * A + 1.025F-3) * A - 4.504E-3) * A - .03281
      \mathbf{1}LDD00720
      CNC = (11113.917F-1J+A-2.568E-8)*A+6.104E-7)*A-5.881E-6)*ALD000730
      \mathbf 1+1.52E-5) *A + d. 592E - 5) *A - 5.593E - 4) *A + _ 001822
                                                                                   LDD00740
       CND = CNOT + TCACOCLDD00750
      CL0 = ((((((-7.9)3F-1J*A+4.458E-8)*A-9.659E-7)*A+7.877E-6)*A
                                                                                   LDD00760
      1
             -6.571E-6) *A-1.637E-4) *A+2.167E-4) *A+.00717
                                                                                   LDD00770
\mathbf CLDD00780
C SIDESLIP (B) LEFIVATIVES
                                                                                   LDD00790
\mathbf{C}LCC00800
      CYPT = ((((((1.27+1-9*A-8.63E-8)*A+2.389z-6)*A-2.944z-5)*ALDD30810
            +4.7915-5) * A + 3.1165-4) * A - 1.607E - 3) * A - .0188
      \mathbf{1}LDD00820
       CYP) = .000238*A-.01249
                                                                                   LDD0830
      CYT = CTPT+TC+CYB<sup>o</sup>LDD00840
      CNUT = ((((-(2.694E-11*A-2.584E-9)*A-8.59bE-8)*A+1.123F-6)*ALDD00850
            -4.376E-6 * h-2.051E-5 * h+3.196E-4 * h+1001\mathbf{1}LDD00860
       CNED = ((((1)(3.6335-12*A-4.747E-10)*A+1.815E-8)*A-2.599E-7)*ALDD00870
     \mathbf{1}+1.053E-6) *5.43.967E-6) *A-8.049E-5) *A+.002
                                                                                   LDDJJ880
      CND = CNDTT+TC+CVDLDD00890
      CLET = ((((((-(-3, 2\frac{1}{2}+3)+10*A+2, 31E-8)*A-5, 742E-7)*A+5, 639E-6)*ALDD00900
      \mathbf{1}-1.1032-5) *A-9.9372-5) *A+4.282E-4) *A-.00106
                                                                                   LD000910
      CLED = ((((((6.5971-11*a-4.466F-9)*A+1.053E-7)*A-1.012E-6)*ALDD00920
      \mathbf{1}+1.8525-6)*A+1.4930-5)*A-1.463E-5)*A-.00155
                                                                                   LDDJJ930
       CLP = CLB1*TC*CLDLDD00940
                                                                                   LDDJ0950
 PUDDEE (DE) LUSIVATIVES
                                                                                   LDD00960
\mathsf{C}LDD00970
      CYLPT = ((((((0.225E-10*A-4.079E-8)*A+9.409E-7)*A-8.651E-6)*A
                                                                                   LDD00980
      \mathbf{1}+1.617E-5) *A+1.592E-4) *A-2.147E-4) *A+0068LDD00990
      CYDRC = ((((4.6375-11*A-3.979L-9)*A+7.235E-8)*A-6.912E-7)*ALDD01000
             +1.695E-6) *A+t = 5352-6) *A-1.209E-5) *A+.00296
      \mathbf 1LDD01010
      CYDR = CYDET*TC+CYDPO
                                                                                   LDD01020
      CNDRT = ((((((-9, 538E-11*A+4, 476E-9) *A-7, 65E-8) *A+5, 046E-7) *ALDD01030
      \mathbf{1}-1.104E-6) *A-4.531E-6) *A-8.116E-5) *A-.0043
                                                                                   LDD01040
       CNIPO = ((((-(-7-266E-11*A+44-832E-9)*A-1, 141E-7)*A+1, 077E-6)*ALDD01050
            -2.106E-6 * A - 1.695-5) * A + 2.946F-5) * A - .00156
                                                                                   LDD01060
      \mathbf{1}CNIP = CHLRT*TC+CNDPO
                                                                                   LDD01070
      CLDPT = ((((3.278\text{h} - 10)*A - 2.4285 - 8)*A+6.533F-7)*A-7.27E-6)*ALDD01080
      \mathbf{1}+2.069E-5) *k+1<sub>-</sub>294E-4) *A-6.396E-4) *A+.00168
                                                                                   LDD01090
      CIDEC = ((((((-1, 301E-10*A+9, 56BE-9)*A-2, 394E-7)*A+2, 487E-E)*ALDD01100
```
TLE: LDDYN  $-6.88E-6$  \*A-4.086E-5) \*A+1.717E-4) \*A+.000247 LDD01110  $\mathbf{1}$ CLDR = CLDRT\*TC+CLDP0 LDD0 1120 LCC01130 AILEPON (DA) DERIVITIVES LDD01140 LDD01150 CYDA =  $[(1(2.433E-11*A-1.633E-9)*A+3.859E-8)*A-3.817E-7)*A$ LDD01160  $+9.667E-7$  \*  $A+5.518E-6$  \*  $A-2.085E-5$  \*  $A-000267$ LDD01170 CNDA =  $($ {{{{{-1.637E-11\*A+1.088E-9}\*A-2.596E-8}\*A+2.497L-7}\*A LDD01180  $-5.133E-7$  \* A-4.023E-6) \* A+3.243E-5) \* A-.000005  $\mathbf{1}$ LDDG1190 CLDA =  $((((1-1.381)^2-11*A+9.6E-10)*A-2.405E-8)*A+2.227E-7)*A$ LDD01200  $-2.285E-7$ ) \* $k-5.377E-6$ ) \* $k+3.619E-6$ ) \* $k-00127$ LDD01210  $\mathbf{1}$ LDD01220 COMPUTE CLIPT AND CDEAS TO HELE CALCULATE P AND R DEPIVATIVES LDD01230 LDD01240 CLIPTT =  $((((12.78E-6*A-1.81E-6)*A+4.299E-5)*A-4.463E-4)*A$ LDD01250  $+1.536E-3$  \*  $A+6.761E-3$  \*  $A-1.321E-3$  \*  $A+1.357$ LDD01260  $\mathbf{1}$  $CLIPT2 = (((1)(-5.5712-10*A+8.952E-8)*A-3.684E-6)*A+5.42E-5)*A$ LDD01270  $\mathbf{1}$  $-2.531E-4$  \* A - 5.214 E - 4) \* A + .08337) \* A + . 121 LDD01280 CLIFT = CLIFTT\*TC+CLIFT9 LDD01290 CDPRGT =  $(((( -1.401E-9*A+1.045E-6)*A-2.75E-5)*A+2.968E-4)*A$ LDD01300  $-9.036E-4$  \* A - . 003331) \* A + . 02157) \* A - 1.053  $\mathbf{1}$ LDD01310 CDE 16<sup>o</sup> =  $((1)((-6.539E-10*A+2.608E-8)*A-1.176F-7)*A-5.244E-6)*A$ LDD01320  $+7.751E-5$ ) \* $h-2.278E-5$ ) \* $h+4.263E-5$ ) \* $h+1.0551$  $\mathbf{1}$ LDD01330 CDFAG = CORAST\*TC+CDRAGO LDD01340 LCC01350 OIL PATE (P) DESIVITIVES LDD01360 LDD01370  $CUPGAN = \{((-4, 012*)XACH+7, 273)*MACH+4, 379)*MACH+4, 8369)*MACH$ LDD01380  $\mathbf{1}$  $-1426$ LDD01390  $CLACLA = { ( ( ( ( (-4.944E-10*AA+1.797E-7)*A-6.524E-6)*A+6.049E-5)*A$ LCL01400  $\mathbf{L}$  $-2.2355 - 5)$ \*a-1.3262-3)\*A-1.725-3)\*A+.99 LDD01410 CLPDJ" =  $( ( ( (v. +53F-1)*A-5.086F-8)*A+1.06cE-6)*A-9.049E-6)*A$ LDD01420  $\mathbf{1}$  $+1.985E-5$   $*4+2.109E-4$   $*4+9.369E-5$   $*4+.1329$ LDD01430  $CLP.S. =$   $($ {{{{{{2.325E-11\*A-5.324E-10}\*A-1.689E-8}\*A+4.544E-7}\*A LDD01440  $-3.935E-6$ ) \*  $A+5.39E-5$ ) \*  $A+2.386E-4$ ) \*  $A-100675$ LDD01450  $\mathbf{1}$ CLEDES = CLPDGT\*IC+CLPD30 LDD01460  $CLPN = (-42) * (.936) *CLACLA * .985 * CLPDRG$ LDD01470  $TFFY=2*(Z/Z) * (Z-ZY)/3$ LDD01480 IF (TEE 3.17.0.) TEEM=-IERM LCC01490  $CLP=CLP$   $+$   $-$  5\*  $( -$  314)  $*$   $-$  234\*  $-$  155+TERM\*  $( -$  181) LDD0150C  $K = \{ ( ( ( (4.7222 - 3*4-1.235-6) *A+4.235E-6) *A+.0005209) *A-$ LDD01510  $.01591$  \*A+.  $.007231$  \*A+.  $0.871$  \*A+1.00 1. LDD01520  $CYPW = K* (-, 06*CL) +$ , 161 LDD01530  $CYF=CYP4+2*(2-2P)/B)*(-.181)$ LDD01540 CNPW =  $-CLP*TAU(AKAD)-K*(-CLP*TAN(ARAD) + . 1003*CLIFT)$ LDD01550  $CNP=CNPW = (2/3) * (LP * COS (ARAD) * ZP * SIN (ARAD)) * ((Z-ZP) / B) * (-.181)$ LDD01560 LDD01570 RATE (F) DERIVITIVES LCD01580 LDDJ1590  $CLPX = CLIFFI*.241*.001079$ LDDJ1600 CLF = CLPW-(2/(3\*\*2))\*(LP\*COS(ARAD)+ZP\*SIN(ARAD))\*Z\*(-.181) LDD0 1610  $CD9 = CDPAG9 - (CLTTT**2) / (6.04*PI)$ LDD01620 CNEW =  $-22*CLIPT**2-.32*CD0$ LDD01630  $CNF = CNER + (2/(3*+2)) + ((LP+CGS(ARAD) + ZP + SIN(ARAD)) + 2) + (-.181)$ LDD01640  $CYF = 0$ LDDJ1650

÷

채

#### FORTEAN A

 $\pmb{\cdot}$ 

 $\rightarrow$ 

 $\mathfrak z$ 

 $\mathfrak{I}$ Û

```
FILE: LPDYN
                 FORTPAN
                             \mathbf{A}
```
÷,

PRINCETON UNIVERSITY TIME-SHARING SYSTEM

LDD01660  $\mathsf{C}$ LDD01670 C COMPUTE COMFFICIENTS  $\tilde{C}$ LDD01680  $CY = CY9+CYBFBFTA+CYDP+PF+CYFAPA+ (CYP+X(3)+CYFA+XY(1))+EZ(2+VEL)$ LDD01690  $CN = CON+CNDF+EN+CNDK+OK+CNDA+DA+2A+ (CNP+X+3)+CKL+X+1)$  + 5/(2 \* VEL) LDD01700  $CL = CL0+CL0+PLTA+CL0R+OE+OLLA+DA+(CLF+X(3)+CLI+X(1))+B/(2+VEL)$ LDD0 1710 LDD01720  $\mathbf C$ LDD0 1730 C COMPUTE STATE BATES LDD01740  $\mathbf C$ THE STATE PATES AFF CALCULATED IN THE POLLOWING CLOSE:  $\mathbb C$ LDD31750  $\mathbf C$ LDD01760 LCL01770  $\mathsf{C}$ DX(1) - PDOT (RAD/SEC\*\*2)  $\mathbf{C}$ LDD01780  $DX(2) = BNOT (BAD/SEC)$  $DX(3) = PNOT (RAD/SEC**2)$ LDD01790  $\mathbf C$ LDD01800  $\mathsf C$  $DX(4)$  - PHIDOT (RAD/SEC) LDD01810  $\overline{c}$ DX (1) =  $(DYNPPSS*S*BWCN)/IZ$ LDD01820  $DY(2) = (-X(1) *UVEL+X(3) *T+GENV*CCS (FPA) * SIN(X(4)) +$ LDD01830 LDD01840  $(DYNPRS*S*CY) / (HASS) / VVEL$  $\mathbf{1}$ LDD01850  $DX(3) = (DYNPRS*S*BECL)/IX$  $DY(4) = Y(3) + (2*SIN(X(4)) + X(1)*COS(X(4))) *TAN(FPA)$ LDD01860 LDD01870  $\mathbb{C}$ LCD01880  $\mathsf C$  $\mathbf{C}$ FND OF NONLINEAR HOUNTION SUBFOUTINE LDD01890  $\mathbf C$ LDD01900 LD01910  $\mathsf C$  $\mathbb{R} \subseteq \mathbb{R}$  and  $\mathbb{R}$ LDDJ1920 TND. LDD01930

 $164$ 

**FILE: FANDG** PCRTRAN  $\mathbf{A}$ 

C THIS PROGRAM GENERATES P AND G MATRICES FOR DIFFERENT FLIGHT CONDITIONFANOOO10 C THE FLIGHT CONDITION IS SPECIFIED BY ANGLE OF ATTACK, A, THROTTLE **PANOOO20** C SETTING. TO. AND VELOCITY. VEL. **FANO0030 PAN00040**  $\mathbf C$ SUBROUTINE FANDG (A, TC, VEL, ALT, X, U, P, G, HX, HU, IOUT) **PAN00050** DIMENSION F(4,4),  $G(4,2)$ ,  $X(4)$ ,  $XT(4)$ ,  $DX(4)$ ,  $DX(4)$ ,  $HX(2,4)$ ,  $HX(2,4)$ ,  $YPLUS(2)$ ,  $PAN00060$  $\mathbf{1}$ YMINUS (2), U(2), HU(2, 2), TT(2) **PAN00070 REAL NR PANJ0080** COMMON/CNTRLS/DP.DA **FAN30090** COMMON/CYCCEF/CY, CYO, CYB, CYDR, CYDA, CYP. CYR **FANO0100** COMMON/CNCOEF/CN, CNO, CNB, CNDR, CNDA, CNP, CNR **PANC0110** COMMON/CLCCEF/CL, CLO, CLB, CIDR, CLDA, CIP, CLR **FAN00120** 100 FORMAT ('0','THE FOLLOWING P, G AND H MATRICES WERE GENERATED') **PANO0130** FORMAT (\* \*, \* UNDER THE POLLOWING PLIGHT CONDITION: \*) 101 **FANO0140** 102 FORMAT  $(1 - 1, 10x, 1A NSEE 0^T A T TACK = 1, P5, 2, 1 DEG1)$ **PAN00150** PORMAT (\* \*, 10%, 'THPOTTLE SETTING = \*, P6.4)  $103$ **FANOO160** POPMAT  $(1, 1, 10X, 17ELOCITY = 1, F8.4, 1.2EET/SEC.1)$ 104 **PAN00170** POPMAT (\* \*,10X, 'ALTITUDE = \*, P10.3, \* FLET\*) 105 **PANO0180** POFMAT  $(1 - 1, 1F)$  EQUALS:  $1, 47x, 19$  EQUALS:  $1)$ 106 **FAN00190**  $107$ PORMAT (\* 0\*, 4F10.3, 13X, 2P10.3) **FANO0200** FORMAT ('-','HX EQUALS:',46X,'HU EQUALS:') 108 **FAN00210** 109 FOEMAT (\* 0\*, \*LET (F) EQUALS: \*, F10.3) **FAN00220** FOR MAT  $(1-t)$ , to  $\overline{\mathcal{C}}$ 110  $CYQ$ **CYE** CYDA **FAN00230** CYDE  $'CP$  $\mathbf 1$  $CYR$ <sup> $\bullet$ </sup>) **FANO0240** FORMAT  $(1 - 1)$ ,  $(1 - 1)$  CNO 111 CN<sub>3</sub> CNDF CNDA **PAN00250**  $"$ CNP $"$  $\mathbf{1}$  $CNR$ <sup> $\bullet$ </sup>) **FAN00260**  $\mathcal{L}^{\bullet}$  $PCPMAT$   $(1 - 1)$  $\mathbf{C}$  $112$  $CL0$  $CLB$ CLDE CLDA **FAN00270**  $+21.2$ 1  $CLR1$ **PANJ0280** 113  $F$ <sup>2</sup>  $F$   $M$ <sub>2</sub> $T$  ( $T$   $Q$  $T$ <sub> $r$ </sub> $G$ ) ( $E$   $F$ <sub> $r$ </sub> $3$ ,  $2$   $X$ )) **FAN30290 FANJ0300** C COMPUTE F USING PERTURBATION METHOD **FANO0310 FANJ0320**  $LELY = .1$ **FANO0330**  $DO = 157 - 200 = 1.4$ **PAN00340** DC 151 151=1.4 **PAN00350** 151  $XT (151) = X (151)$ **FANJ0360**  $XT(T5^{\circ}) = Y(T50) + .5 + DELX$ **FAN00370** CALL DADYN (A,TC, VEL, ALT, XI, J, DX) **PAN00380**  $XT(15) = Y(15) = .5 + DELX$ **PANO0390** CALL DNDYN (N, TU, VEL, ALT, XI, J, DX 1) **PAN00400**  $D2 152 152 = 1.4$ **FAN00410** 152  $F(152, 150) = (D^x(152) - D^x(152))$  / *DELX* **PANJ0420** 150 CONTINUE **FANO0430 FAN30440**  $\mathsf{C}$ C COMPUTE G USING PERTURDATION METHOD **FAN00450**  $\mathbb C$ **FANO0460** DELU=.1 **PAN00470** DO 153  $153 = 1,2$ **PAN70480** DO 154 I54=1,2 **PAN00490** 154  $UT(154) = 11(154)$ **FANJO500** UT (I53) = U (I53) +.5\*DELU **PANJ0510** CALL DNDYN (A,TC, VEL, ALT, X, UT, LX) **PANO0520** UT  $(153) = 3(153) - 5*1217$ **FAN00530** CALL DNDYN (A,TC, VEL, ALT, X, UT, DX 1) **PANJ0540**  $DC$  1551 155=1,4 **PANO0550** 

 $-165 -$ 

FILE: FANDG FORTRAN A

 $\frac{3}{2}$ 

થું

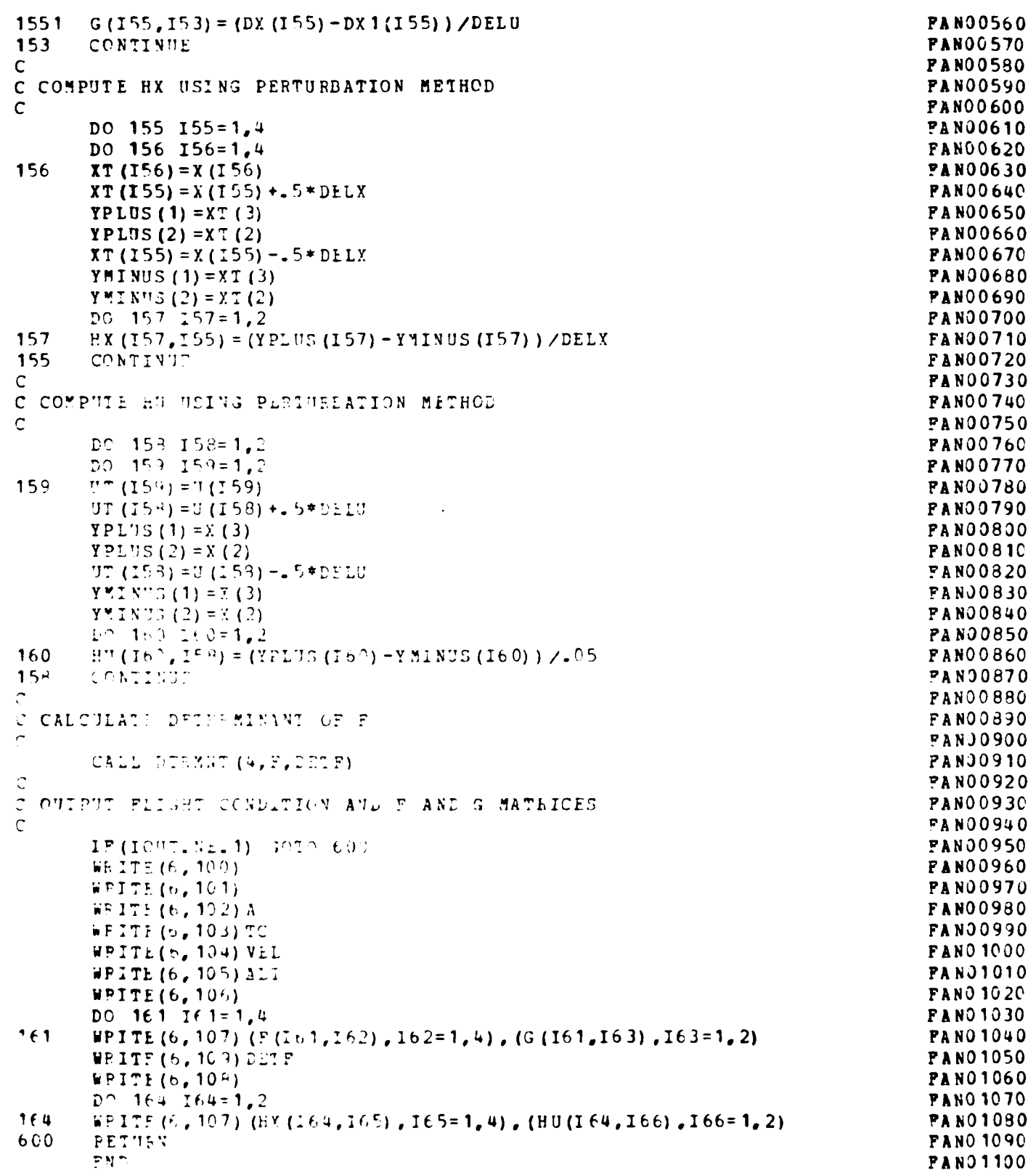

<u> Tanta Tanta</u>

**FORTRAN** PRINCETON UNIVERSITY TIME-SHARING SYSTEM FILE: STM  $\mathbf{A}$  $\mathbf C$ **STM00010** C THIS SUBFOUTINE COMPUTES THE STATE TRANSITION MATRIX FOR A SYSTEM **STH00020** C SPECIFIED BY THE MATPIX A AND THE TIME STEP T. IT ITERATES TO **STM00030** C FIND A SOLUTION WHICH CONVERGES TO WITHIN . 1% AFTER KEND ITERATIONS. **STM00040** C THE STATE TRANSITION MATRIX IS THEN PLACED IN PHI. **STM00050**  $\mathbf C$ **STM00060** SUBROUTINE STM (ORDER, A.T. KEND, PHI, OUTPUT) **STHO0070** INTEGER ORDER, OUTPUT **STM00080** DIMENSION A (CPDER, ORDER), A1 (12, 12), A2 (12, 12), STM00090  $\mathbf{1}$ A3(12, 12), IDEN(4, 4), PHI(ORDER, ORDER), **STM00100**  $\overline{2}$ PHI1(12, 12), TEMP(12, 12), T1(4, 4), T2(4, 4), T3(4, 4) STM00110 REAL IDEN **STHO0120** 100 FORMAT ('-', '\*\*\*WARNING-THE STATE TRANSITION MATRIX DID NOT') STM00130 POEMAT (\* \*, \*CONVERGE IN THE \*, 12, \*TH ORDER\*\*\*\*)  $101$ **STM00140** PORMAT ('-', 'THE STATE TRANSITION MATRIX CONVERGED IN '.12. 102 STM00150 **"TH CEDER")** 1 **STM00160**  $103$ POEMAT ('-','THE STATE TRANSITION MATRIX IS AS POILOWS:') **STM00170**  $104$ FOR MAT  $(101, 10(2X, F3, 3))$ STM00180  $\mathbf C$ **STH00190** C INITIALITE IDENTITY MATEIX TO THE ORDER OF THE SYSTEM **STM00200**  $\mathsf{C}$ STH00210 DC 200 I=1, ORDER STH00220 DO 201 J=1, CEDEP **STH00230**  $IDEN(I,J) = 0.$ STM00240  $201$ CONTINUE **STM00250**  $200$ CONTINUE **STM00260** DO 202 1=1, CFDER STM00270  $IDEN(T,T)=1.$ **STM00280**  $292$ CONTINUE STM00290 **STM00300**  $\mathsf{C}$ C INITIALIZE: FHI = I STM00310  $\mathsf{C}$  $\Lambda$  1 =  $\Lambda$ \*T **STM00320**  $\mathbf{C}$  $A3 = I$ **STM00330**  $\mathsf{C}$ STM00340 DO 203 I=1.CEDER **STM00350**  $DP = 20 + J = 1$ ,  $OFUEP$ SIM00360 PHI $(I, J) = I D E N (I, J)$ **STM00370**  $A3 (I, J) = IDEN (I, J)$ STN00380 A 1  $(1, J) = A (I, J) = T$ STM00390 204 CONTINUE **STM00400** 203 CONTINUE **STM00410** C **STM00420** START ICCP TO CONVERSU TO STAIL TRANSITION MATRIX **STM00430**  $\mathbf C$ **ST800440** DC 205 K=1.KEND **STN00450**  $\mathsf{C}$ **STHO0460**  $CA2 = A*T/K$ **STM00470 STM00480** DO 206 I=1, CHDEP **STH00490 STNJ0500** DO 207 J=1, CFDEP  $A2 (I, J) = A1 (I, J) / FLOAT (Y)$ **STM00510** 207 CONTINUE **STH00520**  $226$ CONTINUE **STHOO530**  $\mathbf{r}$ STM00540 C A3 =  $(A***)* (T***) / K!$ **STM0055C**
```
PRINCETON UNIVERSITY TIME-SHARING SYSTEM
FILE: STM
                 FORTPAN
                           \lambda\mathbf CSTM00560
       DO 203 I=1, ORDER
                                                                                    STH00570
       DO 209 J=1, CRDER
                                                                                    STM00580
       DO 210 L=1, ORDER
                                                                                    STM00590
       TEMP(I, J) = TEMP(I, J) + A3(I, L) * A2(L, J)
                                                                                    STM00600
210STM00610
      CONTINUE
209
      CONTINUE
                                                                                    STM00620
208
       CONTINUE
                                                                                    STHO0630
       DO 211 I=1, CEDEP
                                                                                    STM00640
      DO 212 J=1, ORDEF
                                                                                    STM00650
       A3(L, J)=TEMP(L, J)STM00660
                                                                                    STM00670
       TERP(I,J)=0STM00680
212CONTINUE
211STM00690
       CONTINUE
                                                                                    STM00700
\mathsf{C}C PHI1 = I + AT + (A***2) * (T***2) / 2! + \cdot \cdot \cdot (TO KTH OFDER)
                                                                                    STM00710
                                                                                    STH00720
C
       DO 213 1=1, CRDEP
                                                                                    STM00730
       D2 14 J = 1, CILSESTM00740
                                                                                    STM00750
       PHI1(1, 3)=PHI(1, 3)+A3(1, 3)214CONTINUE
                                                                                    STM00760
213CONTINUE
                                                                                    STM00770
                                                                                    STM00780
  IS THE EFFOR LESS THAN OR FOUAL TO . 1%?
                                                                                    STM00790
\mathbf{C}STM00800
       EPIOL=1STM00810
       DC 215 I=1, CFDEP
                                                                                    STM00820
                                                                                    STM00830
       EFIOF=EFFCR+(PHI1(I,I)-PHI(I,I))**2
215CONTINUE
                                                                                    STM00840
       IF (ELPOP.LE. (.01)) GOTO 218
                                                                                    STM00850
\mathbb{C}STM00860
C PHI C = - PHI1
                                                                                    STM00870
Ċ
                                                                                    STM00880
       DC 216 I=1, CEDER
                                                                                    STM00890
       DO 217 J=1, CFDSPSTM00900
       PET(I,J) = PJI1(I,J)STM00910
217
       CONTINUE
                                                                                    STH00920
216CONTINUE
                                                                                    STM00930
205
       CONTINUE
                                                                                    STM00940
                                                                                    STM00950
Л
\overline{\phantom{a}}FND OF CONVERGENCE LOOP
                                                                                    STH00960
\overline{C}STH00970
       IF (OUTPUT. NE. 1) SOTO 219
                                                                                    STM00980
                                                                                    STM00990
       WPITE(6, 100)
       HPITF(6, 101) K
                                                                                    STM01000
       GOTO 219
                                                                                    STMO 1010
218STM01020
       IP (OUTPUT. NE. 1) GOTO 219
       WPITF(6, 102) YSTHJ1030
219
       DO 220 I=1.06DER
                                                                                    STHO 1040
       DO 221 J=1, CEDEP
                                                                                    STM01050
       PHI(L, J) = PHT(L, J)STM01060
221CONTINUE
                                                                                    STH01070
220
       CONTINUE
                                                                                    STHO 1080
       IF (OUTPUT. NE. 1) GOTO 900
                                                                                    STH01090
       WPITE(b, 103)
                                                                                    STHO 1100
```
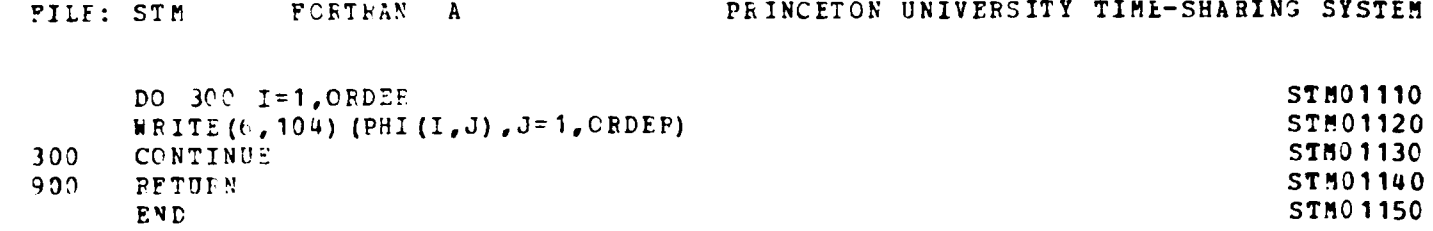

挂

 $\mathcal{L}_{\mathbf{p}}$ 

 $\sim 4$ 

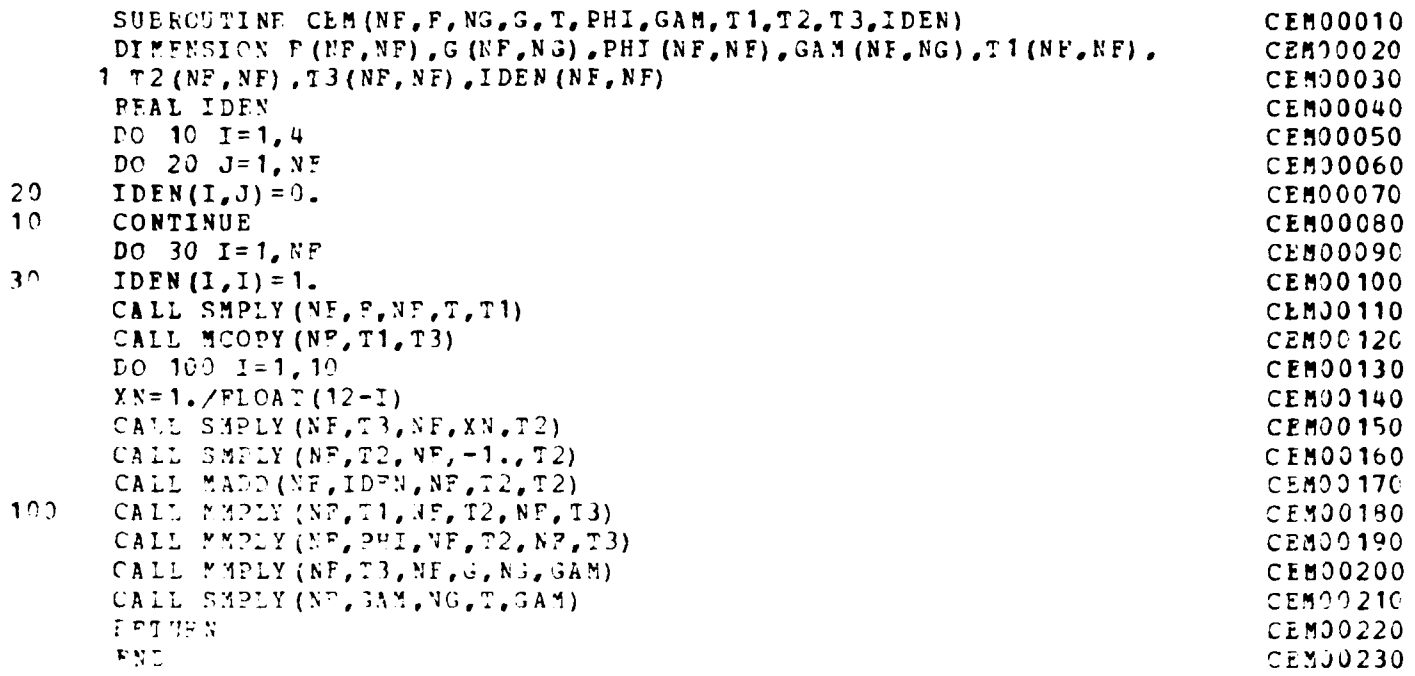

والمنتقف والمتقاربات

11

```
C RKI00010
C RKI00020
C THIS SUBROUTINE DOES A NONLINEAR SIMULATICN USING THE RK100030 RK100030 RRIDOO40
C FUNGA-KUTTA INTEGRiATION TECHNIQUE RK100040
c RK100050
    SUBROUTINE RKINT(AOA, TC, VEL, ALT, CB, CP, CL, XT, UT) RKI00060<br>DIMENSION PC(8,1), CB(2,4), CF(2,2), CI(2,2), C1(11, 1), A1(11, 3), RKI00070
    DIMENSION -C(8,1),C3(2.4),CF(2,2).CI (2,2) ,C1 (11,1),A1 (11.3). PKI00070
   1 A2(3,18),A(14,3),X(4,1),XNEW(4),XOUT(4),U(2,1),U2(2),UOUT(2),
   2 DY(2,1), DYT(2,1), DX(4), DELX1(4), DELX2(4), DELX3(4), XT(4), UT(2). RKI00090
   3 DELX4(4),TEMP1(2,1).C2(3,1),FC1(3,1),C2(1,1),QO(4)01(&).02(4),R(IOOIOO
   4 03 (4) ,Q4 (4~) X (L4) ,X2(4),*XJ (4) ,X4 (4) ,XO (4) RKIJ011O
    COM'ION/C-YCCFF,.'CY,CY0,CYi1,CYIJR,CYDACYP,CYSi RKI00120
    C-ON9CN/CNCCFF/C4, CNO, CN3, CNDH, CNDA, CNPU CNR RK100130
    CONNON/CICCEF/CL,CLO,CLB,CLDR,CLDA,CIP,CLR
BRIO 140
810'FORMAT('-','INPUL: SECONDS PCR TIME HISTORY (INTEGER)') RKI00150<br>ISEC=5 RKI00160
    1sf C-5 RK100 160
    TT!F=1)*'S!'C PKI00170
                                                RKI00180
    INDT- RKI00 190
                                                PKI00200
Ċ
C I N P T- CO M"~ VECF P RK100210
C PKI00220
803 PC r A 7( I- I, IIN 'IT: CO!MANE V ECT OF -(Yl Y2)' RK100230
    DY (1, 1) = 10. RKI00240
    DY (2,.1) = 0. K130250
605 DO 115 J=1,2<br>115 DY(I,1)=DY(I,1)*3,14159/130.
    DY (I, 1) = DY (I, 1) *3. 14 159/130.RKI00280
I INP' : - 1.' C( N-17CN' RK10029
\tilde{C}RKID0300
    PC 110 I=1,4RKI00310
    X(T, 1) = X T(T)110RKI00320
\mathbb{C}BKI00330<br>RKI00340
C COMPTE INITIAL CONTROL<br>C COMPTE INITIAL CONTROL
C RKI00350
    CALL MMDLY (2, CF, 2, DY, 1, 3)<br>
DC 112 I= 1, 2 RKI00370
    DC = 112 Iz \frac{1}{4}, \frac{2}{4} RKI00 370<br>U(1, 1) = 2(1, 1) + 37(1)
112
                                                RK100390<br>RK100400
CSFT 71!' AND TT '. 7M P RI00400
c PKI30410
    TIME = 3.
                                                RKI00420
               RKI00430
304 RKI00430<br>10440 POTMAT(' ','IIME',4Y,'YAW RATE',3X,'SIDESLIP',3X,'ROLL RATE', RKI00440
   1 1X, 'ECLL ANGLE', 3X, 'RUDDEF', 5X, 'AILERCN') RK100450
805FCF.IAT(' ' ---- , ------- ,-----------.X------- Op PKI0460
   1lx,'----------- t,3X,--------- ,5X,t-------- 1) RKI00470
306 FCRMAT(' ',F-,.2,,(3X,P93.3)) RKI00480
: 15 FOR M?.T(- 1, 'NCN7.IN 1A i TIM E 91ISTORY' RFI00490
    316 FO F 9AT(0','ALL 0 TIP UT IN E EGPF ES OR DEG/SEC) RFI00500
    WP ITE (\ell,\ell 15) \blacksquareWPTTE(6, 916)RKI00520
    WP ITE (6,804)<br>WP ITE (6,805)<br>WP ITE (6,805)
    WPITE (6, 805)
    D,) 12) 1=1,4 RK100550
```
**-171-**

```
FILE: RKINT
                   FORTFAN A
                                                   PRINCETON UNIVERSITY TIME-SHARING SYSTEM
120
        XOUT(I) = (X (I, 1) - XT(I)) * 130. / 3.14159RKI00560
        DO 122 I = 1, 2RKI00570
122UOUT (I) = (U (I, 1) - UT (I)) * 180. / 3.14159RKI00580
        WRITE (6,806) TIME, (XOUT(I), I=1,4), (UOUT(J), J=1,2)
                                                                                           BKI00590
        DQ = 132 I = 1.4RKI00600
130
        00(1) = 0.
                                                                                           RKI00610
\mathbf CRKI00620
C ITERATE TIME HISTORY
                                                                                           RKI00630
\mathbf CRKI00640
       DO 200 K=1, ITEP
                                                                                           RKI00650
       INDCTR=INDCIR+1
                                                                                           RKI00660
\mathcal{C}BKI00670
\overline{\mathbb{C}}PEDIMENSION X AND U FOR USE IN DNDYN SUBROUTINE
                                                                                           BKI00680
\mathsf{C}RKI00690
        DC 210 I = 1.4RKI00700
210X0 (I) = X (I, 1)RKI00710
        DC 212 1=1,2RKI00720
212U2(I) = U(I, 1)RKI00730
\mathsf{C}RK100740
\mathbb CDEIX1
                                                                                           RKI00750
\mathsf{C}RKI00760
       CALL DNDYN (ACA, TC, VEL, ALT, XO, U2, DX)
                                                                                           RKI00770
       DO 215 I = 1.4RKI00780
215
       DELX1(1)=DX(1) *TSTEP
                                                                                           RKI00790
       DO 217 I = 1, 4RKI00800
217X1(1) = X^2(1) + 5*055X1(1)RKI00810
\mathsf CRKI00820
C DELX?
                                                                                           RKI00830
\mathbf CRKI00840
       CALL DNDYN (ACA,TO, VEL, ALT, X1, 72, DX)
                                                                                           RKI00850
       DC 22^5 1=1,4RKI00860
220
       DFLX2(I) = \GammaX(I) * ISTEP
                                                                                           RKI00870
       PC 222 I = 1,4RKI00880
222
       X2(T) = X0(T) + .5 * 0LLX2(T)RKI00890
\mathsf{C}RK100900
C DELX?
                                                                                           RKI00910
\mathbb{C}RKI00920
       CALL DNDYN (AOA, TO, VEL, ALT, X2, U2, DX)
                                                                                           RKI00930
       00.225.1 = 1, 4RKIJ0940
225
       DEL X3(I) = D X(I) * TSTEPRKI00950
       DC 227 1 = 1.4RKI00960
       X^3(1) = X^7(1) + DELY3(1)227RKI00970
\mathbf CRKI00980
C DELX4
                                                                                           RKI00990
\tilde{C}RKI01000
       CALL DNDYN (ACA, TC, VEL, ALT, X3, U2, DX)
                                                                                           RKI01010
       DO 230 I = 1.4RKI01020
230
       DELX4 (I) = DX (I) *1STEP
                                                                                           RKI01030
       D^0 232 1=1.4
                                                                                          RK101040
232
       X4 (I) = X 0 (I) + (1.76.) * (OELX 1 (I) + 2*DELX 2 (I) + 2*DELX 3 (I) + DELX 4 (I))
                                                                                          RKI01050
\epsilonRKI01060
C COMPUTE X(K+1)RKI01070
\mathbf cRKI01080
       DC = 23^{\circ} I = 1, 4RKI01090
235
       X(T, 1) = X4 (I) - XT(I)RKIJ1100
```
 $\mathbf{1}$ 

÷

 $\mathbf 1$ 

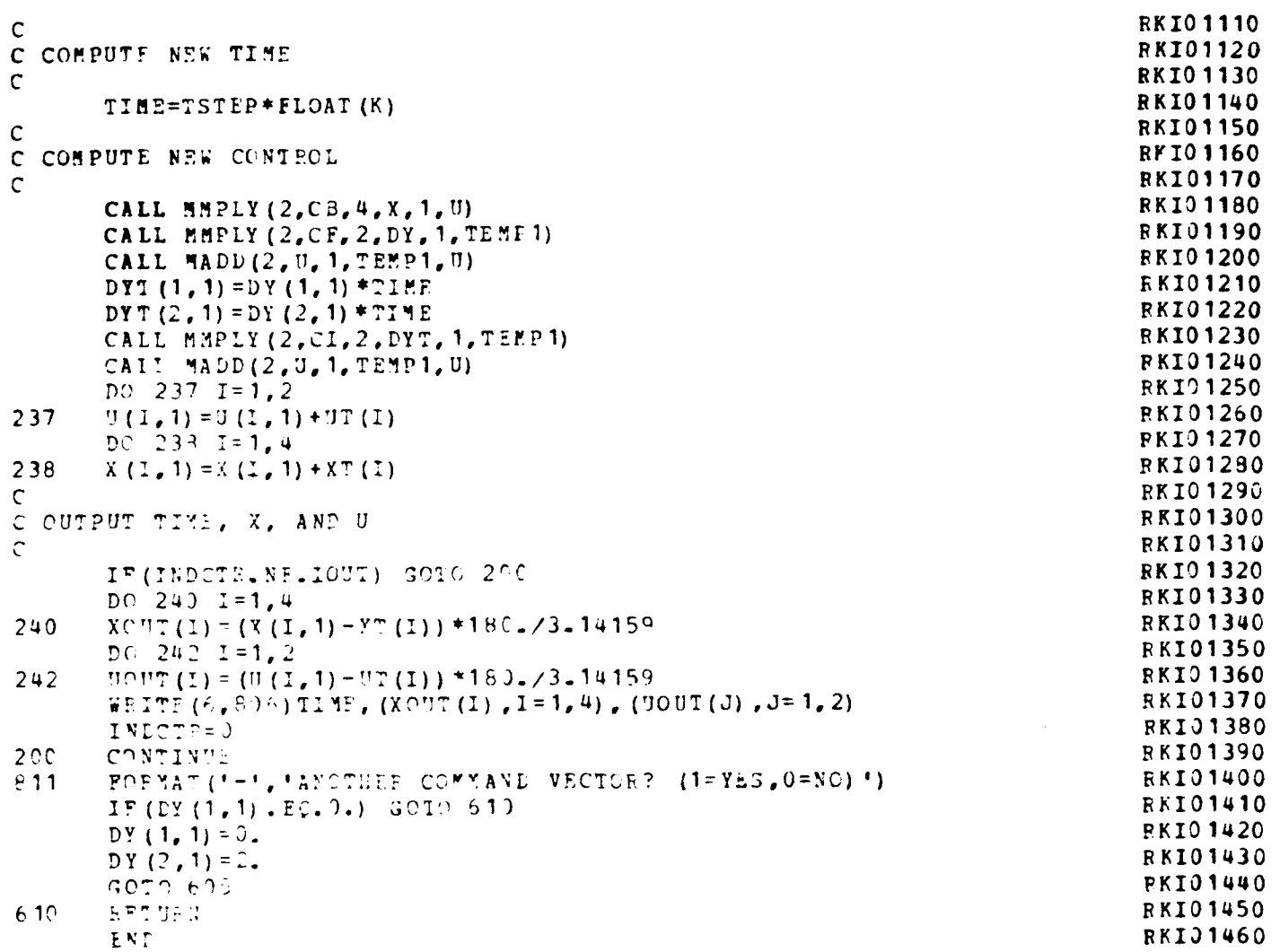

## Appendix C CAS SOFTWARE

The CAS software was developed to implement the control law for actual flight testing aboard the ARA. The software had the following requirements: accept analog inputs on aircraft states and pilot commands; update the gains; compute the control law; and output commands to the control surfaces. The whole software package was limited to 26K of RAM memory in the Micro-DFCS.

The digital flight control system software, pCAS version  $\epsilon$ , revision 5, was the CAS program to be implemented on the microprocessor and is presented in Table 15. The software was developed by altering an existing program, pCAS version 4, revision 1 (Ref. 9). It was broken up into four sections--the data stucture declarations, the utility routines, the control routines, and the main program. All software was developed using  $Fasecl-M.$ 

The data structure declaration section set constant values used in hardware initialization and control law calculations. It also declared variable types (real, integer, array, etc ) as required by Pascal-M1.

The utility routines were used for interfacing the software with the hardwwere and are arranged as a set of subroutines.

 $-174-$ 

DELAY10, DELAY30, and WaitlSecond created delays in software execution of 10 microseconds, 50 microseconds, and 1 second, respectively. COLDBOOT initialized hardware (clocks, interrupts, input and output ports), zeroed gain matrices and nominal states, and set the gain schedules. WARMBOOT zeroed the controls and armed the interrupts. AnaTEST enabled the operator to check the A/D and D/A converter operation. MDISP22 and MDISP24 displayed 2 by 2 and 2 by 4 matrices, respectively. MMPLY79 and MMPLY718 calculated a single gain each using the gain index and the gain coefficient matrices  $h_1$  and  $h_2$ , respectively.

The control routines were used for updating the gains and computing the control law. SETUP entered the flight condition, computed the flight condition vector, and computed whichever gain was to be updated. It also entered and set the nominal states as required. CONTROL entered the current values of the states, computed the perturbations from the nominal condition, computed the control law, and sent the commands to the control surfaces.

The main program performed the background routine for accepting operator inputs and performing a limited number of tasks including: reinitializing, halting, or breaking the program execution; testing the A/L and D/A operations; and resetting the nominal condition.

The program could operate in two modes--flight test or ground test. The flight test mode operated by accepting operator inputs and outputting short messages on CAS operations. The ground test

 $-175 -$ 

mode performed the flight test functions, and it also executed various steps in the control sequence for error checking.

ä

Table 15. CAS Version 6.5 Listing

 $\mathbf{r}$ 

 $(1)$ I sCAS-1 Digital Flight Control Software System 1  $\blacksquare$ VERSION 6.5  $\bullet$  $\blacksquare$ -<br>Den de Bourgen de Communister (1989) en deuer de la commune de la commune de la communister de la communister n۹ Program CAS :  $(42 11700)$ <br> $(40 19000)$ <br> $(40 19000)$ di RTP - hardware 9511<br>Set Program ARIGIN<br>Set location of RAM  $\mathbf t$ (<del>1111111111111111111111111111111111</del>) 18 - 41 1. DATA STRUCTURE DECLARATION 15 a)  $\bullet$ 81 *i---------------------*-**CONST** ADATA = 104;<br>ACONTROL= 105; (9511 data port )<br>(9511 control/status port ) ADDAM = \$3000; { memory base for analog board }<br>{ D/A output location-elevator } NUMER = 183008<br>
ELENce = 183008<br>
FLP 1 oc = 1830103<br>
ALR 1 oc = 1830123<br>
SP 1 oc = 1831143<br>
DIG 1 = 1831163 { ailerons D/A }<br>{ rudder D/A } ( for the of TERMIFLEX display )<br>( mamber of significant digits )  $• 10;$ fe  $-4$ prec (smake for priority interrupt cont)<br>
(evable p.i.c.)<br>
(device code for p.i.c.)<br>
(RST2 from p.i.c. is vectored to)<br>
(RST2 from p.i.c. is vectored to)<br>
(do80/Z80 JPP opcode) iMASK = \$02;<br>iUMMASK = \$03;<br>intCDRT = \$<u>07;</u>  $i$ **APIc:**  $\cdot$  **XFE3**:  $JHPOP \rightarrow 9C3$  $iZED0v = $7FP0; rZES0v = 2047.0;$ { integer rep of 0 volts to D/A }<br>{ f.p. rep of 0 volts to D/A (\$7FF) } {  $A/D$  input  $==$  ) volts }<br>{ volts  $==$  }  $D/A$  out }  $inv$  $= 0.0048852$ ;  $\frac{1}{200}$  = 204.7;  $\frac{1}{2}$   $\frac{192}{150}$ PCreg<br>PAZS<br>PORTC (I/O ports command register )<br>(Ioc of 8255 control/status port )<br>(Ioc of 8255 data Port C)  $-154$ Tcontrol = SDF<sub>3</sub><br>TOcounter = SDC<sub>3</sub><br>Ticounter = SDD<sub>3</sub> ( timers' control mord register )<br>{ AZ53 timer counter m0 }<br>{ AZ53 timer counter m1 }  $\begin{array}{ll}\n\text{Udata} &=& 6E1 \\
\text{Ucontrol} &=& 6E7 \\
\text{Unode} &=& 6E2 \\
\text{Ucommand} &=& 6E2 \\
\text{Ucommand} &=& 6E2 \\
\end{array}$ C UART data port number )<br>C UART control/status port )<br>C UART mode instruction format ) ( UNRT command instruction format )  $. 10092;$ **UFW** (re-entry point for UFN monitor)  $\frac{1}{2}$ ero = 0.0; Thchan = 1;<br>AOAchan = 26;<br>VELchan = 6; { throttle A/D } (angle of attack)<br>(velocity) RSTchan = 8; ( roll stick ) Pichan  $= 9$ C pedals )

 $-177 -$ 

SSchan = 11;<br>Michan = 12;<br>Nichan = 13; (roll angle)<br>(roll rate)<br>(yam rate) YRchan = 14; **VZTH<br>VZVEL<br>VZMOA**  $: -0.476$ ;<br> $= 5.1$ ;<br> $= 2.86$ ;  $\{M\}$  volts ==) TH cm for d  $\{$ <br> $\{$  ==) VEL ft/sec  $\}$  $\{$  $\bullet$ as) ADA deg Ā 355558  $(M)$  yolts  $\rightarrow$  PD in. forward) • -0.2561  $-4.210$ ;<br> $= -2.76$ ;<br> $= -3.00$ ;<br> $= 4.00$ ; 11) RST deg. clockwise)<br>121) RST deg/sec <br>11) RS deg<br>11) RS deg/sec 3<br>11) RS deg 3 くくくく  $\bullet$  $\bullet$  $-8.19$  $= 0.4150;$ <br> $= -0.5100;$ { RID deg right ==)<br>{ ALR deg right ==) **RIDZV** ,  $\ddot{\phantom{a}}$ **AUZV**  $\cdot$  (-- $\cdot$ **TYPE** TermLine = PACKED ARRAY [0..11] OF CHAR; **HAT2x2 = ARRAY [1..2,1..2) OF REAL;<br>HAT2x4 = ARRAY [1..2,1..4] OF REAL;<br>HAT7x18 = ARRAY [1..7,1..18] OF REAL;<br>HAT7x9 = ARRAY [1..7,1..9] OF REAL;<br>VEC9 = ARRAY [1..9] OF REAL;<br>VEC18 = ARRAY [1..18] OF REAL;<br>VEC18 = ARRAY [**  $( - - )$ **VAR** chptr : "char;<br>intptr : "integer;<br>blankline.baden.badprog : termline;<br>CR,LF,ACX,END,EUT,comchar : char;<br>GroundTest : boolean;<br>MMSX,CI,CO : integer; VEL, AOA, TH, TC, Q, RHD, VEL2, AOA2, TC2, VELck, AOAck : real;<br>VELnom, AOAnom, EPhom, TCck, TCnom<br>TR, SS, NR, RA, PD, RST, RST Int, RAC, RAnomC : real;<br>TRnom, SSnom, RRnom, RAnom, POnom, RST nom : real;<br>TRnom, SSnom, RRno **RUD, ALR, ELE<br>RUDnom, ALRnom, ELEnom<br>ELEout, RUDout, ALRout, index, i, indexi, fig<br>ELEotr, RUDotr, ALRotr**  $:$  real; real;<br>integer;<br>'integer;  $\mathbf{r}$  $\bullet$ 3 Cf<sub>,</sub>Cs<br>Cb<br>Al<br>A2<br>RC1,C1<br>RC2 MAT2+2;<br>MAT2+4;  $\pmb{\ddot{\imath}}$  $\ddot{\phantom{a}}$ MAT7x9  $\ddot{\phantom{a}}$ **MATZIE;<br>VEC?;<br>VEC!E;**  $\bullet$  $\ddot{\bullet}$ (m) Util65.Pass) (.......... (MSI Con65.Pas#) KUURINTEERIRIRIRIRIRI KAN PROGEN HIRIRIRIRIRIRIRIRIRIRI

Ä

**RECTN**  $($  CAS  $)$ chotr := iJMPloc3<br>chptr^ := chr(JMPUP);<br>intptr^ := iJMPloc+1;<br>intptr^ := ard( addr(CUNTRUE) ); { Set interrupt Junp }  $\begin{array}{ll}\n\text{CI} & \text{a} \text{=} & \text{addr}(\text{CONIM}) \text{;} \\
\text{OD} & \text{a} \text{=} & \text{addr}(\text{CIMIM}) \text{;}\n\end{array}$ (Define addresses for )<br>{- Redirected L/D ) coldboot;<br>maraboot; (Initialize hardware ) (# HATH CONNAID LOOP #) **REPEAT** Read( CCI), Coachar ); { Wait for a command } CASE Conchar OF { Interpret the command} i. **analis7:**<br>DRLINE('\$F3 / \$C3 / UFM );<br>saraboot;<br>sriteln('CO1, LF,CR, 'CAS offline!' );<br>SECDM flg a= 1;<br>writeln(CO1),CR, RESET MOMS!!')<br>-- $\bar{z}$  $\hat{\mathcal{N}}_1$  $\omega^{-1}$  $\mathbb{R}^4$ BEGIN writeln(COO),LF,CR,'LP AND AMAY');<br>write (COO), CR,'' HOBE ''');<br>== waitlsecond rús el  $\frac{1}{2}V$ BO WALLETOWN BODY DELLE WILL AND DELLE WILL COLLY CR, baden );  $ESE$ waitisecond; **unraboot** 80  $\{ case \}$ BO. (If 'HALT' then exit )<br>(program and halt ZBO) UNTIL Conchar = 'H' z DLDE(\$F3 / \$76) **BO.** (CAS) 

 $\ddot{\bullet}$ 

ä

```
18
                                                            \pmb{\ast}\left( \bullet \right)2. CAS Utility Subroutines
                                                            £)
                  Č.
                                                            жŠ
                 {----------------------------
Procedure DELAY10;
                                           C delay 10 microsecs >
MECTH
        INLINE(SE3/SE3)
20,Procedure DELAY30:
                                           C delay 30 microsecs 3
BECDY
        INLINE($E3/$E3/$E3/$E3/$E3/$E3)
90:
Procedure WaitiSecond;<br>UNR ____i : integer;
iich
        FOR i := 1 TO 9999 BO delay30
BD; ( Mait10sec )Procedure CENDUI<sup>(</sup> ch : char );
BECIN
        While Input[UCONTRL] & $0001 = 0 BO delay10;<br>Output[UBATA] := ch
DO:
Function CONEM 3 char;<br>UNR chin z chant
        \begin{array}{ll}\n\text{chin } t \text{ char} \\
\text{ich } t \text{ integer}\n\end{array}MACIN
        Unile InputIUDDUTRLI & $0002 = 0 DO delay10;
        ich x^2 ard( input(UDATA) & x^2F);<br>chin x^2 chr( ich);
        thise InputLUDINTRL1 & 90001 = 6 DO delay10;<br>OutputLUMTAI z= chin;
        CENTH : chin
BD:
       --------------------------
Procedure COLDBORT ;
VAR
        ijjk : integer;<br>testaode : char;<br>cptr : "char;
BECTH
        OutputCINTCONT3 a= chr(iMASK); { mask interrupt controller }<br>BMLDE( 0ED/046 ); { set Z80 interrupt mode 0 }<br>DISABLE;
        Output[TCOMTROL] 1º chr( $36 ); { initialize TIMERO }<br>Output[TOCOLMTBR] 1º chr( $86 );<br>Output[TOCOLMTBR] 1º chr( $00 );
        del avi0;
        Output[TODNTROL] i= chr( $74 ); { initialize TIMER1 }<br>@utput[TIODLNTBR] i= chr( $10 );<br>Output[TIODLNTBR] i= chr( $27 );
        delinO0;
        OutputIP&2553 := chr( PORCC ); { initialize parallel PORT C }<br>OutputIPORTC3 := chr( 900FF );
        Output[UCOMTRL] i= chr( $80 ); { initialize UART }
        delay10;<br>Curput[CCOMTRL] := chr( $80 );
         de lay10;
        Output(CCONTRL) := chr( $40 );
```
ü

 $-180 -$ 

Detput(DCDNTRL) 2ª chr( UNDE ) 3<br>delay103<br>Output(DCDNTRL) 2ª chr( UCONNAD ) 3 delay10t cytr i= ADDAM;<br>cptr^ i= chr( 901 ); { initialize amalog board } . POR i := 1 YO 2 BO BECIM<br>POR j := 1 TO 2 BO BECIM<br>CY[i,j] := zero;<br>estijj] := zero { zero the 2X2 gain matrices } BĐ DO; POR i == 1 TO 2 DO<br>FOR i == 1 TO 4 DO<br>Ch(i,j) == zmro; { zero the 2X4 cain matrices } POR i 2\* 1 TO 7 BO<br>POR j 2\* 1 TO 9 BO<br>Alli<sub>2</sub>j 3 2\* zero; I zero the 7x9 unin schedule ) POR i s= 1 TO 7 BO<br>FOR i s= 1 TO 18 BO<br>A2(i,j) s= zero; { zero the 7x18 gain schedule } index: 1; indexi:=i;  $i\overline{1}$  $i\overline{2}$   $i\overline{3}$ A0Anom z = 0.0; TCnows =0.01 VELnost=0.01 **YRnou:** =0.0;  $S\overline{S}$ nom : = 0.0; RRnos : = 0.0; **RAnom := 0.0;<br>RAnomC := 0.0;** RAC 2=0.0; PDros 1=0.0; RSTROME=0.0; RSTint t=0.0; (setup gain schedules - Ai and A2) AI(1,21:--.06704; AI(1,31:-.0006409;<br>AI(1,51:--.0002718; AI(1,61:-.000005783;<br>AI(1,81:--.00002029; AI(1,91:-.00000005743; AI(1,1):21.79;<br>AI(1,4):2-.007062;<br>AI(1,7):2.001574; AI(2,1):\*.7297;<br>AI(2,4):\*-.02591;<br>AI(2,7):\*.0007078; AI[2,2]:=-.02105; AI[2,3]:=.0002326;<br>AI[2,5]:=.0008606; AI[2,6]:=-.00001064;<br>AI[2,6]:=-.00003058; AI[2,9]:=.000000483;  $A1\overline{3}, 21$ :--.1052; A1 $\overline{3}, 31$ :-.00148;<br>A1 $\overline{3}, 51$ :-.0005802; A1 $\overline{3}, 61$ :--.000008376;<br>A1 $\overline{3}, 41$ :--.00007971; A1 $\overline{3}, 91$ :-.000001183; AI[3,1]:=2.155;<br>AI[3,4]:=-.01192;<br>AI[3,7]:=.001896; AI[4,3]:=.004372;<br>AI[4,4]:=-.000007653;<br>AI[4,9]:=.0000001268; AI[4,1]:=7.889;<br>AI[4,4]:=.005739;<br>AI[4,7]:=-.001968; AI[4,2]:=-.3227;<br>AI[4,5]:=.000432;<br>AI[4,8]:=.00003013; AI[5,1]: -3,254;<br>AI[5,4]: -- ,02486;<br>AI[5,7]: -.001056; AIC5,23:=-.08524;<br>AIC5,53:=-.001404;<br>AIC5,81:=.0001207; ALC5,31: = .000908;<br>ALC5,41: = .0000274;<br>ALC5,91: = -.000002462; AI[6,2]:=.1556; AI[6,3]:=-.002146;<br>AI[6,5]:=-.0006244; AI[6,6]:=.000009687;<br>AI[6,8]:=-.000005157; AI[6,9]:=-.00000009082; AI[6,1]:=-3.595;<br>AI[6,4]:=.007345;<br>AI[6,7]:=.0005536; 61C7,11:+5348;<br>6:17,41:=-,1531;<br>6:17,71:=-003235; A107,23:=-.006276;<br>A117,53:=.004123;<br>A107,83:=-.000148; ALC7,33:=-.00007038;<br>ALC7,63:=-.00004765;<br>ALC7,93:=.000002178; A2(1,2):=-.2263;<br>A2(1,5):=-.600623);<br>A2(1,6):=.1234; A2(1,6):=-.002163;<br>A2(1,11):=-.00001553; A2(1,12):=.0006762;<br>A2(1,11):=-.00001553; A2(1,12):=-.00007741;  $(1,1,10)$ : .003226:

÷,

ÿ

ŀ.

 $-181 -$ 

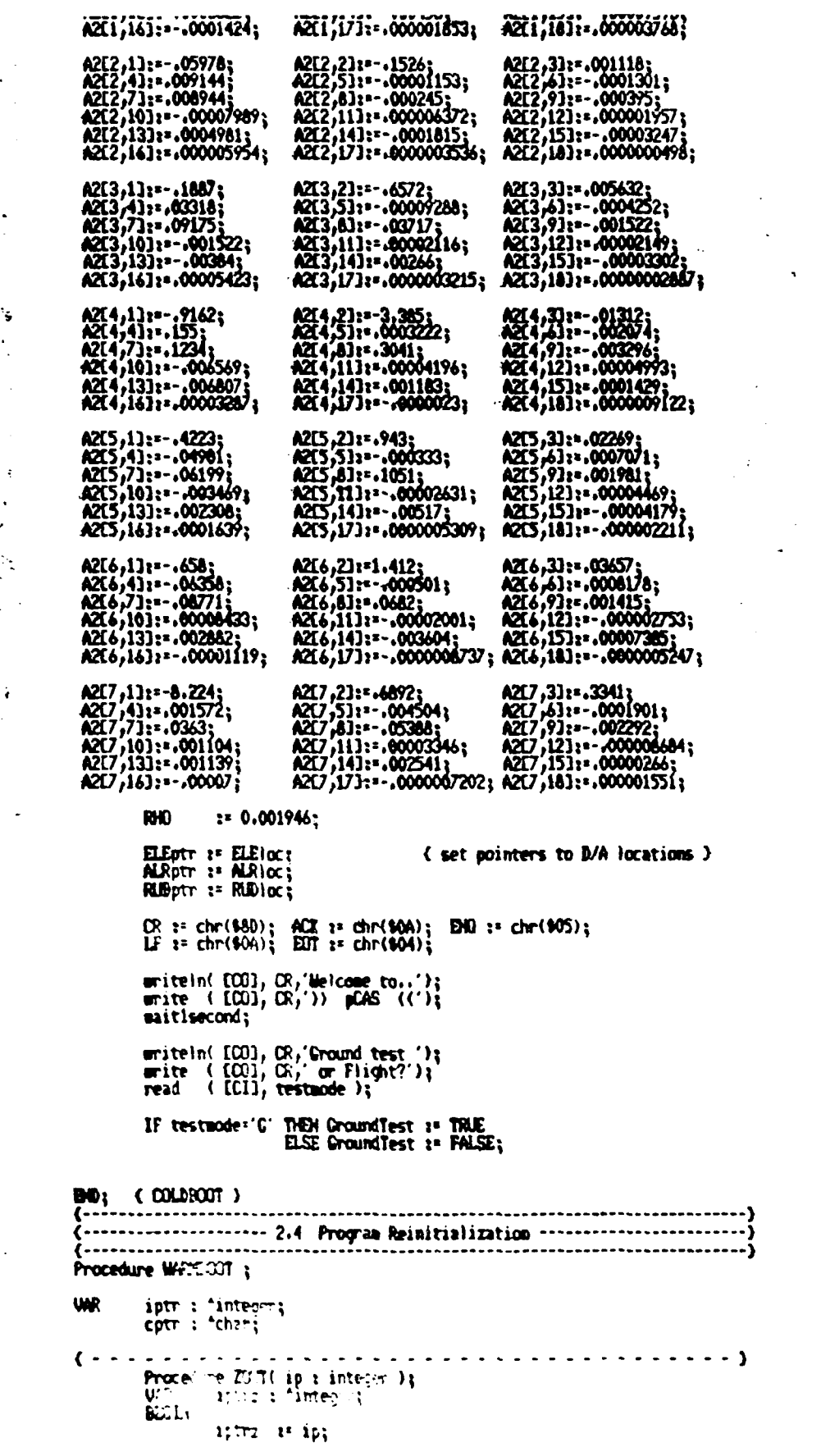

 $\sim$   $\sim$ 

 $\sim$   $\sim$ 

 $\ddot{\phantom{a}}$ 

 $\ddot{\bullet}$ 

 $\sim 10^{11}$ 

1

 $-182 -$ 

```
BD;\left\{ \ldots \right\}BECIN
            DISARLE;<br>blankline := '<br>baden := 'Entry Error';<br>badprog := 'Progra Error';
            writeln( COD), CR,blanklime);<br>writeln( COD), CR, ABHIRV (?);<br>write ( COD), CR, Option ?');
            INSX 28 SETTE:
             ZOUT(ELEIGC);
                                                            { zero volts out to controls }
             ZOUT(ALRIGC);<br>ZOUT(RUDIGC);
            Output[INTCONT] := chr(iUMMSX); { re-emable p.i.c. }
BO: (WWW007)
                           \left\{ - - \right\}Punction ADC(Vchan : integer) : real;
            status : char;<br>cotr : "char;<br>iptr : "integer;<br>istatus,Ivar : integer;
VWR
REGIN
           cptr 2* ADDAH+1;<br>cptr^ 1* chr(Vcham);<br>cptr 2* ADDAH;<br>cptr^ 1* chr(401);<br>iptr 2* ADEAH+4;<br>REPEAT
                status z= cptr<sup>2</sup>;<br>istatus z= cptr<sup>2</sup>;
            UNTIL TSTBIT(istatus,7);
            Ivar 1ª iptr<sup>4</sup>;<br>Ivar 1ª SHR(Ivar,4);
            ADC at Ivan
                                                            (implicit conversion to REAL)
BD; (ABC)--------------------- 2.6 A/D and D/A Verification -------------------------------
Procedure AmaTEST;
UAR
            ach : char;
\left\{ \ldots, \ldots, \ldots \right\}Procedure testA20;
                     Ilchan a integer;<br>voltsIN a real;
            VAR
            BECIM
                       mriteln( CCO),C(,' 0..9..F ?');<br>mrite(CCO),CR,b)?"(11:..);<br>mrite(CCO),CR, Chan In = ?');<br>read(CCI),ach);
            IF (ach)='0') and (ach(='9') T_C = 1 inchanzeord(ach)-ord('0')<br>ELSE IF (ach)='6') and (ach(='F') THEM inchanzeord(ach)-ord('A')+10<br>ELSE BEGIN unitein(COO),CK,+-ccn);
                                saitisecond;
                                starmboot;
                                exit
                      \mathbf{D}REPEAT
                        rani<br>| WoltsIns=(ACO(Inc)||r>|-r2I-cov)*info;<br>| amiteln(ICO);X||-{C||F|-cov)*info;<br>| amite(ICO);/S||-{C||-}||-cov||-cov|<br>| amad(ICI);3|
                        real(C1)UNTIL \left( \frac{1}{2} \sum_{i=1}^{n} \sum_{j=1}^{n} \sum_{j
```
ä

 $\cdot$ 

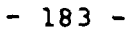

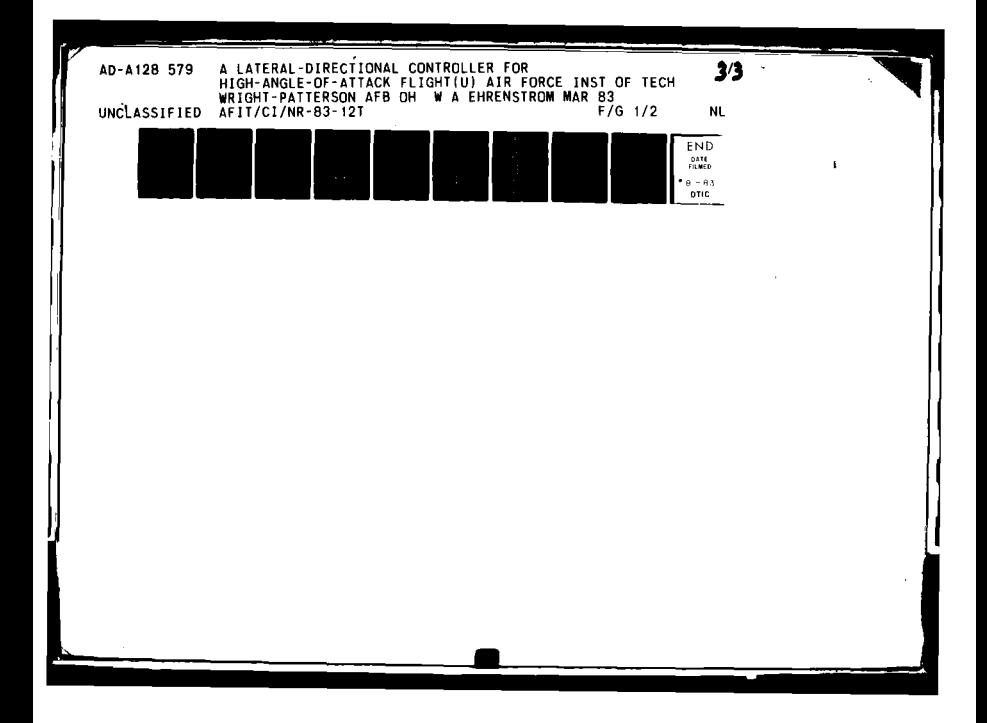

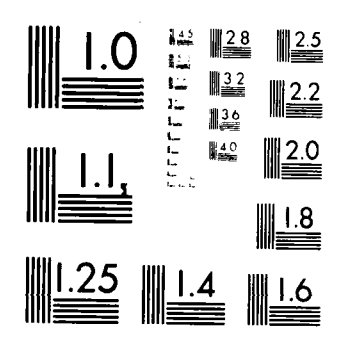

**MICROCOPY RESOLUTION TEST CHART** NATIONAL BUREAU OF STANDARDS  $\{u_0\}$  a

 $\mathbf \iota$ 

 $\hat{\mathcal{A}}$ 

 $\left\{ \ldots \ldots \ldots \right\}$ Procedure testD2A;<br>UAR intr : "integer;<br>!VoltsQUT : integer; VoltsOUT : real; BECIN writeln(fCD),CR,' 0.5');<br>write (fCD),CR,' 0.5');<br>write (fCD),CR,'CHWH (DJT ? ');<br>read (fCI),CR,'CHWH (DJT ? ');<br>read (fCI),CR,'-10..0...10?');<br>write (fCD),CR,'Volts=');<br>write (fCD),CR,'Volts=');<br>readin (fCI),Volts0JT);<br>{Vo ÷,  $\mathcal{C}_{\bullet}$  $\ddot{\phantom{a}}$  $\mathcal{L}^{(2)}$ **CASE** ach OF<br>
2' a iptr as ELEloca<br>
2' a iptr as ALRIcca<br>
2' a iptr as RIDIOCa  $\ddot{\phantom{a}}$  $BD$ iptr<sup>4</sup> := SHL(iVoltsOUT,4) & HASK A.  $\ddotsc$  $80$  $(- - -$ <u>. . . . . . . . . . . . . . .</u> . . . . . . . . . . . . . - **.**) BECDI DISABLE;<br>writeln(COO),CR,'A/d or D/a');<br>write(COO),CR,blankline);<br>write(COO),CR,'Which test?');<br>read (CCO),ach); CASE ach OF<br>
A' : testA2D;<br>
'D' : testB2A<br>
ELSE BECIM writeln(ECO3,CR,baden); mitisecond; warmboot; exit **BO** BU. read(CCI),ach); earshoot  $BD:$ {-------------------------Procedure HDISP22( VAR A z MAT2x2 ); VAR<br>BECIN  $i_{jj}$ : integer; write([CD],CR);<br>FOR i := 1 TO 2 BO BEGIN<br>FOR j := 1 TO 2 DO write([CO],\Li,j]:in:p=cc,'');<br>\_writeln(CO],CR) BO **BO;** Procedure IDISP24( VAR A z IMIZx4 ); **WR**  $i_{jj}$  a integer; **BECTH** write([CO],CR);<br>POR i z= 1 TO 2 BO BEGIN<br>FOR j z= 1 TO 4 BO write([CO],'ii,\):fr:p.rc.,'');<br>writeln(CO],CR)<br>END **DO;** Procedure MMPLY718(WAR AdMAT7x18; W40 Excellent Callbox; US, ininteger); BECDY =A[i,1]+B[1] +A[i,2]-[[,,<br>A[i,4]=B[4] +A[i,5]+[[];  $\mathbb{R}^3 \times \mathbb{R}^3$  $(111 - A(1), 11) + 5(1)$ 

 $-184 -$ 

# ACI/101ARIO1 AKI/II14BCI11 AKI/121ABCI21 +<br>ACI/131ABCI31 +ACI/141+EC141 +ACI/151ABCI51 +<br>ACI/161ABCI61 +ACI/171+2C171 +ACI/181#BC181 ;

ED;

Procedure 1. PLY79 (WAR A:MAT7x9; WAR B:VEC9; WAR C:VEC9; WAR isinteger);

BECIN

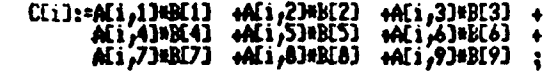

 $BU$ 

 $A$ 

t.

権

 $\bullet$ 

 $\bullet$ ÷) 3. CAS Control Subroutines ί€ ۵Ì m) 18 Procedure SETUP<sub>3</sub> Procedure SET\_LAT; -**UNR** i : integer;<br>ETC,ETC1,ETC2 : real; **BECTH** Thum  $z = (ADC(Thchan) - rZB0v) = in2v$ ;<br>Allenom  $z = (ADC(ADhchan) - rZB0v) = in2v$ ;<br>VELnom  $z = (ADC(VLchan) - rZB0v) = in2v$ ; IF CroundTest THEM BECOM<br>IF index = 100 THEM BECOM **BO;** DD: UEL nos 2= (UEL nos 4 v2UEL + 100.0) = (6.0/3.6);<br>ADAnos 2= (ADAnos 4 v2ADA + 13.7);<br>TOnos 2= (TOnos 4 v2TH + 4.53)=(0.23/9.2);<br>Q 3= .5 \* VELnos 4 VEL nos 4 RHD;  $\sim$   $\sim$   $\sim$ { set up flight condition vector } ETC1:= .001 = TCnom;<br>ETC2:= ETC1 + ETC1 ;<br>ETC := 1.0 + ETC1 + ETC2/2.0 + (ETC2=ETC1)/6.0 +<br>(ETC2=ETC2)/24.0 + (ETC2=ETC1)/120.0 +<br>(ETC2=ETC2=ETC2)/720.0 ; PC1011:=ETC;<br>PC101:=PC101134A0Anom; PC1031:=PC102334A0Anom; PC1061:=PC10314A34nom;<br>PC1071:=PC10414A0Anom; PC1081:=PC10334A0Anom; PC1091:=PC10614A04nom; PC2(1):=1.0;<br>PC2(4):=FC2(2)#0; PC2(5):=FC2(3)#0; PC2(3):=FC2(4):=FC2(2)#0; PC2(5):=FC2(3)#0; PC2(5):=FC2(4):c;<br>PC2(7):=FC2(13%ADAncm; PC2(8):=FC2(23%ADAncm; PC2(9):=FC2(3)\*.......;;<br>PC2(10):=FC2(43%ADAncm; PC2(11):=FC2(53% { calculate gain natrices } IF index! = 1 THEN DECIN

i 1: 11<br>NNPLYZY(AL (PC1,C1,i);<br>Ch(1,1):=Cl(i);

BO:

ो

IF index1 = 2 THEN BECDI

 $\frac{i}{n}$  := 1;<br>  $\frac{1}{n}$  := 1;<br>
Cb(1,2):= C1(1);

**BC:** 

 $-186 -$ 

IF index1 = 3 THEN BEGIN

i :: 2;<br>WPLY718(A2,FC2,C1,i);<br>Cb(1,31:=C1(i);

## **DO;**

IF index1 = 4 THEN BECDI

i 12 3;<br>WPLY/18(A2,PC2,C1,i);<br>Ch(1,4)1=C1(i);

#### $-20$

IF index1 = 5 THEN BEGIN

i 3: 5;<br>MPLY718(A2,PC2,C1,i);<br>Cf(1,i):=C1(i);

### $BD$

IF indexi = 6 THEN BEGIN

i 3= 53<br>MPLY79(A1,FC1,C1,i);<br>Cf(1,21:¤C1(i);

#### $B0:$

á

 $\bullet$ 

 $\ddot{\phantom{0}}$ 

IF index1 = 7 THEN BEGIN

i ?\* 6;<br>MPLY718(A2,FC2,C1,i);<br>CsC1,11:\*C1(i);

## $B0;$

IF index1 = 8 THEN BEGIN

i 1: 2;<br>MPLY79(AL,RC1,C1,1);<br>CMC2,1):=C1[1];

#### **DO;**

IF index1 = 9 THEN BEGIN

i :: 4;<br>MPLY718(A2,FC2,C1,i);<br>CMC2,21:¤C1(i);

#### $DD;$

IF index1 = 10 THEN BECIN

i := 3;<br>MPLY79(A1,FC1,C1,i);<br>Ch(2,31:=C1(i);

#### $BD$

IF index $1 \cdot 11$  THEN BEGIN

i := 4;<br>HPLY79(A1,FC1,C1,i);<br>CMC2,41:=C1(i);

#### $\mathbf{D0}$

TF index1 = 12 THEN BEGIN

i 2\* 6;<br>NVPLY79(Al, FCL,Cl,i);<br>Cf(2,1):\*Cl(i);

**BO;** 

 $-187 -$ 

```
IF index1 = 13 THEN BEGIN
                                      i 12 7;<br>NNPLY79(A1,PC1,C1,i);<br>CfC2,Z12=ClCi1;
                               BD<sub>i</sub>IF index1 = 14 THEN SEGIN
                                      i := 7;<br>WPLY718(A2,FC2,C1,i);<br>Cs[2,1]:=Ci[i];
                               index1 := 0;
                               DO<sub>i</sub>index1 x = index1 +1;
                                     IF GroundTest THEN BEGIN<br>IF index = 400 THEN BEGIN
                                                      \begin{array}{ll} \texttt{write}(\texttt{ICD}), \texttt{IF}, \texttt{CR}, ' & \texttt{AOR:} ');\texttt{write}(\texttt{COD}), \texttt{AQhron} & \texttt{new:} & \texttt{if} \\\texttt{write}(\texttt{COD}), \texttt{IF}, \texttt{CR}, ' & \texttt{Tr:} ');\texttt{write}(\texttt{COD}), \texttt{IF}, \texttt{CR}, ' & \texttt{Pr:} \\\texttt{write}(\texttt{COD}), \texttt{IF}, \texttt{CR}, ' & \texttt{Pr:} \\\texttt{write}(\texttt{COD}), \texttt{Qif} & \texttt{input:} & \texttt{ifwriteln(COD1,CR)}<br>-writeln(COD1,CR)}<br>ndisp22(Cf)}<br>-writeln(COD1,CR,'Cir');<br>ndisp22(Cs)}<br>-writeln(COD1,CR,'Ch:');<br>mdisp24(Cb);
                                    \frac{BD}{BD}BD; (set lat )
7.5 - 1.5. . . . . . . . . . . . . . . . . . 3
                                                                                                                                  CALCULUS
                                                                                                                                                                                                  \mathbb{R}^2BECDI
                                                                                                                                                                                                                              (SETUP)
                              IF f \mid g = 1 THEN BEETH
                               Hence := (ADC(YRchan)-rZEROv)#in2v;
                              Frica 2= (\sqrt{2})R = YRron);<br>SSnoa 2= (ABC(SBx) - rZBx)v^2in2v;
                              SSnow := (v2SS * SSnow);<br>filmon := (v2SS * SSnow);<br>filmon := (ABC(SRchan) - rZEXIV)#in2v;
                             ENTOIR 27 (VZRR E RODOR) : 12201117711271<br>RODOR 37 (VZRR E RODOR) :<br>RODOR 37 (VZRR E RODOR) : 12201112121
                            Pinne := \{ABC(Pibchan) - rZB(0v) \sin 2v;<br>Pinne := \{vZP\} = Pinne);<br>Pinne := \{vZP\} = Pinne);<br>Pinne := \{ABC(RS[chan) - rZB(0v) \sin 2v;<br>RSTnon := \{vZSST = RSTnon);<br>RSTnon := RSTnon = (50,0/80,0);
                                                                                                                                                                  (scale factor)
                                                                                                                                                                  (scale factor)
                             RAC 2* 0.0;
                              flg x = 0;
                              BO:IF GroundTest THEN BEGIN<br>IF index = 100 THEN BEGIN
                            \begin{array}{ll}\n\text{write}(\text{COI}), \text{LF}_p\text{CR}, ' & \text{Yfron} \rightarrow \\ \text{write}(\text{COI}), \text{Yfonom} \text{if} \text{spec} \rightarrow \\ \text{write}(\text{COI}), \text{IF}_p\text{CR}, ' & \text{Snon} \rightarrow \\ \text{write}(\text{COI}), \text{Sfrom} \text{if} \text{spec} \rightarrow \\ \text{write}(\text{COI}), \text{IF}_p\text{CR}, ' & \text{Rron} \rightarrow \\ \text{write}(\text{COI}), \text{IF}_p\text{CR}, ' & \text{Rron} \rightarrow \\ \end{array}-188 -
```
 $\alpha = 1$ 

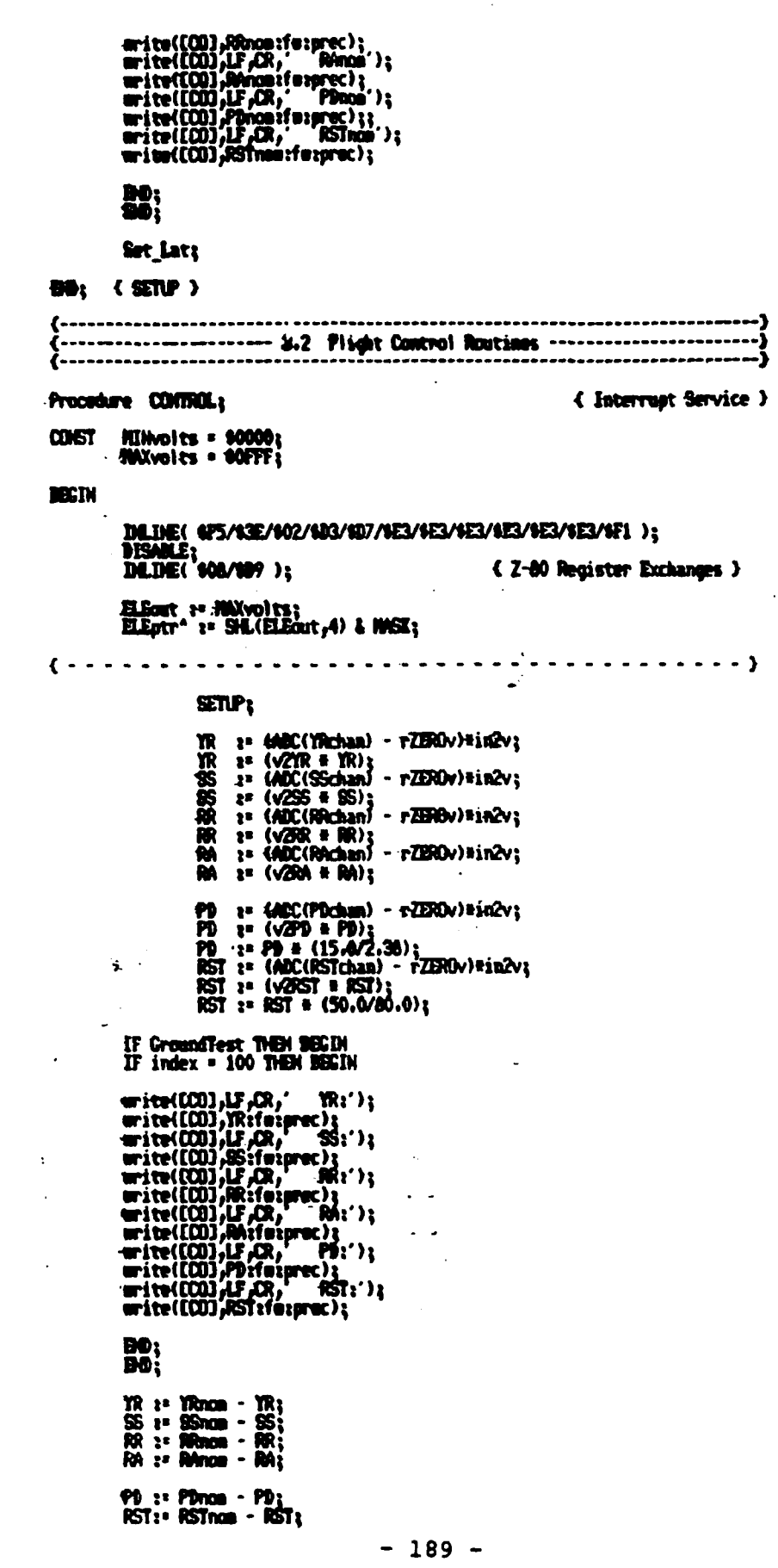

ł.

 $\bullet$ 

 $\overline{\mathbf{y}}$ 

```
RSTint x = RAC + RST + .1;<br>RAC x = RSTint;
              s= RSTint:
:RUD := Cff1,1149ST+Cff1,214PD+Csf1,1146STint;<br>RUD := RUD + (Cbf1,11#YR+Cbf1,21#SS+Cbf1,31#RR+Cbf1,41#RA);
ALR == CfC2,13#RST+CfC2,23#PB+CsC2,13#RSTint;<br>ALR == ALR + (CbC2,13#YR+CbC2,23#SS+CbC2,33#RR+CbC2,43#RA);<br>ALR == ALR/2.0;
IF GroundTest THEN BEGIN<br>IF index = 100 THEN BEGIN
mrite(COD),LF,CR,' RLD');<br>mrite(COD1,RLD:f=:prec);<br>mrite(COD),LF,CR,' ALR');<br>mrite(COD),ALR:fu:prec);
\frac{100}{200}RUD 2= RUD2v = RUD3<br>RUD 2= RUD = V20ut) + PZEROv3<br>ALR 2= ALR2v = ALR3<br>ALR 2= (ALR = V20ut) + RZEROv3
IF GroundTest THEN BEGIN<br>IF index = 100 THEN BEGIN
write(fCD),LF,CR,' RUDvoltu');<br>write(fCD),RUD:fu:prec);<br>write(fCD),LF,CR,' ALRvoltu');<br>write(fCD),ALR:fu:prec);
index z= O;
\frac{50}{100}index v index v l;
                                 IF (RUD(=zero) THEN RUDOUT 1= HIMMolts<br>EISE RUDOUT 1= Trunc(RUD);<br>IF (RUDOUT ) MAXWOlts) THEN RUDOUT 2= MAXWOlts;
                                 IF (M.R(=zero) DIGM ALROUT 3* HIMMolts<br>ELSE ALROUT 3* Trunc(ALR);<br>IF (ALROUT ) MAXWOlts) THEN ALROUT 3* MAXWOlts;
                                 Riffer<sup>4</sup> 2= SH.(Riffout, 4) & MSK;<br>ALkptr<sup>4</sup> 2= SH.(ALAOut, 4) & MSK;
\{- - - -ELEout := HINvolts;<br>ELEptr<sup>+</sup> := SH.(ELEout,4) & MASK;
                DE.DE( $P9/408 );<br>INLINE( $F5/$3E/$03/$D3/$D7/$F1 );<br>EMALE
BO: (CONTROL)
                                                                \ddot{\cdot}A
```
붱

#### REFERENCES

- **1.** Stengel, Robert F., and Nixon, W. Barry, "Investigation of the Stalling Characteristics of a General Aviation Aircraft", Proceedings of the 12th ICAS Congress, Munich, Oct. 1980.
- 2. Shivers, James P., Fink, Marvin P., and Ware, George M., "Full-Scale Wind Tunnel Investigation of the Static Longitudinal and Lateral Characteristics of a Light Single-Engine Low-Wing Airplane", NASA TN D-5758, June 1970.
- 3. Suit, William T., "Aerodynamic Parameters of the Navion Airplane Extracted from Flight Data", NASA TN D-6643, Marth 1972.
- 4. Anon., USAF Stability and Control Datcom, Wright-Patterson AFB, Ohio: Air Force Flight Dynamics Laboratory, [April 1978].
- 5. Stengel, Robert F., "Equilibrium Response of Flight Control Systems", Proceedings of the 1980 Joint Automatic Control Conference, Aug. 1980.
- 6. Foxgrover, John A., "Design and Flight Test of a Digital Flight Control System for General Aviation Aircraft", Princeton University MAE 1559-T, June 1982.
- 7. Dorato, P., and Levis, A. H., "Optimal Linear Regulators: The Discrete Time Case", IEEE Transactions on Automatic Control, Vol. AC-16, No. 6, Dec. 1971, pp. 613-620.
- 8. Ben-Israel, A., and Greville, T. N. E., Generalized Inverses, J. Wiley & Sons, New York, 1974.
- 9. Walters, R. V., informal communications, 1981.

**- 191 -**

**s** 

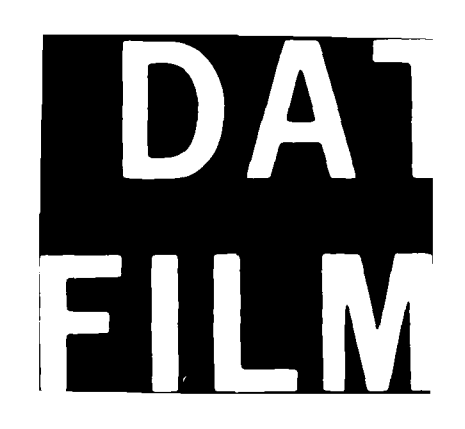